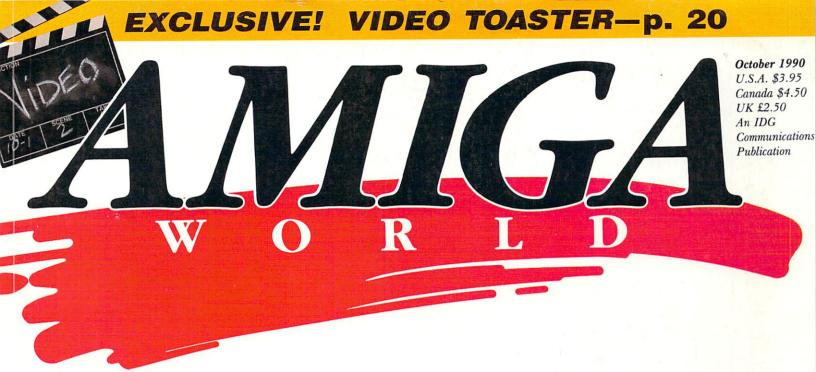

#### **VIDEO TOASTER**

## Special **Effects** ynamo!

Video Buyer's Guide To Over 100 Products

#### Plus!

2.0 Workbench **User's Guide** 

#### **All-New Columns!**

- ▶ Multimedia Tips
- Pact DN Dicks

8751-59100 #YR 0114P098

26109 LIDIQ-5\*\*\*\*\*\*\*\*\*\* 0 74470 65948 8 1111111

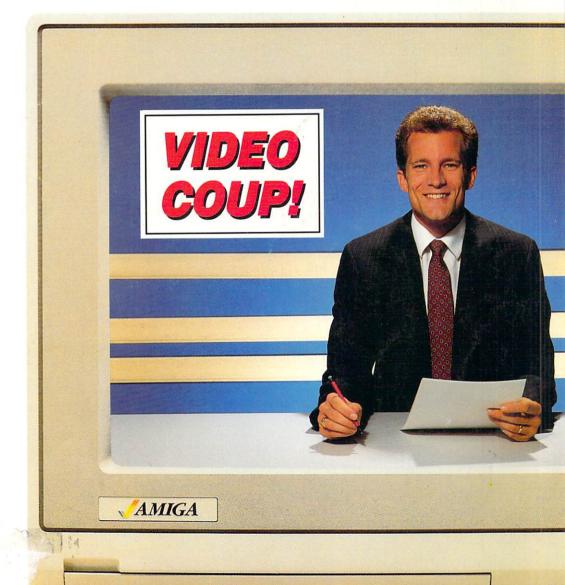

### THE BEAST IS BACK...

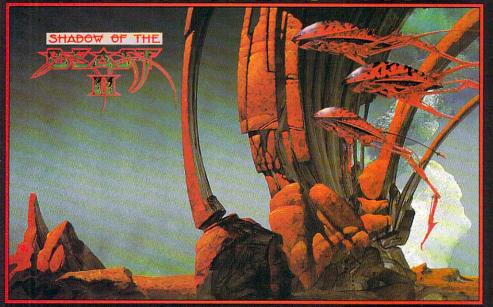

#### **SHADOW OF THE BEAST II**

The sequel to the Top Selling Amiga game of 1989

#### THE CONFLICT CONTINUES . . .

Your deadly struggle for freedom against the dark forces of the Beast Lord is now but a painful memory. You try to forget the anguish of the past by concentrating on your prize for success in the bloody battle: the return of your humanoid body.

But as you slowly adjust to your newly-won physique, the pain you thought gone is about to return... The Beast Mage has kidnapped your sister! She must be rescued before she falls foul of his dark arts. You journey to a hostile alien world to face the malevolent hosts of the Beast Mage and interact with more friendly characters to learn of your unfamiliar surroundings.

You must fight your way through many enemy-infested levels collecting and using weapons and objects to aid your crusade towards conflict with the Beast Mage . . . before he makes your sister his own!

Amiga \$59.99

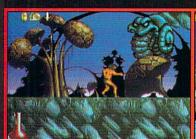

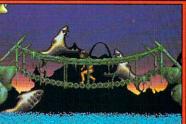

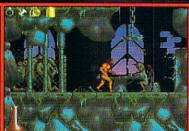

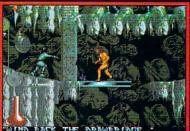

#### CHAN **OTHER**

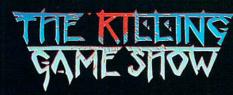

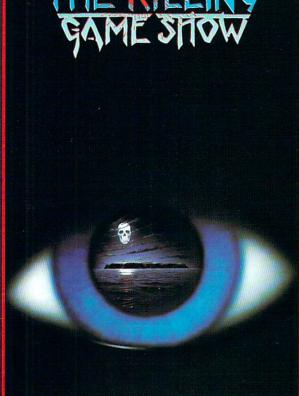

#### THE KILLING GAME SHOW . . .

. . . WILL HAVE YOU CLIMBING THE WALLS - IT'S THE ONLY WAY OUT!

Suited in limited-protection armour you're the unwilling contestant on THE KILLING GAME SHOW. In front of a TV audience of millions you must battle your way to the top of 16 Pits of Death infested with Hostile Artificial Life Forms specially created by THE KILLING GAME SHOW's manic scientists to give you a hard time.

But . . . don't forget the rising fluid or it's "next contestant time".

You must give the viewers their value for money — collect the awesome weapons and tools

THE KILLING GAME SHOW will have you climbing the walls - it's the only way out! First prize is your life - Don't waste it.

Amiga/Atari ST \$44.99

Circle 703 on Reader Service card.

Amiga Screen Shots

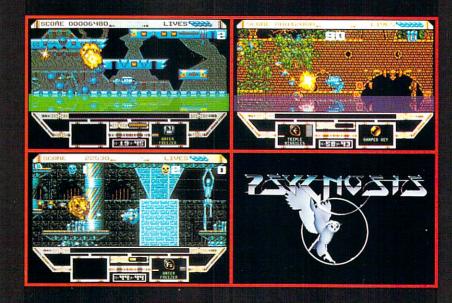

# SIX STEPS TO CREATING YOUR NEXT VIDEO

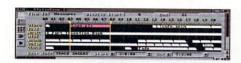

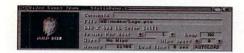

#### SEQUENCE YOUR AMIGA ANIMATION AND GRAPHICS

Simply drag out a segment on the Video Track - the length indiciates the duration over which the animation or graphic will play. You can specify frame rates of up to 30 fps. ShowMaker automatically determines loading time and loads the files before you need them to play, without interrupting the playback of the current animation. This means long running productions, limited by storage space, not your Amiga's memory. ShowMaker also features over 64 built-in wipes, fades, and transitions, and is compatible with most ANIM formats.

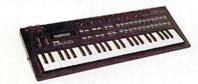

### ADD MUSIC

Again, simply drag out a segment - this time on the Music Track. ShowMaker supports MIDI output, MIDI files, and SMUS formats. ShowMaker's unique auto-sync feature\* ensures that your video always remains synchronized to the music!

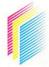

**GOLD DISK** P.O. Box 789, Streetsville, Mississauga, Ontario Canada L5M 2C2 (416) 828-0913

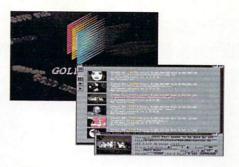

### PREVIEW YOUR WORK

With ShowMaker you can preview your production at any time during its development. Preview from any point or from the beginning. ShowMaker will also generate story boards and cue sheets which may be printed on any Preferences supported printer.

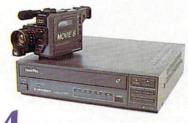

ADD LIVE VIDEO

ShowMaker gives you control over genlocks, videodisc players, and VCRs. Just tell ShowMaker when to cut in your video, and it will automatically seek to the correct position and fade in the genlocked signal at the right time. \*\*

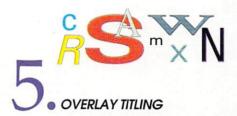

Add titles to your production with ShowMaker's built-in Video Titler. You can even run credits on top of Amiga animations and graphics, and overlay the results on video.

You're done! Hit the 'Play' button and the Amiga will play back your production in real time, automatically synchronizing the music, video, animation, and titling. A true Multimedia presentation. Record your production to videotape for a first generation Master Tape!

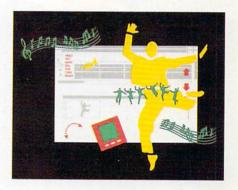

#### SHOWMAKER FEATURES

#### ShowMaker is the first program with:

- · Intelligent autoloading of animations and graphics \*
- Animation playback synchronized to music in frames-per-beat \*
- · Intelligent background music looping, for easy creation of sampled soundtracks
- Complete control of genlock functions \*\*
- · Video titling over Amiga animation and graphics
- · MIDI sound effect support
- External clock control (SMPTE / MTC) of music and animation
- Run ShowMaker productions from AmigaVision

#### ShowMaker also features:

- · Wait-for-click interactivity
- · Production looping
- · Storyboarding
- · Cuesheet generation with printing

#### SHOWMAKER THE COMPLETE DESKTOP VIDEO SOLUTION

Patent pending
Additional hardware required
Maker is a trademark of Gold Disk Inc

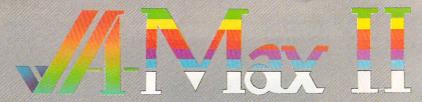

#### ReadySoft's acclaimed Macintosh® emulator just got better!

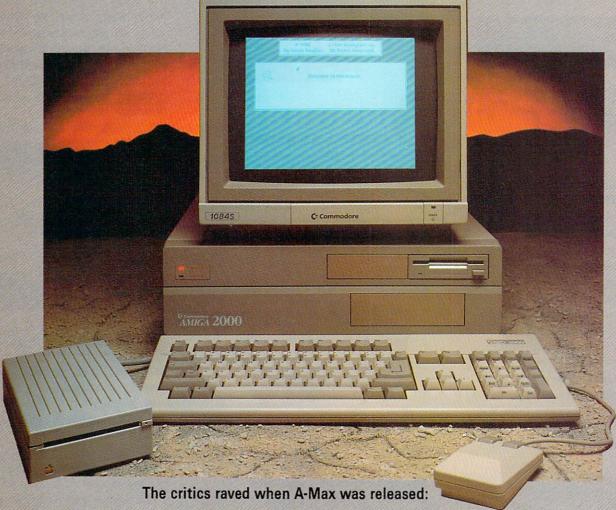

"... compatibility with Macintosh software is excellent." - Amiga World Oct. '89

"ReadySoft has set a new standard in computer emulation." - AmigoTimes V1.8

#### Now we've just given them more to rave about . . .

Just as before, A-Max is a hardware and software combination that, once you supply Macintosh\* 128K ROMs, runs most of the Macintosh\* Plus productivity software at full Macintosh® speed.

Version II of A-Max is available in two configurations: A-Max II and A-Max II Plus. A-Max II is a cartridge that plugs into the Amiga's external disk drive port and has a connector for an Apple® 800K external disk drive. A-Max II Plus is an Amiga 2000 (or greater) card that gives you AppleTalk® and MIDI compatibility as well as allowing Mac® format disks to be used in Amiga drives.

#### A-Max II features include:

- · Access to partitions on hard drives during Macintosh\* emulation (supports most hard drive controllers).

  • Access to Macintosh\* SCSI peripherals such as the LaserWriter IICS\*, hard drives
- Access to Macritiosh "Sust perspherals such as the Laserwriter (LS", har and scanners through your Amiga hard drive controller's SCSI port.
   Improved handling of Arniga accelerator boards, for maximum speed and compatibility software runs up to five times faster.
   Plays Macintosh\* digitized sounds.
- Supports the use of Amiga mouse, keyboard, serial and parallel ports during Macintosh\* emulation.
   Reads Magic Sac\* and Spectre\* disk formats (Atari ST\* and Macintosh\*
- Supported video modes include: 640×400 (interlaced), 640×200 (scrolling), 512×342 (Macintosh\* standard size, interlaced) and 1008×800 with the A2024 or Moniterm Viking monitor and overscan screens are also supported.
   Supports PAL screen size 640×512 (interlaced).
   Uses all available Amiga RAM during Macintosh\* emulation.

- A-Max II cartridge can be left connected to your Amiga during Amiga use.
   Built-in Apple ImageWriter\* emulation for 9 and 24 pin Epson\* and Epson\*
- compatible printers.

   Transfer software to convert files from AmigaDOS to and from A-Max and Macintosh® formatted disks.
- · Built in recoverable bootable RAM disk.

- A-Max II Plus includes all A-Max II software features plus:.
   Compatibility with AppleTalk\* networks and peripherals such as direct LaserWriter\*
- Ability to read, write and format Macintosh\* 3.5" disks with standard Amiga 3.5" disk drives.

 Two fully compatible Macintosh\* serial ports.
 Greater compatibility with Macintosh\* MIDI sequencer programs.
 Board installs internally — no need for an external cartridge.
 A-MAX II PLUS AVAILABLE FALL 1990. 30 Wertheim Court, Unit 2 Richmond Hill, Ontario Canada L4B 1B9 Tel: (416) 731-4175 Fax: (416) 764-8867 Upgrade information will be sent to registered owners of A-Max Version 1.

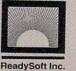

A-Max II is a trademark of ReadySoft; Apple and the Apple logo, HyperCard, Imagewriter, Mac, Macintosh, MacPaint, MacWrite, MacDraw, MacTerminal are registered trademarks and MultiFinder is a trademark of Apple Computer Inc.; Atari and ST are registered trademarks of Atari US Corp.; Epson is a registered trademark of Selix Epson Corporation; Magic Sac is a trademark of Data Pacific; Spon Corporation; Magic Sac is a trademark of Data Pacific; Spon Corporation; Magic Sac is a trademark of Corporation; Magic Sac is a trademark of Corporation; Magic Sac is a trademark

### $\cdot$ C $\cdot$ O $\cdot$ N $\cdot$ T $\cdot$ E $\cdot$ N $\cdot$ T $\cdot$ S $\cdot$

#### FEATURES

| AW EXCLUSIVE! AMIGA VIDEO:<br>DONE TO A "T" By Lou Wallace | 20 |
|------------------------------------------------------------|----|
| It's been a long time coming, but New-                     |    |
| Tek's Video Toaster appears ready to                       |    |
| make its big splash. AW has been using                     |    |
| one for the past few months in putting                     |    |
| together this exclusive preview of what                    |    |
| may be the most extraordinary hard-                        |    |
| ware/software combo in Amiga history!                      |    |

THE STUDIO BUILDER'S REFERENCE GUIDE By Gene Brawn... 30 If you've got the Amiga, we'll show you everything else you need to assemble your desktop-video studio. Comparative buying information on features, performance, and prices for camcorders, VCRs, video cameras, laser-disc players, switchers, SEGs, edit controllers, and more.

#### ARTICLES

| THE AW 2.0 ROAD ATLAS                      |    |
|--------------------------------------------|----|
| By Sheldon Leemon                          | 54 |
| We're going to help you get your class     |    |
| 2.0 operator's license in record time with |    |
| this hands-on user's guide to the all-new  |    |
| Amiga Workbench.                           |    |

#### COLUMNS

CHIEF CONCEDNS Por David Parman

| The editor travels to Toasterland and savors the impact of AW's letters drive.                                                      |    |
|----------------------------------------------------------------------------------------------------|----|
| ACCENT ON GRAPHICS  By Joel Hagen                                                                                                   | 64 |
| <b>POINTERS</b> By Bryan D. Catley This month, the programming focus is on Amiga Basic and some innovative text-display techniques. | 66 |
| MASTERING MULTIMEDIA  By Gene Brawn                                                                                                 | 80 |

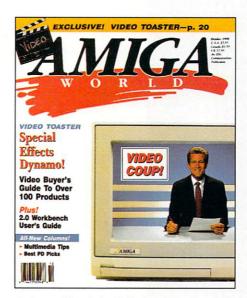

As the graphics window behind our newscaster indicates, AW has indeed scored a video coup—and one in which the entire Amiga community will soon be sharing. Check out our exlusive in-depth report on the much-heralded Video Toaster. And don't miss our other video features, plus our A–Z guide through the all-new 2.0 Workbench.

#### **DEPARTMENTS**

| <b>REPARTEE</b> Shout it from the rooftops (but don't forget the postage). | 8  |
|----------------------------------------------------------------------------|----|
| HEADLINERS                                                                 | 10 |
| WHAT'S NEW?                                                                | 12 |
| THE PD PROSPECTOR  By Tim Walsh                                            | 16 |
| LAST LICKS                                                                 | 20 |

#### REVIEWS

| SERVICE INDUSTRY ACCOUNTING (Brown-Wagh)                                                       |
|------------------------------------------------------------------------------------------------|
| TIGER CUB (Dr. T's)                                                                            |
| INTROCAD PLUS (Progressive Peripherals)                                                        |
| EXP-8000 + (Progressive Peripherals) . 97 A500 RAM expander packs 2MB—and some problems.       |
| A-SOUND 2.0 (Deltaware) 100 Nifty low-cost, sound-sampling editor.                             |
| <b>TEMPLICITY</b> (Sterling Connection) 101 100 templates good for several Amiga spreadsheets. |
| TELETUTOR 1.4 (Micro Momentum / Oxxi)                                                          |
| TFMX SOUNDTOOL (Demonware / Imtronics)                                                         |
| TAKE YOUR TURN                                                                                 |
| GAMES                                                                                          |
| CRIB NOTES By Peter Olafson 84 Expert gaming advice from our top Amiga tipster.                |
| PIRATES! (MicroProse)                                                                          |
| <b>BUDOKAN</b> ( <i>Electronic Arts</i> )                                                      |
| TREASURE TRAP (Electronic Zoo) 86 Puzzle-solving at fifty fathoms.                             |
| THEIR FINEST HOUR (Lucasfilm / Electronic Arts)                                                |
| HARDBALL II (Accolade) 90                                                                      |

Update of the baseball game favorite.

new monthly column with practical advice from a variety of specialists on different aspects of Amiga multimedia productions. Up first: Interface design.

# In winning presentations, we play the title role

Create winning titles with TV-Text-Professional™. It's the ideal program for producing eye catching lettering and graphics for video titling and desktop presentations on the Amiga®.

With TV-TextProfessional you can create:

### Exciting Stylistic Effects Automatically

- Outlines, shadows, metallics, strobes, edges, extrusions (3D) and more.
- Color animated glows, glints, sheens, and cycles.
- Apply to text, shapes, and IFF images.
- Two degrees of overscan in all resolutions.
- Dozens of preset rendering styles included.
- Create your own styles with built in editor.
- Compatible with TV-Show<sup>™</sup> special effects slide show program.

#### Backgrounds In The Blink Of An Eye

- Eight different color gradient background patterns.
- · Wallpaper, Tile, & Grid.
- · Imported IFF images.

You'll be surprised how quick and easy it is to turn those tired titles into attention getting graphics with **TV-TextProfessional**. It's at your Amiga dealer now!

Amiga is a registered trademark of Commodore Business Machines Inc. TV-Text, TV-Show, and Zuma Fonts are trademarks of Zuma Group, Inc.

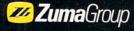

Zuma Group, Inc. 6733 N. Black Canyon Hwy. Phoenix, AZ 85015 TEL: 602.246.4238 FAX: 602.246.6708

#### STEPHEN ROBBINS, Publisher

DOUGLAS BARNEY, Editor-In-Chief
DANIEL SULLIVAN, Executive Editor
SWAIN PRATT, Managing Editor
LINDA J. BARRETT, Acquisitions Editor
BARBARA GEFVERT TYSON, Review Editor
JAN JACKSON, New Products Editor

LOUIS R. WALLACE, Senior Editor, Technology
Special Products Manager
TIM WALSH, Technical Editor
JOHN WOLFSKILL, Senior Writer, Technology
MARE-ANNE JARVELA, Special Products Coordinator

GENE BRAWN, BILL CATCHINGS, DAVID T. MCCLELLAN, MARK L. VAN NAME, Contributing Editors

HOWARD G. HAPP, Art Director

LAURA JOHNSON, Assistant Art Director

ANN DILLON, Designer

ALANA KORDA, Production Supervisor

KENNETH BLAKEMAN, National Advertising Sales Manager
MICHAEL MCGOLDRICK, Sales Representative
BARBARA HOY, Sales Representative
HEATHER PAQUETTE, Advertising Sales Representative,
Partial pages & InfoMarket, 1-800-441-4403, 603-924-0100
MEREDITH BICKFORD, Advertising Coordinator
GIORGIO SALUTI, Associate Publisher, West Coast Sales 1-415-363-5230
2421 Broadway, Suite 200 Redwood City, CA 94063

WENDIE HAINES MARRO, Marketing Manager
LAURA LIVINGSTON, Marketing Coordinator
MARGOT L. SWANSON, Advertising Assistant
LISA LAFLEUR, Business and Operations Administrator

MARY MCCOLE, Customer Service Representative Publisher's Assistant

SUSAN M. HANSHAW, Circulation Director 1-800-365-1364
PAM WILDER, Assistant Circulation Manager LYNN LAGASSE, Manufacturing Manager

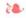

ROGER J. MURPHY, President

PAUL BOULE, Vice President/Group Publisher

JIM MCBRIAN, Vice President/Group Publisher

STEPHEN C. ROBBINS, Vice President/Group Publisher

DENNIS S. CHRISTENSEN, Vice President of Manufacturing/Operations

BONNIE WELSH-CARROLL, Director of Corporate Circulation & Planning

JEFFREY D. DETRAY, Director of Technology Research

LINDA RUTH, Single Copy Sales Director

DEBBIE WALSH, Newsstand Promotion Manager

WILLIAM M. BOYER, Director of Credit Sales & Collections

DOREEN MEANS, Systems Coordinator

DEBRA A. DAVIES, Typographer

AmigaWorld (ISSN 0883-2390) is an independent journal not connected with Commodore Business Machines, Inc. AmigaWorld is published monthly by IDG Communications/Peterborough, Inc., 80 Elm St., Peterborough, NH 03458. U.S. subscription rate is \$29.97, one year; \$46.00, two years; \$64.00, three years. Canada \$38.97 (U.S. funds), one year only. Mexico \$38.97, Foreign Surface \$49.97, Foreign Airmail \$84.97 (prepayment is required on Foreign Surface and Airmail subscriptions in U.S. funds drawn on U.S. bank). All rates are one-year only. Second-class postage paid at Peterborough, NH, and at additional mailing offices. Phone: 603-924-0100. Entire contents copyright 1990 by IDG Communications/Peterborough, Inc. No part of this publication may be printed or otherwise reproduced without written permission from the publisher. Postmaster: Send address changes to AmigaWorld, Subscription Services, PO Box 58804, Boulder, CO 80322-8804. Nationally distributed by Kable News Co. AmigaWorld makes every effort to assure the accuracy of articles, listings and circuits published in the magazine. AmigaWorld assumes no responsibility for damages due to errors or omissions.

GVP Announces a Technological Breakthrough...

SERIES IT THE NEXT GENERATION

in SCSI and RAM Controllers for the A2000

GVP's New SERIES II A2000 SCSI and RAM Expansion Controllers provide the ultimate hard disk and RAM expansion solution for the A2000. Choose from two new models:

#### The Series II A2000 SCSI "Hard-Disk + RAM-Card"

- State-of-the-Art integration packs a high performance SCSI controller, 8MB FAST RAM Expansion and a 3.5" hard disk drive INTO A SINGLE A2000 EXPANSION SLOT!! Saves BOTH a valuable expansion slot and a peripheral bay!
- Incredible SCSI hard disk performance achieved through GVP's innovative new custom chip design, which provides DMA performance and unique direct dual port memory access to FAST RAM, eliminating typical DMA side effects under heavy graphics load.
- Easy-to-install SIMM memory modules allow flexible memory configurations from ZERO through 8MB. Supports 6MB FAST RAM configuration for BridgeBoard users.
- NEW FAAASTROM™ SCSI Driver offers optimum performance and includes such features as:
  - Supports virtually any SCSI device including, CD-ROMs, Tape Drives, IOMEGA Bernoulli drives, etc.
  - Fully implements SCSI Disconnect/ Reconnect protocol, allowing overlapping SCSI commands to be executed.

 Fully implements Commodore's Rigid Disk Block [RDB] standard as well as the new DIRECT SCSI interface standard.

- Removable media drive support. Automatically senses cartridge changes and informs AmigaDOS, ensuring safe and reliable use of removable media SCSI drives.
- Allows Direct AUTOBOOT from Fast File System Partition.
- New INTUITION COMPATIBLE SCSI installation and "tuning" utility included. Major features include:
  - ICON and gadget based INTUITION interface.
  - ✔ Bad Block Remapping of hard drives.
  - Auto or manual hard drive partitioning and AmigaDOS formatting.
  - Read and modify existing RDB parameters on hard disk.
- Simplest and Easiest SCSI installation in the industry.
- Low parts count (through VLSI Integration) EQUALS: lower power, higher reliability, longer life and ultimate PRICE/PERFORMANCE! See TRADE-UP offer.

#### The Series II A2000 SCSI "Hard-Disk-Card"

- Same as above but without the 8MB FAST RAM capability.
- Specially designed for those users who don't need memory expansion but still need maximum hard disk performance at a budget price.
- UNBEATABLE VALUE. See \$99 trade-up offer!

GVP's New FAAASTROM SCSI driver and installation software is also available as an upgrade kit for GVP's original IMPACT SCSI controllers, for ONLY \$49.95. Offers major performance increase over previous GVP AUTOBOOT EPROMs.

New Series II 48MB Removable media hard disk drive. GVP now also offers the NEXT GENERATION removable media hard disk drive which offers increased capacity (48MB formatted) and major technological advances in cartridge air flow filtering design and robustness. Call for details.

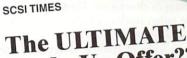

Trade-Up Offer???

GVP today introduced its new Series II product line and announced a bold new trade-up program, which is certain to further bolster GVP's dominant market share in the Amiga hard drive market.

1990

Details of GVP's new TRADE-UP program

- For \$109 plus \$6 for shipping (USA only), end-users can trade-up to the new GVP Series II SCSI "Hard-Disk-Card" (without drive) by simply sending in their present SCSI controller (from ANY manufacturer) together with a money order or certified check, payable directly to GVP.
- All trade-in controllers must be sent to GVP FREIGHT PREPAID.
- Owners of any GVP or Commodore SCSI controllers, are eligible for an additional \$10 rebate, if they trade-in a FULLY FUNCTIONAL and working controller. These owners need to submit a certified check/money order for \$105 only.
- For an additional \$39, existing controllers can be traded-up to the new Series II "Hard-Disk + RAM-Card," which includes the 8MB FAST RAM expansion capability, populated with ZERO RAM.

Hard-Disk+RAM-Card

Hard-Disk-Card

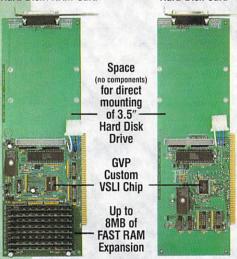

"Let's Standardize"

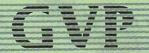

Series II. FAASTROM and GVP are trademarks of Great Valley Products, Inc. Amiga and A2000 are registered trademarks of Commodore-Amiga, Inc.

GREAT VALLEY PRODUCTS INC.

600 Clark Avenue, King of Prussia, PA 19406
For more information, or for nearest dealer, call today. Dealer inquiries welcome.

Tel. (215) 337-8770 • FAX (215) 337-9922

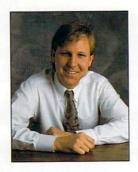

## CHIEF CONCERNS

Cooking up a video storm with the Toaster as Lou's

cave gets increasingly crowded.

DURING LAST FEBRUARY, Lou Wallace and I flew to Paris for DevCon. We ate good food, met good people, and saw some great new technology. On the way back, we flew through Brussels to avoid a terrorist threat to U.S.-bound planes. Where were we going next? To Topeka, of course.

For most people, Topeka would be a real letdown after Paris. Not for us. That's because hidden in an unoccupied floor of a building in downtown Topeka was a renegade video studio, a Video Toaster, food, and the maniacally funny magician/comedy team of Penn & Teller. This was Amiga history in the making, for on this fateful weekend, the now famous Penn & Teller Toaster video was made. Lou and I ate the food and got in the way of just about everyone. That was our contribution. And we saw the Toaster in action—for real!

I won't repeat the jokes. I can't tell you if Teller has a last name or vocal cords. But I will say this: We wanted a Toaster.

That wish has been granted. There is now a new item lurking in the recesses of Lou Wallace's cave-like confines. A real NewTek Video Toaster is now attached to several monitors, a Super VHS deck, and a video camera that's mounted on an electric motion-control device. This is the real deal, pal. This is why we decided it was safe to do another cover story about the Toaster.

The Toaster is just the beginning. We are hearing from a wide variety of vendors about other breakthrough products. People are starting to think big. And we

will cover these as they appear. But for this October issue, we're having toast.

You Did It: Sue West of Commodore recently dropped me a line commenting on the *AmigaWorld* letters drive. That's where we coerce and cajole our readers into writing to important publications that ignore the Amiga. If you read this column regularly, you've heard about this tactic a million times. According to Commodore, which tracks the press, it's working. Sue sent me letters from six publications, all singing the Amiga's praises.

About a week later, she sent me the best one of all. The July issue of Computer Graphics World had three letters about the Amiga, along with an editor's note. Here's a brief excerpt. "These are just a few of the comments we've received lately, encouraging us to include more information about the Amiga. As a result, we plan to step up our coverage of new and significant advances in Amiga technology." Hats off to Amiga owners and letter writers George Bailey, Victor Osaka, and George Knocheland, and to Computer Graphics World for listening.

Mass Market: As you may have read in Last Licks, Commodore has picked up a variety of high-end mass merchandisers to carry the A500. Some who are still smarting from the game-machine stigma are distressed. They see it as a step back. I don't. I've talked to people who bought Amigas to play games. Now they are entering our animation contests, they are genlocking, and they are writing their own programs. I'm for anyone who is willing to sell an Amiga, and I congratulate Commodore on these new outlets.

While Commodore is picking up outlets to sell the A500 to the home market,

IBM and Tandy are getting serious with low-end DOS machines. Put an Amiga next to an Intel 8086-based wimp of a PC and see which the consumer will buy.

AW Video Studio: Lou's cave is generating excitement for reasons other than the Toaster. Sure, he's got Tequila and Planet Lust. But we've also got a ton of video equipment on the way. Time-base correctors, tape decks, more genlocks, edit decks. You name it, we're bringing it in.

New Employees: Along with new equipment come new employees. We added two new jobs and hired two dynamite people to fill 'em. John Wolfskill is our new Senior Writer, Technology. John has years of experience with video and computers, and most recently served as a technical editor at PC Resource here. Mare-Anne Jarvela, also a technical editor for the same magazine, has joined us as Special Products Coordinator. Among other things, Mare-Anne will be producing the AmigaWorld Toolchest, our exclusive bi-monthly software series, and she looks forward to any and all suggestions you may have.

Quick Animation Reminder: We've started to get some truly phenomenal submissions to our second animation video, but are still looking for many, many more. We've set a November deadline, but the sooner you get your animations in, the more time we can spend thinking about music and story-boarding. So start sending!

Doug Bary

# IMPACT A3001 UPGRADE KIT

Now Available with 50Mhz 68030 Acceleration
Create the fastest Amiga in the World with an A2000™ and our A3001 Kit.

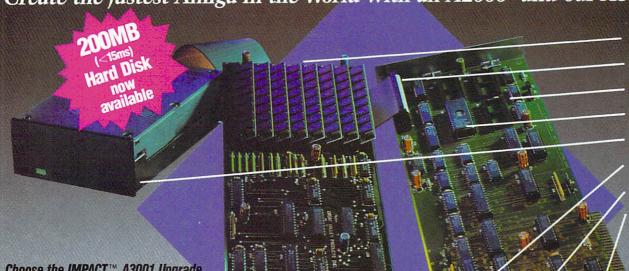

Up to 8MB of 32-Bit
Wide DRAM
Hard Disk Drive
Interface
Optional 68030 Boot
EPROMS (UNIX ", etc.)
Autoboot EPROMS
for Hard Disk
40MB, 80MB or 200MB
Hard Disk Drive
32-Bit 68030 Bus
Interface
68030 CPU with
28, 33 or 50Mhz Oscillator
68882 FPU running
at 28, 33 or 50Mhz

**CBM** 

25Mhz

25Mhz

A3000

CBM

A2500/30

25Mhz

25Mhz

Choose the IMPACT™ A3001 Upgrade Kit from GVP to put the speed and power of leading-edge technology into your Amiga™.

Enhance your productivity and create more powerful results when you choose these key features:

- Factory installed 68030 CPU running at 28 Mhz, 33 Mhz or 50 Mhz.
   Factory installed 68882 Floating Point
- Factory installed 68882 Floating Point Processor running at 28, 33 or 50 Mhz.
- 4 or 8MB of 32-bit wide high performance DRAM.
- Built-in Autobooting High Performance Hard Disk Controller with data transfer rates well over 700KB/sec.
- High performance 40MB, 80MB or 200MB hard disk drive with an average read access time of less than 15ms (19ms on write) and 64KB readahead cache. If you already own a hard disk, this item can be optional.

 Asynchronous design allowing the 68030 to run ASYNCRONOUS to the rest of the A2000

improving GENLOCK compatibility.

ZERO SLOT SOLUTION!
 With the A3001 Configuration along with the bundled 40Q or 80Q Hard
 Disk Drive ALL A2000
 EXPANSION SLOTS ARE
 LEFT FREE FOR FUTURE
 UNLIMITED
 EXPANSION!

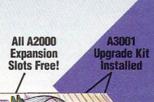

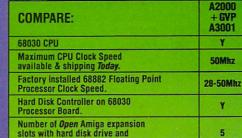

When you compare, the choice becomes clear.

GVP is unbeatable for price and performance.

Allows user to start with low-cost
A2000 Amiga system and grow all
the way to 50Mhz 68030 performance
without sacrificing anything.

Brand name vendor with solid reputation.

Fully implements 68030 Burst Mode
up to 33Mhz.

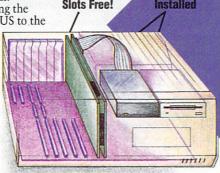

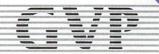

IMPACT and GVP are trademarks of Great Valley Products, Inc. Amiga. A2000 and A3000 are registered trademarks of Commodore-Amiga, Inc.

GREAT VALLEY PRODUCTS INC.

New Address: 600 Clark Ave., King of Prussia, PA 19406

For more information, or for nearest dealer, call today. Dealer inquiries welcome.

### REPARTEE

Comments, complaints, and concerns

from AmigaWorld readers.

### THE WHOLE TRUTH?

I COULDN'T AGREE more with Doug Barney regarding Apple's and IBM's multimedia hype. A "typical" Amiga user, interviewed in a recent IBM-magazine article on "state of the art" technology, was depressed because Amigas cannot handle the speed that 3-D rendering requires. This was the guy who signs the corporate checkbook for purchases; I guess no one told him about the 50-MHz accelerator boards.

A promo for a recent TV show described "porting applications from a Mac to an IBM." What they actually did was port data for a single application between the machines. And they had to use an external drive to do it! To top it off, the presentation had a "we thought of it first" tone. Anyone want to show them how to port pictures between the IBM and Mac using an Amiga?

We've long had a truth-inadvertising law. . .maybe it's time for a truth-in-suggestion law!

> Tim Kramer Chicago, IL

#### ABLE ASSISTANT

MTV RECENTLY sponsored a contest to produce a music video for Madonna's hit song, "Vogue." I had the opportunity to incorporate computer graphics into someone else's work, and our video was one of ten winners nationwide. I was able to achieve this award using the excellent Amiga products.

> Blane J. Perun Pittsburgh, PA

#### WHAT'S GREATER?

I KEEP COMING across the term "high-end application" and never see any follow-up on it. Why? If the broadcast industry is to embrace the Amiga, and if aspiring video people want to know more about how the Amiga works in that industry, then why not cater to both groups? Trying to find out about broadcast requirements and new technology from the broadcast side is virtually impossible, as trade magazines are not usually available on the newsstands.

I could care less about games when the Amiga is so fantastic for creative work and capable of far more than home video.

> Ron Mauder Pittsburgh, PA

IN RECENT MONTHS I have noticed a disturbing trend in *AmigaWorld*: the invasion of the never-have-fun old men. This is apparent from the tiny number of game ads and game reviews you currently publish.

It was we game enthusiasts who put the Amiga on the map. It was we who allowed the Amiga to tread water long enough for the rest of the world to notice it. Now that the

Amiga is doing somewhat well, you are overrun by corporate types who want to use it as an abacus and argue about how to run Unix on a Mac emulator.

I feel you are leaving the Amiga's first and foremost users high and dry. If I don't see some changes, I, probably along with many others, am going to let my subscription lapse.

Mike Czykun Denver, CO

#### Go Promo

HAVE YOU NOTICED that many personal-computing magazines have recently given the Amiga strong coverage? And don't forget its increased visibility at major computer chains and the two clips that appeared on CNN.

The Amiga still needs to be promoted so that people can find information without pulling teeth. Too often I have seen interested parties dejected by a lack of knowledge about the Amiga on the part of IBM dealers, not knowing who else to contact. I hope everyone out there advances the cause of the Amiga-reasonably (fanatics scare people) and without attacking other machines. (The Amiga is not perfect; wouldn't you like the software choices afforded MS-DOS owners or the scientific/graphics packages for Mac IIs?)

For the first time in years, I am very positive about the Amiga being recognized as a "real" computer. Congratulations on your efforts, and. . . let's keep things rolling!

Jeffrey C. Wakefield Atlanta, GA

#### CHIPS AND DISKS

IN THEIR LETTERS, Mr. Shackelford and Mr. Jordan missed the point about the custom chips (Aug., p. 8). The lack of 32-bit Paula, Denise, and Agnus chips is only the symptom of a larger problem: these chips' lack of speed and inability to address memory.

Commodore should be working on a true multiprocessor system with custom chips to rival the processor's power. The company must fully exploit the Amiga's architecture now, because not only are IBM and Apple getting the hang of it, but so are the deep-pocketed Sony and Fujitsu. CBM knows that catching up is hard to do.

By the way, the overzealous statement that "...Commodore will be the first to produce a CD-based multimedia... system at an affordable price..." (see "Million Dollar Baby," July, p. 19) is in error. In the spring of '90, Head Start introduced a stock computer with a CD-ROM drive for less than \$3400 list!

Kenneth Griffin Bartlett, IL

Send your letters to: Repartee, *AmigaWorld* Editorial, 80 Elm St., Peterborough, NH 03458.■

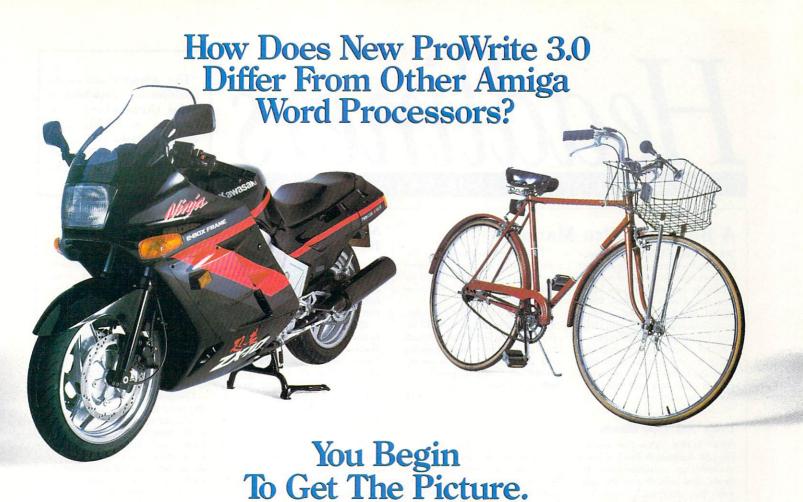

#### Beneath Its Elegant Design Lies A Word Processing Powerhouse.

Ease into the solid comfort of the ProWrite environment. Zip in your text and briskly format with intuitive menu and ruler controls. Now slip into high gear using the power of keyboard com-

mands. Deftly cut, copy and paste on the fly, knowing the formidable 100,000-word spelling checker is checking as you type, and the vast thesaurus is standing by with over 300,000 cross references to fine-tune your ideas. Graceful multiple columns are at your fingertips with choice of snaking or parallel text flow. If you're really into performance, you can tackle tedious tasks with the touch of an F-key using macros. For you power users, the AREXX port awaits you. And ProWrite's print merge feature eagerly churns out those form letters.

#### So Intuitive, So Responsive, You've Got To Experience It To Believe It.

Your thoughts pour effortlessly onto the screen, then just as fluidly out to your printer, virtually unaware of anything between you and the printed page. (After all,

#### **Features**

- Spelling checker with 100,000 word dictionary
- Spell check all at once or as you type
- · Multiple columns with snaking or parallel text flow Thesaurus with over 300,000 cross references
- · Print merge
- · Import any IFF or HAM pictures
- Wrap text around pictures
  Multiple line headers and footers with Title Page option · Macros, when used with AREXX
- · AREXX port
- · Hyphenate words with soft hyphens · Tabs with left, center, right, or decimal alignme
- · Defineable decimal tab alignment character
- · Prints color or black and white printer-resident fonts and pictures at
- · Prints printer-resident fonts with any variety of Pica, Elite,
- Condensed and Wide fonts at the same time Prints on any Preferences-based printer
- · True "What you see is what you get" display
- Multiple fonts, sizes, styles, and colors
- Adjustable defaults for all program settings
- · Comprehensive keyboard equivalents
- Select All command for document-wide change
- Go to any page on command
- · User-definable dictionary
- · Up to ten documents can be open at once
- · Undo and Redo commands
- Adjustable page sizes
- Print documents back-to-front, separate odd-even, or collated
   Line spacing in single, one and one half, and double
- · Print to PostScript using optional PostScript module
- Adjust printer dot density
   Adjustable top, bottom, left, right, and binding margins
- · Reduce or enlarge documents in one percent increments
- · Adjust line spacing in one point increments
- · Automatic space before and/or after paragraphs · Automatic word look up
- · Automatic page numbering with choice of five different formats Sort paragraphs from A to Z or Z to A
- Character, word, sentence, line, paragraph, picture, and page counts
- · Six different date formats and two different time format · Computes average word and sentence length and readability grade
- . Insert current date and time either as fixed text or as an updating

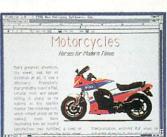

what good are all those features if they're a distraction to use?) Even your swiftest typing can't outrun it. Wrap your text around a graphic and you're ready

for the home stretch. Now it's time to print and you've got control over your printer's dot density, aspect ratio, and paper size. And ProWrite can print your printerresident fonts with graphics in Pica, Elite, Condensed, and Wide-all on the same page. With ProWrite's flexibility, you can smooth out any rough spots-no matter what kind of printer you have.

With all these performance features and more, ProWrite stands in a class by itself as your power performer. And best of all, it stands on the shelf now at your favorite store.

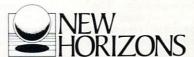

First In Personal Productivity And Creativity New Horizons Software, Inc.

206 Wild Basin Road, Suite 109, Austin, Texas 78746 (512) 328-6650

ProWrite is a trademark of New Horizons Software. Inc Amiga is a registered trademark of Commodore-Amiga, Inc.

# Headiners

#### **NEWS FROM THE AMIGA COMMUNITY**

"The Amiga's advanced multimedia capabilities lend themselves to a number of highly specialized areas..."

-Ron Stanczak
Commodore VP of Sales

#### A Boost for Pro Markets

WEST CHESTER, PA—A new Commodore/Amiga program will support specialized areas not traditionally served through retail channels. Under the plan, Value Added Resellers (VARs) catering to professional markets and Original Equipment Manufacturers (OEMs) developing advanced applications will benefit from both technical training and support, as well as discounts and sales and marketing support.

"This program underlines the tremendous potential that exists for Amiga-oriented OEMs and resellers," stated CBM President Harry Copperman.

Ron Stanczak, CBM VP of Sales, expects results in the form of increased Amiga penetration in such areas as computer-based training and interactive applications (kiosks, etc.), where people are looking for total solutions.

-BGT

#### **Drop 'Em Your Shorts**

NEW YORK, NY—The Underground Animation Festival seeks to encourage animation pros, students, and hobbyists in the same way that television's "America's Funniest Home Videos" champions amateur videophiles. The Festival plans to award over \$5000 in prize money to winners of its contest, which requires no entry fee, poses no restrictions, and offers a separate category for youngsters. Some entries will become part of a show that will tour mu-

seums, colleges, and theatres.

Submit any number of animations (not only computer shorts, but cel, stop-motion, claymation, and other forms are accepted) in VHS, 8-, 16- or 35mm, or any other format, by November 30 (entries received after the deadline will be entered in the 1991 Festival). For submission forms and regulations, contact the Festival folk at 210 E. 39th St., New York, NY 10016, 212/679-3800.

-BGT

#### Amiga Aids Testimony in Federal Court Trial

CHICAGO, IL—The key exhibit in a patent-infringement trial concluded this summer in Chicago's federal court was a series of animations produced on the Amiga.

Plaintiff CMI Corp. of Oklahoma City, OK charged that Astec Industries, Inc. had infringed on CMI's patents for asphalt recycling. To show the judge and jury just how asphalt drum mixers work and what the differences are between the five types thereof, D.L. Richardson, an animator and Amiga enthusiast who works for CMI, created the animations on his Amiga. Once finished, he transferred his work to videotape, which was shown in the courtroom simultaneously on four 27-inch monitors.

"The presentation was very successful," said Richardson, "as evidenced by the decision in our favor." Apparently so. . . the jury awarded CMI \$4.45 million plus interest after finding Astec guilty as charged.

-BGT

#### Screen Play

HOLLYWOOD, CA—With 30 minutes of exciting Amiga-generated animation, Robocop 2 has got to be a hit. The Amiga is instrumental in one of the movie's most exciting scenes, wherein Robocop foils evildoers by injecting a virus into their mainframe computer. When they try to stop him, the villains encounter a digitized version of an armed and dangerous Robocop warning them to back off.

Paul Sammon, the film's computer-graphics supervisor, and Mike Ribble, its working artist, used an array of Amiga products to create this sequence. With Digi-View, they digitized three full-figure color photos of Robocop: with his arm pointing straight up, part way down, and directly at the cam-

era. By extracting Robocop's arm from the digitizations, they created six other frames to place between the originals for a more refined transition.

Using PIXmate, they played in background color. Unlike most animators who strive to smooth out jagged, pixelized edges, Sammon and Ribble actually added them! According to Sammon, they had to "dirty it down" to make the Robocop image look as though it came from a video game. Using DeluxePaint III, the two cleaned up the frames, created a cartoonstyle balloon "Bang" to pop out of Robocop's gun, and animated the sequence. They wrote the "Back off, creeps" warning with TV\*Text Professional, and displayed it with Elan Performer.

Although Amiga-generated animation is becoming increasingly common in movie production, its role in Robocop 2 was unusual. Most producers and directors routinely send graphics and animation work to post-production houses, which often take weeks to complete it. In this film, however, the Amiga generated animations concurrent with the principal photography-inexpensively and on location. At one point, when director Irvin Kershner thought one sequence was moving too slowly, Sammon and Ribble ran it back through the computer, sped it up, displayed it, and then dumped the corrected animation on 3/4-inch tape with a genlock in just 25 minutes!

-Carla Barker

#### A Shy Maestro in Black-Tie Territory

LA JOLLA, CA—Pianist Kenneth Bookstein and composer Ronn Yedidia helped bridge the gap between "serious" music and nontraditional instruments in a summer concert on the west coast. Performing with Bookstein was a 2.5-megabyte, 68010-equipped A1000, which was outstanding in heading up a full electronic orchestral accompaniment.

Composer Yedidia conducted the orchestra of sample players, synthesizers, and mixers from off stage, using the Amiga to change their sound levels. "We could have programmed the computer to mix the sound, but the accoustics in each auditorium are so different—I needed someone there with me," Bookstein said.

According to the performer, this event marked the first time a large-scale symphonic piece had been performed using electronic instruments. Although computerbased music is generally accepted in commercial- and pop-music forums, Yedidia's Concerto for Piano and Electronic Instruments represents something previously unheard of, explained Bookstein. Because it is so difficult to convince a professional symphony to perform new work, electronics allows a composer to have his piece played and heard-perhaps resulting in attention and a traditional performance: "It's a way of breaking through."

Amiga music connoisseurs in the New York City area can catch Bookstein and Yedidia in a similar performance sometime later on this spring.

-Jan Jackson

Headliners is compiled by Barbara Gefvert Tyson. Send your news bits to Headliners, *Amiga-World* Editorial, 80 Elm St., Peterborough, NH 03458.

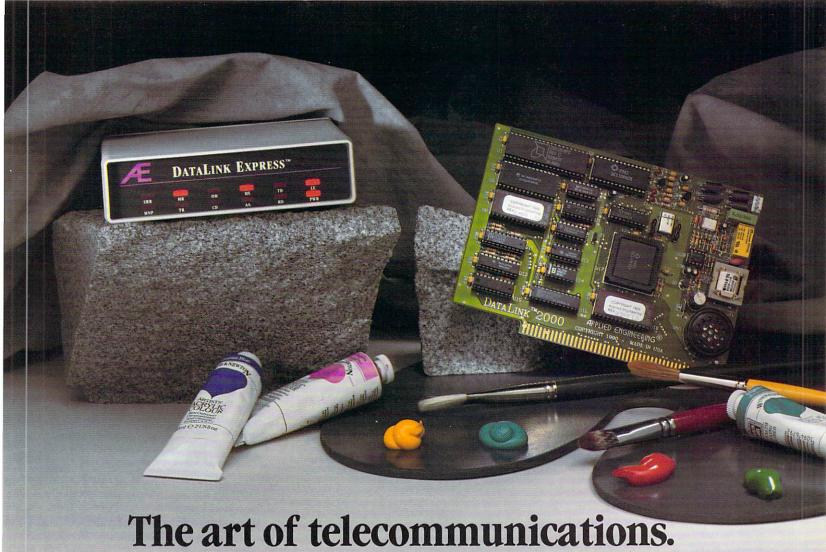

Introducing two new state of the art modems. Applied Engineering's DataLink 2000™ and DataLink Express™, the most feature-packed 2400 baud modems available for the Amiga. Bring home a world of information...from up to the minute flight information to whole libraries of resource materials. Access countless bulletin board services. Even download free software and games.

For Amiga 2000s, 2500s and 3000s, the DataLink 2000 (above, at right) is the internal board that plugs directly into one of the computer's internal expansion slots.

For ALL Amigas, the DataLink Express external modem (above, at left) plugs into the computer's serial port. DataLink Express features a twelve lamp status light array and AE's exclusive "Line Engaged" indicator to show a shared phone line is in use.

Send-fax is an inexpensive upgrade option for both DataLink modems. Actually fax text and graphics at 4800 baud directly from your Amiga screen - without ever having to print a hard copy of the information. Program Send-fax to send any number of documents, at any time, to any

fax machine. MNP-5 is another upgrade option that compresses data to increase transmission speeds up to 4800 baud, while automatically correcting errors.

We include free communications software on disk with every DataLink modem. So there's nothing more to buy. The software package includes file transfer capability, text capturing and phone directory. And both DataLink modems are fully compatible with Bell 103 and 212 protocols, as well as European protocol CCITT V.22 BIS, V.22 and V.21. They operate at varying transmission speeds from 300, 1200 to 2400 baud.

Both modems carry five year warranties, are fully Hayes AT compatible, compatible with A-Talk III, Baud Bandit and virtually all other Amiga communications software and have FCC certified designs. Both come complete with non-volatile memory, two modular phone jacks for data and voice calls, an on-board speaker and an extralong cable, just in case your computer is across the room from your phone jack.

Lots of freebies. We also throw in a nice collection of goodies - a free subscription

to the GEnie network worth \$29.95, \$60 worth of free on-line time from NewsNet, a free \$50 subscription to Official Airline Guide, a \$20 discount package from Delphi and more.

| DataLink 2000                       | \$159.  |
|-------------------------------------|---------|
| DataLink 2000 w/MNP-5               |         |
| DataLink 2000 w/MNP-5 & Send-fax    |         |
| DataLink Express                    | .\$249. |
| DataLink Express w/MNP-5            | .\$299. |
| DataLink Express w/MNP-5 & Send-fax | £\$378. |

Order today! To order or for more information, call (214) 241-6060 today, 9 am to 11 pm, 7 days. Or send check or money order to Applied Engineering. MasterCard, VISA and C.O.D. welcome. Texas residents add 7% sales tax. Add \$10 outside U.S.A. Dealer inquiries invited.

#### Applied Engineering The enhancement experts.

A Division of AE Research Corporation

(214) 241-6060

P.O. Box 5100 Carrollton, TX 75011 **USA** 

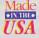

©1990. AE Research, Inc. All rights reserved. Prices subject to change without notice. Brand and product names are registered trademarks of their respective holders.

# REVIEWS

### SERVICE INDUSTRY ACCOUNTING

A program for the business of the hour

#### By Gary A. Ludwick

FROM AUTO REPAIR to legal practice, billing by the hour is the rule, but until now, only manual-entry time cards or billing diaries were suitable for such businesses...at least for those relying on the Amiga. Brown-Wagh's Service Industry Accounting (SIA) is the first Amiga accounting program oriented toward businesses where labor—not goods—is the primary billing item.

#### BOOKS WORTH READING

Like its cousin, EasyLedgers (a goodsoriented accounting package also by Brown-Wagh), SIA features a graphic interface that presents the program in five sections: The Purchase Book (accounts payable), Sales Book (receivables), Ledger Book (general ledger), Inventory Book (stock control), and Job Cards (projects in progress). These books are organized in the same way most service businesses set up such manual entry books or files, and each contains pages that you can flip through by using the mouse.

The Sales Book asks you to enter all the necessary details of each client you serve: company name, mailing address, contact, phone number, credit limit, sales terms, sales-tax situation, and pricing structure. Because you can fully customize each customer file, the program is extremely flexible. You can place customers on succeeding pages in alphabetical or any other order. Tabs for each

two-page spread make finding any customer a snap.

The Purchase Book, where creditor and supplier information is recorded, is organized similarly. You should get your accountant's help to set up the Ledger Book, which contains all the fiscal and account information that reflects your business's financial condition.

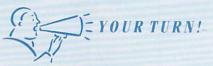

SIA is the best accounting package available for this type of business. It helps you control inventory and, if you keep it updated, it lets you see what's happening on on a day-to-day basis. You can also use it for point-of-sale to generate invoices, and it lets you record invoices and change them if needed. We haven't found any bugs in SIA. The only thing I don't like—and this, as with double-entry accounting, is intrinsic to the process—is that it is not easy to correct mistakes. Also, I would like to see the developer include a payroll system.

Lance Hutchinson Northfield, MN

Parts and supplies are logged in the Inventory Book. Here you can maintain not only the cost of these items, but percentage mark-ups and fixed selling prices as well.

#### AN HOUR PAST FIGURES

In service businesses, billable work is project oriented, and income is related to time spent and costs incurred. Thus, the Job Card file, which takes the place of the manually generated job ticket or work order, sets the direction for the entire SIA package. To set up a project in SIA, you open a job file, assign it a number and a title, describe it in detail, and

assign it to a customer from the Sales Book. From that point on, you use the card to record hours, expenses, outside purchases, and everything else related to that job's billing.

Once you complete a project, you can do the invoicing directly from the Job Card file. SIA provides printing functions for both pre-printed invoice forms and blank paper. It can print detailed invoices that list every hour and all materials, or those that present only cumulative totals. In addition, it can automatically mark up all purchases and hours, figure the sales tax, and post those totals to both the Sales Book and the General Ledger!

Without getting into bookkeeping practices and procedures, suffice it to say that once properly set up, SIA is about as automatic and transparent a bookkeeping system as the non-CPA is likely to find.

You can implement an employee roster that holds both a net (salary, hourly, or commission) and a billable hourly rate for each person. In the job-description file, which is automatically configured when you start up SIA, job functions are assigned to a numbered table. (In an ad agency, for example, these functions might be labeled copywriting, art direction, typesetting, account service, meetings, new business, and so on.) You can use these job-function codes when entering employee hours to a Job Card, and thus determine not only how many hours each employee is billing, but how their time is being spent and which areas are most time intensive. This setup also lets you print a complete breakdown of time spent to give to customers.

#### CREDITS

Brown-Wagh promotes SIA not as a conventional accounting program, but as a

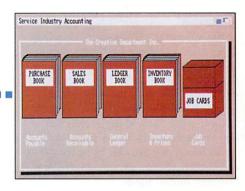

Don't hit the books... just click to access the various modules.

business-management system. For once, the developer's claim is not hyperbole. It is not only accurate, but perhaps even modest! SIA is extremely powerful and intuitive, and information transfer from book to book is, in most cases, completely automatic. Write an invoice from a completed Job Card, and SIA updates all other affected books and accounts—with one puzzling exception: While you can post outside purchases to Job Cards, you must also post them to the accounts-payable book manually.

SIA provides an incredible number of management reports (39 by my count),

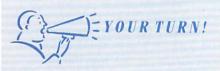

SIA is much more handy than anything else we've seen. If you keep up with the program, you can pull a balance sheet or expense report quickly and easily at any time. It is a bugger to set up—not because there is anything wrong with the program, but because you must know accounting. With accounting software, you cannot make changes to books as you can with a database. But the program gives you an audit trail, and if you understand debits and credits, it's very, very good.

I wish you could make pricing changes on the fly; as it is, once you have begun an automated invoicing or job-costing process, you are stuck with the price that's in the program. The dump-to-spreadsheet feature is very nice. It lets you select any fields for import into Superbase, MaxiPlan, or Lotus 1-2-3. Getting around in the program is easy, and you never have to use account numbers, which is pretty neat. I hope Brown-Wagh updates the program to provide more of the features available on the IBM version.

Tim Hehr Northfield, MN

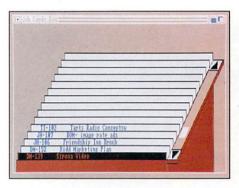

The Job Card file distinguishes SIA.

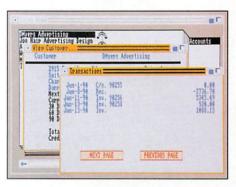

Sales are up—at least on the screen.

including accounts receivable, customer mailing labels, staff analysis by job function, and all the usual balance sheets, income statements, and profit-and-loss statements. So far, I have yet to need information that SIA can't provide in just seconds.

The manual is exemplary. Its tutorial section does a good job of introducing you to various features and providing a basic understanding of accounting principles.

You'll spend a week or two in gathering and entering all the information required, but once this initial phase is accomplished, SIA will give you more information, and therefore more control over your business, than you've ever had before.

#### **DEBITS**

With mediocre programs, only major er-

rors or problems get a reviewer's attention. But with truly excellent packages—of which SIA is one—the small problems and inconsistencies seem more intolerable than they really are.

On boot-up, SIA requires you to type in the date and to click on directory listings to define a path to its data files. The program should be able to read the system date and should provide a definable default path that's kept as a permanent look-up file.

Then, because SIA often requires you to move from keyboard to mouse and back again when entering data, the process takes more time than it should. The graphic approach to all the program's aspects is great, but I wish there were a way to select gadgets ("radio buttons") and boxes from the keyboard.

Also, as good as SIA's printing facility is, it needs more flexibility. For instance, ▶

I prefer printing invoices on my letterhead, but SIA provides no option for this or any other customization.

I would also like to see a facility that accepts purchase-order numbers and then prevents you from closing that job until it can account for all purchase orders with invoices received. None of SIA's debits are even close to being fatal. They are simply minor blemishes and places for improvement.

You will need your accountant's help and advice in setting up the program, and there will certainly be questions along the way that the manual is not equipped to answer. Finally, SIA requires daily massaging to live up to its full potential. But, while I rarely make blanket recommendations about software, here goes: Service Industry Accounting is one program every service business should have.

Service Industry Accounting
Brown-Wagh Publishing
130-D Knowles
Los Gatos, CA 95030
408/378-3838
\$99
One megabyte required.

#### TIGER CUB

Feline in the mood for music?

#### By Steve Quinzi

TIGER CUB, DR. T's new entry-level MIDI package that's billed as "the music program for the rest of us," features a 12-track sequencer, an easy-to-use graphic editor, and a budget price. It also includes QuickScore, a simple transcription program that can display and print your sequences in standard musical notation.

Tiger Cub comes with two disks: the program disk containing the Cub and QuickScore programs, and an auxiliary disk with sequence examples and sampled sounds. Tiger Cub itself is copyprotected with the key-disk method, but QuickScore, which works only with Tiger Cub, is not. Those scraping by with 512K are out of luck with this program—it will not run with less than a meg of RAM.

#### LEAVING FROM 12 TRACKS

Cub's Tape Recorder screen is laid out much like the Track-mode Record screen of Dr. T's Keyboard Controlled Sequencer (KCS). Instead of KCS's 48 tracks, however, Cub has 12. These tracks are arranged in rows, each with a box containing the track's name, MIDI channel assignment, instrument (internal Amiga sound or specified external MIDI source), and space for comments. There are also buttons to solo, mute, or assign each track to a group.

The control panel provides the familiar transport controls: play, record, fast forward, rewind, pause, and stop. There is also a measure/beat/step counter, a real-time counter, a visual metronome, and a tempo slider with an adjustable range of 20 to 600 beats per minute. At the left is a group of buttons that allow you to record controllers and aftertouch,

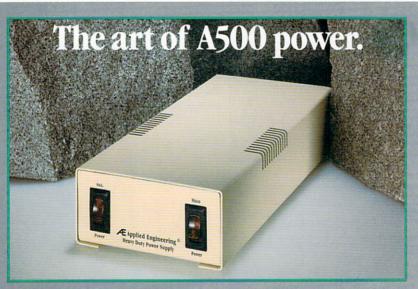

With today's advanced peripherals, external expansion boxes and applications Amiga didn't dream of a few years ago, it's easy to overload the standard Amiga 500 power supply. That's why Applied Engineering now offers a heavy duty version. AE's heavy duty 100-watt power supply nearly triples your Amiga 500's native 35-watt power output. 100 watts is enough power to free you from having to disable an external disk drive to conserve power.

Expansion cards, disk drives, accelerators, clock cards, modems, printer interfaces and the base computer itself all compete for the same power output. Expect to crank all up at once, and you can find yourself on the short end of the stick.

**AE's new power supply** runs at 110/220V ±15% to accommodate European standards. Output is +5V (13A), +12V (2A), -12V (1Ā). Dual,

front-mounted switches allow you to separately control an additional peripheral (printer, monitor, etc.)

The AE Power Supply installs in minutes and comes complete with a full one year warranty.

AE Power Supply.....\$99

Order today! To order or for more information, see your dealer or call (214) 241-6060 today, 9 am to 7 pm, 7 days. Or send check or money order to Applied Engineering. MasterCard, VISA and C.O.D. welcome. Texas residents add 8½% sales tax. Add \$10 outside U.S.A.

### Applied Engineering® The enhancement experts.

A Division of AE Research Corporation

(214) 241-6060

P.O. Box 5100 Carrollton, TX 75001

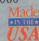

©1990. AF Research, Inc. All rights reserved. Prices subject to change without notice Brand and product names are registered trademarks of their respective holders. Buy BOTH a SupraDrive<sup>TM</sup> WordSync<sup>TM</sup> Hard Disk Card AND a SupraRAM<sup>TM</sup> 2000, and

# SAVE \$50!

with Mail-In Rebate

SupraDrive<sup>™</sup>

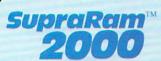

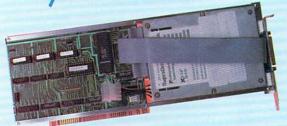

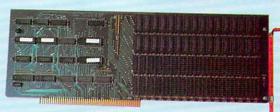

The SupraDrive is a high-performance, autobooting hard disk card that features the acclaimed WordSync SCSI Interface and reliable Quantum™ hard disks, mounted in our rugged SupraSturdy™ frame. The SupraDrive implements the Commodore RDB standard and supports SCSI Direct, which lets you use up to 6 external SCSI devices including removable media. Plus the SupraDrive comes with 3 full disks of the best hard disk software available: our proprietary SupraFormat™ and SupraEdit™ programs, ExpressCopy™ backup software, and CLImate™ file management software (an \$85 combined value).

The SupraRAM 2000 comes with 2, 4, 6, or 8MB of FAST RAM and installs easily in any internal Amiga 2000 expansion slot. It features zero wait states, hidden refresh, and a four-layer board that reduces noise and improves reliability; plus it includes a test mode and software to make troubleshooting easy. It's also easy to expand from your initial configuration using easy-to-find DIP chips, which are substantially less expensive than the SIMM RAM used on other boards.

We'll send you \$50
when you buy both a
SupraDrive
WordSync Hard Disk
Card and a
SupraRAM 2000
between September 1,
1990 and December 31,
1990 and follow the
instructions at right.

SupraDrive, WordSync, SupraRAM, SupraSturdy, SupraFormat, and SupraEdit are Supra Corp. trademarks. Amiga is a Commodore-Amiga trademark. Quantum is a Quantum Corp. trademark. ExpressCopy is an Express-Way trademark. CLImate is a Progressive Peripheral Products trademark.

| YES! SEND | ME \$50! |
|-----------|----------|
| YES! SEN  |          |

Name \_\_\_\_\_\_
Address \_\_\_\_\_\_
City \_\_\_\_\_State \_\_\_\_Zip \_\_\_\_\_
Phone

I have enclosed ALL of the following required items:

- Receipt(s) for both a SupraDrive WordSync hard disk card and a SupraRAM 2000, dated between 9/1/90 &12/31/90.
- Warranty cards for both products.

  Supra Corporation logo from the SupraRAM 2000 packaging.

Send this coupon and the items listed above to:

Supra Corporation, 1133 Commercial Way, Albany, OR 97321

Please allow four weeks for processing. Valid only on U.S. purchases. Void where prohibited.

OFFER EXPIRES 2/1/91.

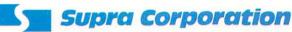

503-967-9075 • Fax: 503-926-9370

For more information, please contact your local dealer, or call 1-800-727-8772.

merge MIDI input with outgoing sequence data, rechannelize incoming MIDI data, and quantize on input. On the right is a button for defining a cue loop, and another that solos all tracks in a group.

The Internal Sounds selection in the Utilities menu opens a page for loading and assigning IFF samples. You can load up to 16 samples, each with a definable range, transposition, and volume. Drumkit opens a page in which you can document note assignments for various drum-sound sources (this is strictly a text function, with no MIDI capability). On the Instruments page, you can document the names and program change numbers of all the patches in your various synths.

Recording is a snap with Cub. If the piece you want to record is not eight bars (the default), choose Change Length from the Utilities menu to set it. (You can change the length again at any time.) Selecting Audible Metronome from the Play menu causes the Amiga to generate a click; you can set the number of clicks per beat and the number of count-in beats from another menu. Clicking the Record button or pressing F2 on the Amiga keyboard enables the recorder. Clicking the Play button, pressing the right mouse button, pressing the space bar, or hitting a key on a MIDI

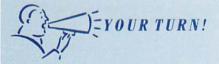

Tiger Cub is fun for amateurs like me. The graphic-editing feature makes it easier to use than Dr. T's eight-track MRS. You can do everything with the mouse. The manual could be vastly improved, though. It doesn't even mention the demos on disk, for example, and I had to play around with the program to find out that it provides terrific internal sounds. (This means that you can make music even if you don't have a keyboard-but it's not documented!) Other parts are just plain baffling. But while this makes Tiger Cub hard to use, the program is still good for beginners. It is expandable through Dr. T's Multi-Program Environment, and it is well worth the money.

Clinton Wheatley Cocoa, FL

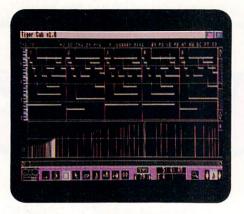

You can draw on Cub's graphic editor.

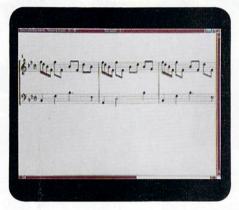

For standard notation, go to QuickScore.

keyboard starts the sequencer. (I feel there are too many options for starting the sequencer and wish that the last two could be disabled.)

With Auto Record enabled, the sequencer loops around the section, allowing you to record track after track without stopping. With each repeat of the loop, MIDI data is directed to the next open track. Without it, the sequencer stops recording after one pass, but continues in a play loop until you stop it.

#### DRAWING UP CHANGES

Click the Edit button on the control panel, and you are transported to Tiger Cub's graphic editing screen. Here tracks are displayed in piano-roll format, and notes are represented by bars on a graph, with the vertical position of the bars indicating pitch, and the horizontal position showing placement in time. Clicking on the track button at the top of the screen causes a different track to show on the graph. A keyboard is at the left side of the screen, and horizontal

lines extend from each C note, so you can easily distinguish the octaves. At normal magnification, the vertical lines crossing the graph represent one measure (eight measures of 4/4 displayed at a time), but by zooming in or out, you can get as fine as 16th notes (2½ beats displayed), or as coarse as 17 measures per line.

When you move the cursor within the graph, a display window reports its location in time and pitch. This is most useful for editing. You can add notes to the graph by clicking the Note Draw icon and placing them with the mouse. The length of the bar represents note duration, while its vertical stem represents velocity. With the Edit Pitch, Edit Velocity, Edit Duration, Move Note, or Erase icons, you can use the mouse to alter notes.

Global editing functions are available in the Edit menu. To select something to edit, choose either the Select or Horizontal Range icons. The former requires you to click on individual notes or draw a box around a group of notes; editing then affects only the selected note events. With the latter, you highlight an area of the graph; editing then affects all notes, controllers, and so on within that range.

The editing features that are available with Select are Cut, Copy and Paste, Pitch (transpose), Velocity (change by a given amount, set all equal, or scale), Time Reverse (which flips the selected area and plays it backward), Move (which offsets the selected group of notes a given number of steps), and Split (which copies the group to another track). In addition to the usual quantize features, Quantize Selected offers a variable swing factor, which can allocate more time to the downbeat than the upbeat in consecutive eighth notes. A bug in the quantize function causes an offset in triplet quantization, so if, for example, you want to quantize to quarter-note triplets, you must select eighth-note triplets. (Dr. T's knows of this problem and promises to repair it in the next program update.)

You can also apply Pitch, Velocity, and Time Reverse to events that are selected with Horizontal Range. Repeat, which can be used with both selection methods, repeats a selected group of events or area of time at given intervals.

In the Controller window, which sits

Continued on p. 94

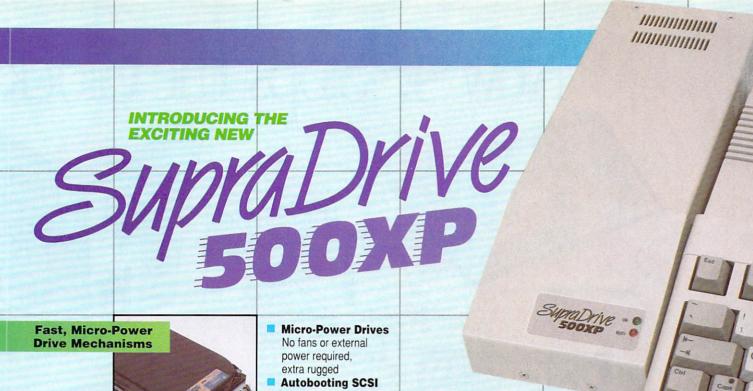

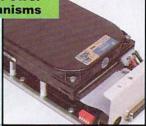

- Interface
  A2000 performance
  with no DMA problems
- Optional Dedicated
  External Power

1/2 - 8MB FAST Expansion RAM

- 1/2, 1, or 2MB RAM On-Board with 256K x 4 DRAM
- 2, 4, or 8MB RAM with Add-On RAM Board using 1MB x 4 DRAM

SCSI Port & Game Switch

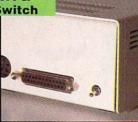

- Pass-Through
- External SCSI port allows up to 7 SCSI devices
- Game Switch
  lets you turn drive
  off and leave
  RAM enabled

Easy-to-Access Option Switches

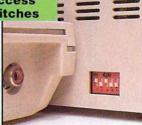

- Autoboot ON-OFF Switch
- SCSI ID Selector
- RAM Test Mode

THE ULTIMATE
AMIGA® 500 PERIPHERAL!

With a SupraDrive 500XP™, your computing life will change forever.

You'll be able to use software that your computer simply couldn't run before, including paint, digitizing, and animation programs that need more RAM. You'll spend more time <u>using</u> your computer and less time <u>waiting</u> for it to transfer files and load programs, because the SupraDrive 500XP transfers data up to 40 times faster than floppy disk drives.

You can easily add up to 8MB RAM, additional Amiga bus peripherals (like digitizers), or SCSI peripherals (like removable media, tape backups, or addon hard drives). And if you need help, you can count on Supra's knowledgeable, friendly technical support staff and one year warranty.

Available at your local dealer, or call:

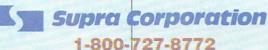

503-967-9075, 1133 Commercial Way, Albany, OR 97321, USA

Circle 88 on Reader Service card.

SupraDrive 500XP is a trademark of Supra Corporation. Amiga is a registered trademark of Commodore-Amiga, Inc. Now \$4.95 Stops The Clock

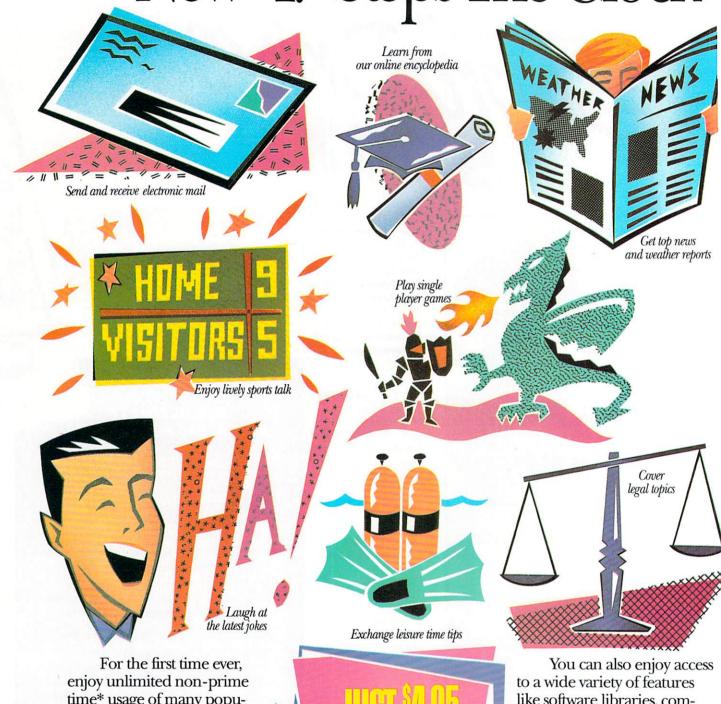

For the first time ever, enjoy unlimited non-prime time\* usage of many popular GEnie™ Service features. For just \$4.95 a month. Choose from over 100 valuable services including everything from electronic mail and stock closings to exciting games and bulletin boards. Nobody else gives you so much for so little.

Moneyback guarantee Sign up now. If you're not satisfied after using GEnie for one month, we'll refund your \$4.95. You can also enjoy acces to a wide variety of features like software libraries, computer bulletin boards, multiplayer games, Newsbytes, and the Computer Assisted Learning Center (CALC) for just \$6 per non-prime hour for all baud rates including 2400. That's less than half of what some other services charge. Plus with GEnie

# On Over 100 GEnie Services.

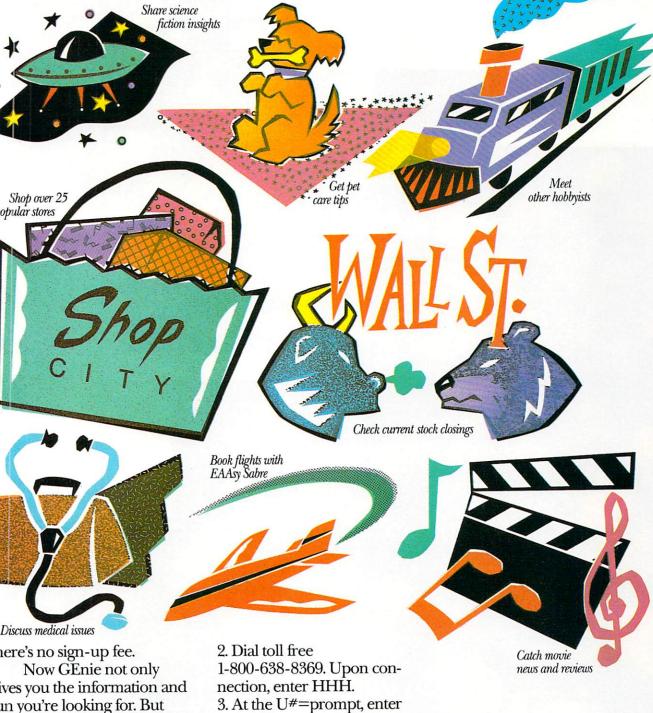

ign up today.

Follow these simple steps. . Set your modem for half uplex (local echo), at 300, 200 or 2400 baud.

ne time to enjoy them, too.

3. At the U#=prompt, enter

XTX99500.GENIE then press RETURN.

4. Have a major credit card or your checking account number ready.

For more information in the U.S. or Canada, call 1-800-638-9636.

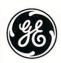

We bring good things to life.

Circle 111 on Reader Service card.

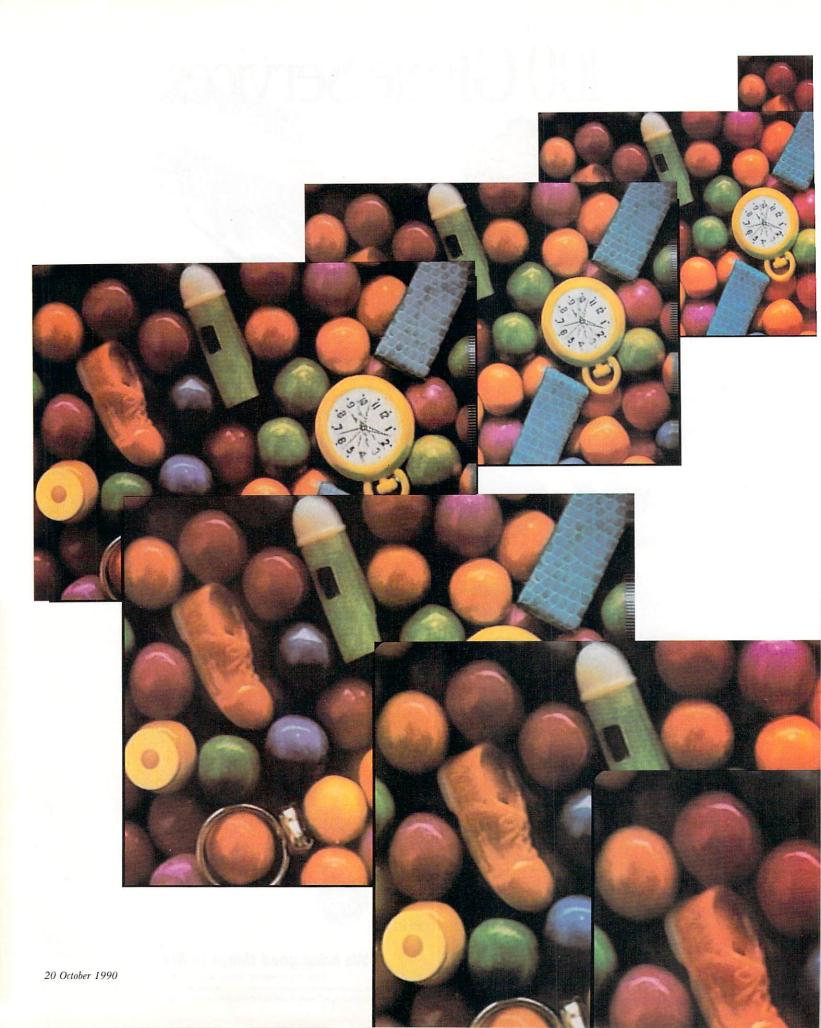

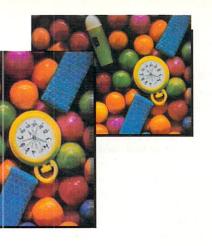

### AMIGA VIDEO:

# Done to a

With its sophisticated

hardware and impressive

and 3-D rendering/animation

variety of video

bundle of 24-bit paint

software, the Video Toaster

may finally fulfill its promise as the Amiga video solution.

#### By Lou Wallace

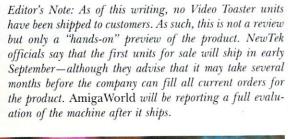

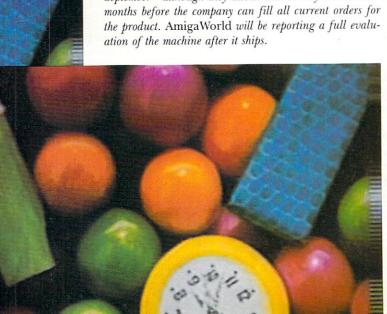

YOU CAN'T MAKE an omelette without breaking some eggs—and maybe you can't make perfect "toast" without burning a few slices of bread first, either. For two years the Amiga community has been eagerly awaiting NewTek's Video Toaster, and some people have become very frustrated—justifiably—during that time. While Toaster units are not shipping to the general public as of this writing, it appears they will soon be on their way. And, quite honestly, I believe that it is going to be well worth the wait.

How do I know? Well, in early July AmigaWorld received one of the first Toasters to leave Topeka without a legion of security guards. Ever since the preproduction unit arrived—complete with its impressive array of bundled software—our offices have been the site of more video activity than a Hollywood set. While this article is only a preview, we feel that we have had enough independent, first-hand experience with the machine to offer solid preliminary findings to the many readers who have been clam-

oring for information about a very significant piece of technology. Few Amiga products have been the subject of as much speculation and rumor, and we think you may be quite surprised with just what *is* about to emerge from those Kansas cornfields.

#### JUST WHAT IS A VIDEO TOASTER, ANYWAY?

A simple answer to that question is not easy, because the Toaster does many different things. The Toaster essentially is a video switcher—a device that allows the user to change from one video source to another. Sometimes the change is very abrupt (a cut), where you are simply switching instantly from one to the other. At other times more complex changes—or transitions—are required; these are generally referred to as digital effects.

When the Toaster was in its early stages of development, the original concept was simply to produce a low-cost digital-effects device—specifically, a real-time video digitizer that would manipulate digitized images under software control so that the transformed images could then be encoded into a broad-cast-quality video signal. This is what the general public has been expecting, and it won't be disap-

pointed, because the Video Toaster *is* a very powerful digital-effects device, delivering a broadcast-quality NTSC video signal that meets the requirements for RS-170A ratings.

There is, however, a lot more to the Toaster—in hardware and software—than most people expected. This look at the Toaster's features will give you a clearer idea of what it is and what it can do.

The Toaster's basic hardware features consist of a production switcher, a DVE (Digital Video Effects) generator, a frame grabber, a character generator (CG), and two frame buffers. The software side is equally extensive and impressive, and holds several unexpected surprises, as you will see in just a moment. The main Toaster software program generates the on-screen control panels that allow you to access all parts of the Toaster's hardware. (See the sidebar "Toaster Tour" for a more detailed description of Video Toaster features.)

In addition, there is a remarkable group of programs bundled with the regular Toaster package, including: ToasterPaint, a 24-bit paint program that allows you to draw and paint in the 16-million-color frame buffers; LightWave 3D, an incredible 3-D ren-▶

# Loaster Tour

HERE IS A quick rundown of some of the more important Video Toaster features.

#### **Digital Video Effects**

The top half of the main Toaster screen (see Figure 2) is devoted to four banks of digital video effects (DVEs). Only one is displayed at a time, but you can switch among them simply by pressing one of the DVE bank buttons labeled A-D. Each bank has 32 effects, ranging from cuts to wipes and transitions—all of which are available at any given time. This initial set of 128 is just the beginning, however, because, depending on how you have set the other features, you can create hundreds of other effects.

To give you an idea of the tremendous variety of wipes and transitions, a short list would include: pushes, blinds, fades, zooms, pixelization, snow, spins, trails, and slides—plus quite a number that defy easy description.

In the lower-right part of the screen, there is a software version of the switch-

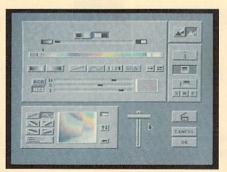

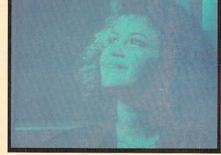

Figure 1. On the left is the Chroma FX image-processing menu. The photo on the right shows color effects being applied to incoming video signal.

er's T-bar, which can be controlled manually with the mouse or set to one of three speeds for automatic image switching. There are also buttons for freezing (grabbing) the current image into the frame buffers. In addition, you'll find gadgets for loading (and saving) 24-bit images from disk into either of the two buffers, which you can then use as a video source for the DVEs.

The significance of the Toaster's ability to use framestores for effects should not be minimized, because if the effects you need can be made from still images, you will not need a time-base corrector after all. By generating the images via the on-board frame grabber, LightWave 3D, or ToasterPaint, and loading them into the framestores, you can still make use of almost all the available effects. For example, perhaps one of your video sources is from live video and the other is a framestore created with LightWave 3D. You can perform an effect, a tumble, say,

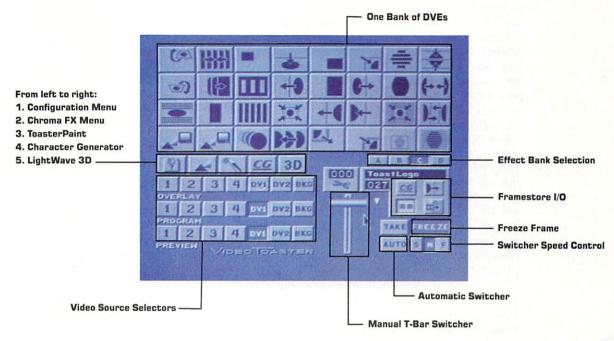

Figure 2. The main Toaster control screen.

from the framestore out over the live signal while recording the output.

#### Genlock

While not one of the major features, the Toaster's built-in genlock should not be overlooked. It does differ somewhat from the genlocks used in most Amigas because it does not display the combined image on your RGB monitor. Instead, it merely encodes the signals and sends them out as a composite-video signal, which can then be recorded in the normal manner. (This is a standard technique for using genlocks with most nonAmiga computers.)

#### **Dual Frame Buffers**

Because the Toaster's standard configuration includes two megabytes of RAM, it can support two complete frame buffers on board. Besides DVE effects, these can be used for loading disk-based images, for grabbing images from incoming video, as RAM for the supplied 24-bit paint program, and as a display device for the LightWave 3D animation program.

#### Frame Grabber

At the click of a mouse button, you can grab an incoming image in a full 16 million colors. The result is stored in memory, where it can be saved to disk. Through image-processing routines contained in the software, you can ensure that any motion present in the frame will be removed.

#### Character Generator

The CG is a full-featured, professional package capable of generating up to 100 pages of text using any of the 25 supplied fonts. You can use any of the 16 million colors for the fonts, and you can make every line on a page a different color with a different font if you wish. There is even a special "rainbow" font that exhibits a beautiful color gradation. The CG offers a wide variety of shadowing styles, including a special transparent shadow mode. You can display each page of text using either crawls or scrolling—effects that are very smooth and capable of being displayed up to 60 frames per second.

#### Color Effects

You can access another full set of effects through the chroma-effects menu (see Figure 1), which provides you with enormous control over on-screen color. New-Tek indicates that such features as generating negatives and turning color images into monochrome ones are also possible. Other impressive effects noted in this area include posterization and solarization (the latter effect is shown in Figure 1).

#### Keys

Still another source of very powerful effects involves the use of keys. A key is a mask that determines what is displayed and what is transparent. (The transparent area could be blank or it could show another video source.) I have not used this feature, but according to NewTek the Toaster can be software-configured to use a wide variety of key masks—including even animated keys! Incorporating these key effects with some of the other DVEs provides an almost unlimited supply of effects.  $\square$ 

-LW

dering and animation package by Alan Hastings; and LightWave Modeler, a 3-D object-design program for creating the objects you use in LightWave. (See the sidebar "Bundles of Pure Joy" for more on the Toaster's additional software.) Thrown into the bargain is an assortment of software accessories, including a wide variety of fonts for the character generator and an even larger number of predesigned 3-D objects for LightWave (both supplied on disk in a package called the Phone Book).

Physically, the Toaster is a two-tiered board that plugs into the Amiga 2000's video slot. (At the time this article was written, it did not work properly in the A3000, but according to Newtek an A3000 board will be available after production of the current Toaster is ramped up to full speed.) In the rear, it has four separate composite-video inputs and two composite outputs. All connections are made via BNC (British Nut Connector) connectors.

The Toaster is a full-length board, reaching all the way from the rear of the A2000 to about one inch from the front case. It uses every bit of the space available on the video-slot side of the computer. For

those users of MicroWay's flickerFixer, which also resides in the A2000's video slot, there is no need to despair. MicroWay now offers the DEB 2000, which is a device that creates a new slot for the flickerFixer on the PC-slot side of the Amiga and frees up the video slot for other devices, including the Toaster. Because the system in which I installed the Toaster used a flickerFixer, I installed the DEB 2000; both it and the Toaster worked just fine.

#### SO, WHAT DO I NEED TO START TOASTING?

Requirements for using the Toaster vary to some degree, but the basic system should be at least an A2000 or A2500 with 3MB of RAM and a hard disk. More memory is useful, and the larger the storage capacity of the hard disk, the better, because the 16-million-color framestore images are over 700K each and tend to eat up a lot of storage space on your disk. In addition, you must have a Super Agnus chip, as the Toaster software requires more than 512K of chip RAM.

You also need at least one composite monitor, although it is better if you have two composite display

# Bundles of Pure Joy

ONE OF THE biggest surprises concerning the Toaster is the software bundled with it. While it has been common knowledge that NewTek was developing a 24-bit paint program and a 3-D animation package, few people knew that this software was to be included—at no extra charge—with every Video Toaster.

#### 24-BIT PAINTING

ToasterPaint is a full-featured 24-bit paint program. The version we received used the Digi-Paint 3 interface, but we were told the final package will contain some design modifications that will give the program its own unique look and feel. The program makes full use of the 768 × 480 overscan display in 16 million colors (24 bits per pixel) generated by the Toaster.

The program works in a somewhat indirect way. The interface resides on the Amiga's display, and all rendering is done on screen in HAM mode. The 768 × 480 screen itself is a large virtual canvas. You scroll around it by moving the mouse, and it automatically tracks your move-

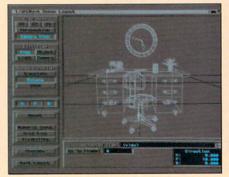

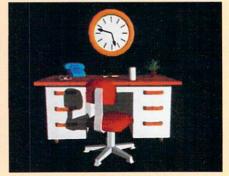

Figure 3. On the left is the LightWave 3D layout menu, showing a scene in Wireframe mode. On the right is the same scene rendered in 24-bit color.

ment—in much the same way that virtual screens do under Workbench 2.0. Painting occurs on the HAM display, although all the information is maintained internally as 24-bit data. When you want to see the image in its full 24-bit glory, simply click a button on the interface to send the image to one of the Toaster's frame buffers so that it can be displayed on the composite monitor. While not quite as satisfying as drawing directly into the

buffer, it works quite well and really does not interfere with your creativity.

#### 3-D RENDERING

As an avid 3-D modeler, I have to admit that my favorite piece of Toaster software is **LightWave 3D**. Having used just about every 3-D rendering package on the Amiga market, I can truthfully say that LightWave absolutely blows away everything else in its class.

LightWave 3D is not a ray-tracing pro-

sources. The Amiga's own RGB display is used for the software control panel, while the composite monitors show the two active video sources.

Once you install the hardware and load the Toaster software, you are presented with the main Toaster interface screen (see Figure 2). Because the Toaster takes over the machine completely, you cannot switch to other Amiga software (although when you exit the Toaster program, it does return you to Workbench). From within the Toaster interface, however, you have easy and direct access to the character generator, ToasterPaint, and LightWave programs. When you exit these, you are returned to the main Toaster screen.

After satisfying the Toaster's Amiga requirements, you then need to consider what video hardware you need. If all you want to do is grab live images from a single video source, such as a camcorder or laserdisc player, simply connect it to Toaster input #1 and start frame-grabbing images. You can then edit these 16-million-color pictures with the ToasterPaint graphics program.

If your intention is to feed more than one video

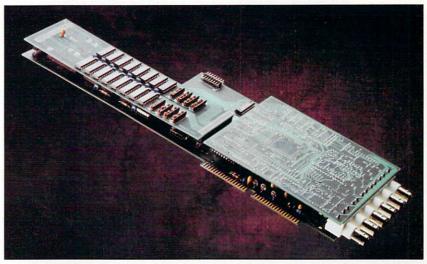

The Video Toaster.

source into the Toaster, you need to invest in an additional hardware device called a time-base corrector(TBC). This is old news for video professionals, who have always used TBCs in their work, but it may

gram; instead, it uses Phong shading to generate most of its images. The main advantage of Phong shading over ray tracing is speed. Rendering times in the latter, as you may have experienced, are unbearably long. LightWave, however, does make use of *some* ray-tracing techniques in its most realistic shadow-generating mode—which, of course, slows things down considerably.

The scene editor is a dream come true. You use only one window for viewing, and the scene is depicted in a full wireframe 3-D perspective within it (see Figure 3). If you want to translate (move) or rotate the scene or any of its components, simply move the mouse. Every action is fast and fluid, and most importantly, the action is in real time. Literally within minutes, I was able to create a fairly complex scene (see Figure 4)—and that was before I had even read the manual! Caligari (Octree) is the only package that comes close to LightWave in ease of use.

You move the camera and the various light sources in the same easy fashion as

the objects. As an added touch, the lamps and cameras are fully visible in the scene; not surprisingly, they actually look like lamps and cameras.

Although a fairly wide assortment of textures is supplied, you can also wrap an IFF image to the surface of an object or use it as a background. You can specify how it will be wrapped, selecting planar, spherical, or cylindrical. A number of VideoScape textures, such as marble and wood, are also available. Other options you can use to affect the surface of objects include adding fractal noise, varying the frequency of the texture patterns, and specifying how light striking the object will be treated (diffuse, specular, gloss, transparency, bump mapping, or by adding fog in the air). You can even specify a reflection map, which reflects neighboring objects or IFF images.

#### FULL-BLOWN ANIMATING

LightWave 3D is not just a rendering program; it's also a full-featured animation package. It uses the key-frame approach, which should be familiar to users of most current Amiga 3-D animation programs. In key animation, you create a scene and designate it as a key frame. Skipping ahead a few frames, you make changes to the scene and specify the new scene as another key frame, and so on. The computer then creates all the frames in between the key frames. The result is usually a smooth animation that did not take hundreds of hours to create. You can use as many key frames as needed to achieve your desired results.

If you plan on creating animations using the full 24-bit, 16-million-color capability the Toaster provides, you will need additional hardware in the form of a transport controller and a video-tape deck that offers single-frame accuracy. (See the sidebar "Toaster Studio Source Guide" on p. 28 for some manufacturers of transport controllers.) This requirement would, of course, hold for any 24-bit animation package, not just LightWave 3D. □

-LW

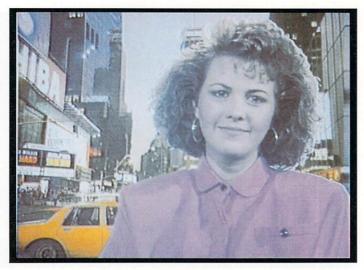

Figure 4. An example of Luminance Key effect. The image of the woman, taken standing in front of a white background, is superimposed over a second video image, a city scene.

come as a shock for the average Amiga user who was hoping to get a Video Toaster and plug in a couple of consumer VCRs. The reasons for needing a TBC (price range approximately \$1500-\$8000) are technical, having to do with the quality of the incoming

video signals. Refer to the sidebar "Getting in Sync: TBCs" for a more detailed description.

#### TOASTER WRAP

As you have seen from this quick preview and its sidebars, there is much more to the Video Toaster than most of us expected. In this one plug-in card, we find several professional video-production devices, which if purchased separately would cost many times more than the Toaster's \$1595 price. In addition, the 24-bit paint program and 3-D modeling and animation software included in the package are in themselves worth hundreds of dollars. So instead of just a single-solution product, we now have one package that offers solutions for the Amiga video professional, the artist and the animator. I would not be surprised if many Amiga owners rushed out to get a Toaster, and there may be lots of people who will buy an Amiga just so they can use the Toaster!

The Video Toaster \$1595 NewTek 215 SE 8th St. Topeka, KS 66603 913/354-1146 800/843-8934 ►

# Tetting in Sync: TBCs

IN THEORY, THE video signals coming into the Video Toaster should consist of 59.94 images, or frames, per second. In practice, however, the video frame rate of incoming signals is somewhat different, or out of sync, with this theoretical requirement. There are two different types of sync-horizontal and verticalthat are associated with each frame of video. (Think of sync, physically, as a signal pulse. In the case of horizontal sync, this pulse instructs the electron gun in the monitor to jump to the beginning of the next raster line at precisely the end of the previous one. With vertical syncs, which indicate the end of the current frame, the pulse instructs the electron gun to jump to the top left of the screen.) If the incoming signal is out of sync in either or both cases, the effect will be some degree of generalized distortion of the video image.

In the case of a camcorder sending live video, sync is not a real problem, because

the Toaster is able to correctly sync itself to that single source. When you add a second source, however, even if it too is live video from another camera, the Toaster is able to sync properly to only one of them. The result is that the two signals get out of phase; to effectively perform any of the digital video effects using external video sources, the Toaster requires both sources to be in sync.

When you start supplying video from a tape source, sync becomes an even greater problem because of the mechanical nature of playing a tape—as opposed to a purely electronic signal from live video. In practice, the Toaster is not able to sync directly to even one tape source, let alone two. (While video from tape requires that you use a time-base corrector [TBC] with the Toaster, a single laser-disc signal does not. Evidently, the signal from the laser-disc player is not as far out of sync as that from the tape. If you plan on using more than one input, however,

a TBC is still required even if both signals come from laser discs.)

As mentioned in the main article, all of this is old news to video professionals, who worked out the TBC solution long ago. The TBC takes two incoming video signals and syncs them together. (That does not mean that the two images are combined, merely that they are now both in sync with each other.) By connecting the two incoming video signals into a TBC, which then passes them on through to the Toaster, you are able to cleanly process the two images.

The good news in all of this is that TBC prices have steadily fallen of late and seem likely to continue to do so. Another significant development is that many camcorder and tape-deck manufacturers are now including TBCs as standard features on their equipment. (For a list of TBC manufacturers, see the sidebar "Toaster Studio Source Guide.")

-LW

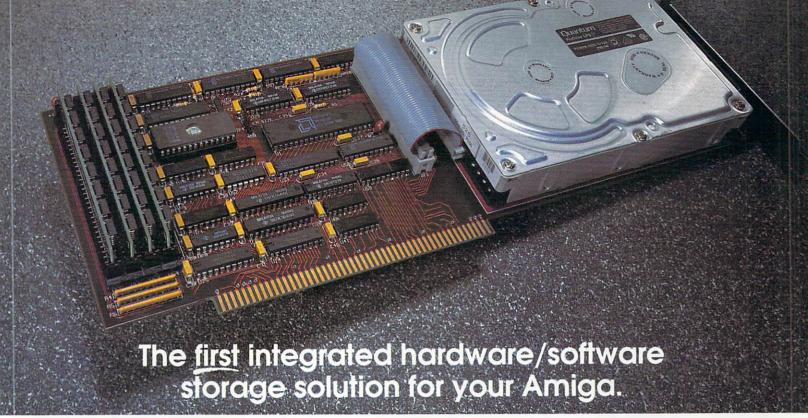

N exus is a unique combination of state-of-the-art hardware and software designed to meet your current and future storage needs.

The Nexus features a high performance SCSI interface, 4 megabytes of memory expansion, space for a 3.5" hard drive and the most complete storage software ever assembled. The Nexus is fully compatible with Amiga 2000 and 3000 series computer systems, the PC Bridgeboard and the A-Max emulator.

#### Easy To Install

You can install Nexus in your Amiga in a matter of minutes. To make the installation completely effortless, Nexus includes intuitive configuration software. The easy to follow instructions take you step-by-step to a successful installation.

#### 1-800 Customer Service

When you need help for any reason, we are just a toll-free phone call away. When you call you will talk to a knowledgeable person who cares about you and who will go to any length to assure your satisfaction.

#### **Exclusive 5 Year Warranty**

Nexus is superbly engineered and uses only the finest components to give you many years of trouble free operation. We stand behind our products by offering an exclusive 5 year warranty on parts and labor.

#### Focus On Storage Systems

By focusing our development exclusively on storage systems, we deliver complete storage solutions and not just a hodgepodge of hardware components.

#### **Nexus Hardware**

A high degree of component integration allows the Nexus to combine a SCSI interface, a 3.5" hard drive and 4 megabytes of memory on a single card. Mounting your 3.5" hard drive directly on the card leaves your drive bay open for future expansion.

#### High Performance SCSI Interface

Nexus uses an innovative SCSI design, giving you the vast storage of a hard disk, while simultaneously approaching the speed of a RAM disk. Imagine reading from your hard disk the equivalent of an 880,000 byte Amiga diskette in less than one second.

#### **Memory Expansion**

Nexus gives your application software more room to work by adding 2 or 4 megabytes of memory to your Amiga. You can add memory to the card using easy to install single in-line memory modules (SIMMs). Save a valuable expansion slot by avoiding the use of a dedicated memory card.

#### **Unlimited Storage Options**

Nexus lets you make the right choice for your storage needs by supporting a variety of SCSI drives including streaming tape, removable cartridge, erasable optical, DAT and CD-ROM.

#### **Nexus Software**

Nexus is more than just a superb piece of hardware. Nexus includes the most complete storage software available for the Amiga.

#### FlashBack

Protect your valuable data by performing regular backups using our convenient FlashBack software. FlashBack lets you select files for backup using the mouse and can save files to any storage device including diskette and streaming tape.

#### PowerBench

With its intuitive user interface, PowerBench lets you take charge of your Amiga. Click on a graphics file to see it, a sound file to play it, a text file to read it and that's only the beginning.

#### **SmartCache**

Intelligent caching improves performance and extends the life of your hard drive. SmartCache speeds up data access by using a specified portion of memory to store frequently used information.

#### lloog

Any data sent to the printer is captured and saved on disk. Spoollt prints the data in the background while you continue to use your application software.

#### **DiskSurgeon**

Undelete a file that was accidentally deleted. Do a media analysis to locate and map out bad blocks or potentially bad blocks. Improve hard disk performance by reorganizing the disk to remove fragmentation and to make files contiguous.

#### InstantFormat

Our formatting and partitioning software sets a new standard for ease of use. With the click of a few buttons you can format any SCSI hard drive instantly.

#### MemoryDoctor

Memory diagnostic software verifies the proper operation of your expansion memory. The MemoryDoctor program uses a graphics display to show which components, if any, need to be replaced.

#### **Order Nexus Today**

The Nexus hardware/software package is an outstanding value at a retail price of \$349. Nexus is available from your local dealer or by calling 1-800-878-0010. Dealer inquiries invited.

Nexus options include SideWinder 250, HardPack 44, LaserDrive, SubSystem/SCSI, Advanced Hard Drives and Advanced Accessories.

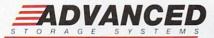

A Division of Preferred Technologies, Inc. 14540 East Beltwood Parkway Dallas, Texas 75244 U.S.A.

Telephone (214) 702-9191 Facsimile (214) 702-9203 Sales (800) 878-0010 Customer Service (800) 878-6006

Nexus, FlashBack, PowerBench, SmartCache, Spoollt, DiskSurgeon, InstantFormat, MemoryDoctor, SubSystem/SCSI, SideWinder 250, HardPack 44, LaserDrive, Advanced Hard Drives, Advanced Accessories and Advanced Storage Systems are trademarks of Preferred Technologies, Inc. All other product names are trademarks and registered trademarks of their respective companies.

# oaster Studio Source Guide

IF YOU ARE planning on setting up your own video studio using the NewTek Toaster, make sure the equipment you purchase is Toaster-compatible.

Acording to NewTek, a prime consideration for a Toaster-compatible camera is that it feature a sync input. Some reasonably priced camcorders tested by the company include:

Sony CCD-G1 (\$750) JVC TK-880U(L) (\$1240) Panasonic WV-D5100 (\$1500)

There seems to be a trend among video-gear manufacturers to add built-in time-base correctors (TBCs) to their equipment, which could be good news for Toaster users. Here are a few examples:

Sony CCD-V5000 Hi-Band 8 Camcorder (\$2700)

Hitachi VL-S100 Portable S-VHS Recorder (\$3990)

Keep in mind that not all systems with built-in TBCs will work. If in doubt, contact NewTek and ask about the specific model you are considering.

If you need a transport controller for single-frame recording of animations, make sure it's Amiga-compatible. The following companies manufacture such equipment:

#### **BCD** Associates

7510 North Broadway Ext. Suite 205 Oklahoma City, OK 73116 405/843-4574

#### Videomedia

211 Weddell Dr. Sunnyvale, CA 94089 408/745-1700

#### Lyon Lamb

4531 Empire Ave. Burbank, CA 91505 818/843-48\$1

There are quite a few sources for timebase correctors. The following companies all offer TBCs, with most of them supplying a wide range of models varying considerably in terms of features and price:

#### **ALTA Group**

535 Race St. Suite 230 San Jose, CA 95126 408/297-2582

#### FOR-A Corp.

Nonantum Office Park 320 Nevada St. Newton, MA 02160 617-244-3223

#### Hotronic

1875 So. Winchester Blvd. Campbell, CA 95008 408/378-3883

#### I.DEN Videotronics Corp.

9620 Chesapeake Dr. Suite 204 San Diego, CA 92123 619/492-9239 800/874-IDEN

#### **NOVA Systems**

50 Albany Turnpike Canton, CT 06019 203/693-0238

#### **Prime Image**

1995 Las Plumas San Jose, CA 95133 408/867-6519 ■

-LW

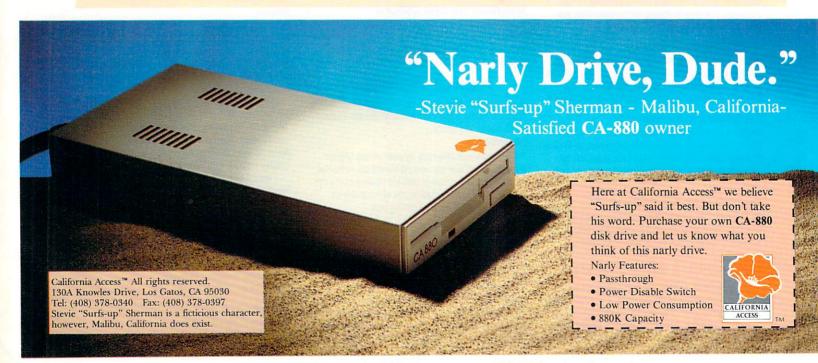

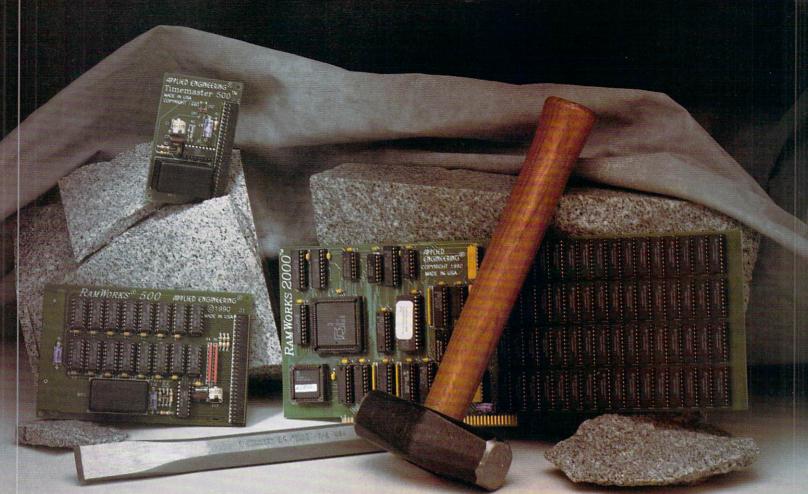

### The art of memory engineering.

Introducing the art of memory engineering. With the Amiga's practically unlimited potential, often the only barrier to greater productivity is a lack of memory. Adding expansion memory to your computer opens doors to new capabilities. But knowing how much to add and how to add it can be a real headache.

For Amiga 2000s, 2500s and 3000s. Applied Engineering's new RamWorks 2000™ (above, at right) is the definitive memory expansion solution. The board was engineered to incorporate 256K x 4 dynamic random access memory (DRAM) chips. That's a significant improvement over chips used on other boards because it gives you growth-path choices. You can add memory in large increments or smaller, more affordable increments of 512K at a time. And you can add these small increments all the way up to 8 MEGs.

**Ease of use** is also important. Many memory expansion boards require the user to configure tiny switches or jumpers in a trial and error fashion to suit their particular hardware. RamWorks 2000 has an intuitive

on-board feature that automatically configures your setup — making it much easier to install and upgrade. No switches, no jumpers - just add memory and go.

We also designed RamWorks 2000 to be fully compatible with the A3000, so if you decide at some future date to upgrade your computer, you can switch the card over. RamWorks 2000 carries a five year warranty. Call for current pricing.

For Amiga 500s with 512K, we designed the RamWorks 500™ (above, at left). Combining the functions of an internal 512K memory card and clock card, RamWorks 500 boosts the A500's available RAM to 1 MEG. We incorporate 256K x 1 DRAM chips to make RamWorks 500 fully compatible with ALL A500 hardware and software, including pre-1989 machines. The built-in clock function automatically time and date stamps your files and a graphical diagnostic program checks for bad or improperly seated chips. Five year warranty. With 512K installed \$79.

For the new A500 Professional with 1 MEG built-in, Applied Engineering designed Timemaster 500™ (above, top). An easy

way to add clock functions to your files, Timemaster 500 quickly attaches to the A500-P's expansion slot. Your files are then automatically time and date stamped for easy reference. Five year warranty. \$49.

For ten years, Applied Engineering has forged a reputation for exciting and innovative peripherals. Built to our own exacting standards of quality and reliability, our products are backed by the best warranties and the best technical support in the business.

Order today! To order or for more information, call (214) 241-6060 today, 9 am to 11 pm, 7 days. Or send check or money order to Applied Engineering, MasterCard, VISA and C.O.D. welcome. Texas residents add 7% sales tax. Add \$10 outside U.S.A. Dealer inquiries invited.

#### Applied Engineering The enhancement experts.

A Division of AE Research Corporation

(214) 241-6060

P.O. Box 5100 Carrollton, TX 75011 USA

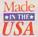

©1990. AE Research, Inc. All rights reserved. Prices subject to change without notice Brand and product names are registered trademarks of their respective holders.

The Studio Builder's

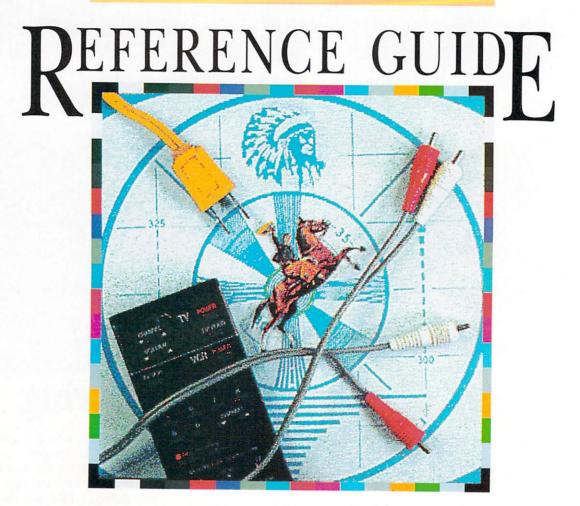

Looking for video equipment but can't sort out all those black boxes?

Our roundup of hardware charts the differences.

AS MUCH AS you might wish, the Amiga cannot fill all your desktop-video needs. Sure, your Amiga is great for producing titles, splashy special effects, stereo audio, and animation, but it cannot shoot your video or record a finished tape. To help you decide what equipment you need at the other end of the video cable, I assembled the following buyer's guide.

Although inexpensive by professional standards, industrial VCRs, cameras, still video, laser discs, switchers, and editing controllers are priced way beyond the means of even the most resourceful video-

phile, so I have limited my coverage to high-end consumer equipment. Regrettably, I do not have enough space to include important, but secondary, items such as audio-mixing consoles, lights, software, and Amiga-specific add-ons (genlocks).

Pick and choose freely among the suggested units, but above all remember: Trite as it sounds, you get what you pay for. Among other things, this means avoiding the purchase of features you do not need. You will probably be able to add them later, when you need them, and for less money.

By Gene Brawn

# You deserve the best!

- √ Its handling of graphics is unsurpassed: Pen Pal is the only program I tested that will automatically wrap text around graphics... *AmigaWorld July* 1990.
- √ Number 1 best seller Productivity Software. *Amiga Insider From The Top March, April, May, June, July, August 1990*
- √ Five Stars! The best of the lot by a huge margin... Intuitive and easy to use... Fast enough that speed isn't even a consideration. *Info Jan/Feb 1990*

# Pen Pal

Your best choice in a word processor.

SoftWood, Inc. (800) 247-8314

\$149.95

Don't settle for second best!

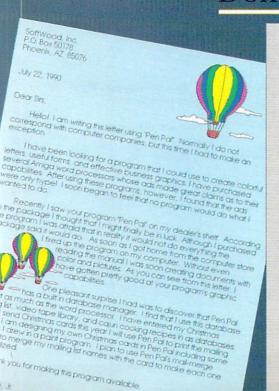

#### Man's (and Women's) Best Friend

by Cliff Mt.Joy

for Ms. 8 ellendler's English 101

A dog is the most wonderful animal companion a man or boy can have. Many years ago Senator Vest of Missouri made a speech that tells what ever dog owner feels about a dog. Here is part of that speech:

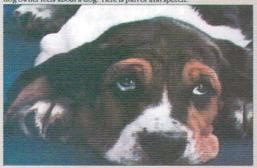

The one absolutely unselfish friend that man can have in this selfish world, the one that never deserts him, the one that never proves ungrateful or treacherous, is his dog. A man's dog stands by him in prosperity and poverty, in health and sickness, the will sleep on the cold ground where the wintry winds blow if only he may be near his masters side. When all other friends desert he remains. When riches take wings and reputation falls to pieces, he is as constant in his love as the sun in its journey through the heavens. And when death takes the master in its embrace, and his body is laid away in the cold ground, there by the graveside will the noble dog be found, his head between his paws, his eyes sad, but open in alert waschfulness, faithful and true even in death. Circle 3 on Reader Service card.

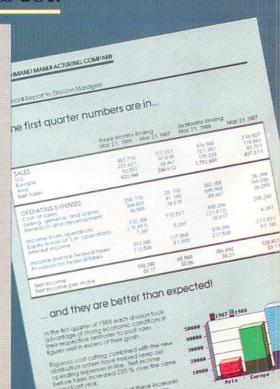

#### Camcorders

Obviously, the master videotaped image is the most important element of the desktop-video production. Because creating the finished tape involves copying your original footage (four generations is not unusual) and picture quality degrades with each new copy, you must start with the best image possible. Put your pennies into the picture, and be sure to try before you buy. Quality is hard to evaluate from spec sheets; trust your eyes instead.

At long last, manufacturers are moving away from useless bells and whistles and toward truly helpful features. Electronic image stabilizers attempt to minimize hand-held camera shake. Digital zoom, if you don't push it too far, can effectively extend your camera's optical reach, although you will eventually see the pixels. A blur-reducing digital focal shutter comes in handy for taping high-speed events. Save yourself controller costs by choosing a unit with a synchro-editing feature, which turns your edit deck into an edit controller for your playback deck, allowing you to do assemble edits. Although titling may seem superfluous because of readily available Amiga titling software, it is useful as an electronic slate to identify your scenes at the shooting site.

| Mfr                     | Model      | Features   |            |   |   |     |    |    |       |   |   |   | Comments |                       |                                                                |
|-------------------------|------------|------------|------------|---|---|-----|----|----|-------|---|---|---|----------|-----------------------|----------------------------------------------------------------|
|                         |            |            |            | F | 1 | E   | L  | z  | L     | Т | S | S | L        | S                     |                                                                |
|                         |            | CHARLES OF |            | E | N | F   | U  | 0  | E     | 1 | Н | Т | В        | Y                     |                                                                |
|                         |            |            |            | Н | S | X   | X  | 0  | N     | Т | U | E | S        | N                     |                                                                |
|                         |            |            |            |   | E |     |    | M  | S     | L | T | R |          | С                     |                                                                |
|                         |            |            |            |   | R |     |    |    | -     | E | T | E |          | н                     |                                                                |
|                         |            |            |            |   | Т |     |    |    |       |   | E | 0 | -        | R                     |                                                                |
|                         |            |            |            |   |   |     |    |    |       |   | R |   |          | 0                     |                                                                |
| Canon                   | A1 Mark II | 2299.00    | HI8 1/2"   | * |   | 1   | 4  | 10 | 1.4   | * | * | * | 3.3      | *                     |                                                                |
|                         | H800       | 1745.00    | Hi8 1/2"   | * |   | 101 | 5  | 8  | 1.7   | * | * | * | 2.6      | *                     | "Fuzzy logic" control of iris/focus                            |
|                         | E06        | 1549.00    | 8MM 1/2"   | * |   | TH  | 4  | 6  | 1.8   | * | * | * | 2.1      |                       |                                                                |
| Fisher                  | FVC-880    | 1199.95    | 8MM 1/2"   | * |   |     | 4  | 6  | 1.8   | * | * |   | 1.7      |                       | "Fuzzy logic" control of iris/focus                            |
|                         |            |            |            |   |   |     |    |    |       |   |   |   |          |                       |                                                                |
| Hitachi                 | VM-S8100A  | 2199.95    | SVHS 2/3"  | * |   |     | 5  | 8  | 1.2   | * |   |   | 6.0      |                       |                                                                |
|                         | VM-5200A   | 1399.95    | VHS 2/3"   | * |   |     | 7  | 8  | 1.2   | * |   |   | 6.0      | *                     |                                                                |
| JVC                     | GF-S550U   | 2299.00    | SVHS 1/2"  | * |   |     | 7  | 8  | 1.4   | * | * |   | 6.0      | *                     |                                                                |
| Olympus                 | VX-407     | 1295.00    | VHS 1/2"   | * | * |     | 3  | 8  | 1.4   | * |   |   | 4.2      | *                     | Titling optional (\$349)                                       |
| Panasonic               | PV-660     | 1599.00    | VHS 1/3"   | * |   | *   | 5  | 12 | 1.6   | * |   |   | 5.4      | *                     | Electronic image stabilization,                                |
|                         |            |            |            |   |   |     |    |    | 29.50 |   |   |   |          | Committee of the last | digital zoom                                                   |
|                         | PV-40      | 1299.00    | VHS-C 1/2" | * | * |     | 5  | 8  | 1.8   | * | * |   | 1.7      |                       | Electronic image stabilization,                                |
|                         |            |            |            |   |   |     |    | 1  |       |   |   |   |          |                       | digital zoom                                                   |
| Panasonic<br>Industrial | AG-460     | 3500.00    | SVHS 1/2"  | * | * |     | 1  | 10 | 1.2   | * | * |   | 5.8      | *                     | Two image chips: Y (luminance) and C (chrominance)             |
| Pentax                  | PV-C78A    | 1449.00    | VHS 1/2"   | * |   |     | 7  | 8  | 1.4   | * |   |   | 7.0      |                       |                                                                |
|                         |            |            |            |   |   |     |    |    |       |   |   | - | -        |                       |                                                                |
| Quasar                  | VM706      | 1269.95    | VHS 1/2"   | * |   | *   | 1  | 12 | 1.6   | * | * |   | 4.4      | *                     | Digital zoom                                                   |
| Sony                    | CCD-V99    | 2200.00    | Hi8 2/3"   | * | * |     | 4  | 8  | 1.6   | * | * | * | 4.0      |                       |                                                                |
|                         | CCD-TR7    | 1400.00    | 8MM 1/2"   | * |   | -   | 4  | 8  | 1.6   | * | * |   | 1.7      |                       |                                                                |
|                         | CCD-V5000  | 2700.00    | Hi8 2/3"   | * | * | *   | 2  | 8  | 1.4   |   | * | * | 6.6      | *                     | Built-in TBC, superimposer, digital noise filter, digital zoom |
| Toshiba                 | SK-3D7     | 2850.00    | VHS-C 1/2" |   |   | 711 | 15 | 6  | 1.6   |   |   |   | 4.0      |                       | 3-D video with LCD shutter glasses                             |

Legend: FEH-flying erase head, INSERT-insert editing, EFX-digital effects, LUX-minimum light level, ZOOM-zoom ratio, LENS-lens speed, TITLE-digital titling, SHUTTER-digital focal shutter, STEREO-audio stereo capability, LBS-weight, SYNCHRO-synchro editing

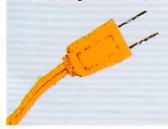

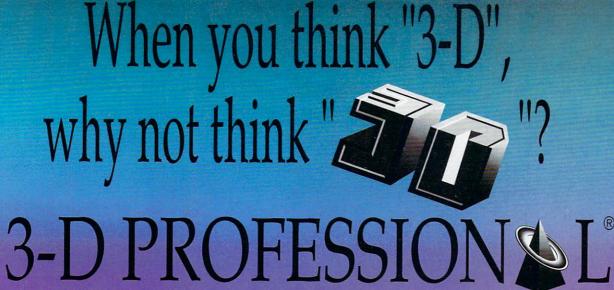

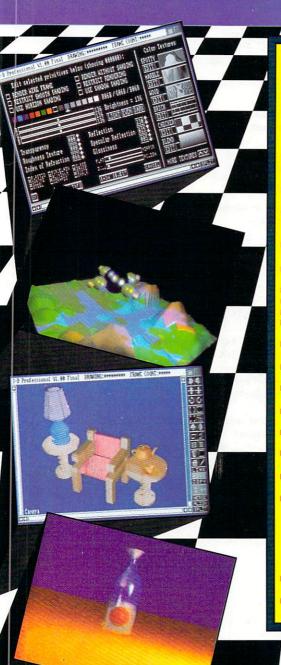

- Intuitive, powerful mouse driven interface Object oriented 3-D object editing and manipulation (DPAINT™ style of interface).
- Lathe, extrusion and conic creation tools.
- Fractal land and tree creation tools.
- Extrude any text using any Amiga standard font into an object.
- Multiple 24 bit (over 16 million colors) rendering techniques including solid (faceted), gourad and phong.
- Display renderings directly on the Amiga (supports overscan and all resolutions including HAM).
- Versatile alternatives to Amiga displays X-Specs, RGB files, PostScript (full & EPSF)
- Full surface attribute control including built-in textures such as marble, wood, snow, rippled,
- Up to 99 colored light sources of varying intensities and types.
- Multiple lighting models: point (omni-directional), cylindrical and conic (spotlights).
- Full object hierarchy control capability
- Camera/light following and tracking of any object.
- Work in a fully shaded or wire frame environment.
- Supports surface details as defined by the VideoScape 3-D™ (GEO) file format.

  Object manipulation tools include rotation, scaling,
- shearing, mirroring, slicing, merging and splitting.
- Fully configurable gridding and grid snap facility for precise placement.
- An easy to use alignment tool for exact joining of
- Fully supports the Transport Controller™ software for recording images to single frame VTRs.
- Supports output to the Mimetics 24bit Frame Buffer.
- AREXX™ compatible script language for precise control.
- Easy to use ANIM creation facilities (manual, scripted or key frame).
- Support for a multitude of object file formats:
  - 3-D Professional<sup>™</sup>, VideoScape 3-D (GEO)<sup>™</sup>, Sculpt 3-D<sup>™</sup>, AutoCad DXF<sup>™</sup>, Forms In Flight<sup>™</sup>. Turbo Silver™, 3-Demon™ & CAD 3-D (Atari)™
- 3-D Professional™ & VideoScape 3-D (GEO)™
- Package includes a 2 hour instuctional video tape (VHS), Tutorial Guide, & User Manual.
- Includes powerful Animation Station software. Progressive Peripherals Acknowledges All Trademarks

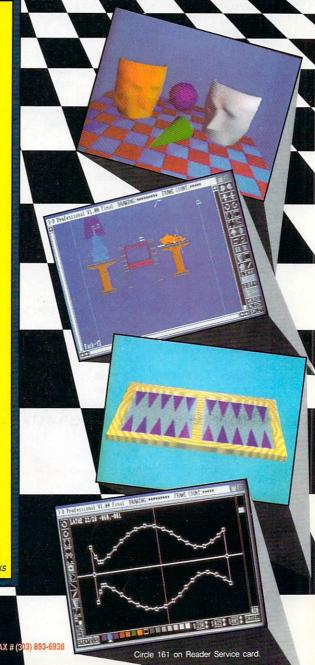

464 Kalamath Street Denver, CO 80204 USA Phone # (303) 825-4144 = FAX # (303) 893-6938

#### **VCRs**

Judging by this category's size, you might think every consumer-electronics company makes at least one VCR. You would be wrong; VCRs are produced at only a handful of factories, so buying according to brand name may only lead to paying more than need be. (See the sidebar "Primary Manufacturers" for more details.)

To ensure the best video quality, choose an SVHS or Hi-8 format deck. (For a further discussion of tape formats, see "Cutting the Red Tape," p.

43, AmigaWorld 1990 Video & Animation Special Issue.) Insist on flying erase heads for glitch-free edits. If you want to do MTV-style videos, get a deck that can record video over audio, so you can synchronize video cuts to the music. Some of the newer decks even include inexpensive, eight-bit time-base correctors that enable you to fade between two VCRs. Also, a unit with a jog wheel makes single-frame digitizing of live video a snap.

| Mfr         | Model      | Price               | Format |   |   |   | Feat        | ures |   | Comments |   |                                                                |
|-------------|------------|---------------------|--------|---|---|---|-------------|------|---|----------|---|----------------------------------------------------------------|
|             |            |                     |        | F | S | J | V           | D    | S | 1        | Т |                                                                |
|             |            |                     |        | E | F | 0 |             |      | E | N        | В |                                                                |
|             |            |                     |        | Н | A | G | D           | В    | D | S        | C |                                                                |
|             | 1          |                     |        |   |   |   | U           | U    | 1 | R        | - |                                                                |
|             |            |                     |        |   |   |   | В           | F    | T | Т        |   |                                                                |
| Hitachi     | VT-F430A   | 799.95              | VHS    | * | * | * | *           |      | * |          |   | 5 heads                                                        |
|             | VT-S730A   | 1099.95             | SVHS   | * | * | * | *           |      | * |          |   | 5 heads, A/V input                                             |
| Instant     | 77 IT5S    | 1995.00             | SVHS   |   |   |   |             |      |   |          |   | NTSC/PAL record, mix VHS & SVHS                                |
| Replay      |            |                     |        |   |   |   |             |      |   | ALCOHOL: |   |                                                                |
| JVC         | HR-S5500U  | 1299.00             | SVHS   | * |   | * | 44          |      | * | *        |   |                                                                |
| JVC         | HR-S10000U | 3000.00             | SVHS   | * | * | * | *           | *    | * | *        | * | Digital zoom, Dolby, built-in 8-event edit controlle           |
|             | BR-9000U   | 2900.00             | VHS    | * | * | * | l principal |      |   |          |   | Single-frame recorder, genlock                                 |
| Mitsubishi  | HS-U62     | 999.00              | SVHS   |   | * | * | *           |      |   |          |   |                                                                |
| MILSUDISIII | HS-U82     | 1699.00             | SVHS   |   | * | * | *           | *    | - |          |   | Remote edit port                                               |
|             |            |                     |        |   |   |   |             |      |   |          |   |                                                                |
| Panasonic   | PV-4024    | 399.00              | VHS    | * | * |   | *           | *    | * |          |   |                                                                |
|             | PV-4070    | 729.00              | VHS    | * | * | * | *           | *    | * |          |   | Jog also on remote                                             |
|             | PV-S4990   | 1599.00             | SVHS   | * | * | * | *           | *    | * |          | * | Digital zoom                                                   |
| Panasonic   | AG-1960    | 1495.00             | SVHS   | * | * | * |             |      | * | *        |   | Color correction, interval record, remote edit por             |
| Industrial  | AG-1730    | 680.00              | VHS    | * | * | * |             |      | * | Tipes    |   |                                                                |
| Philips     | VR6995     | 1799.00             | SVHS   | * | * | * | *           | *    |   |          |   |                                                                |
| RCA         | VR700HF    | 699.00              | SVHS   |   |   |   |             |      |   |          |   | Low-cost SVHS                                                  |
| Sony        | EV-S900    | 2000.00             | Hi-8   | * | * | * | *           |      | * | *        |   | S-video in/out, jog/shuttle on remote, EFX                     |
|             | EDV-7500   | 1950.00             | EDBETA | * | * | * | *           |      | * | *        |   | S-video in/out, EFX                                            |
| Sony Pro-   | EVO-720    | 4950.00             | 8 mm   | * | * | * | *           | *    |   | *        |   | 2 deck edit system, controller, titler included,               |
| fessional   |            |                     |        |   |   |   |             |      | - |          |   | time code read/write                                           |
| Toshiba     | SV-F990    | 2199.95-<br>2295.95 | svHs   | * | * | * | *           | *    |   | *        |   | Digital noise reduction, digital EFX (wipe, fade, superimpose) |

Legend: FEH-flying erase head, SFA-single-frame advance, JOG-jog shuttle dial, V DUB-audio/video dubbing, D BUF-digital video buffer, SEDIT-synchro editing, INSRT-insert editing, TBC-time-base corrector

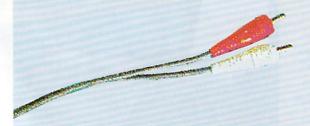

# **Video Cameras**

A stand-alone video camera may seem an anachronism in the age of camcorders, but there is no substitute for a good copystand and camera.

You can't scan everything! A stand-alone camera is also an excellent sync source for your system. As with camcorders, trust your eyes, not the spec you-pay-for rule.

sheet. All these units feature removable lenses and, coupled with a larger tube or CCD (charged coupled device), usually produce a superior picture. More than any other category, cameras follow the you-get-what-you-pay-for rule.

| Mfr        | Model    | Price   |   |   |      | Fea | tures |     |      |     | Comments             |
|------------|----------|---------|---|---|------|-----|-------|-----|------|-----|----------------------|
|            |          |         | В | С | С    | Т   | RES   | С   | S    | P/U |                      |
|            |          |         | 1 | 0 | С    | U   |       | М   | Н    | SZ  |                      |
|            |          |         | W | L | D    | В   |       | N   | U    |     |                      |
|            |          |         |   | 0 |      | E   |       | Т   | Т    |     |                      |
|            |          |         |   | R |      |     |       |     |      |     |                      |
| JAC        | TK860U   | 1400.00 |   | * | *    |     | 330   | *   |      | 2/3 | NTSC/RGB             |
| Panasonic  | WV-BL200 | 525.00  | * |   |      |     | 420   | *   |      | 1/2 |                      |
| Industrial | WV-CL110 | 850.00  |   | * |      | -   | 330   |     | 1000 | 1/2 |                      |
|            | WV-D5100 | 1500.00 |   | * | *    |     | 460   |     | *    | 2/3 | S-video              |
|            | WV-1410  | 300.00  | * |   | 1    | *   | 600   | *   | -    | 2/3 |                      |
|            | WV-1500X | 415.00  | * |   |      | *   | 650   | *   |      | 2/3 |                      |
|            | WV-140   | 240.00  | * |   | anco | *   | 500   | *   |      | 1/2 |                      |
| Pulnix     | TMC-514  | 1295.00 |   | * |      |     | 510   | - 8 | *    | 1/2 | RGB, S-video outputs |

Legend: B/W-black-and-white camera, RES-resolution, CMNT-C-mount lens bracket, SHUT-shutter, P/U SZ-pick-up size

# **Primary Manufacturers**

MANY VCRS AND camcorders share so many designs and features that they seem like clones. For good reason, too; they are identical machines! This is more than a matter of fashion and fads in design. A small number of manufacturers produce all the VCRs and camcorders sold around

the world. This fact should affect your purchase decisions, for identical models sold under different brands can vary widely in price. Use the "Equipment Clones" chart when you suspect that there is more than one version of the unit you plan to buy. Carefully compare fea-

tures; some manufacturers do include special functions to set their models apart from the clones. Minolta and Pentax, for example, have good reputations for their 35mm cameras and might include custom optics on their otherwise identical camcorders.  $\Box$  — *GOB* 

# **Equipment Clones**

| Manufacture | er Brands/Format                                                                                                    | Manufacture   | r Brands/Format                                |
|-------------|----------------------------------------------------------------------------------------------------|---------------|------------------------------------------------|
| Canon       | Canon/8mm; Sunpak/8mm                                                                                                    | Sanyo         | Fisher/8mm; Sanyo/8mm                          |
| Goldstar    | Goldstar/VHS                                                                                                    | Sharp         | Sharp/VHS                                      |
| Hitachi     | Hitachi/VHS; Minolta/VHS,8mm; Mitsubishi/<br>VHS; Pentax/VHS,8mm; Realistic/VHS; RCA/<br>VHS; Sears/VHS                                       | Sony          | Kyocera/8mm; Nikon/8mm; Ricoh/8mm;<br>Sony/8mm |
| JVC         | JVC/VHS; Zenith/VHS                                                                                                    | Tamron        | Tamron/8mm                                     |
| Matsushita  | Chinon/VHS; Curtis Mathes/VHS; General                                                                                                    | Toshiba       | Toshiba/8mm                                    |
|             | Electric/VHS; Instant Replay/VHS; Magnavox/VHS; Nikon/8mm; Olympus/VHS,8mm; Panasonic/VHS; Philips/VHS; Quasar/VHS; Sylvania/VHS; Teknika/VHS | Source—Videon | maker, January 1990                            |

# Video Switchers/Special Effects Generators (SEGs)

These beasts are headed for extinction, at least as soon as the Video Toaster (NewTek, \$1595) and its clones start shipping in quantity. Until then (unless you have 12 very long arms), a video mixer is essential. It puts special effects, fades, dissolves, audio mixing, and edit control on a single console. Although most of these low-cost units do not have

anywhere near the power of professional production switchers, they still can make your hours in the studio much easier. For example, even though the Amiga can emulate wipes and fades with software, it is usually much faster to use a switcher for the job—such are the realities of production.

| Mfr       | Model                                                                                                    | Price            |      |   | Feat     | tures |   |   | Comments                      |
|-----------|----------------------------------------------------------------------------------------------------|------------------|------|---|----------|-------|---|---|-------------------------------|
|           |                                                                                                    |                  | E    | E | D        | A     | Т | S |                               |
|           |                                                                                                    |                  | D    | F | Table    | U     | 1 | V |                               |
|           | Personal Property of the Party of the Party |                  | 1    | X | В        | D     | Т | 1 |                               |
|           |                                                                                                    | 120000           | T    |   | U        | 1     | L | D |                               |
|           |                                                                                                    |                  |      |   | F        | 0     | E |   |                               |
| Ambico    | V-0300                                                                                                    | 425.00           |      | * |          |       |   |   | Black burst                   |
| JVC       | JX-SV55                                                                                                    | 700.00           | *    | * |          | *     | * |   |                               |
| Numark    | VAM-2000                                                                                                    | 2990.00          |      | * | *        | *     |   |   | Dual TBC                      |
| Panasonic | WJ-MX10                                                                                                    | 2400.00          |      | * | *        | *     |   |   |                               |
|           | WJ-MX12                                                                                                    | 3000.00          | *    | * | *        | *     | * | * |                               |
| Sansui    | AV-99                                                                                                    | 750.00           | 0.00 | * |          | *     |   |   | meder at a case               |
| Showline  | 4AB1                                                                                                    | 299.95           | *    | * | The same | *     |   |   |                               |
| Vidicraft | 300S<br>PSW-800                                                                                                    | 379.00<br>529.00 | *    | * |          | *     |   | * | Matrix switcher w/RS-232 port |
| Vivanco   | 4044                                                                                                    | 1335.00          | *    | * |          | *     |   |   |                               |

Legend: EDIT-control edit VCRs, EFX-special effects, D BUF-digital buffer, AUDIO-audio mixing, TITLE-built-in titler, SVID-S-video inputs/outputs

# Laser-Disc Players

Ideal for the fast-paced world of desktop-video production, laser-disc players offer outstanding picture quality and quick access to any part of the program. Add to this the ability to play audio compact discs, and you have a good, all-around production tool. The only bar to greater system integration is the current lack of computer-compatible remote-control ports in the consumer models. All units include infrared remote.

| Mfr          | Model     | Price   |       |     |          |   |   |      | Feat      | tures |   |     |       |      |      |        |
|--------------|-----------|---------|-------|-----|----------|---|---|------|-----------|-------|---|-----|-------|------|------|--------|
|              |           |         | R     | С   | С        | Т | С | 3    | 5         | 8     | N | S   | P     | J    | D    | Т      |
|              |           |         | M     | D   | D        | R | Н |      | -         |       | 0 | V   | L     | 0    | V    | В      |
|              |           |         | T     | -   | ٧        | Α | A | 1    | i         | i     | 1 | 1   | A     | G    | E    | C      |
|              |           |         |       |     | the same | С | P | n    | n         | n     | S | D   | Y     |      |      | Tona . |
|              |           |         |       | THE | -        | K |   |      |           |       | E | 145 | 2     |      |      |        |
| Panasonic    | LX-1000   | 1400.00 | 77110 | *   | *        | * | * | *    | *         | *     | * |     | *     | *    | *    | *      |
| Pioneer      | CLD-91    | 2000.00 |       | *   | *        | * | * | *    | *         | *     | * | *   | *     | *    | TITE | *      |
|              | LD-870    | 500.00  |       |     |          |   | * |      | Thursday. | *     | * |     | = 100 |      |      | 1      |
|              | LD-V6000A | 1995.00 | *     |     |          |   | * |      |           | *     | * |     |       |      | 240) |        |
|              | LD-V4200  | 1095.00 | *     |     | -        |   | * |      |           | *     | * |     | 1     | 1111 |      |        |
|              | LD-V2200  | 895.00  | *     |     |          |   | * | MIN. |           | *     |   |     |       |      |      |        |
| Sharp        | MV-D100   | 1500.00 |       | *   | *        | * | * | *    | *         | *     | * | *   |       |      | -63  |        |
| Sony         | LD-P1450  | 995.00  | *     |     |          |   | * | 1    |           | *     |   |     |       |      |      | -      |
| Professional | LD-P1550  | 1598.00 | *     |     |          |   | * |      |           | *     |   |     |       |      |      |        |
| Yamaha       | CDV-1600  | 899.00  |       | *   | *        | * | * | *    | *         | *     | * |     |       |      |      | . *    |

Legend: RMT-RS-232 or parallel computer port, CD-compact disc, CDV-CD-video, TRACK-audio track search, CHAP-laser disc chapter search, 3/5/8 in-plays 3,5,8 inch discs, NOISE-noise reduction circuit, SVID-S-video output, PLAY2-plays both sides of disc, JOG-jog shuttle, DVE-built-in digital video effects, TBC-built-in time-base corrector

# AMICA WHO with books from Abacus

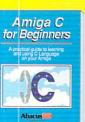

Amiga Graphics

Inside and Out

Amiga System

C for Beginners - Introduction to learning the C language. Explains the elementary concepts using many examples Describes C library routines, how the compiler works, many programming examples, 284 pp ISBN 1-55755-045-X Suggested retail price \$19.95

C for Advanced Programmers - Learn: how compilers, assemblers and linkers work, using Intuition, combining assembly language and C programs, using jump tables and dynamic arrays, designing and more. Includes complete source code for a C based text editor. 650 pp ISBN 1-55755-046-8 Suggested retail price \$34.95

Graphics Inside & Out - Graphic programming in C with examples of points, lines, rectangles, polygons, colors, more. Complete description of the graphic system - View, ViewPort, RastPort, bit-maps, screens & windows. 610 pp ISBN 1-55755-052-2 Suggested retail price \$34.95

Making Music on the Amiga - Shows you how to take advantage of the wonderful musical capabilities of the Amiga with programs and examples including making your own MIDI interface. Includes diskette with music and utilities. Includes companion diskette containing dozens of music examples. Available September ISBN 1-55755-094-8. Suggested retail price \$34.95

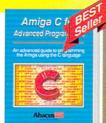

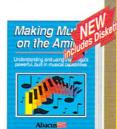

System Programmer's Guide - comprehensive guide to what goes on inside the Amiga in a single volume. Includes the EXEC structure, I/O requests, interrupts and resource management, multitasking functions, IFF format, trackdisk, Console & Narrator devices, serial, printer and parallel devices, more. 442 pp ISBN 1-55755-034-4 Suggested retail price \$34.95

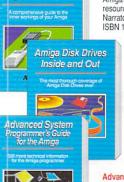

Disk Drives Inside and Out - the most comprehensive book yet describing everything you need to know about Amiga disk drives. Learn how to speed up data transfer, how copy protection works, how computer viruses infect your system, the ins and outs of the DOS functions, loading, saving sequential and random files and file organization, boot blocks and technical aspects of the hardware, and more. 346 pp ISBN 1-55755-042-5 Suggested retail price \$29.95

Advanced System Programmer's Guide - follow-up volume of thorough explanations to accessing the facilities provided by the libraries, input and output of the Amiga programming hardware, EXEC structures, multitasking and more. Covers Workbench 1.3 Info. 570 pp

ISBN 1-55755-047-6 Suggested retail price \$34.95

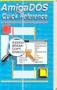

AmigaDOS Quick Reference Guide - An invaluable, easy-to-use reference tool for beginners and advanced programmers alike. You can quickly find commands by using the three handy indexes designed with the user in mind. Commands in alphabetical order for easy reference. Covers Workbench 1.3 Info. 128 pp ISBN 1-55755-049-2 Suggested retail price \$9.95

Companion Diskette - Available for all titles except Amiga for Beginners, Desktop Video and AmigaDOS Quick Reference.

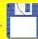

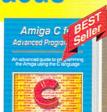

Amiga for Beginners

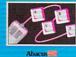

Tricks and Tips - presents dozens of tips on accessing libraries from BASIC, custom character sets, AmigaDOS, sound, important 68000 memory locations and much more! 342 pp

AmigaDOS Inside & Out

An in-depth guide to AmigaDOS and the AmigaDOS Shell

AmigaDOS Inside and Out - covers insides of

AmigaDOS. Includes reference section, tasks and handling, DOS editors ED and EDIT, create and

use script files, multitasking and more. 274 pp ISBN 1-55755-041-7 Suggested retail price \$19.95

ISBN 0-916439-88-7 Suggested retail price \$19.95

Amiga for Beginners - a practical guide to learning the Amiga. Helps you learn the essentials of the Amiga easily and quickly; from opening the box to your first practical application. Introduces you to Intuition, the mouse, windows, the CLI and AmigaBASIC. Covers Workbench 1.3 Info. 178 pp

ISBN 1-55755-021-2 Suggested retail price \$16.95

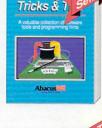

Amiga

Amiga 3D Graphic

3DGraphic Programming in BASIC- details writing 3D graphic programs: ray tracing in all resolutions, light sources and shading and more. 360 pp ISBN 1-55755-044-1 Suggested retail price \$19.95

AmigaBASIC Inside and Out - step-by-step guide to AmigaBASIC.Every AmigaBASIC topic: charts, windows, pulldown menus, files, mouse & speech commands. Covers Workbench 1.3 Info. 548 pp ISBN 0-916439-87-9 Suggested retail price \$24.95

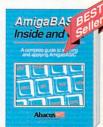

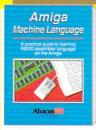

More Tricks & Tips

for the Amiga

Machine Language - comprehensive introduction to 68000 assembler ML programming, covers 68000 microprocessor, speech, sound, menu programming, complete intuition program including Proportional, Boolean and String gadgets. 264 pp ISBN 1-55755-025-5 Suggested retail price \$19.95

More Amiga Tricks & Tips - a collection of easy to use techniques, hints for Amiga owners, disable fast RAM, NewCon and Pipe devices, more. Covers Workbench 1.3 Info. 218 pp

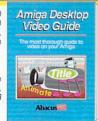

ISBN 1-55755-051-4 Suggested retail price \$19.95

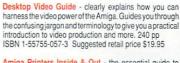

Amiga Printers Inside & Out - the essential guide to getting the most out of using Epson and compatible nonlaser printers. It presents easy to follow examples and simple explanations for you to better utilize your printer quickly and more effectively. 270 pp, with one companion disk. Ávailable September ISBN 1-55755-087-5. Suggested retail price \$34.95

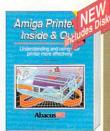

# See your local bookseller or

Order Toll Free in US & Canada 1-800-451-4319 Ext. 1210

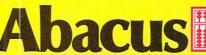

ept. L10, 5370 52nd Street SE • Grand Rapids, MI 49512 Phone 616-698-0330 • Fax 616-698-0325

Circle 224 on Reader Service card

# Still-Video Systems

Still video is ideally suited to the needs of the desktop producer. If you need only static shots of your subject, would you rather carry a small, light still-video camera or lug a bulky camcorder? The picture quality is as good as still frames from standard VHS or 8mm videotape, even though these units use two-inch floppy disks instead of videotape. Because

the output is NTSC, the equipment integrates easily with your other video gear. Look for camera quality to improve dramatically in the near future with the addition of higher-resolution CCDs and full-frame recording modes. (Current consumer models record only one of the two fields that make up a video frame.)

| Mfr       | Model           | Price                                                                                                    |            | Features |   |   |   |   |   |   |   | Comments |                              |
|-----------|-----------------|----------------------------------------------------------------------------------------------------|------------|----------|---|---|---|---|---|---|---|----------|------------------------------|
|           |                 |                                                                                                    | CCD        | RES      | R | Р | E | F | F | н | N | F        |                              |
|           |                 | or the state of the state of th | SIZE       |          | E | L | R | 1 | R | 1 | 0 | P        |                              |
|           | al and a second | -                                                                                                    |            |          | С | A | A | E | A |   | R | S        |                              |
|           |                 |                                                                                                    | A STATE OF |          |   | Υ | S | L | М | В | M | -        |                              |
|           |                 |                                                                                                    | -          |          |   |   | E | D | E |   |   |          |                              |
| Canon     | RC-250          | 799.00                                                                                                    | 1/2        | 300      | * | * | * | * |   | * |   | 3        | Also called the Xapshot      |
| Hitachi   | VX-52A          | 1495.00                                                                                                    | R,P        | 350      | * | * | * | * |   |   | * | 4        |                              |
| Panasonic | AG-ES10         | 1590.00                                                                                                    | 1/2        | 400      | * |   | * | * | * | * | * | 15       | Camera only                  |
|           | AG-ES100        | 825.00                                                                                                    | P          | 500      |   | * | * | * | * | * | * | 15       | S-video input, external sync |
|           | AG-800          | 1200.00                                                                                                    | R,P        | 350      | * | * | * | * | * |   | * | 1        | S-video input                |
| Sony      | MCV A10         | 849.95                                                                                                    | 1/2        | 350      | * |   | * | * |   | * | * | 10       | Also called the Mavica       |
|           | MAP-T2          | 279.95                                                                                                    | C          | 350      |   | * | * | * |   | * |   | 6        |                              |

Legend: R-recorder, P-player, C-controller, RES-output resolution, REC-record, FIELD-field record, FRAME-frame record, HI B-hi band, NORM-normal mode format. FPS-frames per second

# **Edit Controllers**

An edit controller is the cornerstone of the low-cost production studio. While it won't produce fancy effects, an editor will save you hours of fiddling trying to synchronize your edit and playback decks. There are so few programs that turn your Amiga into an edit controller. Until more arrive, you should consider resorting to a dedicated unit.

Before buying, be aware of a few limitations: Be sure the controller works with your VCRs. For example, you can't use the Sony controller with a Panasonic industrial deck. Most of these low-cost units control the tape by emulating the remote control, so they are not very accurate. Edit precision ranges from a few frames to two or three seconds.

| Mfr                         | Model                  | Price             | VCR    | Cont   | trol |    |        | Fea    | Features |   |        |        |   |            | Comments                                                                                                    |
|-----------------------------|------------------------|-------------------|--------|--------|------|----|--------|--------|----------|---|--------|--------|---|------------|----------------------------------------------------------------------------------------------------|
|                             |                        |                   | R      | L      | F    | PR | I<br>R | D<br>E | IN       | E | s<br>v | P<br>R | E | E          | TO LEAD WHEN THE PARTY OF THE PARTY OF THE P |
|                             |                        |                   | 0      |        | v    | 0  |        | C      | S        | ı | 1      | E      | x | E          |                                                                                                    |
|                             |                        |                   | T      |        | E    |    |        | K      | R        | Т | D      | V<br>W |   | N<br>T     |                                                                                                    |
| Azden                       | VE-100                 | 449.95            |        |        |      |    | R      |        |          | 1 |        | Α      |   | 99         |                                                                                                    |
| Future Video                | EC-1000PRO+            | 695.00            | 2      | 2      | 2    |    |        | 2      | *        |   |        | A      |   | 9          | RS-232 connect to Amiga,<br>EDLP software available                                                                                                    |
| Hama                        | Video Cut 10           | 1290.95           | Р      | Р      |      |    | R      | 1      |          | * |        | s      |   | 100        |                                                                                                    |
| Interactive<br>Microsystems | Mediaphile 1.3         | 195.00            |        |        |      |    | 2      | 2      | *        | * | *      | s      | * | 1000+      | Amiga-specific controller, soft-<br>ware available separately                                                                                                    |
|                             | Mediaphile<br>2.0M,S,P | 295.00            | 2      | 2      | 2    | 2  |        | 2      | *        | * | *      | S      | * | 1000+      | Various Amiga-specific, deck-<br>dependent modules, software<br>sold separately                                                                                                    |
| Panasonic                   | AG-A95                 | 440.00            |        |        |      | 2  |        |        | *        | * |        | А      |   | 8          |                                                                                                    |
| Sony                        | RM-E100V<br>RM-E300    | 195.00<br>750.00  | P<br>R | R<br>R |      |    |        | 2 2    |          |   | *      | A      | * | 8          |                                                                                                    |
| Videonics                   | DirectED Plus<br>ProED | 599.95<br>1600.00 |        |        | P    |    | R      | 1 2    | *        | * |        | A      | * | 100<br>100 |                                                                                                    |

Legend: RMOTE-plug-in remote, L-L-type edit connect, FIVE-5-pin edit connect, PRO-industrial/broadcast edit connector, IR-infrared edit controller, (R-works with recorder, P-works with player, 2-works with both), DECKS-controlled decks, INSRT-insert edits, EDIT-comprehensive script editing, SVID-S-video, PREVW-preview function (A-all/entire edit list, S-segment), EFX-digital effects, EVENT-maximum edit points in memory

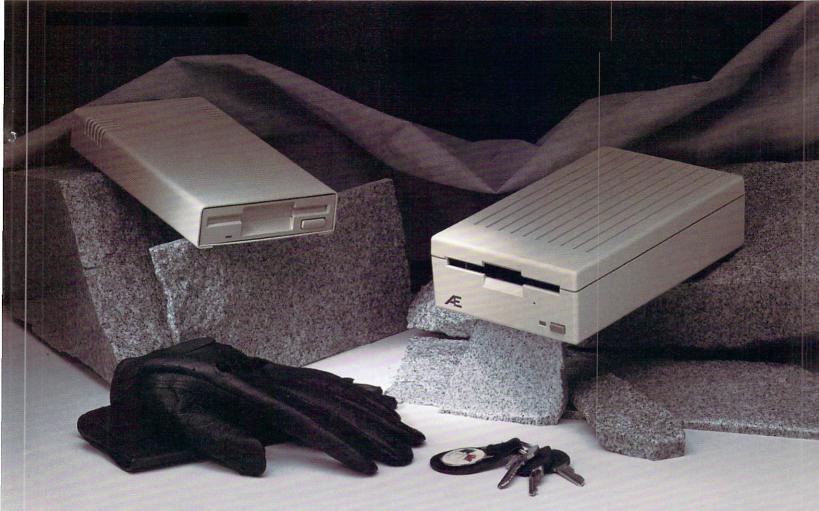

# The art of driving.

machine, the AE HD (high density)
Drive, Applied Engineering's new high density 3.5 drive (above, at right). The first and only high density drive for the Amiga, it runs circles around the competition. The FCC certified design supports both standard 880K and 1.52 MEG 3.5" disks. The new AE standard device controls both the high density mode and built-in electronic disk ejection. For running the new Amiga UNIX, the AE standard 1.52 MEG format is a virtual must.

1.52 MEG capacity means you can stop playing diskette roulette. Simply store your large 2-disk application programs on one, high density disk and forget about fumbling for "sets" of disks. And storing files just became twice as easy too, because you'll only need half the number of disks.

We also added performance features like an exclusive 2-way LED indicator that displays green for reading, red for writing. And a smooth, quiet electronic disk ejection to replace the clunky "punch" of other drive's ejectors. Since our electronic ejection is tied to the write/enable function, you can no longer accidently trash a disk by inadvertently pushing the eject button while the drive is writing. Our ejector waits until the drive completes the write and then auto-ejects the disk.

**Beauty AND brains**. Aesthetically, the AE HD Drive is every bit as handsome as it is intelligent. We designed a high-impact ABS plastic case to protect the top quality SONY mechanism inside.

For driving on a budget, we've designed a quick, quiet 880K standard 3.5" drive as well (above, at left). Incorporating a reliably quiet and trouble-free design, the AE 880K Drive™ sports a tough aluminum case, custom molded cable and an on/off disable switch.

**Both drives are compatible** with all Amiga computers and feature complete daisy-chain capacity (from AE to another drive or vice-versa), MS-DOS compatibility, pass through connectors, FCC certified designs and full one-year warranties.

| AE High Density 3.5 Drive | \$239 |
|---------------------------|-------|
| AE 880K Drive             | \$119 |

**For ten years**, AE has forged a reputation for exciting and innovative peripherals. Built to our own exacting standards of quality and reliability, our products are backed by the best warranties and the best technical support in the business.

**Order today!** To order or for more information, call (214) 241-6060 today, 9 am to 11 pm, 7 days. Or send check or money order to Applied Engineering. MasterCard, VISA and C.O.D. welcome. Texas residents add 7% sales tax. Add \$10 outside U.S.A. Dealer inquiries invited.

# Applied Engineering® The enhancement experts.

A Division of AE Research Corporation

(214) 241-6060

P.O. Box 5100 Carrollton, TX 75011

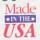

©1990. AE Research, Inc. All rights reserved. Prices subject to change without notice. Brand and product names are registered trademarks of their respective holders.

# Accessories

This is a real grab-bag of stuff that all serious video producers should consider for their studios. Color correctors, such as the Panasonic PV-CC50, can restore a scene to its correct colors or make fantasy from reality. The Tamron Fotovix is designed to digitize and transfer slides

and filmstrip images to video. Although some new VCRs include builtin time-base correctors, most studios need a heavy-duty unit to make their signals synchronous. A transcoder is useful when you need to convert your video images to other formats, RGB to NTSC, for example.

| Afr                    | Model           | Description                                                                                                    | Price            | Comments                                                                                   |
|------------------------|-----------------|----------------------------------------------------------------------------------------------------|------------------|--------------------------------------------------------------------------------------------|
| Comprehensive          | CS 30L          | Copystand                                                                                                    | 389.00           |                                                                                            |
| Cinema Products        | Steadicam Jr.   | Camera stabilizer                                                                                                    | 595.00           | Cameras up to 4 lbs.                                                                       |
| Horita                 | WG-50<br>TRG-50 | SMPTE time code window dub inserter SMPTE time code reader/writer                                                                                                    | 289.00<br>489.00 | High speed                                                                                 |
| Hotronic               | AE61S           | твс                                                                                                    | 3000.00          | S-video                                                                                    |
| Microlllusions         | TCRG-102        | SMPTE time code reader/writer                                                                                                    | 799.95           | Compatible with Microlllusions EDLP software                                               |
| Midwest Communications | DPS 270         | твс                                                                                                    | 2990.00          | S-video                                                                                    |
| Nova                   | 710S            | TBC compatible with Panasonic SVHS VCRs                                                                                                    | 3490.00          |                                                                                            |
| Panasonic              | PV-CC50         | Color corrector                                                                                                    | 399.00           | Color bars, character generator, VHS, adjust tint, sharpness, intensity, and white balance |
|                        | UPT-2           | Transcoder                                                                                                    | 1950.00          | onal prices, interesty, and write balance                                                  |
| Sony                   | XV-C700         | Color corrector, EFX                                                                                                    | 700.00           | A/V fades, stereo                                                                          |
| Tamron                 | Fotovix II-X    | Integrated video system for copy-<br>ing 35MM transparencies                                                                                                    | 1899.00          | Zoom, NTSC output                                                                          |
| TDA                    | Pro-Res         | Composite to RGB, color splitter                                                                                                    | 399.00           |                                                                                            |
| Testrite               | CS 3            | Copystand                                                                                                    | 199.95           | 1                                                                                          |
| Vidicraft              | Detailer IV     | Video signal processor                                                                                                    | 419.95           |                                                                                            |
|                        |                 | The state of the state of the s |                  |                                                                                            |
|                        |                 | Outrest TV reads                                                                                                    |                  |                                                                                            |

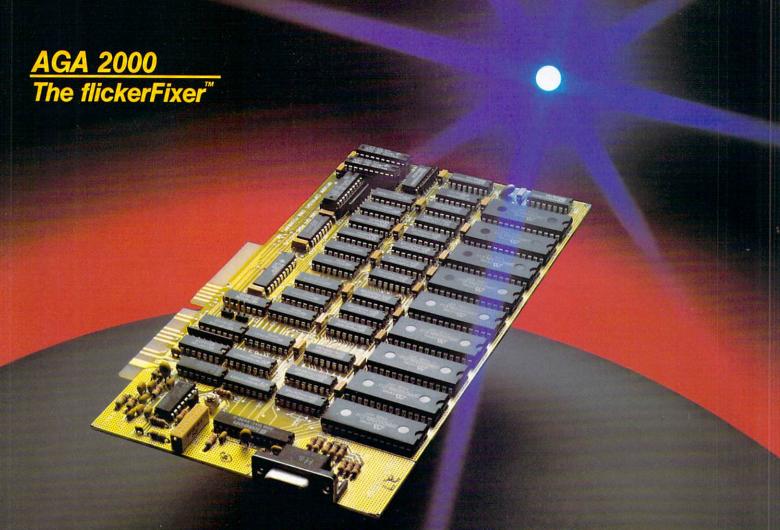

# AMIGA 3000 QUALITY IS ALREADY ON YOUR DESK WITH FLICKERFIXER

flickerFixer is the original advanced graphics adaptor that eliminates your Amiga 2000/2500's interlace flicker and visible scan lines. With processor upgrade kits, such as the GVP 3001, you can have the best performance and graphics available on a desktop. flickerFixer provides superior quality color graphics and text for such demanding applications as CAD/CAM, Desktop Presentation, Graphic Design, Animation, 3D Modeling, and Multimedia Video.

Compatibility: flickerFixer is plug compatible with the new Commodore 1950 Multiscan or any of the popular VGA or Multiscanning Monitors. It is also compatible with the Enhanced Chip Set and the new AmigaDOS 2.0. **New Options:** Genlock Compatibility — allows simultaneous use with popular genlocks; **Denise Extender** — Our DEB 2000 board allows you to install **flickerFixer** without using your video slot.

Accolades include: Best of 1988 Award, Commodore Magazine; #1 Reader's Choice Award, AMIGAWORLD. flickerFixer is made in the USA and is FCC Class B approved.

**flickerFixer** fits into the Amiga video slot or the Microway Denise Extender, is fully compatible with all software, and does not modify the standard Amiga video signals. For more information, call Microway Sales at (508) 746-7341 or your Amiga Dealer.

MicroWay . . . Respected throughout the industry for high quality engineering, service and technical support.

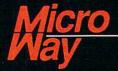

# World Leader in Amiga Graphic Enhancements

P.O. Box 79, Kingston, MA 02364 USA (508) 746-7341 USA FAX (508) 746-4678 32 High St., Kingston-Upon-Thames, U.K., 081-541-5466

# Portable TV/VCRs

After expending prodigious amounts of time and energy to create your video masterpiece, you are ready to show it off, but your potential client doesn't have a VCR in his office or in her booth at the trade show. What

do you do? If you have had the forethought to get one of these nifty portables, you just reach into your pocket, pull out the tiny box, pop in the tape, and make your pitch.

| Mfr       | Model     | Price   | Format | Features |   |   |   |   |   |   |   |     |
|-----------|-----------|---------|--------|----------|---|---|---|---|---|---|---|-----|
|           |           |         |        | SS       | L | С | В | Т | Α | A | В | L   |
|           |           |         |        | CI       | С | R | L | U | ٧ | С | Α | В   |
|           |           |         |        | RZ       | D | Т | 1 | N |   | 1 | Т | S   |
|           |           |         |        | NE       |   |   | Т | E |   | D |   |     |
|           |           |         |        |          |   |   | E | R |   | С |   |     |
| Casio     | VF-7000   | 1299.00 | VHS    | 4.0      | * |   |   | * | * | * | * | 7.7 |
| Hitachi   | VT-LC50A  | 1699.00 | VHS    | 5.0      | * |   |   | * | * | * | * | 7.5 |
| Panasonic | PV-M429   | 1299.00 | VHS    | 4.0      | * |   |   |   | * | * | * |     |
| Sharp     | VC-V540UP | 1895.00 | VHS    | 4.0      | * |   |   |   | * | * | * | 30  |
| Sony      | GV-200    | 1200.00 | 8mm    | 4.0      | * |   | * | * | * | * | * | 2.6 |
| Emerson   | VCT120    | 829.95  | VHS    | 10       |   | * |   | * | * | * |   | 39  |

Legend: SCRN SIZE-diagonal screen measure, LCD/CRT-screen type, BLITE-backlight, AV-audio/video in/out, BAT-battery, LBS-weight

Gene Brawn is an interactive multimedia producer. He would like to thank Audio-Video Supply, of San Diego, CA, for supplying equipment

and advice for this article. Write to him c/o AmigaWorld Editorial Dept., 80 Elm St., Peterborough, NH 03458.

# Manufacturers' Addresses

# Ambico

50 Maple St. Norwood, NJ 07648 201/767-4100

# Audio-Video Supply Inc.

4674 Cardin St. San Diego, CA 92111 619/565-1101

# Azden Corp.

147 New Hyde Park Rd. Franklin Square, NY 11010 516/328-7500

# Canon USA Inc.

One Canon Plaza Lake Success, NY 11042 714/432-6951

# Casio

570 Mount Pleasant Ave. Dover, NJ 07801 201/361-5400

# Cinema Products Inc.

3211 South La Cienega Blvd. Los Angeles, CA 90016 213/836-7991

# Comprehensive Video Supply

148 Veterans Dr. Northvale, NJ 07647 201/767-7990

# Emerson Radio Corp.

One Emerson Lane North Bergen, NJ 07047 201/854-4800

# Fisher

21314 Lassen St. Chatsworth, CA 91311 818/998-7322

# Future Video Products Inc.

28 Argonaut Laguna Hills, CA 92656 714/770-4416

### Hama

c/o Photo Systems Inc. 7200 Huron River Dr. Dexter, MI 48130 313/426-4646 or c/o Dot Line Corp. 9420 Eton Ave. Chatsworth, CA 91311 818/700-9997

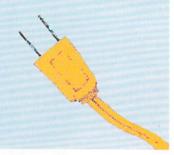

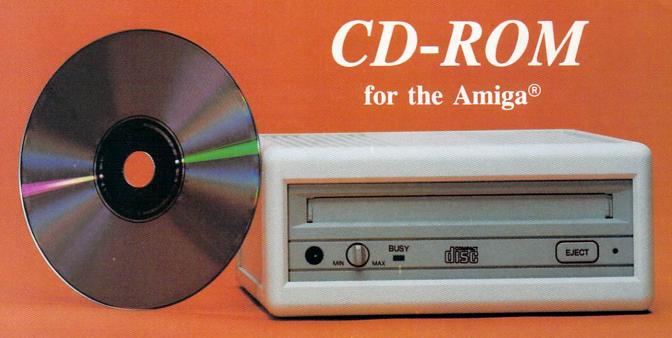

# **CD-ROM System**

Xetec brings the cutting edge of optical technology to the Amiga with the CDx-650 SCSI drive systems. Now, unlimited access to vast amounts of information is possible with removable, non-volatile CD-ROM discs having capacities to 650 meg (750 floppies). Reads industry standard ISO 9660/High Sierra discs (same format used in Commodore's new CDTV®).

Audio compact discs. In addition, the CDx systems include the ability to play conventional digital audio CDs with supplied software through stereo line-out or headphone jacks.

Take your pick. The external model, CDx-650e, features a rugged, compact enclosure with built-in power supply, and dual SCSI connectors for daisy-chaining. Economical internal model also available.

Free software. Currently available from Xetec is our Fish & More™ Vol. 1 CD-ROM which includes the Fred Fish library (up to #360) and additional PD software totalling over 400 megabytes of data. Fish & More is included free with the purchase of any CDx system (a \$2000 value if purchased on floppies!).

**CDx-650i** internal system......\$599,00 for the A-2000/2500/3000

CDx-650e external system.....\$699.00 for all models

Amiga and CDTV are registered trademarks of Commodore Business Machines, Inc.

# FastTrak Systems

Factory-installed software. All FastTrak, FastCard, and FastTape drive systems are now shipped with userspecified portions of the Fred Fish library installed at no charge. Please contact Xetec for additional details.

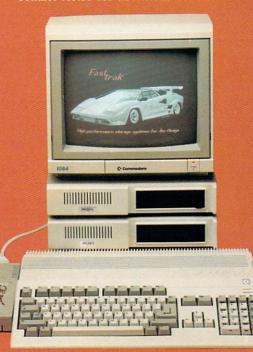

# Drive systems for the A-500/1000

| FastTrak | jr 20 meg        | \$500.00  |
|----------|------------------|-----------|
|          | Quantum 40 meg   |           |
| FastTrak | Quantum 80 meg   | \$950.00  |
| FastTrak | Quantum 105 meg. | \$1050.00 |

# Add-ons

| FastRam | with | 2 | meg\$225.00 |
|---------|------|---|-------------|
| FastRam | with | 4 | meg\$375.00 |

FastTrak, FastCard, FastTape, and FastRam are trademarks of Xetec, Inc.

Circle 90 on Reader Service card.

# Drive systems for the A-2000

| FastCard Plus (bare)     | \$175.00 |
|--------------------------|----------|
| FastCard Plus Q40 0 RAM  | \$550.00 |
| FastCard Plus Q80 0 RAM  | \$850.00 |
| FastCard Plus Q105 0 RAM | \$950.00 |
| 1 Meg SIMM module        |          |
| 4 Meg SIMM module        |          |
| Mini FastCard (bare)     |          |

# Tape systems for the Amiga

| FastTape | 60E  | \$475.00 |
|----------|------|----------|
|          | 60I  |          |
|          | 150E |          |
| FastTape | 150I | \$500.00 |

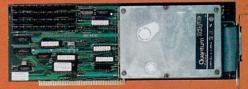

**Technical assistance.** Through our phone support and 24 hour BBS — friendly service when you need it.

## Order information!

| For orders only | 800   | -445-0611 |
|-----------------|-------|-----------|
| For information | (913) | 827-0685  |
| FAX             | (913) | 827-6023  |
| RRS             |       | 827-1074  |

Mastercard, Visa, American Express, money orders, and C.O.D. welcome.

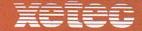

Excellence in Electronics

2804 Arnold Road Salina, Ks. 67401

Dealer inquiries welcome

Hitachi Sales Corp. 401 W. Artesia Blvd. Compton, CA 90220 213/537-8383

# Horita

PO Box 3993 Mission Viejo, CA 92690 714/364-1143

### Hotronic

1875 South Winchester Blvd. Campbell, CA 95008 408/378-3883

# **Instant Replay**

2601 S. Bayshore Dr. Coconut Grove, FL 33133 305/854-8777

# Interactive MicroSystems Inc.

9 Red Roof Lane Salem, NH 03079 603/898-3545

# JVC Professional Video Communications

41 Slater Dr. Elmwood Park, NJ 07407 800/582-5825 800/247-3608 (Consumer Video)

# Magnavox

(NAP Consumer Electronics) I-40 & Straw Plains Pike PO Box 6950 Knoxville, TN 37914 615/521-4316

# MicroIllusions

17408 Chatsworth St. Granada Hills, CA 91344 818/360-3715

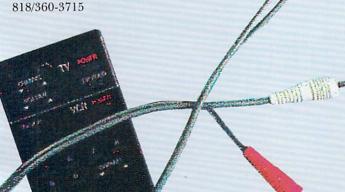

# **Midwest Communications**

One Sperti Dr. Edgewood, KY 41017 606/331-8990

# Mitsubishi

5757 Plaza Dr. Cypress, CA 90630 714/220-1464

# NewTek

215 East 8th St. Topeka, KS 66603 913/354-1146

#### Nova

50 Albany Turnpike Canton, CT 06019 203/693-0238

## Numark

503 Newfield Ave. Raritan Center Edison, NJ 08837 201/225-3222

# Olympus

Crossways Park Woodbury, NY 11797 516/364-3000

# **Panasonic**

One Panasonic Way Secaucus, NJ 07094 201/348-7000

# **Panasonic**

Professional/Industrial Video 50 Meadowland Parkway Secaucus, NJ 07094 800/553-7222

# Pentax Corp.

201/348-9090

35 Inverness Dr. E. Englewood, CO 80112 303/799-8000

# **Philips Consumer Electronics**

One Philips Dr. Knoxville, TN 37914 615/475-0317

# Pioneer Electronics Inc.

2265 E. 220th St. Long Beach, CA 90810 213/835-6177

## Pulnix

770 Lucerne Dr. Sunnyvale, CA 94086 408/733-1560

# Quasar

1325 Pratt Blvd. Elk Grove Village, IL 60007 708/228-6366

# RCA

600 North Sherman Dr. Indianapolis, IN 46201 800/336-1900

#### Sansui

1250 Valley Brook Dr. Lyndhurst, NJ 07071 201/460-9710

# **Sharp Electronics**

Sharp Plaza Mahwah, NJ 07430 201/529-8200

# Showline Video

120 Beacon St. Boston, MA 02116 617/262-6844

# Sony Corp.

Sony Dr. Park Ridge, NJ 07656 201/930-1000

# Sony Professional Video

1600 Queen Anne Rd. Teaneck, NJ 07666 201/833-5200

# Tamron Industries Inc.

24 Valley Rd. PO Box 388 Port Washington, NY 11050 516/883-8800

### TDA

560 NE F St., Suite 4 Grants Pass, OR 97526 503/476-8254

#### Toshiba

82 Totowa Rd. Wayne, NJ 07470 201/628-8000

# **Testrite Optical Company**

135 Monroe St. Newark, NJ 07105 201/354-8300

### Videomaker

1166 E. Lassen Ave. Chico, CA 95926 916/891-8410

# Videonics Inc.

1370 Dell Ave. Campbell, CA 95008 408/866-8300

## Vidicraft

8770 SW Nimbus Ave. Beaverton, OR 97005 503/626-1918

### Vivanco

c/o GMI PO Drawer U Farmingdale, NY 11735 516-752-0066

### Yamaha

6660 Orangethorpe Ave. Buena Park, CA 90620 714/522-9105

# BEST RETURN ON INVESTMENT

# Videotaping Services

In 1987, Virgil Miller was injured while performing his duties as senior deputy sheriff in Bakersfield, California. He was referred to a vocational rehabilitation counselor to help him get started in a new line of work. Miller had been videotaping weddings and school activities for friends as a paying hobby, so his counselor suggested learning video production. The training would have taken at least 14 months—that was too long.

Then they discovered Video Data Services, a videotaping service that, for \$13,950, provided its franchisees with all the training, equipment, and marketing assistance needed to start a video photography and tape-transfer business specializing in weddings, product demonstrations, sales demonstrations, legal depositions, conventions, and computer graphics. After researching the company thoroughly, the counselor recommended that the county buy the franchise for Miller as part of his compensation.

Video Data Services offered Miller an opportunity to enter a field with explosive growth. Videotaping and transfer services commonly gross six figures a year and Video Data Services claims that anyone following its procedures full-time should be able to reach that income level within two years. "It's all up to you," says Miller. "If you follow the program, you should be able to do it. This is my second year, and it is already a fantastic one. I should reach the \$100,000 mark by the fourth quarter of 1989.

"I started this business full-time from day

one," says Miller. "I like to tell my law-enforcement friends that I work only half days now that I'm my own boss. They turn green until I explain what I mean—8 a.m. to 8 p.m.." However, long hours are not a requirement, according to Miller. "A lot of affiliates start part-time until they feel secure. The company is great about that. They hold your hand every step of the way, teaching you marketing methods and giving you promotional materials." There are several specialized areas to go into, and Video Data Services teaches you to approach target markets one at a time until you know each one well. For instance, you might start by taping

# SNAPSHOT

#### Virgil Miller

FRANCHISE: Video Memories—local franchise name of Video Data Services, a national videotaping service

RESIDENCE: Bakersfield, California

INITIAL INVESTMENT: \$13,950 in 1987

GROSS INCOME: \$100,000 expected in 1989

RX FOR SUCCESS: Never say no. "I never turn down a job, even if I know that I can't do it or don't have the equipment. I'd rather accept the job and then subcontract to someone else. That way the customer keeps coming back to me."

FOR DETAILED INFORMATION: Contact

Video Data Services 24 Grove St., Dept A Pittsford, NY 14534 716-385-4773 (24 hrs.) or 800-836-9461

Complete package price \$15,950.00. Your video business can easily be started on a part-time basis.

weddings. The company will provide you with tapes to run in a booth at bridal shows. They'll also give you a letter to send to couples whose engagement is announced in the newspaper.

Miller's approach is not as structured. "I never turn down a job, even if I know that I can't do it or don't have the equipment. I'd rather accept the job and then subcontract to someone else. That way the customer keeps coming back to me."

Miller has both consumer and commercial accounts. "I tape everything short of commercial TV: legal depositions, real-estate property, sports, graduations, even a video yearbook. I also do a lot of industrial work, like training tapes. For sales promotions, I'll videotape a company's products for the salesman to show customers on the road."

The graphics capabilities of his Amiga make it easy to put titles and credits on tape. "With the Amiga, I can digitize the image of a business logo into the computer, enhance it, clean it up, and put it right on the videotape. Most businesses are impressed with the product, and their satisfaction gets me more customers. Actually, I usually get three new customers from every job I do, just from word of mouth. It has been easy to turn a very good profit." Other new business comes from the franchisor, through directmail marketing, and the yellow pages.

Kern County helped Virgil Miller retrain for a new livelihood. For an investment of \$13,950, the county certainly got its money's worth. Article Reprinted From The June 1989 Issue Of "Home Office Computing."

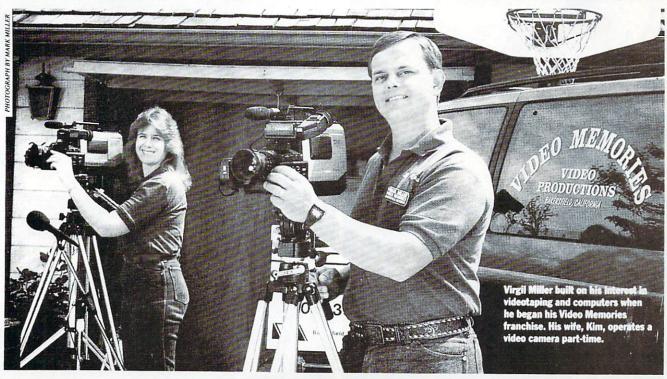

# SuperGen

**GENLOCK AND OVERLAY SYSTEM** 

- ▲ Broadcast quality RS-170A composite output
  - ▲ Two independent dissolve controls
    - ▲ Software controllable
  - ▲ Compatible with all Amiga® models
    - ▲ Dual video outputs
      - ▲ Key output
  - ▲ Selectable 3.58MHz Notch Filter

SUPERGEN IS THE PROVEN INDUSTRY STANDARD GENLOCK AND OVERLAY SYSTEM FOR THE AMIGA

\$749.95

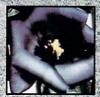

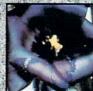

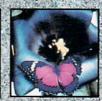

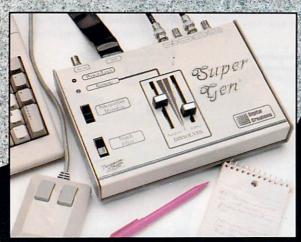

# DIGITAL

CREATIONS

2865 Sunrise Boulevard Suite 103 Rancho Cordova CA 95742 Telephone 916/344-4825 FAX 916/635-0475

© 1989 Digital Creations.

Amiga is a registered trademark of Comodore Business Machines.

INTRODUCING THE

# SuperGenSC'

ALL THE QUALITY OF OUR ORIGINAL SUPERGEN® NOW ON A CARD FOR THE AMIGA® 2000 SERIES

- ▲ Occupies the video slot
- ▲ 1 video in, 1 video out
- ▲ Broadcast quality RS-170A composite output
  - ▲ Switch selectable overlay function
    - ▲ Software controllable
  - ▲ Optional remote dissolve console (\$75)

\$599.95

# SuperGen 2000 s

THE FIRST TRUE Y/C GENLOCK & OVERLAY CARD FOR THE AMIGA® 2000 SERIES COMPUTERS.

- ▲ S-VHS, ED-BETA, Hi8 compatible
- ▲ broadcast quality NTSC RS-170A output
  - ▲ built in SC/H phase adjustability
  - ▲ built in sync generator ▲ dissolves

\$1995

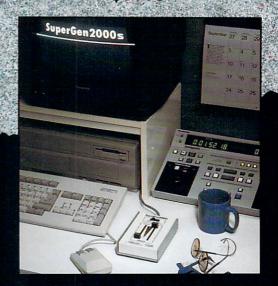

# DIGITAL

CREATIONS

2865 Sunrise Boulevard Suite 103 Rancho Cordova CA 95742 Telephone 916/344-4825 FAX 916/635-0475

©1989 Digital Creations.

Amiga is a registered trademark of Comodore Business Machines.

Circle 28 on Reader Service card.

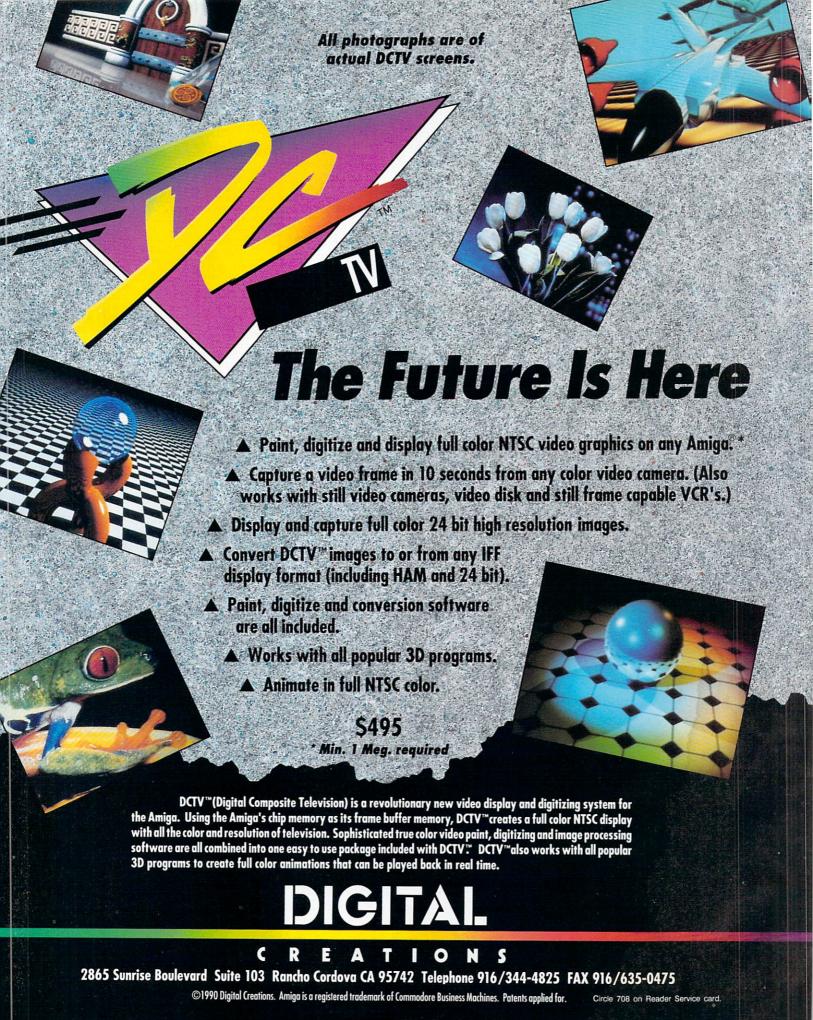

COMPUTERS

# HARDWARE

| CSA DRAGSTRIP            | 729.00    |
|--------------------------|-----------|
| CSA FASTTRACK ACCEL.     | 895.00    |
| GVP 030/28MHZ            | 659.00    |
| GVP 030/28MHZ/4 MB RAM   | 869.00    |
| GVP 030/28MHZ/882        | 869.00    |
| GVP 030/28MHZ/882/4MB    | 1695.00   |
| GVP 030 B82 4MB 40/AV    | 1849.00   |
| GVP 030882 4MB 80-AT     | . 2399.00 |
| GVP 030 882 40AT HD      | . 1495.00 |
| GVP 030882/80AT HD       | . 1795.00 |
| GVP A3501-4/NO HD 33MHZ  |           |
| GVP A3501-4/40AT 33MHZ . | 2519.00   |
| GVP A3501-4/80AT 33MHZ . | 2879.00   |
| HURRICANE H500 ACCEL     | 299.00    |
| MEGA MIDGET RACER        | 699.00    |
| MINGET RACER             | 220 M     |

#### **AUDIO HARDWARE**

| AMAS MIDI SAMPJA10001 | 24.00          |
|-----------------------|----------------|
|                       | 24.00          |
|                       | 99.00          |
|                       | 56.95<br>63.95 |
|                       | 49.95          |
|                       | 49.95          |

| GVP WT-150 TAPE DRIVE    | 639.00   |
|--------------------------|----------|
| GVP XC CASE W/SYQUEST    | _ 878.00 |
| GVP XC CASE W/WT-150     | 818.00   |
| GVP XC CASE NO DRIVE     | 179.00   |
| HARD DRIVE CASE          | 149.00   |
| INFINIT40S EXT REMOVABLE | 1049 00  |
| INFINIT40/INT, REMOVABLE | 999 00   |
| INFINIT40 DISK CARTRIDGE | 90.00    |
| MICROB HARDFRAME DMA     | IC229 00 |
| MOUNTING BRACKET, HDD.   | 10 00    |
| QUANTUM 105MB HRD DRY    | 629.00   |
| QUANTUM 170MB SCSI HD    |          |
| QUANTUM 40AT DRIVE       | 200 00   |
| QUANTUM 40MB HARD DRY    | 349.00   |
| QUANTUM BOAT DRIVE       | 600 M    |
| QUANTUM SOME HARD DRY    | 589.00   |
| RODIME 40MB HD ST506     | 200.00   |
| SEAGATE 20MB HD          | 240.00   |
| SEAGATE 30MB HD          | 290.00   |
| SEAGATE 46MB HD          | 200.00   |
| SONY CART FOR WT 150     | 24.05    |
| SUPRA 44R EXT W/SCSI     | 070.00   |
| SUPRA 44R EXTINO SCSI    | 979.00   |
| SUPRA 44R INT W/SCSI     | 003.00   |
| SUPRA 500XP SCSI OMB     | - 903.00 |
| SUPRA A500 SCSI BOARD    | - 229.00 |
| SUPRA DRIVE 20MB 1000    | - 149.00 |
| SUPRA DRIVE 30MB 1000    | 599.00   |
| SUPPA DRIVE SOMB 1000    | - 689.00 |
| SUPRA DRIVE 30MB A500    | _ 539.00 |
|                          |          |

GVP SYQUEST 44MB HDD ..... 699.00 GVP SYQUEST CARTRIDGE .... 90.00

# **GOLD DISK**

The Best in Desktop Publishing **New Lower Price!** 

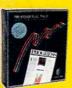

Professional Page 1.3 Compugraphic Fonts
 Outputs at the maximum

resolution of your printer Powerful yet easy to use

low joining the Gold Disk desktop publishing line-up: Professional Draw 2.0

Up to ten times faster than v.1.0 Smoothly flow text around curves On screen color dithering allows a

thousand colors on-screen in hi-res! (Introductory price, limited time only)

| FUTURE SOUND 500      | 93.95  |
|-----------------------|--------|
| FUTURE SOUND A1000    | 129.95 |
| MIDI GOLD 500         | 64.95  |
| MIDI GOLD INSIDER     | 64.95  |
| PERFECTSOUND 500/2000 | 69,95  |
| PRO SOUND DESIGNER    | 119.95 |
| SOUNDSCAPE MIDI PACK  | 279.95 |
| SPIRIT DELUXE MIDI    | 235.00 |
| SPIRIT MIDI-STAR      | 139.00 |
| STEREO SPEAKERS       | 33.95  |
|                       |        |

# **FLOPPY DRIVES**

| The second second secon |        |
|----------------------------------------------------------------------------------------------------|--------|
| A2000 DRIVE REPLACEMNT                                                                                                    | 99.9   |
| AMIG-A-TOSH                                                                                                    | 169.00 |
| CA-880 FLOPPY DRIVE                                                                                                    | 119.0  |
| CSI 2200                                                                                                    | 99.0   |
| CSI 3100 SILENT DRIVE                                                                                                    | 129.0  |
| CSI 3200 SILENT DRIVE                                                                                                    | 139.0  |
| CUTTING EDGE MAC DRIV                                                                                                    |        |
| GVP FD 2010 IMPACT                                                                                                    |        |
| POWER DRIVE PC880                                                                                                    | 139.0  |
|                                                                                                    |        |
| SUB SYSTEMS A500 FDD                                                                                                    |        |
| SUPRADRIVE FLOPPY                                                                                                    | 199.0  |
| TWIN DRIVES                                                                                                    |        |
| UNIDRIVE                                                                                                    | 99.0   |
| UNIDRIVE ENHANCED                                                                                                    | 129.0  |
|                                                                                                    |        |

HARD DRIVES AND CONTROLLERS

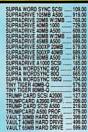

# **MEMORY EXPANSION**

| A501 BULK PACKAGE        | 134 00   |
|--------------------------|----------|
| ADRAM 2080 0'8 MB BRD    | 145.00   |
| ADRAM 505 INT 512K       | 59.95    |
| ADRAM 520 0/2 MEG EXP    | 98.95    |
| ADRAM 540 0/4 MEG INT    | 125.00   |
| ADRAM 560D 2MB FOR A540. | 259.00   |
| ASDG 0/8MB RAM CARD      | . 299.00 |
| BASEBOARD A500 0/4 MB    | 129.00   |
| EXP-1000/1MB FOR A500    | . 199.00 |
| EXP-512 A500 INTERNAL    | 90.00    |
| EYD BOOK, ASON 2 MEG     | 479 N    |

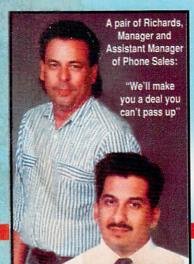

U.S. ORDERS ONLY: (INCLUDING CA)

# 800-872-8882 CUSTOMER SERVICE OR ORDER STATUS

4453 Redondo Beach Blvd., Lawndale, CA 90260 - Mon-Sat 8AM-6PM PST - FAX: 213-214-0932

| MEGABOARD A2000                                | 130.00 |
|------------------------------------------------|--------|
| MICROB SUP M.BRD SIMM                          | 174.95 |
| MICROB A500 512K RAM                           |        |
| MICROB. 4X POP SIMM                            | 74.50  |
| MICROB. SUP DIPP 2MB                           | 349.00 |
| MICROB. 8UP DIPP W/OK                          | 1/4.95 |
| MINI MAX 4 0/4 MB RAM                          | 129.00 |
| MINI MAX 4 1/4 MB RAM                          | 199.00 |
| MINI MAX 4 2/4 MB RAM<br>MINI MAX 4 4/4 MB RAM | 289.00 |
| MINIMEGS A1000 2MB                             | 449.00 |
| MINIMEGS A500 2MB                              | 299.00 |
| SPIRIT SC501 A500                              | 209.00 |
| STARBOARD 2 A1000 OK                           | 100.00 |
| STARBOARD 2 A1000 1MB                          | 290.00 |
| STARBOARD 2 A500 512K                          | 200.00 |
| STARBOARD 2 UPPR DECK                          | 20.05  |
| SUPRARAM 2000 OMB RAM                          | 119.00 |
| SUPRARAM 2000 2MB RAM                          | 228 00 |
| CHIDDADAU 2000 JUD DAU                         | 250.00 |
| SUPRARAM 2000 4MB RAM SUPRARAM 2000 6MB RAM    | 300.00 |
| SUPRARAM 2000 8MB RAM                          | 599.00 |
|                                                | 64.95  |
| SUPRARAM A500 2MB RAM                          | 239.00 |
|                                                | 159.00 |
| TRUMPCARD META 500 4/0                         |        |
|                                                |        |
|                                                |        |

#### MISC. HARDWARE

| A MAX EMULATOR          | 118.00   |
|-------------------------|----------|
| A-MAX PACKAGE           | 399.00   |
| AMERISTAR ETHERNET      | 799.00   |
| AMI-NET ETHERNET SYS    | 995.00   |
| AMIGA PACK'S YAMAHA     | 49.95    |
| AMINET 500 ETHERNET     | 499.00   |
| AVATEX EFAX-88          | 699.00   |
| BOING OPTICAL MOUSE     | 91.95    |
| CMI MULTIPORT BOARD     | 195.00   |
| DUAL SERIAL BOARD       | 189.00   |
| FAST FAX                |          |
|                         | 549.00   |
| FATTER AG SWITCH A500   |          |
| FATTER AGNUS SWITCH'R   |          |
| GVP 68030 HD AUTOBOOT   |          |
| INTERACT A500           | _ 224.00 |
| INTRUDER ALERT          | . 119.95 |
| MAC EPROMS 128K         |          |
| PRINTERFACE             | 79.95    |
| SOFT PANEL              | . 106.95 |
| STARBOARD 2 MF MODULE . | 77.95    |
| SUPER CARD AMIGA        | 71.95    |
| SUPER CARD AMIGA 2000   | 71.95    |
| TOOLBUS A1000           | 215.00   |
| TOOLBUS ASOO            | 215.00   |

# **MODEMS**

| BAUD BANDIT MODEM           |
|-----------------------------|
|                             |
| BAUD BANDIT MODEM L5 169.00 |
|                             |
| COURIER HST DUAL STANDED    |
|                             |
| 1059.00                     |
| COURIER HST 9600            |
|                             |
| STAR 2400 BAUD MODEM 92.95  |
|                             |
| SUPRA 2400 BAUD MODEM 99.95 |
|                             |

# MAGNI 400 GENLOCK CONT MINGEN GENLOCK MINGEN PAL GENLOCK NERIKI GENLOCK NERIKI DESKTOP PANASOMIC WV

#### INPUT HARDWARE

| APRODRAW 12X12         | 464.9  |
|------------------------|--------|
| APRODRAW 12X12 W/CUR.  | 499.0  |
| APRODRAW CURSOR        | 49.9   |
| HAND SCANNER/TOUCH UP. | 359.0  |
| ECE MIDI PLUS          | 49.9   |
| SHARP JX300 SCANNER    | 3595,0 |
| SHARP JX450 SCANNER    | 4995.0 |
| VIP VIDEO INTERFACE    | 97.9   |

# ACCESSORIES CABLES

| CABLE A2000 FLOPPY DR | 29.95   |
|-----------------------|---------|
| CABLE A2000 KEYBRD EX | . 29.95 |
| CABLE A500 IMAGE 2    | 10.00   |
| CABLE A500 NULL 25"   | 29.95   |
| CABLE A500 NULL 8'    | 19.00   |
| CABLE A500 PARAL 15'  | . 24.95 |
| CABLE A500 PARAL 25   | 12 95   |
| CABLE A500 PARAL 8'   | 18.95   |
| CABLE A500/2000 MODEM | 12.95   |

#### DISTRIBUTED BY CENTAUR SOFTWARE

SCULPT ANIMATE 4D JR. ... Create, render and animate solid object with the same easy-to-use interface as 4D (no ray tracing). SCULPT ANIMATE 4D ....

The most sophisticated and powerful 3D animation and

ray-tracing software available on PERSONAL COMPUTER! IT'S THE **EASIEST TO** USE!

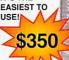

# SUPRA 2400 INT. MODEM ...... 119.00 MONITORS

# **PRINTERS**

|         |                                                               | 0                                                                                                    |                                                                                                    | 349.0                |
|---------|---------------------------------------------------------------|----------------------------------------------------------------------------------------------------|----------------------------------------------------------------------------------------------------|----------------------|
| CITIZEN | GX-200                                                        | *********                                                                                            | Charles and the same                                                                                                    | 224.0                |
|         |                                                               |                                                                                                    |                                                                                                    | 749.                 |
| LASERJI | ET IIP P                                                      | RINTER                                                                                               | Security St.                                                                                                    | 1095.0               |
| NECLC   | SIL ENT                                                       | WRITE                                                                                                | R :                                                                                                    | 3495 f               |
|         |                                                               |                                                                                                    |                                                                                                    | 999.0                |
| STAR NO | -2410 F                                                       | RINTE                                                                                                | R                                                                                                    | 339.0                |
| STAR NO | (1000 II                                                      | PRINT                                                                                                | 1                                                                                                    | 169.0                |
| STAR NO | (1000 R                                                       | AINBO                                                                                                | W                                                                                                    | 199.0                |
|         | DESKJE<br>LASERJI<br>NEC LC:<br>PAINTJE<br>STAR NO<br>STAR NO | CITIZEN GX-200 DESKJET PLUS LASERJET IIP P NEC LC SILENT PAINTJET COLC STAR NX-2410 P STAR NX1000 II | DESKJET PLUS PRINTI<br>LASERJET IIP PRINTEI<br>NEC LC SILENT WRITE<br>PAINTJET COLOR PRIN<br>STAR NX-2410 PRINTE<br>STAR NX-1000 II PRINTI | DESKJET PLUS PRINTER |

# RAM CHIPS

| RAM 1MB X 1:100                           | 12.00  |
|-------------------------------------------|--------|
| RAM 1MB X 1 -70                           | 20.00  |
| RAM 1MB X 1 -80 DIPP                      |        |
| RAM 1MB X 1/120 DIPP                      | 12.00  |
| RAM 1MB X 480NS ZIPP                      | 70.00  |
| RAM 1MB X 480NS DIPP .                    | 70.00  |
| RAM 1MB X 8-12 SIMM                       | 84.00  |
| RAM 1MB X 8 -80 SIMM                      | 195 M  |
| RAM 256K X 4 ZIPP                         | 20.00  |
| RAM 256K X 4/1 MEG                        | 79.95  |
| RAM 256K X 4/2 MEG                        | 149.00 |
| RAM 256K X 4/4 MEG                        | 200.00 |
| HAM 250K X 4/4 MEG                        | 290.00 |
| RAM 256K X 4/512K<br>RAM 256K X 4/80 DIPP | 38.93  |
| RAM 256K X 4/80 DIPP                      | 13.00  |
| RAM 256K X 8 -12 SIMM                     | 54.00  |
| GVP 030 4MR MEM CHIPS                     | 599.00 |

### VIDEO HARDWARE

AMIGA VIDEO TERMINAL ...... 314.95

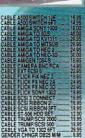

CULPT-ANIMATE

# DISKETTES/DISK ACCESSORIES

|     | SOP DE   |             |        |   | 7.95  |
|-----|----------|-------------|--------|---|-------|
| ALI | SOP DI   | SKFILE      | 80     |   | 10.95 |
| ALI | SOP LO   | CKABL       | E 30   | - | 9,95  |
|     | SOP LO   |             |        |   | 12.95 |
|     | NX DISK  |             |        |   | 14.9  |
|     | EANING   |             |        | - | 12.95 |
| CLI | EANING   | KIT SM      | ALL    | - | 5.95  |
| CLI | ANING    | KIT SU      | NCOM.  | - | 5.9   |
| DIS | KETTES   | 50 PA       | CK     | - | 44.00 |
| EA  | SYL DISI | K FOLD      | ER     | - | 14,9  |
| FA  | ST RACK  | CDISK       | HOLDE  | R | 3.4   |
| FL( | OPPY W   | ALLET       | -      |   | .7.95 |
|     | LIMAR T  | EAK 60      | DISK.  | - | 22.9  |
|     | CRO 50 . | *********** |        | - | . 8.9 |
|     | NY COL   |             |        |   | 13.9  |
|     | NY DSDI  |             |        |   | 12.9  |
| SO  | NY DSH   | D DISK      | 10 PAC | X | 19.9  |
| SO  | NY DSD   | DISK        | 15 PAC | X | 19.9  |
|     |          |             |        |   |       |

| ANIMATION FLIPPEH     | 29.93                                                                                                    |
|-----------------------|----------------------------------------------------------------------------------------------------|
| ANIMATION STATION     | 59.95                                                                                                    |
| ANIMATOR'S APPRENTICE | 189.95                                                                                                    |
| ANIMATORS EDITOR      | 38.95                                                                                                    |
| ANIMATORS EFFECTS     | 29.95                                                                                                    |
| ANIMATORS MULTIPLANE  | 52.95                                                                                                    |
| ANIMATORS STAND       | 29.99                                                                                                    |
| ANIMOTION             | 62.95                                                                                                    |
| DELUXE PRODUCTIONS    | 139.00                                                                                                    |
|                       | 23.9                                                                                                    |
|                       |                                                                                                    |
|                       | 27.9                                                                                                    |
|                       | 118 9                                                                                                    |
|                       | 29.9                                                                                                    |
|                       | 64.9                                                                                                    |
|                       |                                                                                                    |
|                       |                                                                                                    |
|                       |                                                                                                    |
|                       |                                                                                                    |
|                       |                                                                                                    |
|                       | 74.9                                                                                                    |
| VIDEOSCAPE 3D         | 120.0                                                                                                    |
|                       | ANIMATOR'S APPRENTICE ANIMATORS EFFECTS ANIMATORS EFFECTS ANIMATORS EFFECTS ANIMATORS EFFECTS ANIMATORS EFFECTS ANIMATORS EFFECTS ANIMATORS EFFECTS ENTRY ENTRY EN |

| AIRCRAFT PICS         | 31   |
|-----------------------|------|
| AIRSHIPS/20TH SCULPT  | 23   |
| AIRSHIPS/20TH TSILVER | 23   |
| ART COMPANION         | - 19 |
| ART GALLERY 1 & 2     |      |
| ART GALLERY FANTASY   | _ 23 |
| CHRISTMAS PICS        | _21  |
| CITYDESK COMPANION    | 3    |
| CLIP ART #1-8 EACH    | 12   |

# **DUST COVERS**

| DESKJET DUST COVER<br>DUST COVER A1000 &MON .                      | 13.95                   |
|--------------------------------------------------------------------|-------------------------|
| DUST COVER A2000 &MON<br>DUST COVER A500 CPU<br>DUST COVER MONITOR | 8.95                    |
|                                                                    | 8.95                    |
| KEYBOARD SKIN A500<br>LASERJET DUST COVER                          | 17.95<br>24.95          |
|                                                                    | 17.95                   |
|                                                                    | 17.95<br>19.95<br>17.95 |
| ord Editari Prove                                                  | - 11.00                 |

TEAK-TECH 120 .....TEAK-TECH 60 .....

# INPUT DEVICES

| BOSS JOYSTICK                                                                                                    | 14 95   |
|----------------------------------------------------------------------------------------------------|---------|
| BOSS JOYSTICK                                                                                                    | 92.00   |
| DUAL GUN ADAPTER                                                                                                    | 25.95   |
| DUAL JOYSTICK ADAPTOR                                                                                                 | 10.95   |
| EPYX 200XJ JOYSTICK                                                                                                   | 11.99   |
| FPYY SMY LINYSTICK                                                                                                    | 10.09   |
| ERGO STICK                                                                                                    | 17.95   |
| ERGO STICK FOUR PLAYER ADAPTER FREEDOM CONNECTION GRAVIS CLEAR JOYSTICK GRAVIS MOUSESTICK                             | _ 12.00 |
| FREEDOM CONNECTION                                                                                                    | 25.95   |
| GRAVIS CLEAR JOYSTICK                                                                                                 | 35.95   |
| GRAVIS MOUSESTICK                                                                                                    | 89.95   |
| GRAVIS MOUSESTICK                                                                                                    | 32.49   |
| INTERACTIVE CABLE                                                                                                    | 12.95   |
| INTERACTIVE CABLE                                                                                                    | 64.95   |
| LIGHT GUN PHASAR                                                                                                    | 32.49   |
| MOUSE MASTER                                                                                                    | 29.95   |
| MOUSE MATS                                                                                                    | 6.95    |
| MOUSE WASH                                                                                                    | 6.95    |
| MY T MOUSE                                                                                                    | _ 59.95 |
| NAVIGATOR JOYSTICK                                                                                                    | 17.95   |
| MY T MOUSE NAVIGATOR JOYSTICK PERFECT SOUND ADAPTOR POWERPLAYERS JOYSTICK QUICKJOY JII SUPPICHEG QUICKJOY JET FIGHTER | 10.95   |
| POWEHPLAYERS JOYSTICK .                                                                                               | 20.95   |
| QUICKJUT III SUPHCHAG                                                                                                 | 12.95   |
| QUICKJOY V SUPERBOARD                                                                                                 | 17.90   |
| QUICKSHOT 2 JOYSTICK                                                                                                  | 12.05   |
| QUICKSHOT II PLUS                                                                                                    | 12.90   |
| CLIV CTIV IOVETICY                                                                                                    | 7.05    |
| SLIK STIK JOYSTICK SPEED KING JOYSTICK STAR CURSOR JOYSTICK                                                           | 12.05   |
| STAR CHROND INVESTICA                                                                                                 | 25 05   |
|                                                                                                    |         |
| TAC-2 JOYSTICK                                                                                                    | 10.05   |
| TRACKRALL AMTRAC                                                                                                    | 64 95   |
| ULTIMATE SUPERSTICK                                                                                                   | 38 95   |
| TAC-2 JOYSTICK TRACKBALL AMTRAC ULTIMATE SUPERSTICK WICO 3-WAY JOYSTICK WICO BAT HANDLE STICK                         | 22.95   |
| WICO BAT HANDLE STICK                                                                                                 | 18.95   |
| WICO RED BALL JSTICK                                                                                                  | 18.95   |
| WINNER JOYSTICK                                                                                                    | 14.95   |
|                                                                                                    |         |

# **POWER DEVICES**

| CURTIS DIAMOND        | 33   | 1 |
|-----------------------|------|---|
| CURTIS EMERALD        | 39   | Š |
| CURTIS PHONE SURGE    | 12.  | Š |
| G.E. SURGE PROTECTOR  | 24   | ş |
| MICROLINE MW738       | 99.  | Š |
| POWER PROTEC W REMOTE | 27   | Č |
| POWER SUPPLY HD150    | 129. | 4 |
| POWER SUPPLY, IVS     | 89   | į |
| POWER SUPPLY, SUNTRON | 89.  |   |

# PRINTER ACCESSO-

| POWER SUPERVISOR      | 32.9  |
|-----------------------|-------|
| PRINTER STAND         | 20.95 |
| PRINTER STAND 132 COL | 49.9  |
| STAR NX-1000 RIBBON   | 7.49  |
| STAR NX2410 RIBBON    | 7.4   |
| STAR RAINBOW RIBBON   | 8.95  |

#### MISC. ACCESSORIES

| ATUUU KETBUAHU AUAPIH                                                                                                    | 19.5   |
|----------------------------------------------------------------------------------------------------|--------|
| AUTO DROID                                                                                                    | . 50.9 |
| COMPUTER CLEANER                                                                                                    | 5.9    |
| COMPUTER SERVICE KIT                                                                                                    | 18.9   |
| COPY/CAMERA STAND                                                                                                    | . 59.9 |
| DATA TRANSFER SWITCH                                                                                                    |        |
| DIGI DROID                                                                                                    | 67.9   |
| ERASE-A-LABEL                                                                                                    | 6.9    |
| FLICKER MASTER                                                                                                    | 12.9   |
| GAME PLAY COMPACT DSK                                                                                                    | 11.4   |
| GENDER BENDER, DIGI V                                                                                                    | 20.5   |
| MONITOR STAND & DRAWR                                                                                                    | 59.5   |
| POWER BASE                                                                                                    | 39.9   |
| POWER PROTECTOR PLUS                                                                                                    | 14 0   |
|                                                                                                    |        |
| SURGE GUARD                                                                                                    | 51.5   |
| SURGE MASTER                                                                                                    | 18.9   |
| A CONTRACTOR OF THE PARTY OF THE PARTY OF TH |        |
| MEURINO DECEMBE                                                                                                    |        |

| COVER UPS A3000 CPU COVER UPS A3000 CPU COVER UPS A3000 A3000 CPU | 6.95<br>5.95<br>10.95   |
|-------------------------------------------------------------------|-------------------------|
| GRAPHICS<br>ANIMATION                                             |                         |
| AEGIS ANIMATOR<br>AMIGA WORLD ANIM DISK<br>ANIMAGIC               | 19.95<br>14.95<br>61.95 |

| NIMAGIC              | 61.95    |
|----------------------|----------|
| NIMATE 3D            | 79.95    |
| NIMATION FLIPPER     | 29.95    |
| NIMATION STATION     | 59.95    |
| NIMATOR'S APPRENTICE | . 189.95 |
| NIMATORS EDITOR      | 38.95    |
| NIMATORS EFFECTS     | 29.95    |
| NIMATORS MULTIPLANE  | 52.95    |
| NIMATORS STAND       | 29.95    |
| NIMOTION             | 62.95    |
| ELUXE PRODUCTIONS    | 139.00   |
| IIGIMATE III         | 23.95    |
| ANTAVISION           | 38.95    |
| ORMS IN FLIGHT II    | 27.95    |
| IGHT BOX             | 118.95   |
| IGHTS CAMERA ACTION  | 29.95    |
| OVIE SETTER          | 64.95    |
| AGE FLIPPER PLUS F/X | 87.95    |
| HOTON CELL ANIMATOR  | 49.95    |
| CULPT ANIMATE 4-D    | 349.00   |
| CULPT ANIMATE 4-D JR | 89.00    |
| ALKING ANIMATOR, THE | 42.95    |
| URBO SILVER 3.0      | 74.95    |
|                      |          |

# CLIPART

| AIRCRAFT PICS         | 31,95 |
|-----------------------|-------|
| AIRSHIPS/20TH SCULPT  | 23.95 |
| AIRSHIPS/20TH TSILVER | 23.95 |
| ART COMPANION         | 19.95 |
| ART GALLERY 1 & 2     | 19.95 |
| ART GALLERY FANTASY   | 23.95 |
| CHRISTMAS PICS        | 21.95 |
| CITYDESK COMPANION    | 19.95 |
| CLIP ART #1-8 EACH    | 1295  |
| CUP ART PIPO EACH     | 12.53 |
|                       |       |

| MAP PICS - WORLD         | 37.95 |
|--------------------------|-------|
| MASTERFONTS 3D VOL 1     | 24.95 |
| MASTERPIECE FONTS        | 59.95 |
|                          | 29.95 |
| PAGESTREAM FONTS A-C EA. | 25.95 |

# **HOT NEW ARRIVALS**

| 3D TEXT ANIMATOR29.95                                                                                                    |
|----------------------------------------------------------------------------------------------------|
| AE HIGH DENSITY DRIVE209.00                                                                                                    |
| AMERICAN IDIOMATIC ENGLISH23.95                                                                                                    |
| BANDIT KINGS OF CHINA39.95                                                                                                    |
| BERLIN 1948/EAST VS WEST25.95                                                                                                    |
| BLACK CAULDRON25.95                                                                                                    |
| BLACK GOLD25.95                                                                                                    |
| CELLPRO52.95                                                                                                    |
| DAMOCLES29.95                                                                                                    |
| DECKBUILDERS CAD59.95                                                                                                    |
| DOUGS MATH AQUA. LIB14.95                                                                                                    |
| FEMME FATELE DATE 313.95                                                                                                    |
| FLIMBOS QUEST32.49                                                                                                    |
| HEART OF THE DRAGON29.95                                                                                                    |
| HIGHWAY PATROL II22.95                                                                                                    |
| HOYLE BOOK OF GAMES 222.95                                                                                                    |
| LATTICE UNICALC19.95                                                                                                    |
| MAP PICS - US                                                                                                    |
| MEAN 18 CLSC COURSE 112.95                                                                                                    |
| MEAN 18 CLSC COURSE 212.95                                                                                                    |
| MEAN 18 CLSC COURSE 3                                                                                                    |
| MIGHT AND MAGIC CLUES9.95                                                                                                    |
| NO EXCUSES                                                                                                    |
| OPERATION THUNDERBOLT32.49                                                                                                    |
| DECEMBER OF THE STATE OF THE STATE OF THE ST |
| PRO FILLS                                                                                                    |
| PROFESSIONAL SCANLAB875.00                                                                                                    |
| PRORES                                                                                                    |
| PYRAMAX25.95                                                                                                    |
| ROTOR23.95                                                                                                    |
| SPACE VEHICLES40.95                                                                                                    |
| SPIRIT INTERLOC IGL1550.00                                                                                                    |
| STARBLADE32.49                                                                                                    |
| STRIKE ACES                                                                                                    |
| TEMPLICITY ANALYSE20.95                                                                                                    |
| TEMPLICITY MAXIPLAN20.95                                                                                                    |
| TEMPLICITY SUPERPLAN20.95                                                                                                    |
| THUNDERSTRIKE29.95                                                                                                    |
| TUSKER33.95                                                                                                    |
| ULTRAFORMS VOLUME I17.95                                                                                                    |
| UNREAL 34.95                                                                                                    |
| VISION FX CHROM. TWIST40.95                                                                                                    |
| VISION FX MARBLE TRAI29.95                                                                                                    |
| VISION FX SUPERSHARP29.95                                                                                                    |
| VISTA - PAL 58.95                                                                                                    |
| WASTE MANAGEMENT SYS23.95                                                                                                    |
| WAVE PROF. SAMPL. GEN149.00                                                                                                    |
| WOODEN DISK BOXES65.00                                                                                                    |
| WOODEN DISKBOX 2 SRWR45.00                                                                                                    |
| 11000LI1 DISKBOX 2 SHYIN43.00                                                                                                    |

| TV*SHOW                             | 58.95    |
|-------------------------------------|----------|
| TV*TEXT PROFESSIONAL                | 99.95    |
|                                     | . 119.00 |
| VIDEO PAGE                          | 93.95    |
| VIDEOTITLER                         | . 103.95 |
| VIDGEN 1.0<br>VIDI CHROME COLOR MOD | 93.95    |
| VIDI CHROME COLOR MOD               | 29.95    |
| RENDERING                           |          |
| CALIGARI CONSUMER                   | 162 M    |
| DESIGN 3D                           | 64 95    |
| MODELER 3D                          | 64.95    |
| PAGE RENDER 3D                      | 93.95    |
| COLI OT ADVI                        |          |

| CALIGARI CONSUMER | 162.00 |
|-------------------|--------|
| DESIGN 3D         | 64.95  |
| MODELER 3D        | 64.95  |
| PAGE RENDER 3D    | 93.95  |
| SCULPT 3DXI       | 109.00 |

# PAINT

| CHROMA PAINT                                                                                                    | 51.95 |
|----------------------------------------------------------------------------------------------------|-------|
| COMIC SETTER                                                                                                    | 58 95 |
| DELUXE PAINT III                                                                                                    | 99.95 |
| DELUXE PAINT III DELUXE PHOTO LAB                                                                                                    | 49.95 |
| DELUXEHELP DPAINT III                                                                                                    | 29.95 |
| DIGI PAINT 3                                                                                                    | 58.95 |
| DIGIPAINT 3 PAI                                                                                                    | 58.95 |
| EXPRESS PAINT 3.0                                                                                                    | 84 95 |
| GRAPHICS STUDIO                                                                                                    | 10.00 |
| HAMANDEL PRO V3.0                                                                                                    | 50.95 |
| MY PAINT 20                                                                                                    | 32.49 |
| MY PAINT DATA DISK #1                                                                                                    | 19.95 |
| MY PAINT DATA DISK #2                                                                                                    | 10.05 |
| PHOTON PAINT 2.0                                                                                                    | 99.95 |
| PIXMATE                                                                                                    | 40.05 |
| PURE COLOR                                                                                                    | 16.05 |
| SPRIT7                                                                                                    | 40.05 |
| OF THIS ASSESSMENT OF THE PARTY OF THE PARTY | 43.33 |

| MY PAINT DATA DISK #1 MY PAINT DATA DISK #2 PHOTON PAINT 2.0 PIXMATE PURE COLOR SPRITZ | 19.95<br>19.95<br>99.95<br>40.95<br>16.95<br>49.95 |
|----------------------------------------------------------------------------------------|----------------------------------------------------|
| NEW GRAPHIC                                                                            | S                                                  |
| 3 D PROFESSIONAL                                                                       | 299.00                                             |

| BUDDY SYS  | DPAINT III                              | . 29.95 |
|------------|-----------------------------------------|---------|
| HAM IT UP  |                                         | 23.9    |
| PRO MOTION | *************************************** | . 58.93 |
| VISTA      |                                         | . 58.95 |

# EDITOR/LIBRARIAN

| DR. T'S 4-OP EDILIB DR. T'S CZ CARTRIDGE           | 59.     |
|----------------------------------------------------|---------|
| DR. T'S 4-OP ED/LIB                                | 87.     |
| DR. T'S CZ CARTRIDGE                               | 61.     |
| DR. T'S CZ RIDER                                   | 87.     |
| DR. T'S CZ RIDER                                   | 87.     |
| DR. T'S D-50 FD/LIB                                | - 90    |
| DR. T'S DX7 ED LIB                                 | 90      |
| DR. T'S DX7 ED LIB                                 | 90.     |
| DR. T'S ESQ-APADE 1                                | 87.     |
| DR. T'S ESQ-APADE 1                                | 87.     |
|                                                    |         |
| DR T'S LEXICON                                     | 90      |
| DR. T'S M-1 FD/LIB                                 | 87      |
| DR. T'S MATRIX-5<br>DR. T'S MT-32 ED/LIB           | 87      |
| DR T'S MT-32 FD/LIB                                | 87      |
| MIDIVU                                             | 29      |
| MIDIVU                                             | 148     |
| SOUNDOST DX7-2 MASTER                              | 109     |
| SOUNDOST GENERIC MSTR                              | 77      |
|                                                    |         |
| SOUNDOST TX802 MASTER<br>SOUNDOST TX812 MASTER     | 92      |
| SOUNDOST TYPE MASTED                               | 02      |
| SOUNDOUEST CZ MASTER                               | 02      |
| SOUNDQUEST CZ MASTER<br>SOUNDQUEST D10 MASTER      | - 65    |
| SOUNDQUEST D10/20/110                              | 102     |
| SOUNDQUEST D110 MASTR                              | 02      |
| COUNTOUEST DES MASTER                              | 55      |
| SOUNDQUEST D50 MASTER .<br>SOUNDQUEST DX7 MASTER . | 100     |
| SOUNDQUEST ESQ ESQ-80                              | 02      |
| SOUNDQUEST FB 01 MSTR                              | ··· 34. |
| SOUNDQUEST K-1 MASTER                              | - 97    |
| SOUNDQUEST M-1 MASTER                              | 110     |
| ULTIMATE SOUNDTRACKER                              | 25      |
| OLIMAIL SOUNDINACKEN,                              | - 64.   |
|                                                    |         |

# MISC. MUSIC

| DADE AND DIDECTION A    | 24.05    |
|-------------------------|----------|
| BARS AND PIPES MUS A    |          |
| BARS AND PIPES SOUNDS   | 34.95    |
| DR. T'S BACH SONGBOOK   | 17.95    |
| DR. T'S COPYIST APPR    | 75.95    |
| DR. T'S COPYIST DTP     | 190.00   |
| DR TS DR DRUMS          | 17.95    |
| DR. TS DR. KEYS         | 17.05    |
| DR TS KCS COPYIST       | 010.00   |
|                         | . 219.00 |
| FUN KEYS                | 22.95    |
| LIFE CYCLES AMIGA       |          |
| M INTELLIGENT MUSIC     | . 124.95 |
| PIXOUND                 | 59.95    |
| PRO MIDI STUDIO         | 130.95   |
| SAMPLEWARE - DIGITAL    | 16.95    |
| SAMPLEWARE - GRAB BAG   | 16.05    |
| SAMPLEWARE - ORCHESTR . |          |
| SAMPLEWARE - ORCHESTA . | 10.90    |
|                         | 10.90    |
| SIDMON                  | 40.95    |
| SOUNDSCAPE UTIL. I      | 35.95    |
| SOUNDSCAPE UTIL. II     | 42.95    |
| SOUNDSCP PATTERN SPLT.  | 35.95    |
| SOUNDTRAY VOL 1         | 14.95    |
| SOUNDTRAX VOL 2         | 14 05    |
| CUNTULA II              | 72.05    |
|                         |          |

HOT GRAPHICS/ VIDEO/TITLING

NGE TSLV MODL

GENERAL 1 SPORT CONT.

DRAW/CAD

**FONTS** 

# SAMPLER/EDITOR

| AUDIOMASTER           | 37.95   |
|-----------------------|---------|
| AUDIOMASTER II        | 64,95   |
| DELUXE MIDI INTERFACE | . 59.95 |
| MASTER SOUND          | 53.95   |
| REAL TIME SOUND PROC  | 52.95   |
| SOUND OASIS           | 64.95   |
| COUNDI AR             | 210.00  |

#### SEQUENCERS

| 02402                             |        |
|-----------------------------------|--------|
|                                   |        |
| BARS AND PIPES                    | 174.00 |
| DE TISKOS                         | 159.95 |
| DR. T'S KCS                       | 224.00 |
| DR. T'S MIDI REC. STD             | 40.95  |
| DRUM STUDIO                       | 12.49  |
| DYNAMIC STUDIO                    | 138 00 |
| HADEBURDED                        | 92.95  |
| MASTER TRACKS PRO                 | 259.95 |
| MUSIC X                           | 139.00 |
|                                   |        |
| SOUNDQUEST TEXTURE                | 92.95  |
| SOUNDQUEST TEXTURE II             | 159.95 |
|                                   |        |
| STUDIO MAGIC SYNTHIA PROFESSIONAL | 239 00 |
| DIMITIAL HOLESONIAL               |        |

# **NEW MUSIC S/W**

| BARS AND PIPES RULES 35.95 |
|----------------------------|
| PERFORMANCE 104.95         |
| PROSOUND GOLD77.95         |
| QUASARSOUND SAMPLER 39.95  |
| TIGER CUB                  |
| TRAX MIDI STUDIO58.95      |
|                            |

# **CREATIVE HARDWARE MADNESS!**

# **UPGRADE BEYOND A3000 PERFORMANCE!** with GVPs A3001 Accelerators

28 Mhz ......\$1499 33 Mhz ......\$1699 50 Mhz .....\$2599

All the above boards are in 68030/68882/4Mb configuration. For a 40Mb Quantum HD add \$389 for an 80Mb Quantum add \$699

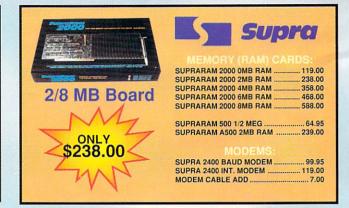

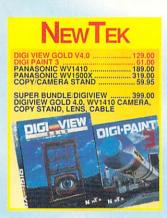

A300T UPGRADE KIT

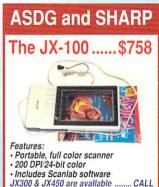

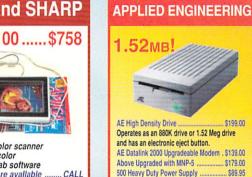

# **DIGITAL CREATIONS** SuperGen2000: SUPERGEN 2000S ..... \$1350 SUPERGEN GENLOCK .... NEW DICTY DIGITIZE AND DISPLAY FULL COLOR NTSC VIDEO GRAPHICS ON ANY AMIGA. - DISPLAY FULL COLOR VIDEO IMAGES WITHMILLIONS OF COLORS. - CAPTURE A VIDEO FRAME IN 10 SECONDS FROM ANY COLOR VIDEO CAMERA. - DISPLAY AND CAPTURE FULL COLOR 24-BIT HIGHRESOLUTION IF IMAGES. - ANIMATE IN FULL NTSC COLOR.

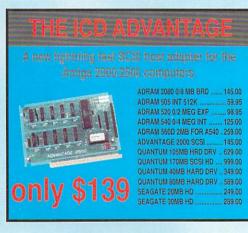

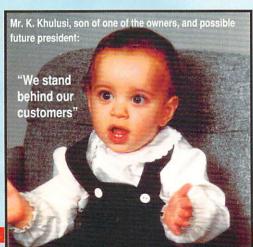

# HARD DRIVE MADNESS SPECIALS!

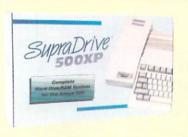

#### SUPRA SUPRADRIVE A1000 SCSI SUPRA DRIVE 20MB 1000 .599.00 SUPRA DRIVE 30MB 1000 689.00 SUPRADRIVE 40MB 1000 SUPRA 500XP SCSLOMB 229.00 SUPRA DRIVE 30MB A500 SUPRA WORD SYNC SCSI 539.00 109.00 SUPRADRIVE 105MB A500 919.00 SUPRADRIVE 20MB W/2MB SUPRADRIVE 40MB A500 ... SUPRADRIVE 40MB W/2MB . 889.00 SUPRADRIVE 45MB A500 699.00 SUPRADRIVE 500XP 20MB 579.00 SUPRADRIVE 500XP 40MB 689.00 SUPRADRIVE 80MB A500 SUPRA WORDSYNC 400 455.00 SUPRA WORDSYNC 80Q . SUPRA WORDSYNC 105Q . 665.00 SUPRA 44R EXT W/SCSI 979.00

SUPRA 44R INT W/SCSI

#### GVP HARD DRIVES GVP IMPACT HD/1000 1119.00 GVP IMPACT HD/30 A500 GVP IMPACT HD/400 A500 749.00 GVP IMPACT HD/80Q A500 .. WITH NO MEMORY EXPANSION. FOR 8 MB FAST RAM CAPABILITY ADD \$50 GVP SERIES II HC/0 ... ALL HARD CARD ARE QUANTUM 12MS RELIABLE DRIVES 495 00 GVP SERIES II HC/400 GVP SERIES II HC/100Q 839.00 GVP SERIES II HC/1700 1099 00 GVP SYQUEST 44MB HDD GVP SYQUEST CARTRIDGE . 90.00 GVP WT-150 TAPE DRIVE ... GVP XC CASE W/SYQUEST 639.00 149.00 GVP XC CASE W/WT-150 989.00 GVP XC CASE/NO DRIVE 179.00 209.00 TRUMPCARD A2000 PROF. TRUMP CARD SCSI A500 219.00 MOUNTING BRACKET, HDD .. 19.00 TRUMPCARD META 4/0 ...... TRUMPCARD META 500 4/0 159.00 INFINITAGS EXT REMOVABLE 1049.00 INFINIT40/INT. REMOVABLE INFINIT40 DISK CARTRIDGE 999 00 BARE DRIVES

(USE WITH ANY CONTROLLER)

629.00

999.00

589.00

QUANTUM 105MB HRD DRV .

QUANTUM 170MB SCSI HD.

QUANTUM 40MB HARD DRV QUANTUM 80MB HARD DRV

# VISA, MasterCard, American Express, Discover, International Phone and Mail Orders, Educational, Corporate and Aerospace Purchase Orders Accepted.

#### UTILITIES UTILITIES

| ACCESS 64 A1000<br>AMI ALIGNMENT SYSTEM | 57.29  |
|-----------------------------------------|--------|
| AMI ALIGNMENT SYSTEM                    | 29.95  |
| AMIGA DOS TOOLBOX                       | 28.05  |
| ANTI-VIRUS                              | 10.05  |
| ANTI-VIRUS                              | 20.05  |
| B.A.D. DISK OF HMIZER                   | 04.05  |
| CLIMATE                                 | 24.90  |
| CROSS DOS                               | 25.95  |
| DEMONSTRATOR, THE DEVELOPERS TOOLKIT    | 25.95  |
| DEVELOPERS TOOLKIT                      | 37.95  |
| DISK MAGICDISK MANAGER MAC              | 31.95  |
| DISK MANAGER MAC                        | 78.95  |
| DISK MECHANIC, THE                      | 52.95  |
| DISK TO DISK                            | 29.95  |
| DISK WICK                               | 32.40  |
| DISKMASTER                              | 20.05  |
| DOCTOR AMI                              | 20.05  |
| DOCTOR AMI                              | 23.33  |
| DOS TO DOS DUNLAP UTILITIES             | 32.49  |
| DUNLAP UTILITIES                        | 45.95  |
| ENCORE                                  | 45.95  |
| EXPRESS COPY                            | 25.95  |
| FACC II                                 | 14.95  |
| FACC II<br>JANUS LIBRARY                | 15.00  |
| MAC 2 DOS                               | 00.05  |
| METACOMCO SHELL                         | 39.95  |
| METACOMOD TOOLKIT                       | 34 95  |
| MIN TLOGEES                             | 19.45  |
| PREMIER HARV LASER 20                   | 20.05  |
| PREMIER PD DOUBLES                      | 20.50  |
| PHEMIER PU DOUBLES                      | 9.50   |
| PREMIER PD SINGLES                      | 5.00   |
| PREMIER PO TRIPLES                      | 14.00  |
| QUICK MERGE                             | 37.95  |
| SCANNERY                                | 195.00 |
| SOFTWARE FROM HELL                      | 45.95  |
| SYSTEMS MONITOR                         | 29.95  |
| ULTRA DOS LITILITIES                    | 38.95  |
| III TRACARD PLUS                        | 64 95  |
| VID VIRIUS                              | 29 95  |
| VIP VIRUS                               | 28.05  |
| VOREC ONE                               | 117.00 |
|                                         | 21.00  |
| W SHELLWBEXTRAS                         | 10.05  |
| WBEXTHAS                                | 13.33  |
|                                         |        |

#### **BACKUP**

| DUDE                 | 32.49 |
|----------------------|-------|
| FAT TRACKS           | 35.95 |
| MARAUDER II          | 9.95  |
| PROJECT D            | 31.95 |
| QUARTERBACK          | 40.95 |
| RAW COPY 1.3         | 34.95 |
| REAPER DISK COPY     | 29.95 |
| SUPERBACK HD UTILITY | 51.95 |
| X-COPY VERSION 2.0!  | 25.95 |
|                      |       |

#### PRINTER UTILITIES

| DESKJET SUPER DJ      | 16.95 |
|-----------------------|-------|
| DJ HELPER             | 29.95 |
| FINE PRINT            | 29,95 |
| LASER UP! FONTS VOL 1 |       |
| LASER UP! PLOT 1.2    | 39.95 |
| LASER UP! PRINT 1.2   |       |
| LASER UP! UTIL. VOL 1 | 31.95 |
|                       | 29.95 |
| PALETTE PRINTER       | 19.95 |
|                       | 87.95 |
| SUPER DJ V2.0         | 15.95 |

#### TELECOMMUNICATION

| ATALK III            | 49.95 |
|----------------------|-------|
|                      | 29.95 |
| BBS PC               | 91.95 |
| DIGA AEGIS TELECOM   | 44.95 |
|                      | 64.95 |
|                      | 87.95 |
|                      | 19.95 |
| VTX ON-LINE          | 51.95 |
| AMOS THE CREATOR     | 60.95 |
|                      | 97.95 |
| WASTE MANAGEMENT SVS | 22 05 |

#### **PROGRAMMING** ANGUAGES

| AC BASIC              | 129.95      |
|-----------------------|-------------|
| AC FORTRAN            | 195.00      |
| AC FORTRAN 77         | 469.00      |
|                       | 69.95       |
| AMIGA LOGO            | 58.95       |
| AREXX                 | 29.95       |
|                       | _ 64.95     |
| AZTEC C COMPILER      | 195.00      |
| AZTEC C PROFESSIONAL  | . 129.00 -4 |
| BENCHMARK CLIBRARY    | 62.95       |
| BENCHMARK IFF LIBRARY | 62.95       |
| BENCHMARK MODULA-2    | 124.00      |
| BENCHMARK SIMPLE LIBR | 62.95       |
| CADE 68Y ASSEM 25     | 93.95       |
| CAPE DOK ASSEM 2.5    | 52.95       |

# HISOFT BASIC PROFESSN ... INOVATOOLS I ... JFORTH PROFESSIONAL ... LATTICE "C" 5.11 SYSTEM ... LATTICE C++ LINT MY AMIGA MAGELLAN VI.1 MAGELLAN VI.1 MAGELLAN VI.1 METACOMCO ASSEMBLER METASCOPE DEBUGGER MODULA-2 LOADER DEBUG MULTI-FORTH OTG DSM -DISASSEMBLER POWER WINDOWS 2: SOURCE LEVEL DEBUGGER TRUE BASIC DEV.TOOLS

| BEST BUSINESS MGMT 192<br>BUDGETEER 30<br>DESKTOP BUDGET 40<br>EASY LEDGERS 192<br>PHASAR SERVICE NDUSTRY ACC 222<br>TAKE STOCK 32 |
|----------------------------------------------------------------------------------------------------|
| DATABASE                                                                                                    |
| ACQUISITION TAURUS                                                                                                    |

DATA RETRIEVE PROFESS ...
DB MAN V
DESIGNER DBASE BUSI
DESIGNER DBASE HOME 1

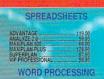

KER TEXT ....

LENCE 512K VERS

MASTERING CLI MATH TALK FRACTIONS ON TYPING TULUS TTY THEORY FOR THE STARS G NOTEBOOK, THE HALLENGE OMETRY

MATH BLASTER PLUS \_\_\_\_\_\_32,49

OMEDA MISSION

BEAM BIONIC COMMANDO BLACK TIGER BLOCD MONEY BOING THE GAME BOMB BUSTER

BOMBUZAL BRAINBLASTER ACTION BUBBLE BOBBLE BUBBLE GHOST CALIFORN A CHALLENGE

GUITED AND CHALLENGE
CAPONE
CAPONE
CAPONE
CAPONE
CAPONE
CAPONE
CAPONE
CAPONE
CAPONE
CAPONE
CAPONE
CAPONE
CAPONE
CAPONE
CAPONE
CAPONE
CAPONE
CAPONE
CAPONE
CAPONE
CAPONE
CAPONE
CAPONE
CAPONE
CAPONE
CAPONE
CAPONE
CAPONE
CAPONE
CAPONE
CAPONE
CAPONE
CAPONE
CAPONE
CAPONE
CAPONE
CAPONE
CAPONE
CAPONE
CAPONE
CAPONE
CAPONE
CAPONE
CAPONE
CAPONE
CAPONE
CAPONE
CAPONE
CAPONE
CAPONE
CAPONE
CAPONE
CAPONE
CAPONE
CAPONE
CAPONE
CAPONE
CAPONE
CAPONE
CAPONE
CAPONE
CAPONE
CAPONE
CAPONE
CAPONE
CAPONE
CAPONE
CAPONE
CAPONE
CAPONE
CAPONE
CAPONE
CAPONE
CAPONE
CAPONE
CAPONE
CAPONE
CAPONE
CAPONE
CAPONE
CAPONE
CAPONE
CAPONE
CAPONE
CAPONE
CAPONE
CAPONE
CAPONE
CAPONE
CAPONE
CAPONE
CAPONE
CAPONE
CAPONE
CAPONE
CAPONE
CAPONE
CAPONE
CAPONE
CAPONE
CAPONE
CAPONE
CAPONE
CAPONE
CAPONE
CAPONE
CAPONE
CAPONE
CAPONE
CAPONE
CAPONE
CAPONE
CAPONE
CAPONE
CAPONE
CAPONE
CAPONE
CAPONE
CAPONE
CAPONE
CAPONE
CAPONE
CAPONE
CAPONE
CAPONE
CAPONE
CAPONE
CAPONE
CAPONE
CAPONE
CAPONE
CAPONE
CAPONE
CAPONE
CAPONE
CAPONE
CAPONE
CAPONE
CAPONE
CAPONE
CAPONE
CAPONE
CAPONE
CAPONE
CAPONE
CAPONE
CAPONE
CAPONE
CAPONE
CAPONE
CAPONE
CAPONE
CAPONE
CAPONE
CAPONE
CAPONE
CAPONE
CAPONE
CAPONE
CAPONE
CAPONE
CAPONE
CAPONE
CAPONE
CAPONE
CAPONE
CAPONE
CAPONE
CAPONE
CAPONE
CAPONE
CAPONE
CAPONE
CAPONE
CAPONE
CAPONE
CAPONE
CAPONE
CAPONE
CAPONE
CAPONE
CAPONE
CAPONE
CAPONE
CAPONE
CAPONE
CAPONE
CAPONE
CAPONE
CAPONE
CAPONE
CAPONE
CAPONE
CAPONE
CAPONE
CAPONE
CAPONE
CAPONE
CAPONE
CAPONE
CAPONE
CAPONE
CAPONE
CAPONE
CAPONE
CAPONE
CAPONE
CAPONE
CAPONE
CAPONE
CAPONE
CAPONE
CAPONE
CAPONE
CAPONE
CAPONE
CAPONE
CAPONE
CAPONE
CAPONE
CAPONE
CAPONE
CAPONE
CAPONE
CAPONE
CAPONE
CAPONE
CAPONE
CAPONE
CAPONE
CAPONE
CAPONE
CAPONE
CAPONE
CAPONE
CAPONE
CAPONE
CAPONE
CAPONE
CAPONE
CAPONE
CAPONE
CAPONE
CAPONE
CAPONE
CAPONE
CAPONE
CAPONE
CAPONE
CAPONE
CAPONE
CAPONE
CAPONE
CAPONE
CAPONE
CAPONE
CAPONE
CAPONE
CAPONE
CAPONE
CAPONE
CAPONE
CAPONE
CAPONE
CAPONE
CAPONE
CAPONE
CAPONE
CAPONE
CAPONE
CAPONE
CAPONE
CAPONE
CAPONE
CAPONE
CAPONE
CAPONE
CAPONE
CAPONE
CAPONE
CAPONE
CAPONE
CAPONE
CAPONE
CAPONE
CAPONE
CAPONE
CAPONE
CAPONE
CA

FINAL ASSAU FINAL MISSIO FIREPOWER FROSTBYTE FUED

TLET GAUNTLET III
GEMINI WING
GHOSTBUSTERS II
GHOULS'N GHOSTS
GRAND MONSTER SLAM
HAMMERFIST
HEROS QUEST
HIGHWAY HAWKS

HIGHWAY HAWKS
HKM
HYPERDOME
IKARI WARRIORS
INDIANA JONES ACTION
INDIANA JONES TEMPLE
INSANITY FIGHT
JAWS

JINKS .... JOE BLADE ...

MIND ROLL MISSION ELEVATOR .

NEVERMIND NEW ZEAL AND STORY, THE NIGHT DAWN

GAMES ARCADE GAMES

ADVENTURES OF SINBAD \_\_\_\_\_ 19.95

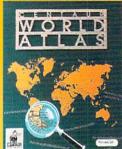

| ATARIM ST EMULATOR              | CALL    |
|---------------------------------|---------|
| B.A.D. DISK OPTIMIZER           | 29.95   |
| BOING OPTICAL MOUSE             | 91.95   |
| THIS IS THE STANDARD OPTICAL MO | USE FOR |
| THE AMIGA.                      |         |

SPECIAL: NOW WITH D.U.D.E. FOR FREE!!! BOTH THE MOUSE AND THE DIRECTORY UTILITY DOS ENHANCER WORK ON THE AMIGA 3000 AND SYSTEM 2.0

C-ZAR CASIO CZ ED/LIB ....... 59.95

CSI 3100 SILENT DRIVE

| OUI 0100 DIEE111 DINITE 120.00          |
|-----------------------------------------|
| CSI 3200 (ABOVE W/B.A.D) 139.00         |
| CSI 6100 AUTOBOOT CRD 79.95             |
| THIS CARD GIVES A2090 OWNERS FULL 2090A |
| FUNCTIONALITY AND ALLOWS YOU TO         |
| AUTOBOOT FROM A FFS PARTITION.          |
| D.U.D.E32.49                            |
| DELUXE PAINT 3 VIDEO 19.95              |
| FORMS IN FLIGHT II 27.95                |
| MIDIVU MIDI DESK UTILITY 29.95          |
| MINI MAX 4 0/4 MB RAM 129.00            |
| MINI MAX 4 1/4 MB RAM 199.00            |
|                                         |

THE MINI MAX 4 IS A 4 MEGABYTE (WITH 6MB OPTION)
EXPANSION BOARD FOR THE A500 WHICH PLUGS INTO THE A501 SLOTIN

MY PAINT 20 29 95 NEW!

THE PAINT PROGRAM JUST FOR KIDS EDUCATOR APPROVED AND CLASSROOM TESTED

- NEW LOOK FASTER OPERATION FULL PRINTING CAPABILITIES IMPROVED HARD DISK SUPPORT ENHANCED INTERFACE
- COLORING BOOK OF 28 NEW PICTURES INCLUDED
- (INCLUDES 28 SAMPLED SOUNDS). LOADS PICTURES FROM OTHER PROGRAMS COLORFUL ANIMATED ICONS FOR ALL TOOLS

| MY PAINT |  |  |
|----------|--|--|
|          |  |  |

| FOR A LIMITED TIME ONLY, BUY PRO | NET AND GET |
|----------------------------------|-------------|
| PRO NET                          | 289.00      |
| PRO BOARD                        | 289.00      |

THESE ARE PROFESSIONAL VERSIONS OF THE ITEMS
BELOW, OFFER EXPIRES AUG. 31ST, 1990.

PRO NET PERSONAL ... 99.95 - NEW

- CREATE SCHEMATICS BY PLACING PRE-DRAWN DEVICES ON THE SCREEN CREATE FLOW CHARTS BLOCK DIAGRAMS TIMING
- DIAGRAMS, AND MORE...
  POWERFUL TOOLS FOR CREATING NEW DEVICES DEMORGAN EQUIVALENCE, SIGNAL NAME STEPPING, GRID CONTROL, A TO E PAPER SIZE, RUBBERBANDING, MOVE, COPY, REPEAT AND MUCH
- SUPPORTS DOT MATRIX AND LASER PRINTERS, AND PLOTTERS MANY MORE FEATURES! NO ROOM TO LIST!
- PRO BOARD PERSONAL99.95 NEW
- SUPPORTS FOUR LAYERS WITH ANY VIAS
- · UNLIMITED LAYERS WITH BURIED VIAS
- · AUTOMATIC SILK SCREEN
  · SURFACE MOUNT TECHNOLOGY SUPPORT
- MULTIPLE WIDTH WIDE TRACES
- INTELLIGENT SINGLE TRACE AUTO-ROUTE WITH 45

# GENERATES X-Y COORDINATES AUTOMATICALLY MANY MORE FEATURES! NO ROOM TO LIST!

QUASARSOUND SAMPLER .... 39.95

PLAY AND RECORD UP TO 4 TRACKS IN MEMORY.

LETS YOU CREATE AUTO BOOTING PLAY DISKS.
CHAINS FROM ONE DISK TO ANOTHER

(CONTINUOUS) SO YOU'RE NOT LIMITED TO RAM SAMPLES. PLAYS AS IT'S LOADING FROM DISK IN REAL

- TIME!!! ...... DISPLAYS REAL-TIME GRAPHIC REPRESENTATION OF THE WAVEFORM.

  STARSOUND SAMPLER ........ 99.95
- STEREO SAMPLER WHICH SAMPLES UP TO
- HAS SEPARATE VOLUME CONTROLS FOR EACH CHANNEL.
  INCLUDES QUASARSOUND SOFTWARE FOR
- WORLD ATLAS 2.0 ...... 32.46 NEW
- NOW ON 4 DISKS!
  INFORMATION ON MORE THAN 170 COUNTRIES. 255 MAPS ADDED IN 2.0
- NOW WITH A BUILT-IN EDITOR

PUBLISHED BY BYTE BY BYTE DISTRIBUTED EXCLUSIVELY BY CENTAUR: SCULPT 3DXL .....109.00 SCULPT ANIMATE 4-D. ..... 349.00 SCULPT ANIMATE 4-D JR. ..... 89.00

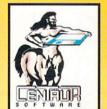

AESOP'S FABLES

# DEFENDER STAR WARS TRILLORY STAR WARS THE STAR WARS STAR WARS STA WARLOCK WAY OF LITTLE DRAGON .... WELLTRIS WHO FRAMED ROGER RABB ... WHANGLER XENON 2 : MEGABLAST . XENOPHOBE

PREMIER COLLECTION 3 ...

| 688 ATTACK SUB                                                                     | 34 9   |
|------------------------------------------------------------------------------------|--------|
| AQUANAUT                                                                           | 25.0   |
| AQUANAUT<br>ARCHIPELAGOS<br>AUTODUEL                                               | 25.9   |
| AUTODUEL                                                                           | 25.9   |
| BANDIT KINGS                                                                       | 38.9   |
| BEVERLY HILLS COP                                                                  | 32.4   |
| BANDIT KINGS BEVERLY HILLS COP BLOCKOUT BLUE ANGEL 69 BUDOKAN BUFFALO BILL'S RODEO | 27.9   |
| BLUE ANGEL 69                                                                      | 20.9   |
| BUDOKAN                                                                            | 27.5   |
| BUFFALO BILL'S RODEO                                                               | 32.4   |
| BUTCHER HILL                                                                       | 25.9   |
| BUTCHER HILL<br>CARDIAC ARREST!<br>CHAMBER OF SCIMUTANT                            | 45.5   |
| CHAMBER OF SCIMUTANT                                                               | 31.4   |
| CHINESE KARATE                                                                     | 23.5   |
| CHHONG QUEST II                                                                    | 29.4   |
| CHRONO QUEST II COLORADO COMBAT COURSE CONQUERER                                   | 32.4   |
| COMBAT COURSE                                                                      | 25.5   |
| CONQUERER                                                                          | 32.4   |
| CREATURE                                                                           | 23.9   |
| DARK CENTURY                                                                       | - 29.1 |
| DANK SIDE                                                                          | 25.3   |
| DAY OF THE VIPER                                                                   | _ 32.4 |
| DEFENDED OF THE COOMS                                                              | - 40.1 |
| DEFENDERS OF EARTH                                                                 | 32.4   |
| DEFERVERS OF EARTH                                                                 | 23.1   |
| DRAGON FORCE DRAGONS BREATH DRAGONS OF FLAME                                       | 34.    |
| DRACONS OF ELAME                                                                   | 27.0   |
| ELITE                                                                              | 20 0   |
| EMBEDOD OF THE MINES                                                               | 21.0   |
| ELITE<br>EMPEROR OF THE MINES<br>EMPIRE                                            | 24 0   |
| FEMME FATALE                                                                       | 20.0   |
| FEMME FATALE<br>FEMME FATALE DATA DISK<br>FIGHTING SOCCER                          | 13.0   |
| FIGHTING SOCCER                                                                    | 32     |
|                                                                                    |        |

BUSINESS AND PRODUCTIVITY ACCOUNTING

MINI MAX 4 2/4 MB RAM

MINI MAX 4 4/4 MB RAM

ACCOUNTANT, THE .....

# **PROWRITE 3.0**

New Horizon's new word processor takes on all challengers with features like:

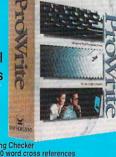

- Multiple fonts, sizes, styles

100,000 word Spelling Checker Thesaurus w 300,000 word cross references Import any HAM or IFF image Adjustable defaults for ALL program settings!

# 116.95 AX 37.95 IZE 52.95 FAX 20.91

289.00

449.00

# **DESKTOP PUBLISHING**

| CITY DESK             | 93.95  |
|-----------------------|--------|
| FORMATION             | 44.95  |
| PAGESETTER            | 49.95  |
| PAGESETTER SPECIAL ED | 24.95  |
| PAGESTREAM            | 129.95 |
| PROSCRIPT             | 32.95  |
| PROWRITE 3.0          | 99.95  |
| PUBLISHER'S CHOICE    | 129.95 |
| TOP FORM              | 52.95  |

### MISC. BUSINESS/ PRODUCTIVITY

| AWARD MAKER - EDUC                       | 17.05  |
|------------------------------------------|--------|
|                                          |        |
| AWARD MAKER - SPORTS                     | 19.95  |
|                                          | 32.46  |
| REST RUSINESS RUDGET                     | 51.95  |
| BEST GENERAL LEDGER                      | 46.95  |
| BUTTON & BADGE MAKER                     | 38.95  |
| CANDO                                    | 88.95  |
| CANDO PAL VERSION                        | 89.95  |
| DELUXE PRINT II                          | 54.95  |
| DELUXE PRINT II DESSERTS COOKBOOK        | 9.95   |
| FAMILY TREE<br>HOME FRONT                | 30.95  |
| HOME FRONT                               | 64.95  |
| IMPACT MICROLAWYER                       | 63.95  |
| MICROLAWYER                              | 37.95  |
| MIDI-MICE MOMENTUM CHECK                 | 55.95  |
| MOMENTUM MAIL                            | 19.95  |
| MOMENTUM MAIL                            | 19.95  |
| NAG PLUS 3.1<br>NORGEN GENEALOGICAL      | 49.90  |
| DOINTMACTED DI 110                       | 25.95  |
| PRINTMASTER PLUS<br>PROFFESIONAL LOTTERY | 23.95  |
| PROJECT MASTER                           | 120.05 |
| SECURITIES ANALYST                       | 40 04  |
| THINKER                                  | 51 95  |
| THINKER TOTAL CONTROL DIET               | 59.95  |
| VARIETY COOKBOOK                         | 9.95   |
| VIDI-MICE                                | 55.95  |
| VIVA                                     | 30.001 |
| WHO WHAT WHERE WHEN                      | 51,95  |
| WORD PERFECT LIBRARY                     | 75.95  |
| WORKS PLATINUM                           | 159.00 |

| KINDWORDS II          | 64.9  |
|-----------------------|-------|
| EXCHECK               | 18.9  |
| PAGE SETTER II        | 84.9  |
| PEN PAL               | 89.9  |
| PEN PAL (PAL VERSION) | 99.9  |
| SAXON PUBLISHER       | 259.0 |
| SCRIBBLE PLATINUM     | 97.9  |
| TRANSCRIPT            | 40.9  |
| TXED PLUS             | 51.9  |
|                       |       |

# NEW BUSINESS

| PHODUCIIVIT                                                                                             |
|----------------------------------------------------------------------------------------------------|
| TEMPLICITY ANALYZE 20.91 TEMPLICITY MAXIPLAN 20.91 TEMPLICITY SUPERPLAN 20.91 ULTRAFORMS VOLUME I 17.91 |
| CIRCUIT DESIGN                                                                                          |

| PCLO                | 100  |
|---------------------|------|
|                     | 199. |
| PCLO+ PRNTD CURCUIT | 299. |
| PRO BOARD           | 289  |
| PRO NET             | 289  |
| PRO BOARD PERSONAL  | 99   |
| PRO NET PERSONAL    | 90   |
| SCHEME              | 199  |
|                     |      |
| FDUCATIO            | AMC  |

# ADULT EDUCATIONAL

|   | ALGEBRA PLUS VOLUME I              | 31.95              |
|---|------------------------------------|--------------------|
|   | ARITHMETIC                         | 19 95              |
|   | RIRI FREADER STUDY                 | 31 95              |
|   | CALCULUS                           | 21.05              |
|   | CIAC                               | 200.00             |
|   | CLAS                               | 0U.93              |
|   | CHUSSWORD CHEATOH                  | 31.95              |
|   | DES CARTES                         | 22.95              |
|   | DES CARTES<br>DISCRETE MATHEMATICS | 37.95              |
|   | DISTANT SUNS                       | 40.95              |
|   | DISTANT SUNS                       | 40.95              |
|   | FRACTION ACTION                    | 31.05              |
|   | INTELLITYPE                        | 25.05              |
|   | JET INSTRUMENT TRAINS              | EF 05              |
|   | JET INSTRUMENT TRAININ             | 33.93              |
|   | LINKWORD DUTCH                     | 19.95              |
|   | LINKWORD FRENCH                    | 19.95              |
|   | LINKWORD GERMAN                    | 19.95              |
|   | LINKWORD GREEK                     | 19.95              |
|   | LINKWORD ITALIAN                   | 10 95              |
|   | LINKWINDS DODTHOLIESE              | 10.05              |
|   | LINKWORD RUSSIAN                   | 10.00              |
|   | LINKWORD SPANISH                   | 19.55              |
|   | LIRAWURU SPANISH                   | 19.95              |
|   |                                    |                    |
| Ī | ALCOHOLOGICAL PROPERTY.            | No. of Concession, |
|   |                                    |                    |

| ALL ADUUT AMERICA                                                                                                    | 23.33          |
|----------------------------------------------------------------------------------------------------|----------------|
| ANIMAL KINGDOM                                                                                                    | _30.95         |
| ANIMAL KINGDOM  BASIC GRAMMER SERIES  BOOMERAID                                                                                                    | 10 05          |
| DADIO GENERALE SERVES                                                                                                    | - 12.55        |
| BUUMEHAIU                                                                                                    | 32,49          |
| CHICKEN LITTLE                                                                                                    | 17.95          |
| DECIMAL DUNGEON                                                                                                    | 17.95<br>31.95 |
| DECIMAL DOMOLON                                                                                                    | 01.55          |
| DESIGNASAURUS<br>DINOSAUR DISCOVERY KT<br>DINOSAURS ARE FOREVER                                                                                                    | 29.95          |
| DINOSAUR DISCOVERY KT                                                                                                    | 27.95          |
| DINOGATING ARE ENDEVED                                                                                                    | 25.05          |
| DISCOVER ALPHABET                                                                                                    | 43.33          |
| DISCOVER ALPHABET DISCOVER CHEMISTRY DISCOVER HISTORY GEO                                                                                                    | _12.95         |
| DISCOVER CHEMISTRY                                                                                                    | 12.95          |
| DISCOVED HISTORY CEO                                                                                                    | 12.05          |
| DISCOVER MATH                                                                                                    | 12,33          |
| DISCOVER MATH                                                                                                    | _ 12.35        |
| DISCOVER NUMBERS                                                                                                    | 12.95          |
| DOUGS MATH AO LIB 2                                                                                                    | 0.05           |
| GREAT STATES II                                                                                                    | 3.33           |
| GHEAT STATES II                                                                                                    | 25.95          |
| KINDERAMA                                                                                                    | 29.95          |
| DISCOVER MATH DISCOVER MATH DISCOVER NUMBERS DOUGS MATH AQ. LIB. 2 GREAT STATES II KINDERAMA LEARNING THE ALPHABET                                                                                                    | 10.05          |
| LEADING THE ALPHADEL                                                                                                    | - 13,55        |
| LITTLE RED HEN MAGICAL MYTHS MAGICIANS DUNGEON MATCH IT                                                                                                    | 19.95          |
| MAGICAL MYTHS                                                                                                    | 29.95          |
| MAGICIANS DUNGEON                                                                                                    | 22.05          |
| MATOURT DONGEON                                                                                                    | - 66.33        |
| MAICHII                                                                                                    | 25.95          |
| MATH MAGICIAN                                                                                                    | 25.95          |
| MAGCIANS DUNGEON MATCH IT MATH MAGICIAN MATH MOYSEY MATH YALK MATH WIZARD MOTHER GOOSE NURSERY RHYMES STORY PUNCTUATION SERIES PUZZLE STORYBOOK BEALD & BUKE                                                                                                    | 21 05          |
| MATUTALY                                                                                                    | - 31-33        |
| MAIN IALK                                                                                                    | _21.95         |
| MATH WIZARD                                                                                                    | 29.95          |
| MOTHER GOOSE                                                                                                    | 10.05          |
| MUDOCON OUNIEC CTOOM                                                                                                    | - 13.33        |
| NUHSERT HRTMES STORT                                                                                                    | 19.95          |
| PUNCTUATION SERIES                                                                                                    | 19.95          |
| DUTTI E STORYBOOK                                                                                                    | 27.05          |
| POLICE STORTBOOK                                                                                                    | - 41.33        |
| READ & RYME                                                                                                    | _ 29,95        |
| READ-A-RAMA                                                                                                    | 19.95          |
| DD AESOD'S EARLES                                                                                                    | 10 05          |
| READ-A-RAMA RR AESOP'S FABLES RR LITTLE RED HEN RR THREE LITTLE BEARS RR THREE LITTLE PIGS RR UGLY DUCKLING SMOOTH TALKER SPEL BOULD                                                                                                    | - 10.55        |
| HH LITTLE HED HEN                                                                                                    | 18.95          |
| RR THREE LITTLE BEARS                                                                                                    | 18.95          |
| DO THOSE LITTLE DICC                                                                                                    | 10.05          |
| DO HOLK CHIEF PROS                                                                                                    | 10.33          |
| HH UGLT DUCKLING                                                                                                    | 18.95          |
| SMOOTH TALKER                                                                                                    | 27.95          |
| SPELLBOUND                                                                                                    | 35.05          |
| STEEL OOM OF THE STEEL OF THE STEEL OF THE S | - 23.55        |
| SPELLER BEE                                                                                                    | 27.95          |
| SPELLER BEE<br>SPELLING IMPROVEMENT                                                                                                    | 18.95          |
| TALES FROM ARABIAN NT                                                                                                    | 10 05          |
| TALKING COLODING DOOR                                                                                                    | - 13.50        |
| TALES FROM ARABIAN NT                                                                                                    | 18.95          |
| THREE BEARS STORYBOOK                                                                                                    | 19.95          |
| TYPING THTOD WOD INV                                                                                                    | 22.05          |
| THICK C D COLICUST ATION                                                                                                    | 22.33          |
| UNICLE DICONSNOTHATION                                                                                                    | 18.95          |
| TYPING TUTOR WRD INV. UNCLE D CONSNDTRATION UNCLE D'S DATA DISK 1 WORLD OF WHALES STORY                                                                                                    | 19.95          |
| WORLD OF WHALES STORY                                                                                                    | 10.05          |
|                                                                                                    |                |

# PRESCHOOL

| BARNEY BEAR           | 20.  |
|-----------------------|------|
| BARNEY BEAR GOES FARM | 20.9 |
| KIDTALK               | 27.5 |
| LETTERS FOR YOU       | 25.5 |
| NUMBERS COUNT         | 25.5 |
| OPPOSITES ATTRACT     | 25.5 |
| EZ GRADE              | 35   |

|             | upport Team:<br>wledgeable, |              |    |
|-------------|-----------------------------|--------------|----|
| Dedicated:  | wicuycabic,                 |              | h  |
|             |                             | 181          | 2) |
| "We'll solv |                             |              |    |
| computer p  | problems"                   | and the same |    |
|             |                             | A            |    |
|             |                             |              |    |
| 100         |                             |              |    |
| 42          |                             |              |    |
|             | No. 1                       |              |    |

# VISA, MasterCard, American Express, Discover, International Phone and Mail Orders, Educational, Corporate and Aerospace Purchase Orders Accepted.

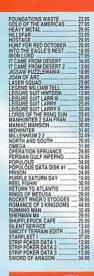

| FLIGHT SIMULATOR II   | 32.49 |
|-----------------------|-------|
| GUNSHIP               | 35.95 |
| HAWAIIAN CDYSSEY      | 18.95 |
| INTERCEPTOR           | 34.95 |
| KENNEDY APPROACH      | 32.49 |
| POWERDROME            | 27.95 |
| SCENERY DISK # 9      | 19.95 |
| SCENERY DISK #11      | 19.95 |
| SCENERY DISK #7       | 19.95 |
| SCENERY DISK W.EUROPE |       |
| SCENERY DISK, JAPAN   | 19.95 |
| THEIR FINEST HOUR     | 39.95 |
|                       |       |
| GRADHIC ADVEN         | ITHD  |
|                       |       |

| GRAPHIC ADVE                                                                                          | NTURE |
|----------------------------------------------------------------------------------------------------|-------|
| ARAZOK'S TOMB<br>BRIDE OF THE ROBOT                                                                   | 10.00 |
| BRIDE OF THE ROBOT                                                                                    | 23.95 |
| BLOODWYCH DATA 1                                                                                      | 14.95 |
| CASTLE MASTER                                                                                         | 32.49 |
| CASTLE MASTER CHARON 5 CHRONO QUEST                                                                   | 10.00 |
| CHRONO QUEST                                                                                          | 25.95 |
| COURTROOM<br>CRASH GARRET<br>DUNGEON QUEST                                                            | 29.95 |
| CHASH GARRET                                                                                          | 25.95 |
| DUNGEON QUEST                                                                                         | 31.95 |
| EYE OF HORUS                                                                                          | 23.93 |
|                                                                                                    |       |
| INFECTATION                                                                                           | 23.93 |
| IETSONS                                                                                               | 20.93 |
| INYTER                                                                                                | 10.00 |
| KNIGHT ORC                                                                                            | 14.95 |
| KRISTAI                                                                                               | 34 95 |
| JETSONS JETSONS JINXTER KNIGHT ORC KRISTAL LANCELOT                                                   | 10.00 |
| LAST INCA<br>LOST DUTCHMAN MINE<br>MAN HUNTER - NEW YORK<br>OOZE-CREEPY NITES<br>REALM OF THE WARLOCK | 25.95 |
| LOST DUTCHMAN MINE                                                                                    | 29.95 |
| MAN HUNTER - NEW YORK                                                                                 | 32.49 |
| OOZE-CREEPY NITES                                                                                     | 32.49 |
| REALM OF THE WARLOCK                                                                                  | 20.95 |
| SCARY MUTANT ALIENS<br>SEX VIXENS FROM SPACE                                                          | 10.00 |
| SEX VIXENS FROM SPACE                                                                                 | 23.95 |
| SHOGUN                                                                                                | 10.00 |
| SHOGUN SHEEPING GODS LIE SPACE QUEST SPACE QUEST SPACE QUEST I&II HINT                                | 10.00 |
| SPACE QUEST                                                                                           | 31.95 |
| SPACE QUEST IAII HIN1                                                                                 | 12.95 |
|                                                                                                    |       |

| DUNGEON MASTER                                                                                                    |           |
|----------------------------------------------------------------------------------------------------|-----------|
| DUNGEUN MASIER                                                                                                    | - 23.50   |
| DUNGEON MASTER ASST 1                                                                                                    | 10.05     |
| DUNGLUM MASICH ASSITT                                                                                                    | - 10:00   |
| DUNGEON MASTER ASST 2                                                                                                    | _ 19.95   |
| DUNGEON MASTER EDITOR                                                                                                    | 40.05     |
| DUNGEON MASTER EDITOR                                                                                                    | 18.95     |
| DUNGEON MSTR HINTDISK                                                                                                    | 11 05     |
| DONGEON MOTH DIMIDION                                                                                                    | " I I (22 |
| FAERYTALE ADVENTURE                                                                                                    | 29.95     |
| FAERYTALE GUIDEBOOK                                                                                                    |           |
| FAFRYTALF GUIDEBOOK                                                                                                    | 7.95      |
| FUTURE WARC                                                                                                    | 32.49     |
| FUTURE WARS                                                                                                    | _ 32.49   |
| GALDREGONS DOMAIN HEROS OF THE LANCE HEROS OF THE LANCE BK                                                                                                    | 25.05     |
| UNLUNEGONS DOMININ                                                                                                    | - 44.00   |
| HEROS OF THE LANCE                                                                                                    | 27.95     |
| UEDOC OF THE LANCE DE                                                                                                    | 12.05     |
| HENUS UP THE LANGE DA                                                                                                    | 12.50     |
| HOUND OF SHADOW, THE                                                                                                    | 27 05     |
| HOUND OF SHADOW, THE                                                                                                    | - 41.53   |
| INDIANA JONES GRAPHIC                                                                                                    | 34 95     |
| INDIVIDUO OF LOCAL LICES                                                                                                    | 00.00     |
| INDIANA JONES GRAPHIC                                                                                                    | 23.95     |
| JOURNEY                                                                                                    | 24 05     |
| JOURNEY                                                                                                    | _ 31.93   |
| VEEE THE THEE                                                                                                    | 12.05     |
| KEEF THE THIEF                                                                                                    | 10.70     |
| KING'S QUEST I                                                                                                    | 31.95     |
| KING'S QUEST II                                                                                                    | 24.05     |
| KING S QUEST II                                                                                                    | 31,33     |
| VINCE OFFECT 2 HAT DEV                                                                                                    | 12.05     |
| VIIAND ARED LO UMI DOV """                                                                                                    | 16.77     |
| KINGS QUEST III                                                                                                    | 31.95     |
| MINOS GUESTIN                                                                                                    | 20.05     |
| KINGS QUEST IV                                                                                                    | 38.95     |
| LEGEND OF DJEL                                                                                                    | 22 40     |
| LEGEND OF DJEL                                                                                                    | 32.40     |
| MOEBIUS                                                                                                    | 25 95     |
| BULL OF A COLUMN                                                                                                    |           |
| PHANTASIE 3                                                                                                    | _ 27.95   |
| DIDATED                                                                                                    | 20.05     |
| PLANET OF LUST                                                                                                    | - 53.33   |
| DI ANET DE LUST                                                                                                    | 25.95     |
| LEMITE I OF EGGT                                                                                                    | 24.64     |
| POLICE QUEST                                                                                                    | _31.95    |
| QUESTRON II<br>ROMANTIC ENCOUNTER                                                                                                    | 22.40     |
| QUESTHUN II                                                                                                    | . 34.40   |
| ROMANTIC ENCOUNTER                                                                                                    | 24 95     |
| HOMAITIO LITOOOITIETI                                                                                                    | . 27.00   |
| SPACE ROGUE                                                                                                    | 32.49     |
| CTAD COMMAND                                                                                                    | 24.05     |
| STAH COMMAND                                                                                                    | 34,95     |
| STARFLIGHT                                                                                                    | 24 05     |
| STARFLIGHT                                                                                                    | 39,30     |
| T.A.C.L                                                                                                    | 58.95     |
| PARAL PALIBAR                                                                                                    | 00.00     |
| TOTAL ECLIPSE                                                                                                    | 23.95     |
| ULTIMA III                                                                                                    | 25.05     |
| OF HAND IN THE PROPERTY OF THE PARTY OF THE PARTY OF THE  | 63.33     |
| ULTIMA IV                                                                                                    | 37.95     |
| VETERALI DI COMPANIONI DI COMPANIONI DI COMP | ** ** 193 |
| ULTIMA IVULTIMATE HINT KIT REV                                                                                                    | 17.95     |
| UNIVERSE 3                                                                                                    | 10.05     |
| UNIVERSE J                                                                                                    | 13.33     |
|                                                                                                    |           |

# SPORTS

PERSON PINRALL

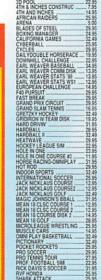

DBALL FTSPORTS BASKETBL

STRATEGY

| BATTLE UNESS                                                                                                    | . 31.30                                                                                                    |
|----------------------------------------------------------------------------------------------------|----------------------------------------------------------------------------------------------------|
| BLACK ALGORIAN BUTTARHES IN HIG VIP BREACH SCHARIO DISK BREACH SCHARIO DISK BREACH SCHARIO DISK BREACH SCHARIO SI BREACH SCHARIO SI BREACH | 14.95                                                                                                    |
| DESTRUCED A MED VOS                                                                                                    | 20.05                                                                                                    |
| DUITENHIEU (I MEU Th)                                                                                                    | . 30.33                                                                                                    |
| BREACH SCENARIO DISK                                                                                                    | . 16.95                                                                                                    |
| DDEACH SCENADIOS 1                                                                                                    | 9.95                                                                                                    |
| DOLLACTI DOLLARIOS I                                                                                                    | 0.00                                                                                                    |
| BRIDGE 6.0                                                                                                    | . 22.95                                                                                                    |
| CARRIER COMMAND                                                                                                    | 27.95                                                                                                    |
| CAPINO FELED                                                                                                    | 20.00                                                                                                    |
| CASINO FEVER                                                                                                    | . 23.95                                                                                                    |
| CENTERFOLD SQUARES                                                                                                    | 19.95                                                                                                    |
| CHECCHACTED 2000                                                                                                    | 24.05                                                                                                    |
| CHESSWASIER AVVV                                                                                                    | .34.33                                                                                                    |
| CHINESE CHESS                                                                                                    | . 20.95                                                                                                    |
| OF THE MACTED DETECTIVE                                                                                                    | 25.05                                                                                                    |
| CLUE MASIER DEILOTTE                                                                                                    | . 23.33                                                                                                    |
| CHAPS ACADEMY                                                                                                    | 14.95                                                                                                    |
| CRIBBAGE KING GIN KNG                                                                                                    | 27 95                                                                                                    |
| DICTANT ADMICE                                                                                                    | 00.05                                                                                                    |
| UISTANT AHMIES                                                                                                    | . 23.95                                                                                                    |
| DOMINOES                                                                                                    | 15.95                                                                                                    |
| ENICHA DEVICE                                                                                                    | 14.05                                                                                                    |
| ENIGNA DEVICE                                                                                                    | . 14.33                                                                                                    |
| FIRE-BRIGADE                                                                                                    | . 29.95                                                                                                    |
| EIDETONE                                                                                                    | 27.05                                                                                                    |
| LIUCTONE                                                                                                    | 4 63.33                                                                                                    |
| FLIP FLOP                                                                                                    | 9.95                                                                                                    |
| FLIP FLOP<br>GETTYSBURG TURN POINT                                                                                                    | 40.95                                                                                                    |
| GETTTODONG TOTAL OUT                                                                                                    | 40.00                                                                                                    |
| HARMUNI Junior Propries                                                                                                    | . 53.33                                                                                                    |
| HOYLE BOOK OF GAMES                                                                                                    | 22.95                                                                                                    |
| TOKED DONED                                                                                                    | 22.40                                                                                                    |
| JUNEN FUNEN                                                                                                    | . 32.43                                                                                                    |
| KAMPFGRUPPE                                                                                                    | . 41.95                                                                                                    |
| KIKIICI                                                                                                    | 10.05                                                                                                    |
|                                                                                                    |                                                                                                    |
| THINGOI THE COLUMN THE COLUMN THE |                                                                                                    |
| KINGDOMS OF ENGLAND                                                                                                    | . 29.95                                                                                                    |
| KINGDOMS OF ENGLAND                                                                                                    | 29.95                                                                                                    |
| KINGDOMS OF ENGLAND                                                                                                    | . 29.95<br>. 37.95                                                                                                    |
| KINGDOMS OF ENGLAND                                                                                                    | . 29.95<br>. 37.95<br>. 34.95                                                                                                    |
| KINGDOMS OF ENGLAND                                                                                                    | 29.95<br>. 37.95<br>. 34.95<br>. 32.46                                                                                                    |
| KINGDOMS OF ENGLAND                                                                                                    | 29.95<br>37.95<br>34.95<br>32.46                                                                                                    |
| KINGDOMS OF ENGLAND MAIN BATTLE TANK:GERM NUCLEAR WAR OGRE POKER SOLITAIRE                                                                                                    | 29.95<br>37.95<br>34.95<br>32.46<br>22.95                                                                                                    |
| KINGDOMS OF ENGLAND                                                                                                    | 29.95<br>37.95<br>34.95<br>32.46<br>22.95<br>40.95                                                                                                    |
| KINGDOMS OF ENGLAND MAIN BATTLE TANK:GERM NUCLEAR WAR OGRE POKER SOLITAIRE RED LIGHTNING                                                                                                    | 29.95<br>37.95<br>34.95<br>32.46<br>22.95<br>40.95                                                                                                    |
| KINGDOMS OF ENGLAND MAIN BATTLE TANK-GERM MUCLEAR WAR OGRE OGRE POKER SOLITAIRE RED LIGHTNING RISK                                                                                                    | 29.95<br>.37.95<br>.34.95<br>.32.46<br>.22.95<br>.40.95<br>.25.95                                                                                                    |
| GETTYSBURG TURN POINT — HARMONY HOYLE BOOK OF GAMES JOKER POKER KAMPFGFUPPE KAMPFGFUPPE KINLIG KINGDOMS OF ENGLAND MAIN BATTLE TANK-GERM NUCLEAR WAR POKER SOLITAIRE RED LIGHTINING RISK ROADWAR EUROPA                                                                                                    | 29.95<br>37.95<br>34.95<br>32.46<br>22.95<br>40.95<br>25.95<br>29.95                                                                                                    |
| KINGDOMS OF ENGLAND MAIN BATTLE TANK-GERM NUCLEAR WAR OGRE OGRE POKER SOLITAIRE RED LIGHTNING RISK ROADWAR EUROPA SARGAN III                                                                                                    | 29.95<br>37.95<br>34.95<br>32.46<br>22.95<br>40.95<br>25.95<br>29.95                                                                                                    |
| KINGDOMS OF ENGLAND MAIN BATTLE TANK-GERM NUCLEAR WAR OGRE POKER SOLITAIRE RED LIGHTNING RISK ROADWAR EUROPA SARGON III                                                                                                    | 29.95<br>37.95<br>34.95<br>32.46<br>22.95<br>40.95<br>25.95<br>25.95<br>25.95<br>35.95                                                                                                    |
| KINGDOMS OF ENGLAND MAIN BATTLE TANK-GERM NUCLEAR WAR OGRE POKER SOLITAIRE RED LIGHTNING RISK ROADWAR EUROPA SARGON III SCRABBLE                                                                                                    | 29.95<br>.37.95<br>.34.95<br>.32.46<br>.22.95<br>.40.95<br>.25.95<br>.29.95<br>.35.95<br>.25.95                                                                                                    |
| KINGDOMS OF ENGLAND MAIN BATTLE TANK:GERM NUCLEAR WAR OGRE POKER SOLITAIRE RED UIGHTNING RISK ROADWAR EUROPA SARGON III SCRABBLE SIMCITY                                                                                                    | 29.95<br>.37.95<br>.34.95<br>.32.46<br>.22.95<br>.40.95<br>.25.95<br>.29.95<br>.35.95<br>.35.95<br>.35.95<br>.32.49                                                                                                    |
| KINGDOMS OF ENGLAND MAIN BATTLE TANK-GERM NUCLEAR WAR OGRE POKER SOLITAIRE RED LIGHTNING RISK ROADWAR EUROPA SARGON III SCRABBLE SMIGTY, BAULI                                                                                                    | 29.95<br>37.95<br>34.95<br>32.46<br>22.95<br>40.95<br>25.95<br>25.95<br>25.95<br>35.95<br>35.95<br>36.49                                                                                                    |
| KINGDOMS OF ENGLAND MAIN BATTLE TANK-GERM NUCLEAR WAR OGRE POKER SOLITAIRE RED LIGHTNING RISK ROADWAR EUROPA SARGON III SCHABBLE SIMCITY SULTAIRE ROYAL                                                                                                    | 29.95<br>37.95<br>34.95<br>32.46<br>22.95<br>40.95<br>25.95<br>29.95<br>29.95<br>35.95<br>25.95<br>32.49<br>19.95                                                                                                    |
| KINGDOWS OF ENGLAND MAIN BATTLE TANK-GERM NUCLEAR WAR OGRE POKER SOLITAIRE RED LIGHTINNG RISK ROADWAR EUROPA SARGON III SCRABBLE SIMCITY SOLITAIRE ROYAL SORCERER LORD                                                                                                    | 29.95<br>37.95<br>34.95<br>32.46<br>22.95<br>40.95<br>25.95<br>29.95<br>35.95<br>25.95<br>32.49<br>19.95<br>23.95                                                                                                    |
| KINGDOMS OF ENGLAND MAIN BATTLE TANK-GERM NUCLEAR WAR OGRE POKER SOUTAIRE RED LIGHTNING RISK ROADWAR EUROPA SARGON III SARGON III SONORER OVAL SONORER OVAL SONORER OVAL                                                                                                    | 29.95<br>37.95<br>34.95<br>32.46<br>22.95<br>40.95<br>25.95<br>25.95<br>25.95<br>25.95<br>35.95<br>32.49<br>19.95<br>32.49                                                                                                    |
| KINGDOWS OF ENGLAND MANN BATTLE TANK-GERM NUCLEAR WAR NUCLEAR WAR OGRE POKER SOLITAIRE RED LIGHTINING RISK ROADWAR EUROPA SARGON III SCRABBLE SIMCITY SOLITAIRE SORCERER LORD STRIP POKER DATA #1                                                                                                    | 29.95<br>37.95<br>34.95<br>32.46<br>22.95<br>40.95<br>25.95<br>25.95<br>25.95<br>35.95<br>32.49<br>19.95<br>23.95<br>12.95                                                                                                    |
| KINGDOWS OF ENGLAND MANN BATTLE TANK-GERM NUCLEAR WAR NUCLEAR WAR OGRE POKER SOLITAIRE RED LIGHTNING RISK ROADWAR EUROPA SARGON III SCHABBLE SCHABBLE SOLITAIRE ROYAL SOLITAIRE ROYAL SOLITAIRE ROYAL STRIP POKER DATA #4 STRIP POKER DATA #4                                                                                                    | 29.95<br>37.95<br>34.95<br>32.46<br>22.95<br>40.95<br>25.95<br>25.95<br>35.95<br>32.49<br>19.95<br>12.95                                                                                                    |
| KINGGOUS OF ENGLAND MAIN BATTLE TANK-GERM NUCLEAR WAR NUCLEAR WAR OGRE POKER SOLITAIRE RED LIGHTIMNG RICADWAR EUROPA SARGON III SCRABBLE SIMCITY SOLITAIRE ROYAL SONCERER LORD STRIP FOKER DATA #1 STRIP FOKER DATA #1 STRIP FOKER DATA #1                                                                                                    | 29.95<br>37.95<br>34.95<br>32.46<br>22.95<br>40.95<br>25.95<br>29.95<br>25.95<br>32.49<br>19.95<br>12.95<br>12.95<br>12.95                                                                                                    |
| KINGGOMS OF ENGLAND MANIB BATTLE TAIN-GERM NUCLEAR WAR NUCLEAR WAR OORE SOLITAINE POER SOLITAINE POER SOLITAINE POER SOLITAINE RISK ROADWAR EUROPA SARGON III SCRABBLE SMOTT SORCERER LORD STRIP POKER DATA #4 STRIP POKER DATA #5 STRIP POKER DATA #5 STRIP POKER DATA #4 STRIP POKER DATA #5 STRIP POKER DATA #5 STRIP POKER DATA #4 STRIP POKER DATA #5 STRIP POKER DATA #4 STRIP POKER DATA #4 | 29.95<br>37.95<br>32.95<br>32.246<br>22.95<br>40.95<br>25.95<br>25.95<br>32.49<br>19.95<br>22.49<br>19.95<br>22.49<br>22.49<br>23.24<br>24.25<br>25.25<br>25.25 |
| KINGDOWS OF ENGLAND MANN BATTLE TANK-GERM NUCLEAR WAR NUCLEAR WAR OGRE POKER SOLITAIRE RED LIGHTNING RISK ROADWAR EUROPA SARGON III SCHABBLE SOLITAIRE ROYAL SOCREBEL ORD STRIP POKER DATA #4 STRIP POKER DATA #5 STRIP POKER DATA #5 STRIP POKER DATA #5 STRIP POKER II JANK ATJACK                                                                                                    | 29.95<br>37.95<br>34.95<br>34.95<br>40.95<br>40.95<br>22.95<br>25.95<br>25.95<br>25.95<br>25.95<br>27.95<br>27.95  |
| KINGGOUS OF ENGLAND MAIN BATTLE TANK-GERM NUCLEAR WAR OGRE POKER SOLITAIRE RED LIGHTINNG RED LIGHTINNG ROADWAR EUROPA SARGON III SCRABBLE SIMCITY SOLITAIRE ROYAL SORCERER LORD STRIP FOKER DATA #1 TANK ATTACK TANK ATTACK TANK ATTACK TANK ATTACK TANK ATTACK TANK ATTACK TANK ATTACK TANK ATTACK TANK ATTACK TANK ATTACK TANK ATTACK TRUMP CASTLE                                                                                                    | 29.95<br>37.95<br>34.95<br>32.46<br>22.95<br>40.95<br>25.95<br>25.95<br>25.95<br>25.95<br>25.95<br>25.95<br>27.95<br>27.95  |
| KINGDORS OF ENGLAND MAIN BATHE THAK GERM NUCLEAR WAR OGRE OUTH OF THAK GERM NUCLEAR WAR OGRE ENGLATHING ENGLATHING ENGLAT | 29.95<br>37.95<br>34.95<br>32.46<br>22.95<br>40.95<br>25.95<br>25.95<br>25.95<br>32.49<br>19.95<br>12.95<br>12.95<br>12.95<br>22.95<br>22.95  |
| KINGDORS OF ENGLAND MAIN BATHE TANK GERM NUCLEAR WAR ODER GOLFRANCE ODER SOLITAIRE RED LIGHTHING RED LIGHTHING RED LIGHTHING SCRABSIE SCRABSIE SCRABSIC SCRABSIC SCRA | 29.95<br>37.95<br>34.95<br>32.46<br>22.95<br>40.95<br>25.95<br>25.95<br>25.95<br>25.95<br>25.95<br>25.95<br>27.95<br>27.95  |
| KINGDONS OF ENGLAND MAIN BATHE TANK GERM MICHAEL WAR MICHAEL WAR M | 29.95<br>37.95<br>34.95<br>32.46<br>22.95<br>40.95<br>25.95<br>25.95<br>25.95<br>32.49<br>19.95<br>22.95<br>22.95  |
| KINGDORS OF ENGLAND MAIN BATHE THAK GERM NUCLEAR WAR OGRE OUTE POKER SOLITAIRE RESULGHTIRNG ROJANAR EUROPA SARGON III SCRABBLE SINCITY SOLITAIRE SCRABBLE SINCITY SOLITAIRE SOLITAIRE SCRABBLE SINCITY SOLITAIRE SOLITAIRE STREP FOKEN THAT THAK THAT THAK THAK                                                                                                    | 29.95<br>37.95<br>34.95<br>32.46<br>22.95<br>40.95<br>25.95<br>25.95<br>27.95<br>27.95  |
| KINGDONS OF ENGLAND MAIN BATHE THAK GERM NUCLEAR WAR OFF OFF OFF OFF OFF OFF OFF OFF OFF OF                                                                                                    | 29.95<br>37.95<br>37.495<br>32.46<br>22.95<br>25.95<br>25.95<br>25.95<br>27.95<br>27.95 |
| KINGDORS OF ENGLAND MAIN BATHE TANK GERM MUCLEAR WAR OF COMES SOLITAIRE RED LIGHTHING RISK ROADWAR EUROPA SAFEDUM IN SMICHT SMICHT SOLITAIRE SMICHT SMICHT S | 29.95<br>37.95<br>34.95<br>32.46<br>22.95<br>40.95<br>25.95<br>25.95<br>27.95<br>27.95  |
| KINGDONS OF ENGLAND MAIN BATHE TANK GERM MUCLER HWAR MUCLER HWAR M | 29.95<br>37.95<br>37.495<br>32.46<br>22.95<br>25.95<br>25.95<br>25.95<br>27.95<br>27.95 |
| KINGDOMS OF ENGLAND MAIN BATHE THAK GERM NUCLEAR WAR OGE OCHE FORCE SOLITAINE FORCE SOLITAINE FORCE SOLITAINE FORCE SOLITAINE FORCE SOLITAINE FORCE SOLITAINE FORCE SOLITAINE FORCE SOLITAINE FORCE SOLITAINE FORCE SOLITAINE SCREENE SCREENE  | 29 95<br>37 95<br>37 95<br>32 46<br>22 95<br>22 95<br>25 95<br>25 95<br>25 95<br>25 95<br>27 95<br>27 95  |
| KINGDORS OF ENGLAND MAIN BATHE TANK GERM MAN BATHE TANK GERM MOLERA WAR ODER SOLITAINE RED LIGHTHING RED LIGHTHING RED LIGHTHING RED LIGHTHING RED LIGHTHING RED LIGHTHING SCRABBLE SCRABBLE SCR | 29 95<br>37 95<br>37 95<br>32 46<br>22 46<br>22 95<br>40 95<br>25 95<br>25 95<br>25 95<br>25 95<br>27 95<br>12 95<br>12 95  |
| KINGDONS OF ENGLAND MAIN BATHE TANK GERM MUCLEAR WAR OFFICER SQUITAIRE RED USHTIMING RISK ROADWAR EUROPA SCRABBILE SIMCITY SOLITAIRE ROYAL SOLITAIRE ROYAL SOLITAIRE ROYAL SOLITAIRE ROYAL TANK ATTACK TANK ATTACK UNIVERSAL MULTARY SM VEGGS CAMBELE VIDEO VEGGS CAMBELE VIDEO VEGGS SAMBLE VIDEO VEGGS SAMBLE VIDEO VEGGS SAMBLE VIDEO VEGGS SAMBLE VEGGS SAMBLE VEGGS SAMBLE VEGGS SAMBLE VIDEO VEGGS SAMBLE WATER JOO.                                                                                                    | 29.95<br>37.95<br>34.95<br>32.46<br>22.95<br>40.95<br>22.95<br>22.95<br>22.95<br>35.95<br>32.49<br>19.95<br>22.95<br>22.95  |
| KINGDONS OF ENGLAND MAIN BATHE TANK GERM MUCHEN WAR MUCHEN WAR MUCHEN WAR MUCHEN WAR MUCHEN WAR MUCHEN WAR MUCHEN WAR MUCHEN WAR MUCHEN WAR MUCHEN WAR MUCHEN MUCHEN MUCH  | 29.95<br>37.95<br>34.95<br>32.46<br>22.46<br>22.95<br>25.95<br>25.95<br>25.95<br>25.95<br>27.95<br>12.95<br>12.95  |
| KINGDORS OF ENGLAND MAIN BATHE TANK GERM MAN BATHE TANK GERM MUCLER WAR  OF COMMITTEE  RED LIGHTHING RISK ROADWAR EUROPA SAFEDUM IN SMICHT SMICHT SMI | 29.95<br>37.95<br>34.95<br>32.46<br>40.95<br>22.95<br>40.95<br>25.95<br>35.95<br>22.49<br>19.95<br>12.95<br>22.95<br>22.95  |

#### **NEW GAMES**

| CODE NUME ICENTAL                                                                                                    | 20.00    |
|----------------------------------------------------------------------------------------------------|----------|
| CODE NAME ICEMAN                                                                                                    | 30.50    |
| COLONELS REQUEST                                                                                                    | 38.95    |
| COLORERO DEGOCO!                                                                                                    | 20.25    |
| COLONY                                                                                                    | 38.95    |
| COMOLIECTS OF CAMELOT                                                                                                    | 20 05    |
| COMMUNICATION CAMELLOT                                                                                                    | ., 50.55 |
| CRACK DOWN                                                                                                    | . 25.95  |
| DAMOCLES                                                                                                    | 20.00    |
| UAMOULES                                                                                                    | 29.95    |
| DYNASTY WARS                                                                                                    | 22 40    |
|                                                                                                    |          |
| FLOOD                                                                                                    | . 27.95  |
| FOOLS ERRAND                                                                                                    | 21.05    |
| FUULS ENNANU                                                                                                    | *****    |
| FOOLS ERRAND                                                                                                    | 32.49    |
| CDAVITY                                                                                                    | 22.40    |
| GRAVITY HARDBALL II DATA DISK HEART OF THE DRAGON                                                                                                    | 32.49    |
| HARDRALL II DATA DISK                                                                                                    | 12 95    |
| HANDUALL II DATA DIST                                                                                                    | 15-50    |
| HEART OF THE DRAGON                                                                                                    | 29.95    |
| IMPERIUM                                                                                                    | 27 05    |
| IMPERION                                                                                                    | 21.33    |
| KID GLOVES                                                                                                    | 32.49    |
| KIAX                                                                                                    | 25.05    |
| KLAX                                                                                                    | 25.95    |
| KLAX<br>LAST NINJA 2<br>MATRIX MARAUDERS                                                                                                    | 22.40    |
| PACT HIRTON E                                                                                                    | 04.75    |
| MATHIX MAHAUDERS                                                                                                    | 23.95    |
| MIGHT AND MAGIC II                                                                                                    | AD OF    |
| BEIGHT AND MAGIC IL                                                                                                    | 40.33    |
| NEUROMANCER                                                                                                    | 29.95    |
| NEUROMANCER<br>OPERATION COMBAT                                                                                                    | 00.00    |
| OPERATION COMBAT                                                                                                    | 23.95    |
| PLAGUE                                                                                                    | 22 05    |
| FLACIOL COMMISSIONERS                                                                                                    | £3.33    |
| POLICE QUEST 2                                                                                                    | _ 38.95  |
| PROJECTYLE                                                                                                    | 27.05    |
| PHONEULTLE                                                                                                    | 51.35    |
| RED STORM RISING                                                                                                    | 35.95    |
| DECOLUTION 101                                                                                                    | 22.40    |
| RESULUTION TOT                                                                                                    | 32.49    |
| SHADOW WARRINGS                                                                                                    | 32.40    |
| RESOLUTION 101 SHADOW WARRIORS STORM ACROSS EUROPE                                                                                                    | 06.43    |
| STORM ACROSS EUROPE                                                                                                    | 40.95    |
| STREET ROD                                                                                                    | 27.95    |
| SINEEL HOD                                                                                                    | 21.33    |
| TUNNELS OF ARMAGEDDON                                                                                                    | 27.95    |
| WINGS OF FURY                                                                                                    | 20.00    |
| WINGS OF FURT                                                                                                    | - 27.32  |
| XENOMORPH                                                                                                    | 32 49    |
| PLITTING IT PRODUCED TO THE PROPERTY OF THE PROPERTY OF THE PR |          |

# **BOOKS AND** BOOKS

WE CARRY A WIDE SELECTION OF BOOKS. PLEASE CALL FOR PRICES AND AVAILABILTY. **VIDEOTAPES** 

**NEW BOOKS** 

# **EXPAND** your 2000 to a 2500 For only \$700!!! (HARD DRIVE SOLD SEPERATELY): MODEL A2620 68020

68881 ACCELERATOR **RUNNING AT 14 MHZ** WITH 2 MEGS OF 32 BIT RAM STANDARD **EXPANDABLE TO 4** MEGS AT THE UNBELIEVABLE PRICE OF \$700 (THIS ITEM WAS SELLING FOR \$1500!) GET 'EM WHILE THEY LAST

# (A \$369 VALUE) Register to win a Microway Flicker Fixer (or product of comparable or lesser value) by filling out this questionnaire and mailing it to us. One person will be picked at random to win from questionnaires received by October 31st, 1990! (No purchase necessary.) HOW TO OPDED LIGING THIS FORM

| 1. Select your products from the at 2. Fill out this order form. 2. Call for shipping rates. 4. Mail this order form to us with a credit card information. Please do Send to: Creative Computers 4453 Redondo Beach B Lawndale, CA 90260                                                                                                    | check, mono                                    |              |
|----------------------------------------------------------------------------------------------------|------------------------------------------------|--------------|
| Name                                                                                                    |                                                |              |
| AddressState                                                                                                    | 7in                                            | - 1          |
|                                                                                                    | stomer#                                        |              |
| Please indicate the most appr                                                                                                    |                                                |              |
| A. Computer owned:                                                                                                    | opriate anon                                   | 010.         |
| A500 A2000 A2000 A2000HD  B. Have you bought from us in the past?  If YES, please rate our overall service (1 b  1 2 3 C. Do you buy from any other Amiga mail                                                                                                    | YES NO<br>eing worst, 5<br>4 5<br>order compan | being best): |
| If YES, who?                                                                                                    | moutore VID (                                  | Nub          |
| I am ordering \$600 or more in p                                                                                                    |                                                |              |
| membership.                                                                                                    |                                                |              |
| I would like to order the following                                                                                                    | ng product                                     | s:           |
| QTY. PRODUCT NAME                                                                                                    | UNIT PRICE                                     | TOTAL        |
|                                                                                                    |                                                |              |
|                                                                                                    |                                                |              |
|                                                                                                    |                                                |              |
|                                                                                                    |                                                |              |
| the same of the same of the sa |                                                |              |
|                                                                                                    |                                                |              |
|                                                                                                    |                                                |              |
|                                                                                                    |                                                |              |
|                                                                                                    |                                                |              |
|                                                                                                    |                                                |              |
|                                                                                                    |                                                |              |
|                                                                                                    | SALES TAX<br>(CA. RES. ONLY)                   |              |
| SHIPPING METHOD: UPS Ground                                                                                                    | SHIPPING                                       |              |
| Federal Express Fedex 2-day                                                                                                    | TOTAL                                          |              |
| Other                                                                                                    |                                                | CC 9/90      |

Check Money Order Visa MasterCard

Exp. Date\_\_\_/\_

American Express Discover

ENTRY/ENROLLMENT/ORDER FORM

WIN A MICROWAY FLICKER FIXER!

# The Disney **Animation Studio**

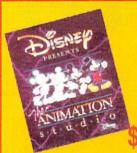

| TERRORPODS            | 27.95   |
|-----------------------|---------|
| THIRD COURIER         | 32.49   |
| TOWER OF BABEL        | 31.95   |
| TYPHOON THOMPSON      | 22.95   |
| WANDERER              | 25.95   |
| WAR IN MIDDLE EARTH   | _ 31.95 |
| WARHEAD               | 29.95   |
| WHERE IN EUROPE CARMN | 32.49   |
| WHERE IN THE U.S.A.   | 32.49   |
| WHERE IN THE WORLD    | 32.49   |
| WILD STREETS          | 29.95   |

FLIGHT SIMULATION

#### BOLE PLAYING GAMES

|   | HOLL PLATING            | CAMINI |
|---|-------------------------|--------|
|   | ADVENTURES THRU TIME1 _ | 29.95  |
|   | ARTHUR                  | 31.95  |
| 5 | BARD'S TALE             | 13.95  |
|   | BARD'S TALE HINT DISK   | 13.95  |
|   | BARD'S TALE II          | 40.95  |
|   | BATTLETECH              | 30.95  |
|   | BLOODWYCH               | 32.49  |
|   | BLOODWYCH HINT DISK     | 12.95  |
|   | CHAMPIONS OF KRYNN      | 34.95  |
|   | DEATH BRINGER           | 27.95  |
|   | DEJA VUII - LOST VEG    | 32.49  |
|   | DEMON'S WINTER          |        |

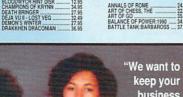

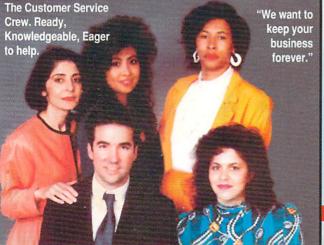

METHOD OF PAYMENT

Credit Card #

Signature.

CREDIT CARD USERS ONLY:

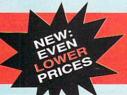

The best service and prices for your Creative Computer<sup>TM</sup>.

# ANNOUNCING THE CREATIVE COMPUTERS LOW PRICE GUARANTEE

Creative Computers, the service and low-price leader, has just reduced all of its prices even more. Check out the prices in this ad, then compare them to the competition's. If you find a lower price anywhere, we'll beat it!\*\*

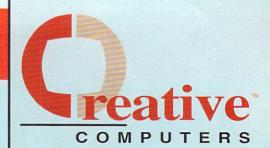

FREE Oswald, Leonardo, Deep Space, or Arena

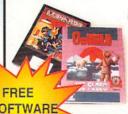

(\$39.95 retail) with any purchase over \$200

# rgest International Dealer of Amiga Products in the World!

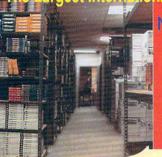

Now with even LARGER facilities and a LARGER stock

- The Best Service
- . The Lowest Prices
- The Largest Selection

# THE CREATIVE COMPUTERS

# (Membership not required to order)

- 5% off on all software (discounted from our already super-low prices).
- Incredible SAVING on many hardware items.
- A FREE subscription to our newsletter "The Creative Edge."
- A FREE Creative Computers Amiga T-Shirt.
- PRIORITY notification on all SPECIAL DEALS and BLOW-OUT ITEMS.

Frank Khulusi President of **Creative Computers** and his wife. "We will not be undersold!

If you order from Creative Computers before September 30th, 1990, any order totalling \$600 or more, you will receive a free 1 year membership! Membership could save you hundreds of dollars on future orders.

To enroll, call TOLL-FREE with your order or fill out and mail in the Enrollment & Order Form found elsewhere in this ad.

# FREE SHIPPING!\*

CREATIVE COMPUTERS is both a mail order company with a store's support and three store showrooms with mail order prices. Visit one of our showrooms today. You'll be amazed!

3 RETAIL SHOWROOM LOCATIONS TO SERVE YOU

SANTA MONICA & WESTSIDE: 318 Wilshire Bivd., Santa Monica, CA 90401. Tues.-Sat. 11-7 p.m./Sun. 11-5 p.m. Phone: 213-394-7779. LAWNDALE & SOUTH BAY: 4453 Redondo Beach Bivd., Lawndale, CA 90260, Mon.-Sat. 11-7 p.m. Phone: 213-542-2292.

A: 2112 E. Thompson Dr., V CA 93001. Tues.-Sat. 11-7 p.m. Phone: 805-652-0325.

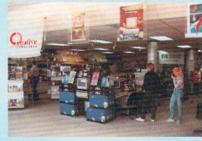

Our storefronts are packed with high-end hardware such as this \$8,000 Creative Computers Tower which consists of:

The BOMAC tower case

A2500,030 at 25 MHz internal Amiga floppie 2 Internal Amiga inopies SyQuest 42meg removable hard drive Quantum 105meg hard drive A2286 AT Bridgeboard PC 5.25 internal floppy PC 1.44MB internal floppy A-MAX Mac Emulator

Flicker fixer

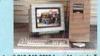

MER SERVICE: for tech support call 213-542-2292 from 11 a.m. to

INFO: No surcharge for Visa/MasterCard; 4% surcharge for American Express; 1% surcharge for Discover. Shipping within the continental United States (UPS Ground only) for software orders over \$100 is FREE. Call for all other shipping information. Educational, corporate and aerospace purchase orders accepted.

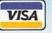

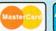

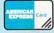

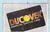

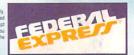

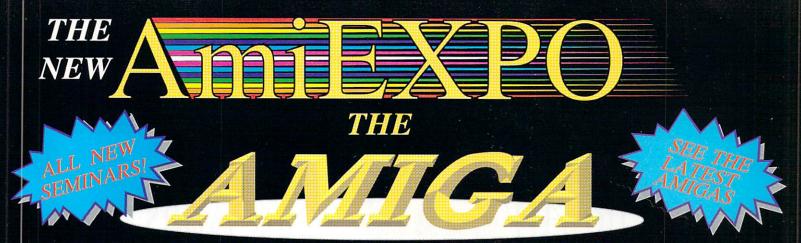

# PERSONAL COMPUTER SHOW October 5-7 at The Disneyland Hotel Anaheim, California

Sponsored by

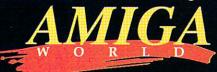

Admission includes the Exhibition, Seminars, Keynotes & Amiga Artists Theatre!
120 Amiga Exhibitors Featuring State of the Art Software and Hardware, at the lowest prices!

Master Classes Available in Amiga Graphics, Video, MultiMedia, Animation, Rendering and Publishing!
Seating for Master Classes is limited; call for schedule and availability before registering.
PRE-REGISTRATION DEADLINE IS SEPTEMBER 21, 1990
(No cancellations or refunds after deadline)

For Hotel Reservations Call the Disneyland Hotel at (714) 778-6600 Hotel reservations deadline: September 19, 1990 For discounted airfares, call American Airlines at (800) 433-1790 and give them this ID: 12Z 04F

# REGISTER TODAY!

Register by Mail, or Bring This Coupon to the show or Call 800-32-AMIGA Nationwide (or 914-741-6500)

For Your Ticket to The Amiga Event!

| Yes, I want to come     | to AmiEXPO-California      | NAME                          |
|-------------------------|----------------------------|-------------------------------|
| Friday                  | _ Saturday Sunday          | COMPANY                       |
| Registration is         | One day - \$15             | ADDRESS                       |
| \$5 Additional          | Two days - \$20            | CITY STATE ZIP                |
| At The Door             | Three days - \$25          | For MasterCard orVISA Payment |
|                         |                            |                               |
| laster Class(es) - List | Class and Time - \$60 Each | Expiration Date               |
| laster Class(es) - List | Class and Time - \$60 Each | Expiration DateAccount Number |
| laster Class(es) - List | Class and Time - \$60 Each | 5000                          |
| Master Class(es) - List | Class and Time - \$60 Each | Account Number                |

# The AW Road Atlas

Get your operator's license right here and start motoring down Route 2.0

with this hands-on guide to the all-new Workbench.

TRYING TO NAVIGATE the new Workbench 2.0 without help is like attempting to find your way alone along unfamiliar roads in a new place. Sure, there are signs and other motorist aids common to all routes, but unless you have a map to tell you where you are going and how to get there, you will probably take several wrong turns on the way.

Users of previous versions of Workbench will certainly recognize familiar components in V2.0, but somehow everything will still seem new and different. The truth is, yes, things are *very* different. Perhaps the shock comes from the fact that Workbench is the part of the Amiga that has changed least in the five years since Version 1.0. It is as if somebody has been saving up all of the changes in appearance, power, and convenience in order to spring them on us all at once. Maybe that's why Commodore chose the designation 2.0, instead of 1.4 as originally planned.

In any event, let's open our road map and see if we can get from A to Z on Route 2.0 without mishap.

# THIS IS ONE SCENIC HIGHWAY!

Your first boot will convince you that things have changed dramatically with 2.0. The Workbench screen (see Figure 1) has been dressed up in the graphics equivalent of a three-piece suit to give it a more professional appearance. New colors have been carefully selected to give the screen a 3-D "embossed" look, in which unselected buttons appear to be raised while selected buttons appear to be pressed in. Each icon is displayed on its own raised box, which both adds to the 3-D effect and makes the icons more visible on a black-and-white monitor.

The 2.0 Workbench window is now the real thing,

with borders having appropriate gadgetry. This means you can size and depth-arrange it just like any other window, making it easy to get to your disk icons when the screen is filled with other windows.

The new-look window gadgets function identically to the old ones, except for the pair in the upper-right corner. Now, a single button on the far right replaces the old pair of front/back gadgets, making deptharrangement a lot less confusing. The same button now moves the hidden window forward when you want it and sends it back when you decide that you are finished.

The zoom gadget—to the left of the depth gadget—is a new addition. When pressed, it instantly shrinks the Workbench window down to its minimum size. Press it again, and the window returns to full size. What the zoom gadget really does is toggle the window size and position between its current state and an alternate one. The default settings for these two states are normally opening size and minimum size. You can, however, edit the settings by manually changing either or both of these default values. Perhaps you might want the former to be only an intermediate size, sufficient to display all of its icons and nothing more; or you may find the latter too tiny and wish to enlarge it.

Double-click any of your disk icons, and you will see another change. The clunky fuel gauge on the left side of the window is gone. In its place, the window's title bar contains a text message that shows both the percentage and approximate amount (in kilobytes or megabytes) of disk space in use, as well as the amount that is free. On the main Workbench screen, you will also notice that the title bar now

By Sheldon Leemon

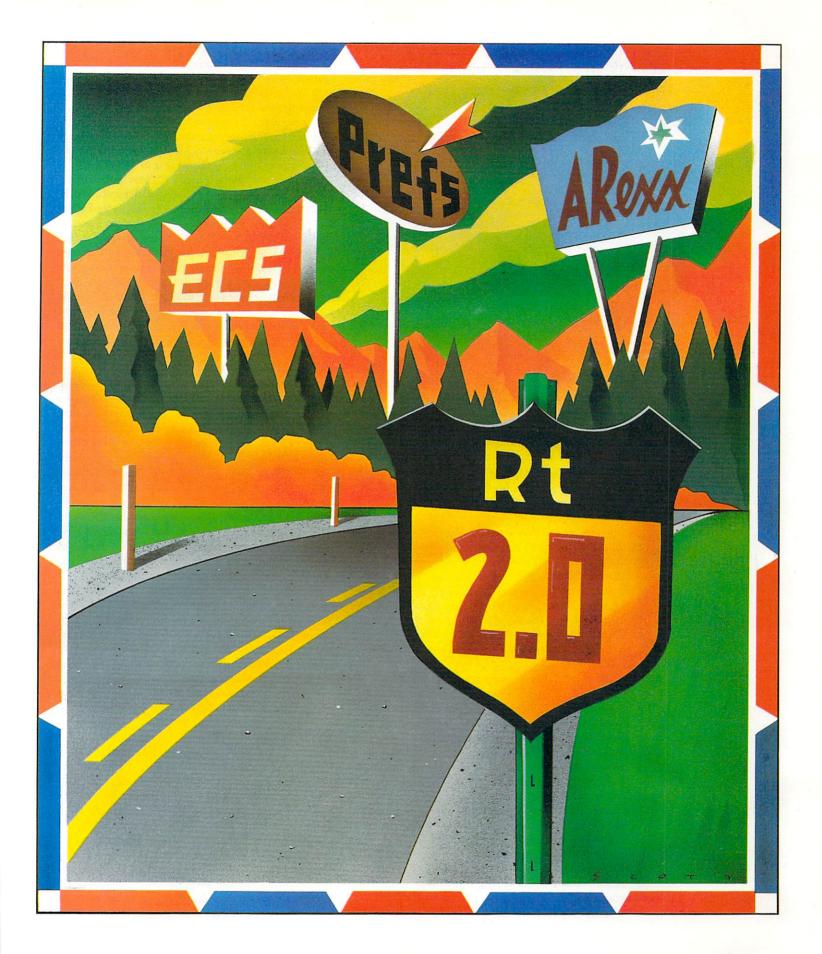

ILLUSTRATED BY BOB SCOTT

AmigaWorld 55

distinguishes between graphics (chip) memory and other memory in displaying the amount available.

# YOU'LL ALSO GET BETTER MILEAGE ON THIS ROAD

The new Workbench not only looks better, it also works better. It now does just about everything that

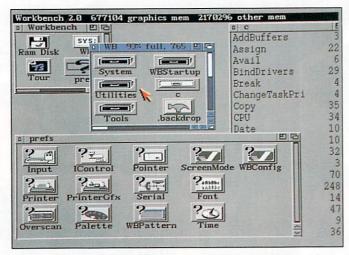

Figure 1. The new 2.0 Workbench screen is clear and well organized. A 3-D effect, enhanced through color, makes icon buttons appear to be raised when unselected and depressed when selected.

used to require CLI-style commands. For example, it can display and manipulate every file and directory on a disk, not just those for which there is an icon file (one whose name ends in ".info"). To see for yourself, select Show from the Window menu on the Workbench screen, and two sub-items appear: Icons Only, which is the default selection, and All Files. Choosing the latter shows you the new "busy" pointer (a stopwatch has replaced the "Zzz") as new drawer icons are added to the Workbench window. You may need to scroll around the window to see them all, but eventually you will find icons for the C:, s:, devs:, and other directories that never existed on Workbench before.

Double-click the C drawer, and you will learn another fascinating fact about the new Workbench. It not only displays icons for "CLI-only" type programs, but it can also run them from those icons. Size up the C window so that it shows all of the icons. (You may wish to select Clean Up from the Window menu so you can organize them.) If you double-click on the DIR icon, a requester pops up that allows you to add command arguments just as you would on a CLI command line (specifying which directory to list, for example). It is not even necessary to click on these nonWorkbench-type icons such as DIR to access this new single-line CLI capability. Simply select Execute Command from the Workbench menu, and the same requester appears, allowing you to type in the command and its arguments.

Back to our DIR example above: If you simply

want a listing of the directory in which DIR resides, click on OK to bring up the Workbench Output window, which will scroll the entire directory listing until you stop it with the close gadget. You can halt output to this window by pressing any key—just as with a regular CLI window-but do not worry if the contents scroll by too quickly. When resized to their maximum height, the new console windows will show as much previously displayed text as will fit.

Choosing to "Show All Files" does not actually create icon (.info) files on your disk. Instead, Workbench creates icons that exist only in RAM (see Figure 2). (Version 2.0, by the way, allows any program to do this, creating an icon in the shape of a printer for a print spooler program, for example, so that you can drag document files on top of that icon to print them.) About the only disadvantage to these "fake" icons is that you cannot "snapshot" them (save their arrangement within a window whose position and size you can also save); but if you wish to do so, you can turn them into real icons by loading them into the Icon Edit program and saving them to disk.

The process of creating fake icons, however, can take a long time if you choose to display the contents of a large directory, and you may not even have room on screen for all the icons. In such a case, you may wish to view the directory as a list of names, not icons.

For example, in the C window you opened previously, select View By from the Window menu and then choose the sub-item Name. The directory-display window instantly turns into a scrolling list of names that looks like a sorted version of the output of the CLI command LIST. (You can also choose to have the list sorted by date or file size, instead of by name.) This is no ordinary text display, however, because each line of text is actually an icon that you can drag, double-click, or whatever you wish.

The new Workbench even includes an icon-driven equivalent to the s:startup-sequence file. Called the WBStartup drawer, it executes automatically at start-up time whatever program icon you drag into it. Using ToolTypes entries (commands that can be added by selecting the icon and choosing the Information menu item), you can specify the order of execution, as well as whether you wish to wait for one program to finish before the next is started.

# **DRIVING IN COMFORT**

More polished and more powerful, Version 2.0 of the Workbench is also easier to use. If you scan the menu bar, you will see that menu items are now grouped by options that apply to: (1) the Workbench as a whole; (2) drawer windows only; (3) all icons; and (4) Tools, by which applications can add their own items to the Workbench menu. Many of the menu items now have keyboard equivalents. For example, if you select an icon and then press Right Amiga-R, the Rename requester pops up.

Several options exist for selecting more than one icon at a time. The Window menu now has a Select ▶

# THE POWER BREAKS THROUGH...

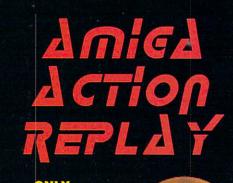

ONLY HANDLING \$4.00

**NOW YOU CAN FREEZE MOST** ANY PROGRAM AND MAKE A **BACKUP AT THE** PRESS OF A BUTTON!

"I'm amazed, stunned and totally impressed!!!"

AMIGA FORMAT MAGAZINE

YES, AMIGA ACTION REPLAY PLUGS INTO THE EXPANSION PORT OF YOUR A500/A1000 AND WORKS BY TAKING A SNAPSHOT OF THE WHOLE PROGRAM IN MEMORY AND SAVING IT TO DISK. THE BACKUPS WILL LOAD AT UP TO 4 <u>TIMES FASTER THAN AMIGA DOS AND EVEN WORK COMPLETELY INDEPENDENTLY OF THE CARTRIDGE</u>

BUT THAT'S NOT ALL... AMIGA ACTION REPL UNBELIEVABLE RANGE OF TOOLS FOR BOT

JUST LOOK AT THIS UNMATCHED RANGE OF FEATURES...

UNIQUE INFINITE LIFE/TRAINER MODE

Allows you to generate more and even infinite lives, fuel, ammo, etc. Perfect as a trainer mode to get you past that "impossible" level. Very easy to use.

SPRITE EDITOR

.

The full sprite editor allows you to view/modify the whole sprite set including any "attached" sprites.

**VIRUS DETECTION** 

Comprehensive virus detection and removal features to protect your software investment. Works with all presently known viruses.

SAVE PICTURES AND MUSIC TO DISK

ictures & sound samples are saved to disk. Files are IFF ormat for use with most major graphic & music packages.

SLOW MOTION MODE

Now you can slow down the action to your own pace. Easily adjustable from full speed to 20% speed. Ideal to help you through the tricky parts!

RESTART THE PROGRAM

Simply press a key and the program will continue where you left off.

**FULL STATUS REPORTING** 

At the press of a key now you can view the machine status. Including Fast Ram, Chip Ram, Ram, Disk Drive status, etc.

# NOW WITH NEW POWERFUL PICTURE EDITOR

Over 50 commands for advanced picture manipulation. Even has memory search command to locate pictures throughout RAM. Unmatched range of features!!

# PLUS THE MOST POWERFUL MACHINE CODE FREEZER/MONITOR

- DRE FEATURES THAN YOU CAN EVER NEED. HERE ARE JUST SOME...
  Full M68000 Assembler/Disassembler Full Screen Editor Load/Save block Write string to memory
  Jump to specific address Show RAM as fext Show frozen picture Play resident sample Show and edit all CPU registers and flags Calculator
  Help Command Full search feature Unique Custom Chip Editor allows you to see and modify all chip registers even Write Only registers Notepad
  Disk handling show actual track, Disk Sync pattern, etc. Dynamic breakpoint handling Show memory as HEX, ASCII, Assembler, Decimal Copper

TO GET YOUR AMICA ACTION REPLAY...
CALL TOLL FREE - 12 800 - 962 - 0494 - ORDERS ONLY

WE WILL PROCESS YOUR ORDER QUICKLY & EFFICIENTLY TO ENABLE YOU TO START RECEIVING THE BENEFITS OF YOUR AMIGA ACTION REPLAY WITHIN DAYS, NOT WEEKS.

DUR MULTI-USER XENIX BASED ORDER PROCESSING SYSTEM CONTROLS YOUR ORDER FROM THE MOMENT YOU PLACE IT RIGHT THROUGH TO DESPATCH. ORDERS NORMALLY DESPATCHED WITHIN 48Hrs.

COAST TO COAST TECHNOLOGIES INC.,

1855 W S.R.434, SUITE #208, LONGWOOD, FLORIDA 32750.TECHNICAL/CUSTOMER SERVICE (407) 767 - 0938

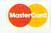

WE ACCEPT MASTERCARD VISA/CHECKS/MONEY ORDERS or COD's (ADD \$2)

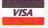

\*ADD \$4.00 SHIPPING AND HANDLING (\$10.00 CANADA/MEXICO) WE SHIP ALL GOODS 2nd DAY AIR UPS

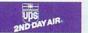

Content item that automatically selects every icon in the window. For selecting some but not all, you may want to try "drag-selecting" a group of icons by dragging the mouse on a diagonal path while holding down the left button. This creates a box of dotted lines, and every icon within the box is selected when you release the mouse button. Similarly, you no longer have to select individually all the icons in a

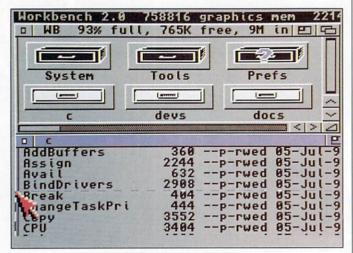

Figure 2. There are lots of new features on the 2.0 Workbench. For example, you can now display a drawer as text, drag-select multiple icons, and display files and directories that don't have icon files.

window to snapshot them. Simply choose Snapshot All from the Window menu, and it's done.

With 2.0 you can say goodbye to the Empty drawer of previous Workbench versions. Using the New Drawer menu item, you can create a new drawer icon, rather than duplicating an empty one. Workbench 2.0 also exhibits some real evidence of multitasking. The Rename requester, for example, no longer suspends all activity until you finish renaming. The same holds true for starting a program: double-clicking a tool icon such as Say no longer results in a busy signal from your pointer; instead, the message "Attempting to load program 'Say' " appears in the title bar of the Workbench screen—leaving you free to perform any other action while the program is loading.

You can use the right mouse button as a "cancel" button, nullifying whatever the left mouse button happens to be doing. Start to resize a window, for example, by dragging its size gadget with the left button depressed. If you change your mind, click the right button before letting go of the left one, and the window snaps back to its original size. You can use this feature to stop dragging an icon or to cancel selection of one of a group of selected items.

A really clever new 2.0 option is the Leave Out feature. While Workbench previously allowed you to move a tool or project icon manually from its drawer onto the Workbench window for easy access, it never before provided a way to do so automatically, so that your most-used programs were available as soon as

you booted Workbench. Now, however, if you select, say, the Shell icon on your Workbench disk and then choose Leave Out from the Icons menu, the icon moves out of its drawer onto the Workbench window and stays there—reappearing in that window whenever you start Workbench again. (Select Put Away when you no longer want the icon there.)

# "PREFERENTIAL" TREATMENT FOR 2.0 TRAVELERS

While many of the programs on the Workbench disk have received a total makeover (we will discuss some of these later), the biggest changes involve Preferences. Previous versions used a single Preferences editor to create a file called devs:system-configuration in which all preference settings were stored.

Under the new scheme, each group of preference settings (printer text, printer graphics, date and time, and so forth) has its own editor, and individual setting files are all stored in the env:sys directory. (The system will, however, still respond to system-configuration settings whenever possible if the file exists on the boot disk.) Preferences are updated through the use of "file notification," a new feature that allows Workbench (or any other program) to be notified whenever a file is changed. Any of your preference settings, therefore, can be changed simply by copying a new file to the appropriate directory.

Although some of the Preferences editors are similar to parts of the old Preferences program, their functions have been greatly expanded. For example, take the Printer editor through which you inform the system what kind of printer you are using. It still has a variety of buttons that let you select the printer, printer port, type and size of paper, print quality, and margins; and it still incorporates the traditional Save, Use, and Cancel buttons. But now it also offers some new menu options.

As with most of the new Preferences editors, its Project menu allows you to save a particular setting to disk (Save As) or to load one in (Open). Its Options menu even lets you save files with icons that install the settings automatically when you double-click on them. The program's Edit menu allows you to restore the default settings, the ones you saved last, or the set you started with. The Palette editor—used to select new Workbench colors—has similar menus, but its Edit menu now also allows you to select any one of ten alternate color sets. To take a quick run through these color sets, simply start up the Palette editor, hold down the Right Amiga key, and then press each of the number keys (1–9) in turn.

In addition to such editors as Input, PrinterGfx, Serial, Time, and Pointer that duplicate the functions of the old Preferences program, there are some brand-new and very exciting editors. The Overscan editor lets you select a size both for standard overscan (the largest visible display on your monitor) and for text overscan (the size you want your Workbench display to be). ▶

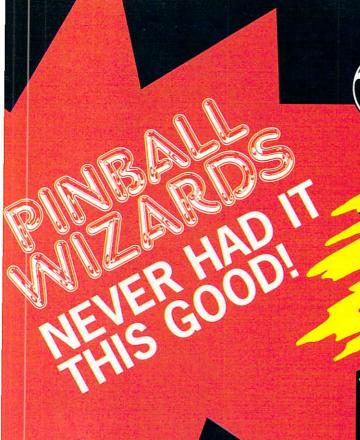

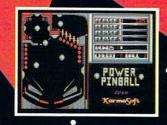

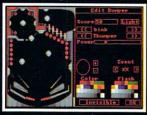

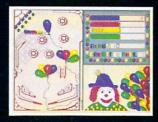

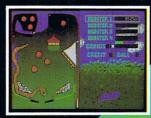

# **ANNOUNCING**

# **POWER PINBALL**

THE FIRST POWER CONSTRUCTION GAME FOR THE AMIGA

# NEW FROM KARMA SOFT

The wait has been worth it! Power Pinball is here—and the game will never be the same. Power Pinball is a truly realistic simulation of a pinball machine.

• It reacts with the same snap, the same action. With Power Pinball, you can take your wizardry to a whole new level! Just look at what you can do:

- · Construct your own one-of-a kind pinball game
- Work with pre-defined bumpers or design your own
- Use your Paint Program to design your own screen
- Import Digitized Sounds
- · Create an unlimited number of games
- Swap pinball designs with other program owners
- Includes professional pre-constructed pinball games

You can do it all with
Power Pinball—the absolute
pinball fantasy!

Dealer Inquiries
Welcome

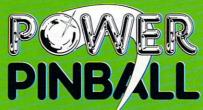

KarmaSoft P.O. Box 1034

Golden, CO 80402 (303) 277-1241

Circle 701 on Reader Service card.

Once you have selected your screen-size preferences, use the Workbench Screen Mode editor to choose the display mode for the Workbench screen, its size, and the number of colors (see Figure 3). If you have an A1084-style monitor, you can choose Hires or Hires-Interlaced, with two, four, eight, or sixteen colors. If you have the ECS Denise chip, you can also select 1280-pixel-wide SuperHires or SuperHires-Interlaced, in

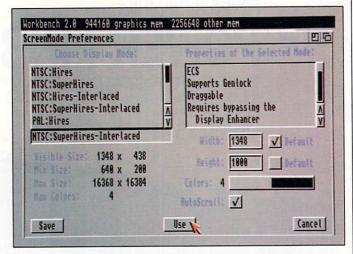

Figure 3. You better have a lot of chip RAM if you decide to select, say, a 1348×1000 Workbench in SuperHires-Interlaced mode with the new ScreenMode Preferences tool.

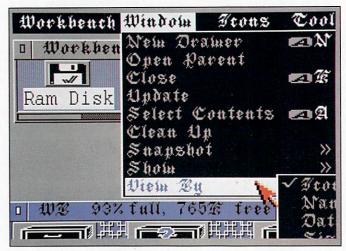

Figure 4. You can customize the Workbench screen by selecting your own fonts for icon text and menus, and by defining background patterns for Workbench and drawer windows.

two or four colors. With both the new Denise chip and a multiscan monitor, you can select Productivity mode  $(640\times480\,$  noninterlaced) or Productivity-Interlaced  $(640\times960\,$  interlaced). (To let the system know you have a multiscan monitor, drag the Multiscan icon from the MonitorStore drawer on the Extras disk to the Monitors drawer on the Workbench disk.)

The Workbench display size defaults to the size you selected for text overscan, which allows you to set a Workbench screen that is, say, 672 pixels wide, large

enough to display a full 80 columns of text in a window that has borders and a scroll bar. You can, if you wish and have the memory to do so, even set a Workbench screen that is larger than the visible display. Set Width to 800 and Height to 600, and you will end up with a scrolling Workbench screen that size.

There are several ways to move around this big screen. If you select the Screen Mode editor's AutoScroll feature, you can scroll the screen merely by moving the pointer over the edge. You can also grab the title bar and drag the screen as usual, now both to left and right as well as up and down. You can even drag the screen from any location simply by holding down the Screen Drag key (which defaults to the Left Amiga key, but can be changed using the IControl editor) and moving the mouse. This method works on any screen and makes it easy to slide a screen on which the title bar is not visible.

A pair of new Preferences editors gives you even more control over the appearance of your display. The WBPattern editor lets you replace the solid background in the Workbench or drawer windows with a colored pattern. (As with the Pointer editor, the file it saves is in IFF format, which means that you can edit it as a brush in a paint package.)

The Font editor allows you to install your preferred font in any of three places: under the Workbench icons, in menu bars and system text messages, and in any application that uses the default system text (see Figure 4). For a change of pace, try setting the icon font, say, to Garnet 16 and the screen font to Courier 15. (Be sure to check out the menus when you set the screen font.) Be aware, however, that changing the default font may not work well with some existing applications that assume they are getting the standard eight-pixel system font.

While we are on the subject of text, it may be useful to mention that 2.0 incorporates both faster text display (no need to run the FF-FastFonts-program any more) and support for the ColorFonts standard. (You can even install multicolor fonts on the Workbench.) Version 2.0 also supports bitmap font scaling, by means of which the system can produce a rough version of a font at a size other than the actual one. To get an idea of how this works, select Execute Command from the Workbench menu and type "Setfont topaz 14 scale." A Workbench Output window pops up, allowing you to type in text using the scaled font. As you will see, the width of the letters is very uneven-scaled bitmaps are clearly not the same as scalable outline fonts (which are in the works for a future Workbench release).

# NEW GOODIES IN THE GLOVE COMPARTMENT

Let's poke around in some of the other Workbench program drawers to see what else is new in 2.0. In the System drawer, we have lost FastMemFirst (now integrated into the system and no longer needed) but gained RexxMast, the master program for the

# PRESENTING THE MOST DASHING TRENDSETTER SINCE EXCEllence! 1.0

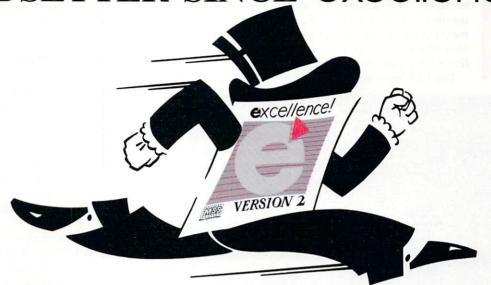

The first version of excellence! set the standards for power, features and ease of use in Amiga WYSIWYG (What You See Is What You Get) word processors. Now, excellence! v2.0 sets the standards again.

Whether you are a novice or novelist; student or professor; homemaker or executive, you'll enjoy the new, refined features an innovative pace-setter offers.

Excellence! has a personable and intuitive interface, allowing you to unlock its power in simple, understandable steps. Understandable also flourishes in the thorough reference manual that communicates with you in English, not some dialect of computerese.

What's new and better? First you'll notice the typing speed. It's fast! Excellence! zooms along as fast as you can type.\* The Dictionary and Thesaurus are expanded with thousands of new words. Printing is extensively refined and features Mixed-Mode Printing to combine printer fonts with graphics. File and path names are longer allowing you to take advantage of hard drives. Excellence! now saves User Defined Defaults, so you start a document writing creatively, instead of mechanically changing margins. Now, that's better!

What's new? Virtual Memory Management permits document lengths limited only by disk space.

The Thesaurus displays definitions to help you find the meaning you want. Leading values can be input directly so you can quickly change to double spacing. Alternate characters elegantly insert into text. You'll find easy-to-use Hard Drive Installation and Dictionary Maintenance utilities included for your convenience.

These are only a few of the many new features and improvements available in excellence! v2.0. So, we present to you a superb product, for your ever changing needs. From Micro-Systems Software, the leader in Amiga productivity applications.

Your favorite software just keeps getting better!

#### PRINTING

- •100% Color PostScript support
- 4 types of printer output, special HP support
- ·Internal printer font support
- · Mail Merge
- · Preferences printer driver compatible
- · Mixed mode printing
- Landscape printing

#### **GRAPHICS**

- ·Mix pictures with text in paragraph
- · Graphics in headers, footers or footnotes
- ·WYSIWYG editing
- · Picture scaling and cropping

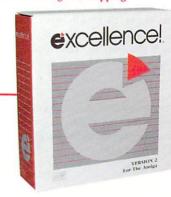

# — Technical Specifications

#### ACCESSORIES

- 140 thousand word Dictionary with legal, medical, technical, scientific, geographical, and biographical supplements
- •1.4 million word Thesaurus (with definitions)
- ·Spell-as-you-type
- · Grammar and Style checker
- ·Bullet proof Hyphenation
- ·Glossary with Macro key support
- · Macros can be assigned to almost any key
- · Math
- •Index and Tables of Content generation

# FORMATTING

- · Mouse and keyboard support
- Multiple newspaper-stylecolumns (1-4)
- ·Left, Justified, Centered & Flush paragraph
- ·Left, Justified, Centered & Decimal tabs
- Multiple headers, footers and footnotes (odd and even headers and footers)
- ·Global font and style substitutions

- •Page and Ruler settings stored in document
- ·User defined Page Setup and Print defaults
- Display current date and time in document
- Numbered footnotes

#### OTHER FEATURES

- Typing speed exceeds 170 words per minute
- · IFF and ASCII file import
- •Free Technical Support for registered users
- Clipboard support
- ·Not copy protected
- Undo typing
- · Hard drive install utility
- Project icon support
- •Up to 250 fonts in a single document
- · Support for Interlaced windows
- · Virtual memory manager
- •2, 4, or 8 color windows and color printing
- ·Long path name support
- · Insert any standard character
- ·Low, medium & high resolution IFF support

Committed to excellence since 1978

\*up to 175 words per minute

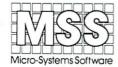

12798 Forest Hill Boulevard, Suite 202 West Palm Beach, Florida 33414 407-790-0770 FAX 407-790-1341

Dealers and Distributors Call 1-800-327-8724 See your local dealer for a demonstration.

Amiga is a registered trademark of Commodore Business Machines • PostScript is a registered trademark of Adobe Systems, Inc. • excellence! is a registered trademark of Micro-Systems Software, Inc. Circle 95 on Reader Service card.

interprocess command language ARexx. Greatly facilitating the means by which one program can communicate with another to allow them to work together, ARexx has been strongly supported as a means of enhancing the Amiga's multitasking power. Now that it is part of the system software, it should find even wider support.

The Utilities drawer drops NotePad, but picks up

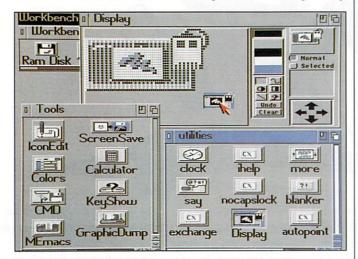

Figure 5. The IconEdit tool has a new self-notification feature that allows you to load an Icon into the editor just by dragging its picture to the IconEdit window.

Display—a full-featured, IFF-graphics file-display program—and Commodities Exchange—a series of programs that monitor keyboard and mouse input with an eye to altering or preempting the effects of other programs on such input.

Examples of Commodities Exchange programs include: NoCapsLock, which nullifies the effect of the CapsLock key should you press it accidentally; Blanker, which blanks the screen after a certain period of time; AutoPoint, which automatically activates the window under the pointer; IHelp, which provides keyboard control over front/back window movement and minimum/maximum window sizing. Although a number of such programs were written as accessories for Workbench 1.3, Commodities Exchange makes them standard equipment and also ensures that hot-key definitions do not overlap by allowing users to define their own hot keys and key priorities for each Commodity.

The Tools drawer of the Extras disk contains a completely new IconEdit program to replace the original, which was not Amiga-like in appearance or function. It has such paint-program features as line, box, and circle drawing, along with fill and undo gadgets. It loads and saves IFF brush files, with the Load and Save options now using real file requesters. (A standard file requester is now included with the system software.) It even lets you edit the default icons that the system uses when there is no icon file.

One of IconEdit's neatest additions is the use of a new "smart-window" feature that notifies the program when an icon has been dragged into it (see Figure 5). To see it in action, simply start the IconEdit program and then drag any icon into the large editing window in the upper-left corner. The program automatically loads that icon into the editor.

# CLI PIT STOP. . . AND HAPPY MOTORING!

Although the Workbench now handles many of the chores formerly reserved for the CLI, the command environment has not been dropped. On the contrary, it too has been improved and expanded. The Shell has been integrated into the CLI, and it now recognizes over thirty commands without loading them from disk. (The "resident" program gives you a complete list of "internal" commands.) The rest of the commands have been rewritten, and they are smaller, faster, and more flexible through greater use of pattern matching.

CLI windows now have close gadgets, and console windows such as the CLI support "copy-and-paste" functions. This means that you can drag your mouse across a portion of text in the window, select it (it will be highlighted in another color), go to another window, and then paste in that text using the Right Amiga-V key combination. This means that you can, for example, copy a directory listing from a CLI window into the window of the Ed text editor, or copy text from Ed to the MEMACS editor.

We have traveled quite a distance using our operator's guide to the new Workbench, yet we've still left a lot of ground uncovered. Some of the changes are "under the hood," and will not be visible until programmers take advantage of them. For instance, the Workbench does not contain any example of "public screens," a mechanism by which one program can open windows on another program's screen (including windows that would normally open on the Workbench). Nor does it include programs to invoke the "no-click" option for floppy drives, or the use of the asterisk as a CLI wildcard.

Until networking becomes popular, it will be hard to demonstrate "record-locking" (a means of keeping one user from changing part of a file that another user is reading). In addition, although the system defaults to formatting floppy disks using the standard file system, Workbench 2.0 has built-in (ROM) support for FFS (FastFileSystem) floppies. It can even boot from them.

In short, there are so many changes that it would be impossible to cover them all here. I do hope, however, that our brief road trip will lead you to some of your own discoveries. Take your time and enjoy the new scenery: Workbench 2.0 is definitely here to stay!

Sheldon Leemon is the author of Inside Amiga Graphics and the co-author of The AmigaDOS Reference Guide. Write to him c/o AmigaWorld Editorial Dept., 80 Elm St., Peterborough, NH 03458.

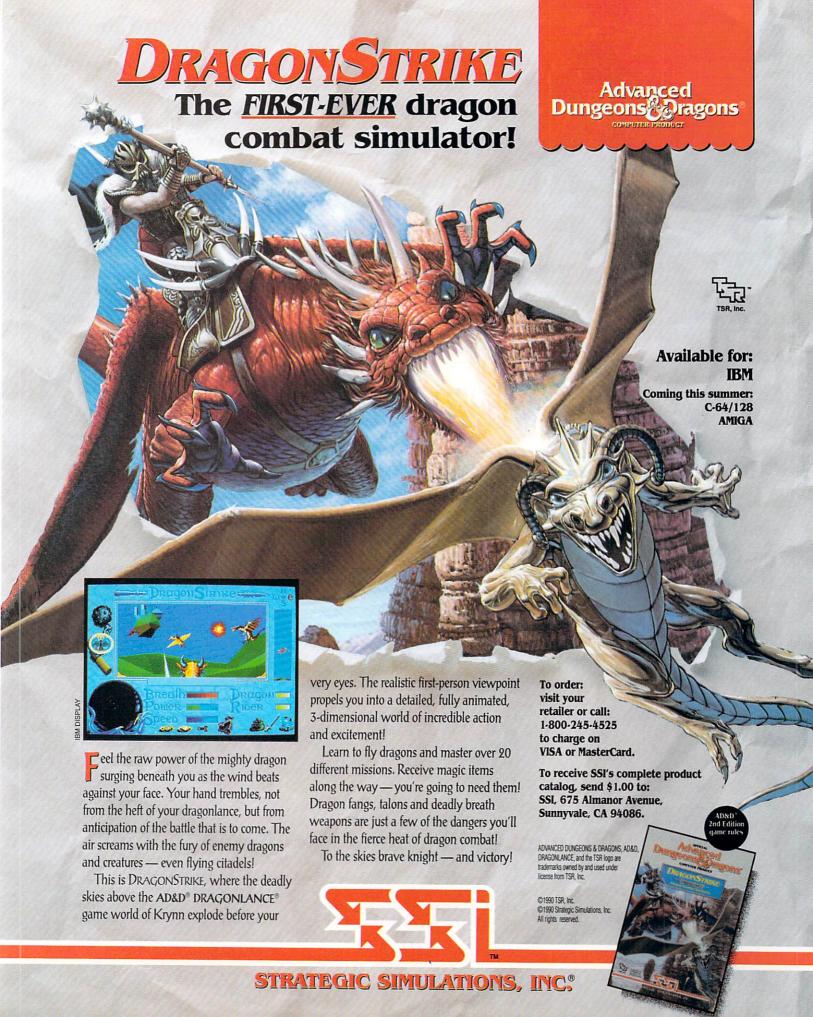

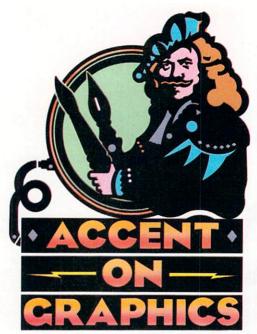

#20

A continuing series
of tips, techniques,
and tricks for
creating more
imaginative Amiga
graphics.

By Joel Hagen

# Digital Dexterity

IN KEEPING WITH AmigaWorld's emphasis on video this month, we'll focus on digitizing tips in this installment of Accent. Although a few may benefit from more specialized equipment, most of the techniques I will describe are based on inexpensive improvisation and practical ingenuity.

# FIND A LENS. . . ANY OLD LENS

No matter what kind of digitizer or camera you use with your Amiga, a variety of lenses can greatly extend your digitizing options. If you are using a security camera or an old home video camera, the threads are probably the same as those on a 16mm movie camera. Flea markets and yard sales can turn up a variety of interesting lenses. Some will have adjustable F-stop settings that many simple video lenses lack. Others will have different focal lengths or fields of view. I always keep one old lens handy for exotic optical experiments (such as those outlined later in this column).

You can, of course, use your SLR (single-lens reflex) lenses with your video camera by purchasing a C-mount adapter. This shallow, threaded funnel lets your 35mm SLR lenses serve double duty. In addition, a good wide-angle zoom lens can be especially valuable because it allows easy framing of digitized art without moving either camera or source. Look in odds-and-ends bins in your local photo store for the adapter.

If you do not have a macro lens for your video camera, there are still good ways to shoot startling close-ups. If you find you are too close to an object to focus on it, begin unscrewing the lens gradually until it comes into focus. You will be amazed at the enlargements this simple method can achieve. To get even greater magnification, use any magnifying hand lens you might have around.

Ideal for the purpose are lenses mounted in small adjustable stands, such as those used by stamp collectors. Simply mount the hand lens over the object and focus the camera through the lens while watching the live image on the monitor.

I have even "hot-glued" a telescope objective to the front housing of a TV lens for extreme enlargements. The illustration of the date on a penny that accompanies this column was shot in just this way for a project in which I am cataloging mint errors in Lincoln one-cent pieces I have collected. The video lens cost three dollars in a lens bin, and the telescope objective is from a child's 60 × refractor. Neither was damaged by the temporary setup.

You can easily substitute a VCR for the camera as the video signal for the digitizer. Some digitizers can record color images directly from this signal. If you have one or wish to buy one, you can use a color splitter to electronically break a color signal into red, green, and blue components for separate scans. Even if all you have is a black-and-white camera with a color wheel, play the VCR into a color television and point your digitizing camera at the screen.

Use the freeze-frame feature on the VCR to select the image or sequence of images to capture, and then use the color filters as you would for flat art. The resulting color image is remarkably good. Remember to take advantage of brightness, contrast, and color controls on your TV. Also, experiment with setting the video camera just a bit out of focus to soften the captured image. You will be surprised how much you can do with this simple approach. Perfect image clarity need not always be the main criterion in digitizing. Artistic projects often benefit from accidental effects, so don't feel hampered by a lack of expensive

# r.

# Inventiveness, not expensiveness, is the key to pulling off some pretty imaginative digitizing tricks.

equipment. Apply your imagination to what you have at hand.

# ATTENDING TO DOMESTIC MATTERS

When clarity is the goal on a digitizing project, any loss of quality is frustrating. For example, you may experience a "herring-bone" interference pattern when you try to digitize an image. The problem may be color: Some digitizers work best with black-and-white cameras and will produce reduced quality if you use a color model.

Many times, however, these patterns result from poor grounding. I use alligator clips on my digitizer to ensure a good ground from the outside metal sheath of the RCA connector to a bare screw on the chassis, and I do the same for my sound sampler. The difference this makes can sometimes be surprising. One manufacturer recommends avoiding a "ground loop" by using a three-prong grounded plug only on the CPU itself. All other components attached to the computer then use three-to-two adapters to plug into the power strip.

While we are on the business of organizing your equipment, quite a few hints and tips come to mind about how to set up your digitizing area. I find a tripod to be a much handier video-camera mount than a commercial copy stand. I can tilt the head down for flat art, or up to shoot live portraits or three-dimensional subjects. In fact, I have gone a step further and mounted a tripod head on a monopod made from plumbing pipe bolted to the floor.

To avoid plugging and unplugging RCA cables in the back of the Amiga from the monitor to the digitizer as you line up the live image for capture, get an inexpensive video switcher from any video store. In the same vein, a data switch and cables will let you switch eas-

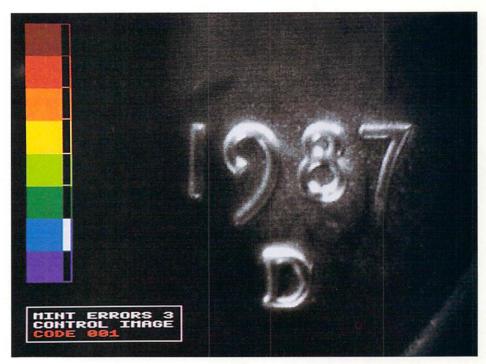

This close-up of the date on a penny was shot through two inexpensive lenses glued together.

ily among all your parallel-port functions without shutting off power. Mine is mounted under my desk so I can simply rotate the switch for digitizer, printer, sound sampler, and tricorder. The cost of all this was about \$80.

As a rule, I find that fluorescents give me cleaner exposure and better color than incandescent lights. The most effective setup I have seen is that designed by Gene Brawn (The CopyGym, \$250), a frequent contributor to AmigaWorld. He uses four horizontal fluorescents mounted around his digitizing stage. This avoids hot spots and shadows by providing even, soft lighting. For most of my studio work, I use overhead fluorescents as the main light source, augmented with a smaller fluorescent at the edge of my desk beneath the camera.

I am fortunate to have found an excellent second-hand, black-and-white home video camera that is very light-sensitive and does not require intense lighting. If you are just beginning to look for a camera, run a want ad in the local free shopper for something similar. Check for burned-in spots on the video tube by pointing the camera at any white surface (a refrigerator, for example) to see if any spots or shadows move when you move the camera. You should be able to find a good camera for under \$100 with a little legwork.

Joel Hagen's credits include work in art, astronomy, science fiction, and software development. Write to him at 10512 Sawyer, Oakdale, CA 95361. Please include a stamped, self-addressed envelope for a reply.

# Amiga Basic Text Display

# By Bryan D. Catley

EVEN THOUGH IT is a powerful language, Amiga Basic does not provide direct access to many of the Amiga's features for displaying text on the screen. At first glance, it seems you cannot display text at any x,y pixel location in bold, underlined, italicized, or any combination of these styles; nor can you display text in the JAM1, Inverse Video, or Complementary modes. All is not lost, however. By calling operating-system routines and using subprograms, you can access these features to display text efficiently and artistically.

# OS CALLS TO THE RESCUE

Before running a program with operating-system routines (ROM Kernel routines), you need to check and prepare. First, the names of the routines are casesensitive, so be *sure* to type them with upper- and lowercase letters exactly as shown. Second, if the graphics.bmap file is not already in the current directory or the Workbench's libs: directory, copy it there from the BasicDemos drawer of your Extras disk.

To print on screen other text styles, such as italics, you can call the ROM Kernel routine SetSoftStyle& to change the style, and then output the text with the Print statement. Enter the following quickie program to see how this all works.

LIBRARY "graphics.library"
' now set italics
CALL SetSoftStyle&(WINDOW(8),4,255)
LOCATE 5,5
PRINT"This is a line of italics!"
' now return to standard style
CALL SetSoftStyle&(WINDOW(8),0,255)
END

As you can see, the program produces italics, but chops up the text in the process! It does so because the Print statement displays each character individually in its own eight-by-eight pixel area, and, since italics are formed by "leaning" each character into its neighbor's area, the Print command chops off a portion of each one. Therefore, you need to display the text as a complete string rather than as individual characters. The Move& and Text& calls are just the ticket. Replace the Locate and Print statements with:

' locate to x-pixel 35 and y-pixel 42

CALL Move&(WINDOW(8),35,42)

display the text as a string

CALL Text&(WINDOW(8),SADD("This is a line of italics!"),26)

These two calls set the screen location and display the text as a much more readable string.

You may set the text mode with a similar statement. (JAM1 mode displays text in the current foreground color, while the background is left untouched; JAM2 shows text in the current foreground color and fills the background with the current background color; Inverse Video reverses the roles of the foreground and background colors; Complementary mode uses the complements of the current foreground and background colors. To calculate a color's complement, subtract its palette number from the highest available palette number for the current screen.) For example,

### CALL SetDrMd&(WINDOW(8),0)

sets the JAM1 mode. The following sample program combines Move&, Text&, and SetDrMd&:

LIBRARY "graphics.library"

' draw some lines

Continued on p. 74

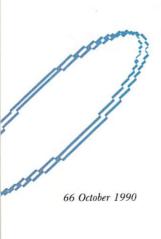

# Trumpcard Professional... the Frontrunner in SCSI disk controllers

State of the art users deserve state of the art hardware

Trumpcard Professional is a new generation SCSI controller card for the new generation of 20 Megabit per second drives.

While Trumpcard Professional is incredibly fast with drives of any speed, its performance is unmatched with the new generation drives, up to an unprecedented 1.9 MEGABYTES per second with DPERF2! Trumpcard Professional is state of the art. From its surface mounted custom gate array for swift, smooth and seamless data transfers to its new TC-TILS 2.0 utilities with the look and feel of the new

TC-TILS 2.0 utilities with the look and feel of the new WB 2.0, Trumpcard Professional sets a level of performance and functionality others can only aspire to attain.

 Auto mounts all partitions up to 1 minute after RESET, slow partitions don't hold up autoboot.

 Full support for removable media built into autoboot ROM. No need for DISKCHANGE.

 Full implementation of RDB's and standard Direct SCSI interface.

- User selectable Trumpcard SCSI ID for SCSI bus arbitration allows multiple computers to share hard drives.
- Supports all drives at 1:1 interleave for fastest data transfers possible.
- Full Mac emulator support.
- 1 year warranty on parts and labor.

Naturally, Trumpcard and Trumpcard 500 owners can upgrade with IVS' *Trumpcard plus \$100* upgrade policy. Call IVS for details. Upgrade available from factory only.

**Trumpcard Professional List Price: \$279.95** 

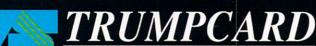

PROFESSIONAL

ional is available for A500 us

# GO AMIGO!

THE WORLD'S LARGEST DISTRIBUTOR OF AMIGA™ PRODUCTS

# ProWrite 3.0

The new standard in wordprocessing

\$109.00

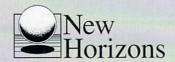

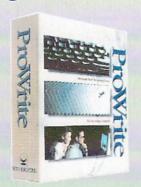

# **Free Software!**

Choose a **free** Public Domain disk with any purchase over \$200.

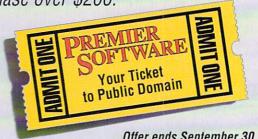

Offer ends September 30, 1990.

# Specials!

- Advantage Hard Disk Controller: \$149.00
- AdRam 2080 (OK): \$149.00
- Adram 540 (OK up to 4MB): \$135.<sup>™</sup>
- Adram 560 (Expand AdRam 540 to 6MB): \*259.\*\*

We carry all ICD Products!

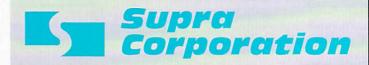

**2400 Baud Modem** with Cable

All Supra Prices Reduced!

\$109.00

# **VideoTitler 3-D**

- Built-In Animation
- 3-D Text Effects

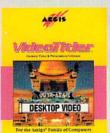

- New Interface
- Faster Fonts
- Includes Lights! Camera! Action

\$129.00

Requires 1MB of RAM

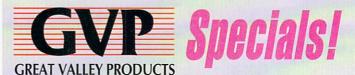

- 68030. 28MHz: \*654.00
- 68030, 28MHz w/ '882 + 4MB: \$1,699.00
- 68030, 33MHz w/ '882 + 4MB: \*2,089.\*\*
- 68030, 50MHz w/ '882 + 4MB: \$3,599.
- 80 MB Hard Drive for '030: \$729.ºº

We will not be undersold on GVP products!

# **NEW PRODUCTS ARRIVE EVERY DAY!**

# GO AMIGO PRESENTS

# HARDWARE

|   |                          |                                                                                                    |       | K   |                                                                                      | a e           |
|---|--------------------------|----------------------------------------------------------------------------------------------------|-------|-----|--------------------------------------------------------------------------------------|---------------|
|   | ANAKIN                   |                                                                                                    |       | IN  | KWELL                                                                                |               |
|   | Easyl -                  | - A1000                                                                                                    | .369  |     | Light Pen                                                                            |               |
|   | Easyl -                  | - A1000<br>- A500<br>- A2000                                                                                                    | 359   | IV  | •                                                                                    |               |
|   |                          |                                                                                                    | .,399 | 100 | Memory Boards<br>Trump Card 500<br>Trump Card 2000<br>Sourcer Power S                | 0             |
|   | APPLIED E                | NGINEERING                                                                                                    |       |     | Trump Card 500.                                                                      |               |
|   | Mr 880K F                | oppy                                                                                                    | 123   |     | Frump Card 2000                                                                      | )             |
|   | New! Hamwo               | oppy<br>rks 2MB<br>ensity Floppy                                                                                                    | 200   |     | Sourcer Power S                                                                      | uppry         |
|   | New! A500 P              | ower Supply                                                                                                    | 95    | KE  | TEK Cantand Canta                                                                    |               |
|   | APPLIED V                |                                                                                                    |       |     | Command Cente                                                                        |               |
|   | FutureS                  | Sound (A1000)                                                                                                    | 144   | M   | AGNI<br>Manai 4000                                                                   |               |
|   | FutureS                  | Sound A500/2000.                                                                                                    | 95    |     | Magni 4000                                                                           | In Sto        |
|   | ASDG                     |                                                                                                    |       |     | Genlock<br>Magni 4000-S                                                              | In Sto        |
|   |                          | Scanner w/ SW                                                                                                    | 779   | 6.6 | AXIMUM                                                                               |               |
|   | Multi P                  | ort Serial Card                                                                                                    | Call  |     | Yoke for Flight S                                                                    | imulator      |
|   | New! Scanlat             | )                                                                                                    | Call  |     | ICROBOTICS                                                                           |               |
|   | CALIFORNI                | A ACCESS                                                                                                    |       | "   | Starboard II (A1)                                                                    | 000) OK 2     |
|   | ▼ CA-880                 | 3.5" Drive                                                                                                    | 109   |     | M501 for A500 8 Up (A2000) 0K 8 Up (A2000) 2N Hard Frame for A No Drive With 40MB Qu |               |
|   | CITIZEN                  |                                                                                                    |       |     | 8 Up (A2000) 0K                                                                      |               |
|   | New! 24-Pin              | Color Printer                                                                                                    | Call  |     | 8 Up (A2000) 2N                                                                      | AB(           |
|   | DIGITAL CE               | REATIONS                                                                                                    |       |     | Hard Frame for A                                                                     | 12000:        |
|   | SuperG                   | ien SC                                                                                                    | 639   |     | NO UTIVE                                                                             | antum 6       |
|   | <ul><li>SuperG</li></ul> | ien SC                                                                                                    | Call  |     | With 80MB Qu                                                                         | antum i       |
|   | New! Super G             | en 2000S                                                                                                    | Call  |     | W/ 105MB Qua                                                                         | antum9        |
|   | New pi                   | roducts coming so                                                                                                    | oon!  | M   | ICROWAY                                                                              |               |
|   | ECE                      |                                                                                                    |       | No. | - Denise Extender                                                                    | Board I       |
|   | MIDI fo                  | or A500/A1000/                                                                                                    |       |     | Flicker Fixer                                                                        |               |
|   | A20                      | 0000                                                                                                    | 58    | 16  | Genlock Upgrade<br>PAL version avail                                                 | ė             |
|   | EXPANSIO                 | N SYSTEMS                                                                                                    |       |     | PAL version avai                                                                     | ilable!       |
|   | BaseBo                   | oard OK                                                                                                    | 134   | M   | ICRODEAL                                                                             |               |
|   | BaseRo                   | oard 512K<br>oard 4MB                                                                                                    | 1/4   |     | MIDI Interface                                                                       |               |
|   | A500 F                   | ower Supply                                                                                                    | 94    | M   | ICROSPEED                                                                            |               |
|   |                          |                                                                                                    |       |     | Amtrack Trackba                                                                      | dl            |
|   | GO AMIGO                 | and Classes                                                                                                    | 15    | M   | IGRAPH                                                                               |               |
|   | 30 Dist                  | Case                                                                                                    | 10    | No  | - Hand Scanner                                                                       |               |
|   | Imagel                   | Writer II Cable                                                                                                    | Call  | M   | IMETICS                                                                              |               |
|   | Printer                  | Cable                                                                                                    | 20    | 1   | Amigen Genlock                                                                       |               |
|   | Moden                    | n Cable                                                                                                    | 20    |     | Audio Digitizer                                                                      |               |
|   | Sony C                   | 'ahloc                                                                                                    | Call  |     | MIDI Interface for<br>A500 and A20                                                   | on on         |
|   | Flicker                  | Ac Case Writer II Cable Cable Cable Cable Cable Cable Cable Cable Cable Cable Cable Cable Cable Cable Cable Cable Cable Cable Cables | Call  |     |                                                                                      | 00            |
|   | Custor                   | n Cables                                                                                                    | Call  | M   | Diamond Soon M                                                                       | Innitore      |
|   | GOLD DISK                |                                                                                                    |       |     | DiamondScan N<br>Great for video!                                                    | iointois      |
|   | New! Pro Sc              | anIn S                                                                                                    | tock! |     | EC                                                                                   |               |
|   |                          | AWK TECHNOLOG                                                                                                    |       | , n | MultiSync Monit                                                                      | tore          |
|   | New! MIDI G              | old 500                                                                                                    | 65    |     | We have all the                                                                      | right cable   |
|   | New! MIDI G              | iold 500<br>iold Insider                                                                                                    | 72    | N   | EDIVI                                                                                |               |
|   | GRAVIS                   |                                                                                                    |       | No  | «! Neriki Desktop<br>«! Neriki Imagema:                                              |               |
|   | New! Mouse               | Stick                                                                                                    | 89    | No  | Neriki Imagema:                                                                      | ster          |
|   | N= Switch                | Stick                                                                                                    | 37    |     | ACIFIC PERIPHERA                                                                     | ALS           |
|   | The De                   | st joystick!                                                                                                    |       | 100 | Subsystem 500.<br>Subsystem 500                                                      |               |
|   | GREAT VAL                | LEY PRODUCTS                                                                                                    |       |     |                                                                                      | w/3.5"        |
| ì | 68030                    | Accelerators for                                                                                                    |       | P   | ANASONIC                                                                             |               |
|   | A2000                    | Hz, '882, 4MB                                                                                                    | 1 700 | No  | WV1500 Camera<br>WV1410 Camera                                                       | 3             |
|   | W/ 4                     | OMB Quantum                                                                                                    | 2.189 |     | Variable Iris Len                                                                    | a/Lens        |
|   | W/8                      | OMB Quantum<br>Hz (by itself)                                                                                                    | 2,489 |     | 11801 Printer                                                                        | 3             |
|   | 28M                      | Hz (by itself)                                                                                                    | 719   |     | 1191l Printer                                                                        |               |
|   |                          | OMHz — Available<br>Series IIHard Car                                                                                                |       |     | 1124 Printer                                                                         | ************* |
|   | HC8                      | 0/400                                                                                                    | 599   | P   | ASSPORT DESIGN                                                                       |               |
|   | HC8-                     | 0/800                                                                                                    | 799   | No  | ASSPORT DESIGN<br>w MIDI Interface                                                   |               |
|   | HC8                      | +0/80Q<br>+0/100Q                                                                                                    | 849   | P   | RACTICAL SOLUTI                                                                      | ONS           |
|   | A500 F                   | Products<br>ning Tape<br>vable Media                                                                                                 | Call  | No  | RACTICAL SOLUTI<br>«I Cordless Mouse                                                 |               |
|   | Stream                   | ning Tape                                                                                                    | Call  |     | Mouse Master                                                                         |               |
|   | We ha                    | ive been the #1 G                                                                                                    | /P    | P   | RO PRINT                                                                             |               |
|   |                          | 3 Years in a Row                                                                                                    |       |     | Paper for Ink Je                                                                     | t Printers    |
|   | HAITEX                   |                                                                                                    |       | P   | ROGRESSIVE PER                                                                       | PHERALS       |
|   |                          | s 3D                                                                                                    | 97    |     | Frame Grabber                                                                        |               |
|   | Call fo                  | r product availabil                                                                                                    |       | No  |                                                                                      |               |
|   | HEWLETT-                 |                                                                                                    |       |     | Pro Gen Genlock                                                                      | C             |
|   |                          | t+                                                                                                    | Call  | 0   | UANTUM                                                                               |               |
|   | Paintie                  | 1                                                                                                    | Call  |     | ProDrive 40S                                                                         |               |
|   | LaserJ                   | et Series III                                                                                                    | Call  |     | ProDrive 80S<br>ProDrive 105S                                                        |               |
|   |                          | t printer driver av                                                                                                    | 311.1 | p   | D & L PRODUCTIO                                                                      |               |
|   | ICD INCOR                |                                                                                                    |       |     | *! Pro Draw                                                                          |               |
|   |                          | 4 520 (0K)                                                                                                    |       | 100 |                                                                                      |               |
|   | New Adhan                | 1 520 (4MB)<br>1 560 (2MB)                                                                                                    | 250   | 3   | AFESKIN<br>Clear Keyboard                                                            | Covere        |
|   | New! AdRAN               | A 2080                                                                                                    | 149   |     | Specify Amiga n                                                                      |               |
|   | New! Advant              | age HD Controller                                                                                                    | 149   | 21  | HARP                                                                                 |               |
|   |                          |                                                                                                    |       | 0   | ment .                                                                               |               |

| 7             | ARE                                                                               |
|---------------|-----------------------------------------------------------------------------------|
|               | SONY                                                                              |
| .99           | 1302 MultiScanCall                                                                |
| Call          | My-T Mouse42                                                                      |
| Call          | My-T Mouse42 Back in Stock!                                                       |
| Call          |                                                                                   |
| Call          | SPIRIT TECHNOLOGY                                                                 |
|               | OK Spirit Board / A1000Call<br>OK Spirit Board / A500Call                         |
| ale!          | 1.5MB Spirit Board                                                                |
| .,,           | for A500429                                                                       |
|               | for A500                                                                          |
| ck!           | STAR MICRONICS                                                                    |
| ck!           | NX1000 Rainbow239                                                                 |
|               | NX1000 Black190                                                                   |
| .78           | Ribbons available!                                                                |
|               | SUNRIZE INDUSTRIES                                                                |
| 239           | Perfect Sound 69                                                                  |
| 99            | Perfect Sound 69<br>Color Splitter Call                                           |
| 99<br>159     | SURFSIDE                                                                          |
| Call          | Master 3A 3.5"129                                                                 |
|               | SUPRA                                                                             |
| 239           | ▼ 2400 Modem 109                                                                  |
| 669<br>899    | 2400zi Internal (A2000)125<br>A2000 0K RAM Board159<br>A2000 2MB RAM Board239     |
| 999           | A2000 OK RAM Board159                                                             |
| 355           | A2000 2MB RAM Board239                                                            |
| Call          | A2000 Wordsync Controller:<br>No Drive                                            |
| 409           | With 40MR Quantum 459                                                             |
| .49           | With 80MB Quantum659                                                              |
|               | W/ 105MB Quantum/09                                                               |
|               | External 44MB Removable                                                           |
| 31            | (incl. controller)1,039<br>Hard Drives for A1000:                                 |
|               | 20MB 599                                                                          |
| Call          | 30MB 679<br>40MB 789<br>80MB 1,024                                                |
|               | 40MB789                                                                           |
| Call          | 80MB                                                                              |
|               | SCSI Interface (A1000)209                                                         |
| Call          |                                                                                   |
| 85            | Hard Drives for ASU0:  **M=X XP20 with 512 K                                      |
| 45            | N==! XP40 with 512K729                                                            |
| 43            | Mr=1 XP20 with 2MB779                                                             |
| 0-11          | Mrei XP40 with 2MB8/9                                                             |
| .Call         | SCSI Interface (A500) 189                                                         |
|               | 2MB RAM for A500 275                                                              |
| Call          | 512K RAM Exp. ( A500)94                                                           |
| s!            | TECHNICOVER                                                                       |
| -             | Cover for A500                                                                    |
| 919           | Cover for A100017                                                                 |
| .919<br>.Call | Cover for A200017                                                                 |
|               | WICO                                                                              |
| 219           | Trackball39                                                                       |
| 219<br>365    | VID TECH                                                                          |
|               | Scanlock799                                                                       |
| .Call         | Scanlock Power69                                                                  |
| 239           | VISUAL AURALS                                                                     |
| 79<br>.Call   | Mindlight 7178                                                                    |
| .Call         | XETEC                                                                             |
| .Call         | FastCard Plus189                                                                  |
|               | With 40MB Quantum569                                                              |
| .Call         | With 80MB Quantum789<br>With 105MB Quantum899                                     |
| -             | FactTrak A1000 329                                                                |
| 99            | FastTrak A500                                                                     |
| 31            | RAM Module for A100099                                                            |
|               | FastTrak A500 329 RAM Module for A1000 99 RAM Module for A500 99 Tape Drives Call |
| 15            | Tape DrivesCall                                                                   |
|               |                                                                                   |

We stand behind the hardware we sell with full warranties and intelligent, informed support. We all own and use Amigas, and we can help make sure you get the right equipment.

- Products are new and in stock.
- Products had not been released at press time
- Products have been marked down in price.

# Shadow of the Beast II

\$43.00

Even Better Than The Original!

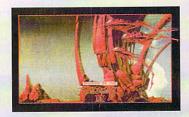

# **Endless Summer!**

# **Great Valley Products:**

| • HC/40Q                   | \$449.00 |
|----------------------------|----------|
| <ul><li>HC2+0/40</li></ul> |          |
| • HC2+2/40                 |          |

# Supra:

| 14/              | 100 | C.F.O.00 |
|------------------|-----|----------|
| <i>VVorasync</i> | 40Q | . 459.   |
|                  | 80Q |          |
| Mordeyne         |     | \$700 00 |

Wordsync 105Q ......\*709.\*\*

SupraRAM 2000/2MB ...... 239.0/

# We will not be beat on these items!

Prices good through 9/30/1990. Limited availability on some GVP items.

# **Animated Art**

Amiga Sei-Fi

35 Hi-Res animated space ships with Free Art Disk!

\$49.00

SuperSharp 3-D Fonts
Hi-Res animated alphabets
Great for video!

\$49.00

MORE SPECIALS INSIDE!

TO ORDER CALL TOLL-FREE

New! JX-100 Scanner w/SW.

800-BE-AMIGA™

The Only Number You Need - It Even Works in Canada!

# Y NUMBER YOU NEED

# The Best Disk Case

- 75 Disk Capacity
- Lockable
- Stackable
- Extremely Durable
- Very Stylish

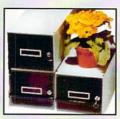

# BASE Board

4 Megabyte Memory Board for the Amiga A500 by EXPANSION

- Battery-backed clock Easy plug-in installation
- 6MB Upgrade Now Available

BaseBoard OK \$124.00 512K \$159.ºº 4MB \$409.ºº

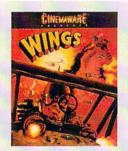

Yeager AFT is coming this fall!!

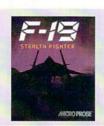

# F-19 Stealth **Fighter**

Wicked Action!

\$36.00

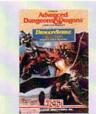

# **DragonStrike**

Fly the mighty dragons of Krynn into combat.!

# ELECTRONIC ARTS

| 688 Attack Sub           | \$35 | F/A 18 Interceptor      | 35 | Powerdrome                 | 35   |
|--------------------------|------|-------------------------|----|----------------------------|------|
| Action Fighter           | 31   | Federation              | 35 | Power Monger               | 35   |
| Afterburner              | 36   | Ferrari Formula 1       | 35 | Pro Tennis Tour            | 29   |
| Alien Syndrome           | 31   | Flood                   | 31 | Putty's Saga               | 23   |
| Altered Beast            |      | Harley Davidson         |    | Puzzle Storybook           | 29   |
| Aquanaut                 |      | Harpoon                 |    | Rhyming Notebook           | 29   |
| Balance of Power 1990    |      | Hillsfar                |    | Second Front               | 35   |
| Battlehawks 1942         |      | Hound of Shadow         | 29 | Shinobi                    | 36   |
| Blockout                 |      | Hunt For Red October    | 22 | Space Harrier              | 36   |
| Brain Blaster            |      | Imperium                | 29 | Speedball                  | 29   |
| Budokan                  |      | Indiana Jones           |    | Speller Bee                |      |
| Champions of Krynn       |      | Action Game             | 29 | Star Trek V                |      |
| Colony                   |      | Graphic Adventure       |    | Starflight                 |      |
| Cribbage King/Gin King   |      | Iron Lord               |    | Superbike Simulator        | 35   |
| Curse of the Azure Bonds | 25   | It Came From The        |    | Sword of Aragon            | 29   |
| Dark Castle              |      | Desert                  | 35 | Swords of Twilight         | 35   |
| Death Bringer            |      | It Came II - Antheads   |    | Their Finest Hour          | 43   |
| Deluxe Music             |      | Keef The Thief          |    | Thunder Blade              |      |
| Deluxe Paint III         |      | Kid Talk                |    | Tunnels of Armageddon      | 29   |
| Deluxe Photolab          |      | Kristal                 |    | Turbo Out Run              | 35   |
| Deluxe Print II          |      | Life and Death          |    | TV Sports Football         |      |
| Deluxe Video III         |      | Loom                    |    | TV Sports Hoops            | 35   |
| Dinosaur Discovery Kit   |      | Loopz                   |    | Unreal                     | 35   |
| DRAGON Force             |      | Lords of the Rising Sun |    | Vegas Gambler              | 20   |
| Dragons of Flame         |      | Maniac Mansion          |    | Waterloo                   | 42   |
| DragonStrike             |      | Math Talk               |    | Wings                      |      |
| Empire                   |      | Math Talk Fractions     |    | Yeager AFT 2.0             |      |
| Earl Weaver              |      | Mavis Beacon            |    | Zak McKracken              | 20   |
| 1988 Stats               | 15   | Myth                    |    |                            |      |
|                          |      | Nuclear War.            | 25 | Color Codes                |      |
| 1989 Stats               |      |                         |    | New In Stock Not Yet Rele  | esed |
| Basbeball                |      | Pipe Dream              |    | Look for over 40 new EA ti | tles |
| Commisioner's Disk       |      | Pool Of Radianca        |    | before the end of 1990!    |      |
| F/16 Combat              | 35   | Populous                | 34 |                            |      |

DigiView 4.0 DigiPaint 3 With Dynamic The Ultimate Paint Hi-Res!

\$128.00

Program! \$61\_00

Free Photolab with Deluxe Video III \$95

# ORDERS ONLY: (800-232-6442)

**CUSTOMER SERVICE:** 415-364-9714

FACSIMILE (FAX): 415-365-2073

VISA

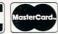

Send Mail Orders to: GO AMIGO 2682D Middlefield Rd, Redwood City, CA 94063 (Money Order, Cashier's Check, or Qualified P.O. only. California residents add sales tax.)

SHIPPING INFO: Software Shipping rates are \$3.00 per item using UPS Ground service (max. \$9.00) or \$4.50 per item using UPS 2nd Day Air Service (max \$13.50). For Express shipping rates and conditions, please call, Alaska, Hawaii, APO, Mail, foreign shipping extra. Call for hardware rates and other shipping info. RETURN & REFUND POLICY: All returns must have an RMA#. Call Customer Service to request one. Defective merchandise under warranty will be repaired or replaced. Returned product must be returned postage prepaid with all original packaging. Exchanges for same product only, OTHER POLICIES: We don't charge your card until the product ships. Purchase order customers must have credit application on file. No surcharge for VISA and MasterCard. When ordering with credit card, please include expiration date and name of bank! Thanks Karen! 9/9/90

Amiga is a trademark of Commodore-Amiga. Go Amigo is in no way associated with a to product availability • Prices subject to change • Circle 26 on Reader Service Card.

# 800-BE-AMIGA: THE ON

| _     | y susself the                                                                                                    |
|-------|----------------------------------------------------------------------------------------------------|
| G     | RAPHICS                                                                                                    |
|       | 3 Demon \$ 72                                                                                                    |
| New   | Animator/Images 67<br>Autoscript 95                                                                                                    |
|       | Autoscript                                                                                                    |
| New   | Board Master 74 Butcher 2.0 25                                                                                                    |
|       | Butcher 2.0                                                                                                    |
|       | Board Master                                                                                                    |
|       | Comic Setter Data Disks25<br>Design 3D                                                                                                    |
|       | Design 3D   69     Digi-Proid   74     Digi-Mate III   31     Digi-Paint 3.0   52     Digi-Vew Gold 4.0   129     Elan Performer 2.0   99     Fancy 3-D Fonts   55     Font-Works   67     Frame Grabber SW   74                                                                       |
| *     | Digi-Paint 3.0                                                                                                    |
|       | Elan Performer 2.0                                                                                                    |
|       | Fancy 3-D Fonts 55 Font-Works 67 Frame Grabber SW .74 Imagine 239 Interchange 0bject 15 InterFont 82 Modeler 3D 59                                                                                                    |
|       | Imagine                                                                                                    |
|       | Interchange Object                                                                                                    |
|       | InterFont 82<br>Modeler 3D 59                                                                                                    |
|       | Modeler 3D   59                                                                                                    |
|       | Photon Paint II 99                                                                                                    |
|       | Photon Video EDLPCall                                                                                                    |
|       | Pixmate         54           Print Master Art         34           Gallery 1 or 2         20           Print Master Fantasy         22           Print Master Fonts Borders         24           Print Master Plus         33           REFSEP         56                              |
|       | Gallery 1 or 2                                                                                                    |
|       | Print Master Plus 33                                                                                                    |
| New   | RESEP 56                                                                                                    |
|       | Sculpt 3D-XL 130                                                                                                    |
|       | Sculpt-Animate 4D399<br>Sculpt-Animate 4D JrCall                                                                                                    |
|       | Turbo Silver Terrain Disk22<br>Turbo Silver 109                                                                                                    |
|       | Turbo Silver Conversion 15                                                                                                    |
|       | Vid Gen                                                                                                    |
| New   | RESEP                                                                                                    |
| •     | Wrap Session59                                                                                                    |
| V     | IDEO                                                                                                    |
|       |                                                                                                    |
|       | Animagic 66<br>Animation: Editor 40                                                                                                    |
|       | Animation: Effects                                                                                                    |
|       | Animation: Multiplane69                                                                                                    |
|       | Animation: Soundtrack89                                                                                                    |
|       | Animation: Stand                                                                                                    |
|       | Abacus Desktop Vid Book. 18 Animagic                                                                                                    |
|       | Animation Video Teler                                                                                                    |
| New!  | Gredit Text Scroller30                                                                                                    |
|       | Director                                                                                                    |
|       | Director Toolkit                                                                                                    |
| New   | Disney Animation Studio114 Easy Titler 34                                                                                                    |
|       | Fantavision 39                                                                                                    |
|       | Lights Camera Action58                                                                                                    |
|       | Movie Setter Data Disks24                                                                                                    |
|       | PageFlipper F/X                                                                                                    |
|       | Photon Vid. Transporter 215<br>Pro Video Gold 199                                                                                                    |
|       | Pro Video Gold Fonts (ea)77                                                                                                    |
| _     | Scene Generator29                                                                                                    |
| •     | Movie Setter Data Disks. 24 PageFlipper FX Dispersion Vid. Cel Animator. 108 Photon Vid. Cel Animator. 108 Photon Vid. Cel Animator. 108 Pro Video Gold Pro Video Gold Forts (ea). 77 Pro Video Post Scene Generator. 29 ShowMaker 29 ShowMaker 30 3-D Text Animator 36 Title Page 129 |
| Now!  | 3-D Text Animator                                                                                                    |
|       | TV Graphics                                                                                                    |
|       | TV Text Professional112                                                                                                    |
|       | Title Page   129   TV Graphics   36   TV Show   74   TV Text Professional   112   Video Effects 3D   142   Video Titler VI 1   99   Vieta   74                                                                                                    |
| i ewi | VIVA! 140                                                                                                    |
|       | Zoetrope92                                                                                                    |
|       | 1 <i>D</i>                                                                                                    |
| iew!  | 3D Professional 299<br>A Cad 146                                                                                                    |
| lew!  | A Cad 146 Deck Builder's CAD 58 Draw 2000 149 Home Builder's Cad 139 Home Builder's Choice 55 Home Builder's Library 34 Home Builder's Print 79 IntroCAD 63                                                                                                    |
|       | Home Builder's Cad                                                                                                    |
|       | Home Builder's Choice55<br>Home Builder's Library34                                                                                                    |
|       | Home Builder's Print 70                                                                                                    |
|       | IntroCAD 63<br>IntroCAD Plus 94                                                                                                    |

Clip Art Disks 1-8 (each) .. Desktop Artist

| Video Titler v1.1                     | CORREGUENCATION                           |
|---------------------------------------|-------------------------------------------|
| VIVA!140                              | COMMUNICATION                             |
| Zoetrope92                            | A-Talk III (New Version)70<br>Baud Bandit |
| CAD                                   | BBS-PC                                    |
| A Cad 146  West Deck Builder's CAD 58 | Skyline 99<br>Tele Tutor 21               |
| Deck Builder's CAD                    | GAMES                                     |
| Home Builder's Choice55               | 3D Pool27                                 |
| Home Builder's Library34              | 4th & Inches30                            |
| Home Builder's Print79                | AB Zoo28                                  |
| IntroCAD63                            | After The War36                           |
| IntroCAD Plus94                       | Airborne Ranger36                         |
| Professional Draw 2.0134              | Alien Legion36                            |
| Structured Clip Art38                 | All Dogs Go To Heaven36                   |
| Ultra Design229                       | All Time Favorites42                      |
| X Shell Pro139                        | Alternate Reality29                       |
| X-Cad Designer                        | AMC36                                     |
| A-cad Designer Pro339                 | Amiga Karate                              |
|                                       | N== AMOS70                                |
| ADT 9 EDUTE                           | Nr=1 Anarchy                              |
| ART & FONTS                           | Andromeda Mission28                       |
| 600 Amiga Fonts37                     | APB31                                     |
| Airships 32                           | Aquaventure29                             |
| Aircraft Pics36                       | Archipelagos29                            |
| Aloha Fonts (each)                    | Arena                                     |
| Amiga SciFi                           | Art Of Chess24                            |
| Aniiga Suiri32                        | Art of Go 42                              |

Architectural Design... Ashas Fonts... Bird Pics... China Pics...

| Deskton Artist 23                                                                                                    | Bad Company 3                                                                                                    | 6 First Contact                                                                                                    |
|----------------------------------------------------------------------------------------------------|----------------------------------------------------------------------------------------------------|----------------------------------------------------------------------------------------------------|
| Deskhop Artist   23                                                                                                    | Bald Company Bad Dodes Balance of Power Ballistiv China Barbarian II Barbarian II Barbarian II Barbarian II Barbarian II Barbarian II Barbarian II Barbarian II Barbarian II Barbarian II                                                                                                    | Here Brigade  See First Contact  First Person Pinball  First Person Pinball  First Person Pinball  First Person Pinball  First Person Pinball  First Person Pinball  First Person Pinball  First Person Pinball  First Person Pinball  Food Serrand  Food Serrand  Food Serrand  Food Serrand  Food Serrand  Food Serrand  Food Serrand  Food Serrand  Food Serrand  Food Serrand  Food Serrand  Food Serrand  Food Serrand  Food Serrand  Garfield  Garfield  Garfield  Garfield  Garfield  Geemin Wing  Genin Wing  Genin Wing  Genin Wing  Genin Wing  Grand Prix Master  Godfron  Godfron  Godf |
| New EPS Clip Art. 26                                                                                                    | Balance of Power3                                                                                                    | Fish                                                                                                    |
| Future Design24                                                                                                    | New Bandit Kings of Ancient                                                                                                    | Flight Simulator 2                                                                                                    |
| GEN Animations37                                                                                                    | China4                                                                                                    | 4 Fool's Errand                                                                                                    |
| Human Design 24                                                                                                    | Barbarian II                                                                                                    | 9 Forgotten Worlds                                                                                                    |
| Kara Anim Fonts 132                                                                                                    | Bard's Tale II 4                                                                                                    | 3 Four In One                                                                                                    |
| Kara Anim Fonts 232                                                                                                    | Batman the Movie3                                                                                                    | 1 Fright Night                                                                                                    |
| Kara Headlines 1 of 253                                                                                                    | Batman3                                                                                                    | 4 Frost Byte                                                                                                    |
| Maps Pics                                                                                                    | Rattle Squadron 2                                                                                                    | Galactic Invasion                                                                                                    |
| New! Maps Pics USA39                                                                                                    | Battle Tech                                                                                                    | 4 Garfield's Winter Tale                                                                                                    |
| Masterpiece Fonts149                                                                                                    | Battleship2                                                                                                    | 0 Garfield                                                                                                    |
| Microbot Design                                                                                                    | Bermuda Project 3                                                                                                    | GeeBee Air Rally                                                                                                    |
| New! Pic-Magic65                                                                                                    | Beyond Dark Castle                                                                                                    | 1 Genius                                                                                                    |
| PixelScript Fonts 1                                                                                                    | Bionic Commando2                                                                                                    | 8 Ghouls & Ghosts                                                                                                    |
| PixelScript Ponts 2, 3 of 447 PixelScript Ornaments 47                                                                                                    | Black Cauldron                                                                                                    | 9 Grand Prix Circuit                                                                                                    |
| PixelScript Sampler47                                                                                                    | Black Shadow                                                                                                    | 5 Griding                                                                                                    |
| Planets 29                                                                                                    | New! Black Tiger                                                                                                    | 6 Guerrilla War                                                                                                    |
| Pro Page Outline Fonts 129                                                                                                    | New! Blades of Steel                                                                                                    | 2 Gunship                                                                                                    |
| Quick Art27                                                                                                    | Rigod Money 2                                                                                                    | 8 Hardball 2                                                                                                    |
| Sex Fonts26                                                                                                    | Blood Wych Data Disk1                                                                                                    | 8 Heat Wave                                                                                                    |
| Starships 205030                                                                                                    | Blood Wych3                                                                                                    | 6 HellRaiser                                                                                                    |
| N= Story Book Capitals 36                                                                                                    | Blue Angel 69                                                                                                    | 8 Hero's Quest                                                                                                    |
| Studio Fonts32                                                                                                    | Bobo 2                                                                                                    | Heat Wave Helfaser Helfaser Heros Quest Helfaser Heros Quest Heros of the Lance High Steel High Steel High Steel Heros Hester High Steel Holly Fatrol Holly Heros Holly Holly  |
| Subheads55                                                                                                    | New! Boing the Game3                                                                                                    | 1 New! Hiway Patrol                                                                                                    |
| Vermont Seasons 29                                                                                                    | Bomb Busters                                                                                                    | 3 Keel Hockey League Simulator                                                                                                    |
| New! Woodlands                                                                                                    | Breach 2 3                                                                                                    | 4 Hole In One Courses                                                                                                    |
| <ul> <li>World Symbol Library34</li> </ul>                                                                                                    | Breach Scenario                                                                                                    | 9 Hollywood Poker                                                                                                    |
| Zuma Fonts25                                                                                                    | Breach 2                                                                                                    | 9 Holmes                                                                                                    |
| DUOMEGO                                                                                                    | Bridge 5.0                                                                                                    | Hometown USA                                                                                                    |
| Advantage 129  Advantage 129  Bill Gale 106  Budgeter 106  Budgeter 178  Desktop Budget 148  Easy Ledger 199  Home Accounts 23  Investor's Advantage 79  Money Mentor Call  Nimbus 13 (New Version) 99  PHASAR 4 0  Project Master 130  Publisher's Choice 139  Real One 106  Securines Analyst 56  Service Industry Accounting 274  Accounting 274  Accounting 274  Take Stock 34  Tak Break (1989) 57  The Accountant 189  The Works! Platinum 199  The Works! Platinum 199  The Works! Platinum 199  The Works! Platinum 199  The Works! Platinum 199  The Works! Platinum 199  The Works! Platinum 199  WordFerfect Library 93                                                                                                    | Barbarian.  Bards Tale II  Bards Tale II  Batman the Movie  Batman  Battle Chess  Battle Chess  Battle Chess  Battle Squadron  Battle Iech  Battle Individual Individual Individ | 9 New! Hot Rod                                                                                                    |
| Advantage                                                                                                    | Buffalo Bill3                                                                                                    | 77 HoneyMooners                                                                                                    |
| New! BG Calc                                                                                                    | California Games                                                                                                    | Human Killing Machine                                                                                                    |
| Budgeteer 34                                                                                                    | Capone                                                                                                    | Human Killing Machine Hyperforce Ludicrous I Idiana Jones (Doom) Infestation Instantiv Fight International Soccer In Trackers J Nicklaus Couse Disk 2 Japan Scenery Japan Scenery Jays Jays Jays                                                                                                    |
| Deskton Budget 48                                                                                                    | Captain Fizz2                                                                                                    | 1 Indiana Jones (Doom)                                                                                                    |
| Easy Ledger                                                                                                    | Carrier Command3                                                                                                    | 3 Infestation                                                                                                    |
| New! Home Accounts83                                                                                                    | Centerfold Squares 2                                                                                                    | Insanity Fight                                                                                                    |
| Money Mentor Call                                                                                                    | New! Chariots of Wrath                                                                                                    | 7 Iron Trackers                                                                                                    |
| Nimbus 1.3 (New Version) 99                                                                                                    | Charon 52                                                                                                    | 4 J Nicklaus Couse Disk 2                                                                                                    |
| PHASAR 4.061                                                                                                    | Chrono Quest                                                                                                    | J Nicklaus Golf                                                                                                    |
| Project Master130                                                                                                    | Charon 5                                                                                                    | Japan Scenery                                                                                                    |
| Real One 106                                                                                                    | Clown-O-Mania2                                                                                                    | B Jetsons                                                                                                    |
| Securities Analyst56                                                                                                    | Keel Code Name Iceman4                                                                                                    | 2 Jet                                                                                                    |
| Service Industry                                                                                                    | Colorado 3                                                                                                    | 5 Jigsaw Puzziemania                                                                                                    |
| Take Stock 34                                                                                                    | Colossus Chess                                                                                                    | 7 Karate Kid II                                                                                                    |
| Tax Break (1989)57                                                                                                    | Combat Course2                                                                                                    | 7 Kennedy Approach                                                                                                    |
| The Accountant                                                                                                    | Corporate Raiders 3                                                                                                    | Kid Gloves                                                                                                    |
| Time Waste Management 56                                                                                                    | Corruption                                                                                                    | 1 King Artiur                                                                                                    |
| Neel Top Form II 62                                                                                                    | Cosmic Bouncer                                                                                                    | 1 Kingdoms of England                                                                                                    |
| WordPerfect Library93                                                                                                    | Cosmic Pirate3                                                                                                    | 7 KI Klax                                                                                                    |
|                                                                                                    | Courtroom 3                                                                                                    | 6 Knight Force                                                                                                    |
| WORD                                                                                                    | New! Crackdown                                                                                                    | 6 Lancaster                                                                                                    |
|                                                                                                    | Craps Academy2                                                                                                    | 5 Lancelot                                                                                                    |
| PROCESSING                                                                                                    | Crazy Cars 2                                                                                                    | Z Last Duel                                                                                                    |
| AND DTP                                                                                                    | New! Crossbow: William Tell3                                                                                                    | 1 New! Last Ninia II                                                                                                    |
| AND DIT                                                                                                    | Crossword Creator3                                                                                                    | 5 Leathernecks                                                                                                    |
| Cygnused 67                                                                                                    | Cuber Compley 2                                                                                                    | Legend of Diel                                                                                                    |
| Kind Words 2 0 74                                                                                                    | Cycles 2                                                                                                    | 9 Legend of Sir Fred                                                                                                    |
| Micro Text                                                                                                    | Daily Dbl. Horse Racing2                                                                                                    | 4 Kee! Leisure Suit Larry III                                                                                                    |
| Page Setter II79                                                                                                    | Damocles                                                                                                    | Licence to Kill                                                                                                    |
| PageStream Fonts (each) 27                                                                                                    | New! Darius 3                                                                                                    | Liesure Suit Larry II                                                                                                    |
| PageStream Fonts (Mag.                                                                                                    | Dark Century3                                                                                                    | 2 Lost Dutchman Mine                                                                                                    |
| Images)28                                                                                                    | DataStorm                                                                                                    | Magic Candle                                                                                                    |
| Pen Pal 90                                                                                                    | Deep Space 2                                                                                                    | Magic Johnson Hoops                                                                                                    |
| Pro Templates38                                                                                                    | Defenders of the Earth3                                                                                                    | Maior Motion                                                                                                    |
| Professional Page 1.3Call                                                                                                    | Denaris2                                                                                                    | New! Malta Storm                                                                                                    |
| Proportis (each)                                                                                                    | Devonaire 3                                                                                                    | Manhunter 2 - New York                                                                                                    |
| ProText 139                                                                                                    | Distant Armies                                                                                                    | Marble Madness                                                                                                    |
| ProWrite75                                                                                                    | Dive Bomber3                                                                                                    | New! Matrix Marauder                                                                                                    |
| CygnusEd 67 Excellencel 2.0 (1MB) 159 Kind Words 2.0 74 Micro Text 25 Page Setter II 79 PageStream Fonts (laca) 27 PageStream Fonts (laca) 27 PageStream Fonts (Mag. 16) 28 PageStream Forms 28 PageStream Forms 38 Professional Page 1.3 Call 76 Professional Page 1.3 Call 76 Professional Page 1.3 Call 77 Professional Page 1.3 Call 77 Prof | Cosmic Pitate  X=Cosmic Pitate  X=Cosmic Ranger  Courtroom  3  Caps Academy  Craps Academy  Craps Academy  Crass Garret  Crassword Creator  Crassword Creator  Crystal Quest  Crystal Quest  Crystal Quest  Crystal Quest  Cycles  Damocles Racing  Damocles Racing  Detonator  Detonator | Japan Scenery.  Japan Scenery.  Japan Scenery.  Japan Scenery.  Jesson S.  Jesson Puzzlemania  Jigsaw Puzzlemania  Jigsaw Jigsaw Puzzlemania  Jigsaw Puzzlemania  Jigsaw Puzzlemania  Jigs |
| New! UltraForms for Pagestream 56                                                                                                    | Double Dragon II                                                                                                    | Menace Metropolis                                                                                                    |
| New Ulifatorms for ProPage 56                                                                                                    | New! Double Dribble                                                                                                    | New! MicroLeague Wrestling                                                                                                    |
| WordPerfect (Updated!)179                                                                                                    | Dragon Spirit                                                                                                    | Mildwinter<br>Millerium 2.2                                                                                                    |
| CORREGUENCESTON                                                                                                    | Dragon's Lair II                                                                                                    | Millerium 2.2                                                                                                    |
| COMMUNICATION                                                                                                    | Dragon's Lair                                                                                                    | Mission ConBat<br>New! Moscow Campaign                                                                                                    |
| A-Talk III (New Version)70                                                                                                    | Drakkban 3                                                                                                    | Moscow Campaign                                                                                                    |
| Baud Bandit 35                                                                                                    | Drakkhen 4<br>Dream Zone 3                                                                                                    | MTB: Barbarossa. MTB: Central Germany. New York Warriors.                                                                                                    |
| BBS-PC 106<br>Online! Platinum 66                                                                                                    | Now! Duck Tails                                                                                                    | New York Warriors                                                                                                    |
| Skyline                                                                                                    | New! Duck Tails                                                                                                    | Night Hunter                                                                                                    |
| Tele Tutor21                                                                                                    | Dungeon Master Hint Disk 15                                                                                                    | NightDawn<br>Ninja Mission                                                                                                    |
| The state of the state of the s | Dungeon Master                                                                                                    | New! No Excuses                                                                                                    |
| GAMES                                                                                                    | Dungeon Master. 2:<br>Dungeon Quest 3:<br>Ned Dynasty Wars 3:<br>Ned Dyter 07 2:<br>Eliminator 2:<br>Emperor of the Mines 3:                                                                                                    | North & South                                                                                                    |
| 3D Pool27                                                                                                    | New! Dyter 07                                                                                                    | Ubliterator                                                                                                    |
| 4th & Inches 30                                                                                                    | Eliminator28                                                                                                    | Omega                                                                                                    |
| AB Zoo                                                                                                    | Emperor of the Mines37                                                                                                    | Omni Play Basketball                                                                                                    |
| After The War                                                                                                    | Eskimo Games 28                                                                                                    | Operation Class Streets                                                                                                    |
| Alien Legion 36                                                                                                    | Enunciator 17<br>Eskimo Games 26<br>European Scenery 20                                                                                                    | Omega. Omega. Omni Play Basketball. Omni Play Horseracing. Operation Clean Streets Operation Combat.                                                                                                    |
| Airborne Ranger 36<br>Alien Legion 36<br>All Dogs Go To Heaven 36                                                                                                    | Evil Garden                                                                                                    | Operation Cventuru                                                                                                    |
| All Time Favorites 42<br>Alternate Reality 29                                                                                                    | Eye of Horus 29                                                                                                    | Operation Spruance                                                                                                    |
| Alternate Heality                                                                                                    | Eye of Horus 29                                                                                                    |                                                                                                    |
| Amina Karata 24                                                                                                    | F40 Pursuit 31                                                                                                    | P.O.W                                                                                                    |
| New! AMOS 70                                                                                                    | Faery Tale 29<br>Falcon Scenery 20                                                                                                    | P47 Thunderbolt                                                                                                    |
| Andromeda Mission 28                                                                                                    | Falcon                                                                                                    | P.O.W                                                                                                    |
| APB                                                                                                    | Famous Course Disk                                                                                                    | Paladin                                                                                                    |
| APB         31           Aquaventure         29           Archipelagos         29                                                                                                    | Femme Fatale Data 13                                                                                                    | Paperboy                                                                                                    |
| Archipelagos                                                                                                    |                                                                                                    | Persian Gulf Inferno                                                                                                    |
| Агена15                                                                                                    | Feud18                                                                                                    | Personal Nightmare                                                                                                    |
| Art Of Chess. 24                                                                                                    |                                                                                                    | Phantasm                                                                                                    |
| Arena 15<br>Art 0f Chess 24<br>Art of Go 42                                                                                                    | Fighter Romber                                                                                                    | Dhacas C                                                                                                    |
| Art of Go42<br>Asterix 36                                                                                                    | Feud 18 Fiendish Freddy 35 Fighter Bomber 44 N=Fighter Bomber                                                                                                    |                                                                                                    |
| Art of Go42<br>Asterix 36                                                                                                    | Mission Disk35                                                                                                    | New! Photon Storm.                                                                                                    |
| Art of Go                                                                                                    | Mission Disk                                                                                                    | New! Photon Storm                                                                                                    |
| Art of Go42<br>Asterix 36                                                                                                    | Mission Disk35                                                                                                    | Nee! Photon Storm.                                                                                                    |
| Art of Go                                                                                                    | Mission Disk                                                                                                    | Phobia                                                                                                    |

| Fire Brigade. 33 New First Contact 36 First Person Pinball 36 Fish 31 Filight Simulator 2 32 New Flimbo's Quest 36 Fool's Errand 37 Forgotten Worlds 29 Formula One 21 Four In One 22                                                                                                    | N=Plague 29                                                                                                    |
|----------------------------------------------------------------------------------------------------|----------------------------------------------------------------------------------------------------|
| First Person Pinball                                                                                                    | Platoon31                                                                                                    |
| Flight Simulator 232                                                                                                    | Pocket Hockets 29                                                                                                    |
| New! Flimbo's Quest                                                                                                    | Poker Solitaire24                                                                                                    |
| Forgotten Worlds29                                                                                                    | Pool of RadianceCall                                                                                                    |
|                                                                                                    | Populous Worlds Disk21<br>Power Struggle29                                                                                                    |
| Four In One                                                                                                    | Prison                                                                                                    |
| Galactic Invasion19                                                                                                    | Project Neptune27                                                                                                    |
| Garymed 22                                                                                                    | New! Pyramax 31                                                                                                    |
| Garfield 36                                                                                                    | Qix 27                                                                                                    |
| GeeBee Air Hally28<br>Gemini Wing29                                                                                                    | Quest For Time Birds36                                                                                                    |
| Genius 29<br>Ghoule & Ghoste 29                                                                                                    | Questron II35                                                                                                    |
| Grand Prix Circuit30                                                                                                    | Rambo III27                                                                                                    |
| Grand Prix Master34<br>Gridiron30                                                                                                    | Realm of the Trolls                                                                                                    |
| Guerrilla War31                                                                                                    | Realm of the Warlock25                                                                                                    |
| Hardball 236                                                                                                    | Nr  Red Storm Rising 43                                                                                                    |
| Heat Wave                                                                                                    | Renegade                                                                                                    |
| HellRaiser35                                                                                                    | Rennaisance 27                                                                                                    |
| Heroes of the Lance                                                                                                    | Revenge of Defender27                                                                                                    |
| High Steel                                                                                                    | Ringside 29                                                                                                    |
| N=1 Hockey League Simulator31                                                                                                    | Road Raider                                                                                                    |
| Hole In One25                                                                                                    | Rock Challenge27                                                                                                    |
| Hollywood Poker25<br>Holmes 37                                                                                                    | Roger Rabbit33                                                                                                    |
| Hometown USA                                                                                                    | Roll Out 27<br>Roller Coaster Rumble 30                                                                                                    |
| Fright Night                                                                                                    | Plague                                                                                                    |
| Hoyles Book of Games 28<br>Human Killing Machine 28                                                                                                    | Neel Rommel at El-Alameinr43                                                                                                    |
| Hyperforce                                                                                                    | Rivel Rotor                                                                                                    |
| Indiana Jones (Doom)28                                                                                                    | Santa Paravia22                                                                                                    |
| Infestation                                                                                                    | Scary Mutants27<br>Scenery Disk 7 or 1118                                                                                                    |
| International Soccer28                                                                                                    | Scenery Disk 920                                                                                                    |
| J Nicklaus Couse Disk 218                                                                                                    | Sea Haven Towers25                                                                                                    |
| J Nicklaus Golf                                                                                                    | Sex Vixens From Space 29                                                                                                    |
| Jaws                                                                                                    | Shadow of the Beast29                                                                                                    |
| Jet                                                                                                    | Sherman M-436                                                                                                    |
| Jigsaw Puzzlemania25                                                                                                    | Shufflepuck Cafe                                                                                                    |
| Karate Kid II                                                                                                    | Side Show                                                                                                    |
| Japan Scenery. 20 Javs. 29 Jetsons 29 Jetsons 29 Jetsons 29 Jetsons 29 Jetsons 29 Jetsons 29 Jetsons 29 Jetsons 29 Jetsons 29 Jetsons 29 Jetsons 29 Jetsons 29 Jetsons 29 Jetsons 29 Jetsons 29 Jetsons 20 King Puzzlemania 25 Kennedy Aproach 30 Kid Gloves 20 King Hur. 37 King Souest IV 41 Kingdoms of England 32 King King's Quest IV 41 Kingdoms of England 32 King King's Quest IV 41 Kingdoms of England 32 Lancalet 29 Kinght Force 31 Lancelot 29 Last Duel 28 Last Inca 28 King Last Inca 28 King Last Inca 28 King Last Inca 28 King Legend of Sir Fred 36 King Legend of Sir Fred 36 King Legend of Sir Fred 36 King Legend of Sir Fred 36 King Legend of Sir Fred 36 King Legend of Sir Fred 36 King Legend of Sir Fred 36 King Legend of Sir Fred 36 King Legend of Sir Fred 36 King Legend of Sir Fred 36 King Legend of Sir Fred 36 King Candle 39 King Candle 39 King Candl | Sidmon49                                                                                                    |
| King Arthur                                                                                                    | Silent Service                                                                                                    |
| Kingdoms of England32                                                                                                    | Sim City Terrain Editor17                                                                                                    |
| Knight Force 31                                                                                                    | Sky Chase28                                                                                                    |
| New! Kursk Campaign                                                                                                    | Sky Fighter                                                                                                    |
| Lancelot 29                                                                                                    | Snake Pit24                                                                                                    |
| Last Inca28                                                                                                    | Soccer Match27                                                                                                    |
| New! Last Ninja II                                                                                                    | Soldier 200036<br>Soldier of Light 36                                                                                                    |
| Legend of Djel36                                                                                                    | Solitaire Royale22                                                                                                    |
| New! Legend of Sir Fred36                                                                                                    | Space Ace39                                                                                                    |
| Licence to Kill 29                                                                                                    | Space Gutter 20<br>Space Harrier 2 36                                                                                                    |
| Liesure Suit Larry II34                                                                                                    | Space Harrier36                                                                                                    |
| Lost Dutchman Mine35                                                                                                    | Space Ranger18                                                                                                    |
| Magic Candle39<br>Magic Johnson Hoons                                                                                                    | Space School Simulator24<br>Space Station 16                                                                                                    |
| (1MB)28                                                                                                    | Spherical 29                                                                                                    |
| New! Malta Storm43                                                                                                    | Spitting Image 29                                                                                                    |
| Manhunter 2 - New York35<br>Maniac Mansion                                                                                                    | Spy vs. Spy 2                                                                                                    |
| Marble Madness                                                                                                    | Star Ray                                                                                                    |
| With the second second  | Stock Market Game                                                                                                    |
| Menace24<br>Metropolis31                                                                                                    | Silicon Dreams                                                                                                    |
| Metropolis                                                                                                    | Strike Aces                                                                                                    |
| Millenium 2.237                                                                                                    | Strip Poker II28                                                                                                    |
| Mind Roll                                                                                                    | Stryx                                                                                                    |
| Mc Moscow Campaign 43                                                                                                    | Stryx         23           Stunt Car Racer         34           Sub Battle         34           Super Scramble         29                                                                                                    |
| MTB: Barbarossa                                                                                                    | Synapse24                                                                                                    |
| reignt numer29                                                                                                    | Synapse 24<br>T.A.C.L. 74<br>Neel Table Tennis 28                                                                                                    |
| NinhtDawn 25                                                                                                    | Tale Spin37                                                                                                    |
| Ninja Mission 18  Nee! No Excuses 16  North & South 34                                                                                                    | Targhan36                                                                                                    |
| North & South34<br>Obliterator30                                                                                                    | Techno Cops                                                                                                    |
| Obliterator 30<br>Off Shore Warrior 29<br>Omega 36                                                                                                    | Table Tennis                                                                                                    |
| Omega                                                                                                    | Tale Enin 97                                                                                                    |
| Operation Clean Streets 28                                                                                                    |                                                                                                    |
| Operation Combat                                                                                                    | Telewar 29                                                                                                    |
| N=1 Operation Spruance                                                                                                    | Telewar 29 Tennis Cup 31 Terrorpods 23 Terrorpods 24 Test Drive II Data (each) 15 Test Drive II Muscle Cars 15 Test Drive II Muscle Cars 15 Test Drive II Muscle Cars 15 Test Drive II Muscle Cars 15 Test Drive II Muscle Cars 15 Test Drive II 30 Tetris 25 Theme Park Mystery 36 Third Courier 36 Third Stooges 31 Thud Ridge 34 Thud Ridge 34 Tim Tin on the Moon 36 Titan 31 Titan 31 Titan 31 Titan 31 Titan 31 |
| Operation Wolf                                                                                                    | Test Drive II Data (each)15 Test Drive II Muscle Cars 15                                                                                                    |
| Out Run 34 P.O.W 28 P47 Thunderbolt 35 PacLand 29                                                                                                    | Test Drive II30                                                                                                    |
| PacLand                                                                                                    | Theme Park Mystery36                                                                                                    |
| PacLand 29 Paladin Scenario 19 Paladin 29 Paperboy 36 Paranoia Complex 32 Persian Gulf Inferno 29 Personal Nightmare 29 Panatagan 24                                                                                                    | Third Courier                                                                                                    |
| Paperboy36                                                                                                    | Thud Ridge34                                                                                                    |
| Persian Gulf Inferno29                                                                                                    | Time & Magik31                                                                                                    |
|                                                                                                    | Tin Tin on the Moon                                                                                                    |
| Phaser Gun45                                                                                                    |                                                                                                    |
| Phobia 37                                                                                                    | Tom & Jerry 228                                                                                                    |

|       | Triad         36           Triple X         29           Trivia Pursuit         29                                                                                                    |
|-------|----------------------------------------------------------------------------------------------------|
|       | Triple X                                                                                                    |
| New   |                                                                                                    |
| New   |                                                                                                    |
|       |                                                                                                    |
|       |                                                                                                    |
|       | Ultima IV 39 Under Sea Commando 34 Universe III. 35 Vampire's Empire 17                                                                                                    |
|       | VetteCall                                                                                                    |
|       |                                                                                                    |
| New   | Virus21                                                                                                    |
|       | Vortex                                                                                                    |
|       | War In Middle Farth 35                                                                                                    |
|       | Warhead 36<br>Warlock 28                                                                                                    |
|       | Wayne Gretzky Hockey34                                                                                                    |
| New   | Wayne Gretzky Hockey 34<br>Web of Terror 32<br>Welltris 29<br>Where Sleeping Gods Lie 36                                                                                                    |
|       | Where Sleeping Gods Lie36                                                                                                    |
|       |                                                                                                    |
| 700   |                                                                                                    |
|       | WindWalker31                                                                                                    |
|       | World Championship Boxing 31 World Class Course Disk 15 World Class Leader Brd 29 World of Flight 109 World Snooker Billiards 22 World Trophy Soccer 28 Xenon II 39                                                                                                    |
|       | World Class Course Disk15                                                                                                    |
|       | World of Flight109                                                                                                    |
|       | World Snooker Billiards22                                                                                                    |
| 1     | Xenon II                                                                                                    |
|       | Aenophope                                                                                                    |
|       | Zero Gravity21                                                                                                    |
|       | Zoom20                                                                                                    |
| -     | DUCATION                                                                                                    |
| E     | DUCATION                                                                                                    |
|       | Adv. of Sinbad                                                                                                    |
|       | Aesop's Fable (Hilton)19                                                                                                    |
| New   | Algebrain 66                                                                                                    |
| New   | Algebrain 66<br>All About America 42<br>American Idiomatic English27<br>Animal Kingdom 35<br>Arabian Nights 35                                                                                                    |
|       | Animal Kingdom35                                                                                                    |
|       | AI THE ZOD                                                                                                    |
| 40.00 | Barney BearCall                                                                                                    |
| Now   | Cardiac Arrest49                                                                                                    |
|       | Chicken Little                                                                                                    |
| New   | CLAS 99<br>ConSoundTration 30                                                                                                    |
|       | Deluxe Help Call Designasaurus 34 Dinosaurs Are Forever 29 Discovery Data Disks 15 Discovery Math 25                                                                                                    |
|       | Dinosaurs Are Forever                                                                                                    |
|       | Discovery Data Disks15                                                                                                    |
|       | Discovery Math                                                                                                    |
|       | Distant Suns51                                                                                                    |
| New   | Easy Grade                                                                                                    |
|       | First Shapes29                                                                                                    |
|       | Fraction Action 33<br>Grade Manager 69                                                                                                    |
|       | Intellitype19                                                                                                    |
|       | Jigsaw 29<br>Kinderama 33                                                                                                    |
|       | Jigsaw         29           Kinderama         33           Learning Curve         55           Linkword Languages         24           Little Red Hen         19           Logic Master         36                                                                                                    |
|       | Linkword Languages24                                                                                                    |
|       | Logic Master36                                                                                                    |
|       | Magical Myths 36<br>Match It 29                                                                                                    |
| New   | Math Blaster Plus36                                                                                                    |
|       | Math Blaster Plus         36           Math Wizard         35           Mathamation         59                                                                                                    |
|       | Nutri Fax43                                                                                                    |
|       | Opposites Attract31 Read & Rhyme 33                                                                                                    |
|       | Read-A-Rama 33                                                                                                    |
|       | Recipe Fax                                                                                                    |
|       | Mathamation         59           Nutri Fax         43           Opposites Attract         31           Read & Rhyme         33           Read-A-Rama         33           Recipe Fax         28           Talking Storybook (each)         24           Three Bears         22           Three Little Pigs         19 |
|       | Three Little Pigs 19 Trip (w/Atlas) 35                                                                                                    |
|       | Ugly Duckling22                                                                                                    |
|       | Where in Europe                                                                                                    |
|       | Three Little Pigs         19           Trip (w/Atas)         35           Ugly Duckling         22           Where in Europe         35           Where in The USA         35           Where In The World         30           Word Master         35                                                                |
|       | Word Master35                                                                                                    |
| D     | TADACE                                                                                                    |
| U     | ATABASE                                                                                                    |
|       | DB Man V. 199 DataRetrieve                                                                                                    |
|       | DataRetrieve Prof                                                                                                    |
| New!  | Mail Shot Plus                                                                                                    |
|       | Manousx33                                                                                                    |
|       | Micro Base 25 Microfiche Filer Plus 115 Nag Plus 54                                                                                                    |
|       | 110y 1 103                                                                                                    |

AVL Basic (Vf. 3) 134
AVC Fortran. 139
Addison Wesley Manuals. Call
Amiga Machine Lang. 24
ARexx 36
AssemPro. 72
Attec C-Dev (New Verl.) 199
Benchmark C Library. 71
Benchmark Modula-2. 134
Benchmark Simplified. 71
Cert. 279

**PROGRAMMING** 

A/C Basic (v1.3) .... A/C Fortran.....

CAPE 68K. DevPac An

|        | USIC                                                                                                    |                   |
|--------|----------------------------------------------------------------------------------------------------|-------------------|
| -      | AMAS Amiga Sings Audio Master 2.0. Bars & Pipes Bars & Pipes Music Box. Sound Kit. Bars & Pipes Rules for                                                                                       | 13                |
| •      | Amiga Sings<br>Audio Master 2.0                                                                                                    | 6                 |
| 1      | Bars & Pipes                                                                                                    | 199               |
|        | Bars & Pipes Music Box                                                                                                    | 4                 |
|        | Sound Kit                                                                                                    | 45                |
| 1      | Bars & Pipes Internals<br>Sound Kit<br>Bars & Pipes Rules for<br>Tools                                                                                                    | 41                |
| - (    |                                                                                                    | 45                |
| i      | 3r T. Patch Editore                                                                                                    | Cal               |
| -      | Orum Studio                                                                                                    | 35                |
|        | Dynamic Drums<br>Dynamic Studio                                                                                                    | 14                |
| -      | at Sounds                                                                                                    | 46                |
|        | run Keys                                                                                                    | 28                |
| New!   | at Sounds<br>un Keys<br>(CS<br>(CS Level 2 Version 3.0                                                                                                    | Cal               |
| - 1    | VI                                                                                                    | 149               |
| 1      | MasterSound<br>Master Tracks Pro                                                                                                    | 250               |
| 1      | MIDI Quest<br>MIDI Recording Studio                                                                                                    | 179               |
|        | VIDI Recording Studio                                                                                                    | _49               |
| 1      | Ausic Mauca                                                                                                    | AC                |
|        | VIUSIC A                                                                                                    | 165               |
| Newi   | Performance<br>Pro Sound Designer                                                                                                    | 100               |
| - 6    |                                                                                                    |                   |
| 5      | Sonix<br>Sound Oasis<br>Sound Trax 1 or 2<br>Soundest Patch                                                                                                    | 49                |
|        | Sound Uasis                                                                                                    | 72                |
|        | Soundquest Patch                                                                                                    |                   |
|        |                                                                                                    |                   |
| -      | Synthia 2                                                                                                    | 89                |
| 9      | Studio Magic<br>Synthia 2<br>Synthia Professional                                                                                                    | 280               |
| 10     | exture                                                                                                    | 104               |
| New!   | Wave                                                                                                    | 189               |
|        | II ITIFO                                                                                                    |                   |
|        | ILITIES                                                                                                    |                   |
| F      | AMAX                                                                                                    | 129               |
| 7      |                                                                                                    | 40                |
| 1      | Ami. Alignment<br>Amiga DOS Toolbox<br>Amiga Tricks & Tips<br>AmiKit                                                                                                    | 17                |
| -      | Amiga DOS Toolbox<br>Amiga Tricks & Tips<br>Amikit<br>BAD<br>CAL (Calendar Maker)!<br>Can Do!<br>Llmate<br>Color Commander                                                                      | .29               |
| New! C | CAL (Calendar Maker)!                                                                                                    | 36                |
| (      | an Do!                                                                                                    | 90                |
| - 6    | Color Commander                                                                                                    | .25               |
| Č      | olor Commander<br>Fross DOS 4.0<br>Disk 2 Disk (New Version)<br>Disk Mechanic                                                                                                    | .29               |
| Ę      | Disk 2 Disk (New Version)                                                                                                    | .37               |
| Ė      | Disk Mechanic                                                                                                    | 60                |
| Ī      | Disk Mechanic DiskMaster Dos 2 Dos Doug's Library Disk Doug's Library #2 Doug's Library #3 Doug's Library #3 Doug's Library #3 Doug's Math Aquarium Utilities Dunlap Utilities Dunlap Utilities | 37                |
|        | Joug's Library Disk                                                                                                    | 11                |
| New! [ | loug's Library #3                                                                                                    | 19                |
|        | loug's Math Aquarium                                                                                                    | 59                |
| L      | J.U.D.E.                                                                                                    | 35                |
| Ē      | xpress Copy                                                                                                    |                   |
| E      | Z Backup<br>at Tracks<br>amily Tree<br>RED (Phome Dialer)<br>dome Inv Manager                                                                                                    | .36               |
| -      | at tracks                                                                                                    | .36<br>.39<br>.34 |
| New! F | RED (Phome Dialer)                                                                                                    | 36                |
|        | ottery Professional                                                                                                    | .27               |
| V ENE  | Mac To Dos                                                                                                    | .31               |
| New! A | Mastering CLI (New Ver)                                                                                                    | 31                |
|        | MicroLawyer                                                                                                    |                   |
|        | orgen Generalogy                                                                                                    | 71                |
|        | alette Frimer                                                                                                    | 25                |
| - 5    | roject D (New Version)                                                                                                    | 104               |
| Ċ      | uarterback                                                                                                    | .45               |
| P      |                                                                                                    | 31                |
|        | leaper<br>uperBack                                                                                                    | .36               |
| T      | arnt Maeter                                                                                                    | 21                |
| Ī      | hinker                                                                                                    | .49               |
| V V    | hinker otal Control Diet irus Infection Protection irus Protection Toolkit o Rec One -Copy II                                                                                                   | 32                |
| V      | irus Protection Toolkit                                                                                                    | .39               |
| V      | o Rec One                                                                                                    | 129               |
| v      | *LennIV II                                                                                                    | 18                |
|        | objective is to carry ev<br>uct for the Amiga – and<br>them at the best prices                                                                                                    |                   |

itive as possible on all prod-uct prices. If you find a lower

price, please give us a call. It is no longer close to possible for us to list all the products we carry. If you don't see it

listed, please call. www Products are new and in Products had not been released at press time.

Products have been

marked down in price.

All other products are normal-

ly in stock (plus 100s more)!

# Novice To Expert In No Lapsed Time... With AmigaWorld Videos

**NEW! AMIGA MUSIC** 

From a simple tune to a full concert—the Amiga can help you do it all. This extraordinary video shows you what you need to get started and how to play music with existing software. You'll learn the best ways to sample sounds and manipulate sampled sound to produce dazzling special effects. And if you want to learn more about using a MIDI, this is the video that can help. It explores the uses of MIDI and gives you valuable ideas from some of the best Amiga musicians in the country.

#### AMIGA GRAPHICS, Volume I

You'll be amazed at how fast you'll be producing excellent art. This hour-long video adventure explores the full capabilities of Amiga art. It delves into computer painting...discusses the pros and cons of the most popular paint programs...tells you when HAM is a good idea...shows you how interlace works...and describes smearing, washing and tinting. Plus you get three extensive sessions on fonts, clip art and even digitizing!

#### DESKTOP VIDEO

Business presentations, instructional videos and even home movies—this exciting video shows how you can use video with your Amiga. You'll gain valuable insights into evaluating

Genlocks, using your camera with professional results, developing effective production operations, creating terrific special effects, adding animation and more. It's a video you won't

#### **GETTING STARTED WITH YOUR AMIGA**

There's no easier way to master the basics...and some of the more sophisticated operations as well. In a lively and easy-to-follow format, this video starts with assembling your system, feeling comfortable about working with screens, icons, and windows, and becoming a wiz at Workbench. It then addresses some of the more advanced topics of working with CLI, maximizing the use of your utilities and using a modem to expand your horizons.

#### ANIMATION VIDEO

hy try to figure it out all by yourself? With AmigaWorld Videos, it's like having a professional computer consultant at your

side, 24 hours per day! AmigaWorld Videos cut your learning time dramatically...and you get hints, tips and advice that only the experts know. Watch each video, follow the step-by-step techniques, and hone your skills entirely at your own pace. Then, you can refer to them

for brush ups and refreshers. Build your own video library and watch your accomplishments soar! Order your copies today.

When the editors of AmigaWorld canvassed the Amiga community looking for the best in Amiga animation, the response was overwhelming! Replies poured in from Amiga master artists as well as super-talented readers. The result—a mind-blowing video featuring dozens of real-world animations demonstrating what's being done and what you can do. Order your copy today...it's already becoming a collector's item!

#### -343-0728 or send in the coupon below.

Account#

#### ✓ YES! I am eager to become an expert! Please send me the following videos:

- NEW! AMIGA MUSIC....\$29.95 \*
- AMIGA GRAPHICS, Volume I....\$29.95
  DESKTOP VIDEO....\$29.95
- ☐ GETTING STARTED WITH YOUR AMIGA....\$29.95

ANIMATION VIDEO....\$19.95 Please include \$2.95 for shipping and handling for one video, \$5.00 for two or more. Amount Total \$

☐ Check/Money Order ☐ Mastercard ☐ VISA ☐ AmEx Make checks payable to AmigaWorld Magazine or fill in your account information at right. Signature Name Address City

Available in VHS only. Please allow 4-6 weeks for delivery. Foreign orders, add \$7.50 for airmail delivery; \$18 for two or more videos. Payment must be made in U.S. funds drawn on U.S. banks. IDG/Peterborough, publisher of AmigaWorld, is the licensed North American distributor of AmigaWorld Videos.

© 1989 by Razza Video USA. All Rights Reserved. Amiga is a registered trademark of Commodore Business Machines, Inc. VIDA90

AmigaWorld Video Library 2. P.O. Box 802, 80 Elm Street, Peterborough, NH 03458 2 1-603-924-9471 2 1-800-343-0728

\* available in September

#### LET'S FACE IT - MAIL ORDER HOUSES ARE NOT ALL THE SAME!

#### SOFTWARE SUPPORT INTERNATIONAL

#### CONVENIENCE - FAST SERVICE - RELIABILITY

AMIGA AMIGA AMIGA

MICROILLUSIONS ABACUS Amiga DOS Toolbox..... BRODERBUND ELECTRONIC ARTS CONVENIENCE. Look above, and you'll see that we consider convenience to be one of the four cornerations that we've built our business on. Sure, we have that for the convenience that we've built our business to be convenient to the convenience of the convenience of the conveni F-16 Combat Pilot F/A-18 Interceptor Lazer Squad nd of the Sh on Paint v2. ABACUS BOOKS Desktop Video Book .... BROWN-WAGH ABACUS BOOKS
Amiga Desktop Video Book
Amiga For Beginners Book
Amiga Fricks & Tips Book
Amiga Tricks & Tips Book
Amiga Bricks & Tips Book
Amiga Basic in & Out Book
Amiga Basic in & Out Book
Amiga Basic in & Out Book
Amiga Graphics in & Out Book
Amiga Graphics in & Out Book
Amiga Programmers Guide Book
Amiga Programmers Guide Book
Adv, Programmers Guide Book
Adv, Programmers Guide Book
Adv, Programmers Guide Book
Adv, Book
Amiga Drives in & Out Book
Amiga Drives in & Out Book
Amiga Drives in & Out Book
Amiga Drives in & Out Book
AmigaDOS in & Out Disk
AmigaDOS in & Out Disk
AmigaDOS in & Out Disk Mayis Beacon Typing mantic Encounters AMIGA AMIGA AMIGA AMIGA BYTE BY BYTE.
Sculpt 4D Jr.... MICROLEAUGE Powerdrome.... Pro Tennis Tour Puffy's Saga .... Starflight Hints... Turbo Outrun.... , you could just call us. One quick call to our Toil Free Order Line as te care of everything else for you. Your order will usually be shipped hours. A UPS driver will bring it right to your home or office. And ever hand delivery service, you'll still pay less from us than you would m most retail outlets — quite a bit less, actually. MICROPROSE Dr Doom's Revenge At a store, you might be able to save some money if what you want is on sale. course, if it's on sale, they may be sold out, in which case they can give you raincheck." That means you first tip was wasted and you'll have to make software is sold at great prices, all the time. We restock our inventory every sing working day. And, unlike many stores, we'll glidly accept your Discover card. fact, once we've done business with you, you can even pay by personal check. COD. You decide. Because you're the customer, Which, to us, means you're it Elite Hint Book by Leroy. Casino Fever Rick Dangerous CENTRAL COAST Savage ..... Silent Service . FREE SPIRIT Amikit/Drive Align Stunt Track Racer. Weird Dreams..... UNISON WORLD READYSOFT ACADEMY SOFTWARE CINEMAWARE MINDSCAPE Typing Tuto SIERRA Deathbringer...... Defender of The Crown. VIRTUAL REALITY Data Storm...... Leaderboard Dual Pak..... World Class Leaderboard World Class F/C #1 ...... t Came From the Desert... AMIGA AMIGA GOLD DISK WILLIAM S. HAWES AREXX WORDPERFECT CORP. ACCOLADE Indoor Sports Road Raider... Nordperfect..... Nordperfect Library . Day of the Viper Gold Spell II. SOFT BYTE ZUMA GROUP Lotto Prograi **AMIGA AMIGA AMIGA** TV Sports Basketball.... TV Sports Football...... Fourth & Inches ...... Fourth & Inches Team NEW HORIZONS SOFT LOGIK Page Stream V1.8 120 COMPUTE! BOOKS AmigaDOS Reference Gu
Beginners Guide/Amiga.
Amiga Programmers Gui
Inside Amiga Graphics...
Elementary Amiga Basic...
Advanced Amiga Basic...
ML Programming Guide...
Kids & No Amiga. SPECTRUM HOLOBYTE NEWTER IMPULSE Grand Prix Circuit... Turbo Silve 120 Solitare Royale ACCESSORIES Mean 18-Famous Courses v2... Shoot Em Up Construction..... OMNITREND & MISCITEMS ML Programming ( Kids & the Amiga... STRATEGIC SIMULATIONS AMIGA DISKS & ACCESSORIES: 3 1/2" DS/DD Disks... 3 1/2" BOCt Disk Storage... 3 1/2" Disk Labels-20 Pcs... 3 1/2" Disk Labels-1000 Pcs. Disk Mailer (6x8)... Drive Cleaner - 3.5"... AMIGA AMIGA Zork Zero Paladin Quest Disk 1. INNERPRISE ORIGIN Lost Dutchman's Mine.... Persian Gulf Inferno...... ACTIONWARE Ilstar Hint Book INTERPLAY North & South SUBLOGIC **AMIGA AMIGA AMIGA** Flight Simulator-II
Scenery Disk #7
Scenery Disk #9
Scenery Disk #1
Scenery Disk #11
Scenery Disk Hawaiian
Scenery Disk Western Europe
Scenery Disk Japan Space Rogue..
Times Of Lore.
Ultima-III...... DUST COVERS: DESIGNING MINDS INNOVATRONICS KOEI Romance of the 3 Kingdoms. OXXI 1020 Drive Dust Cover DESIGNWARE KONAMI Teenage Mutant Turtles A-Talk III... IOYSTICKS & MICE: DIGITEK LATTICE SYBEX BOOKS Lattice C-Plus Plus Superbase Personal II. Superbase Personal II. Superplan LUCASFILMS AMIGA TAITO Indy Jones/Crusade Arcade... Indy Jones/Crusade Graphics... Maniac Mansion I... Maniac I Hints... DISC COMPANY PROGRESSIVE PERIPHERALS ASDG Cygnus Ed Pro.....FACC-IL MODEMS & INTERFACES: Baud Bandit......
CLI-Mate......
Diskmaster v1.3 .
DR. Term Pro....
Dunlap Utilities...
Intro CAD ...... 2400 Supra Modem....... Modem Cable 500/2000... TITUS BAUDVILLE ard Maker Plus..... MISC. ACCESSORIES: Zak McKracken Hints... AMIGA AMIGA AMIGA Award Maker Data Sports... Award Maker Data Cartoon tro CAD Plus . uter Hand II..... MASTERTRONICS Award Maker Data Educational..... 18 TONY SEVERA
Arcade Hint Disk......
Bard Tale I- Hint Disk..... ELECTRONIC ARTS Double Dragon I. Baal ...... Ballistyx ..... Blood Money Captain Fizz BETHESDA SOFTWARE

AMIGA AMIGA AMIGA

estatio

Shadow of the Beast

64 Emulator-II(1000) . A-Max Mac Emulator Dragons Lair.....

READYSOFT

#### SOFTWARE SUpposi

AMIGA COMMODORE AND IBM

PLEASE CALL OR

FREE

CATALOG!

AMIGA

BRODERBUND

Omni Play Basketball

#### **TOLL FREE LINE** FOR USA & CANADA

Bards Tale-I Hints. Bards Tale-II ......

Deluxe Music Constru

800-356-1179 Monday - Friday 6AM/5PM Pacific Time NEW - Saturday 7AM/3PM Pacfic Time

INTERNATIONAL ORDERS 206-695-1393 Same Hours As Above

NOW ACCEPTING FAX ORDERS 24-Hours A Day!

TECHNICAL SUPPORT LINE 206-695-9648 Monday - Friday 9AM/5PM Pacific Time If You Prefer, You May Mail Your Order To:

#### Software Support International 2700 NE Andresen Road, Suite A-10, Vancouver, WA 98661

METHODS OF PAYMENTS - We accept money orders, certified checks, Visa, M.C. COD CHARGES - COD available to previous customers only in all 50 US states, and Discover. Previous customers may also pay by COO or personal check. All Please add \$3.50 in addition to your \$8H charges.

The payment of the payment of the payment o

SHIPPING & HANDLING CHARGES -- USA (48 states), FPO, APO, US Pos SHIPPING & HANDLING CHARGES – USA (48 states), PPO, APO, US Possessions: Please add \$3.5 per order. US shipping is usually by UPS grounf. Fast UPS 2nd Day Ar is available (US 48 states only) by adding \$2.00 per pound (1st b), and \$1.00 per pound (each addinosal b), more. Alsaks & Hawais: Shipping is by UPS 2nd Day Air. Please add \$8.50 per offer. Caradas: Software - \$4.00 for the 1ris piace & \$1.00 for each additional piece per shipment. Caradas: Hardware Overweight orders & Foreign Countries: S&H varies per order - please call or write.

MEDIAGENIC

MICRODEAL

OTHER POLICIES — Washington State residents must add 7.6% to their order for state sales tax. Defective terms are replaced at no change, but must be returned to us opspaad within 30 days of innoise date. All nisods orders are processed within 24 hours. US (48 state) software orders over \$100.00 will be shopped 2nd Day Air at no additional integra above the normal \$350 S8H like. At prices, policies, and specifications are subject to change without notice. All sales are final unless authorized by management. Circle 226 on Reader Service Card.

Dungeonmaster Hint Disk.
Heros of Lance Hint Disk...
Kings Quest 3 Hint Disk...
Leisure Larry I Hint Disk...
Shadowgate Hint Disk...
Space Quest I/I Hint Disk...
Zak McKracken Hint Disk...

Art Gallery 1 & 2 Combo .....

UNISON WORLD

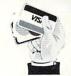

**ANY IDEAS?** 

ideas on our product lineup. If there's a product that you'd like to see us carry, please drop us a line and tell us. Your suggestions and your input are very important to us! Thanks....

We're always on the lookout for i

We Accept VISA, M/C, & Discover From p. 66

FOR n=10 TO 18 STEP 2 LINE(5,n) – STEP(96,0),2 NEXT

' set JAM1 drawing mode
CALL SetDrMd&(WINDOW(8),0)
' display some text over the lines
CALL Move&(WINDOW(8),5,17)

CALL Text&(WINDOW(8),SADD("This is JAM1"),12)

' reset to JAM2 drawing mode CALL SetDrMd&(WINDOW(8),1) END

While the above code certainly makes effective use of the Amiga's text-drawing features, the multitude of Call statements with unintelligible parameters is cumbersome and destroys the program's readability. You can tidy up the mess by making use of Amiga Basic's subprogram capabilities.

#### SUBSTITUTE THE SIDEKICK

Subprograms are like subroutines except that they are bounded by SUB. . .END SUB statements (instead of label. . .RETURN statements). They may be invoked by name alone (rather than using the GOSUB command) and may receive and return information via parameters. In addition, they use their own local variables, meaning that variable x in the main program can hold a different value than variable x in subprogram-1, subprogram-2, and so on. What this means is that you can create a set of subprograms for handling text, save them to disk, and then use the Merge command to combine them with any program you wish. Note that while subprograms may appear anywhere within a program, by convention they are usually placed at the end.

For example, the following four small subprograms replace all those Call statements above. LocateTo defines the location of the text to be displayed; SetPrStyle sets the text style; SetPrMode specifies the mode of text display; and ShowText replaces the Print statement. Carefully enter the code; then type

#### SAVE "TextSubs",A

to save the collection of subprograms to your Amiga Basic disk in ASCII format. Please note that you may not use the menu Save option. The Merge command, which combines the subprograms with the main program, works with ASCII files only.

' LocateTo a Specific Pixel
SUB LocateTo (xpixel%,ypixel%) STATIC
SHARED FontHeight&
x&=xpixel%:y&=ypixel%+INT(FontHeight&\*.75)
CALL Move&(WINDOW(8),x&,y&)
END SUB

' Set Desired Print Style
SUB SetPrStyle (prStyle) STATIC
prStyle% = prStyle
CALL SetSoftStyle&(WINDOW(8),prStyle%,255)
END SUB

SUB SetPrMode (prMode) STATIC
prMode& = prMode
CALL SetDrMd&(WINDOW(8),prMode&)
END SUB

' Display a Given String of Text SUB ShowText (textin\$) STATIC CALL Text&(WINDOW(8),SADD(textin\$),LEN(textin\$)) END SUB

While you are neatening up, saving the following collection of variable assignments (as ASCII with SAVE "TextNames",A) will make your final listing much more readable.

LIBRARY "graphics.library" standard = 0:underline = 1:bold = 2:italics = 4 JAM1 = 0:JAM2 = 1:complement = 2:inversvid = 4 FontHeight& = 8

As you can see, the first subprogram, LocateTo, contains more than the promised Call statements. The short calculation adds 75% of the value of the FontHeight& variable (which is shared with the main program via the Shared declaration) to the given y value. This allows you to specify print locations for the upper-left corner of the first character in the string.

Why is it necessary to add 75%? When Move& specifies a print location, it references the pixel that will be the left end of the text string's baseline. A text string's baseline corresponds to where the lower edges of letters such as a, b, and c rest. Letters such as g, j, p, q, and many punctuation marks have tails extending below the baseline, making it more awkward to determine the exact location at which a string of text will appear on screen.

As a guideline, the baselines of most standard Amiga fonts are 75% down from the top of each character (those that aren't are only one pixel off). So, if the height of the font is eight (as for the default Topaz font), you can specify the upper-left corner of the first character in your program, and then add 75% of the font's height to the y value used in the subprogram—much more straight-forward! You could simply add six, but the approach shown here gives you the flexibility to use fonts of different sizes, without having to modify your subprogram.

The other assignments in the subprograms simply ensure that the given values are converted to the appropriate format for the required parameter. Also, the Window(8) function returns a pointer to the cur-

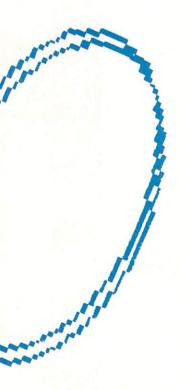

# A NEW WORLD OF POWER

COMPLETE HARDWARE/SOFTWARE SYSTEM FOR ONLY

THE TOTAL DISK **BACKUP SOLUTION!!** 

... "It's fast, easy to use and very, very efficient. **AMIGA FORMAT** 

# THERE

#### NOW YOU CAN BACK-UP ANY DISK IN AROUND 50 SECONDS!!

- YES IT'S TRUE!! SYNORO EXPRESS IS A HARDWARE/SOFTWARE SYSTEM THAT WORKS WITH "DIGITAL IMAGE COPYING". THIS IS THE METHOD THAT COMMERCIAL DUPLICATORS ACTUALLY USE TO MAKE THE ORIGINAL FROM THE MASTER DISK. DATA IS TRANSFERRED AS RAW DIGITAL INFORMATION.
- UNMATCHED AS HAW DIGITAL INFORMATION.
   UNMATCHED PERFORMANCE!! It's hard to draw comparisons between Syncro Express and old fashioned Disk Copiers. Because they use parameters, they are almost guaranteed NOT to copy your latest purchase since parameters are not made available until several months after the release. But with the Syncro Express image copy method you can get a backup of all the latest programs, including brockbusters and utilities, quickly & easily. Start protecting your software investment NOW!!
   Menu Drive Control Program couldn't be simpler!! Select Number of Tracks, and that's it!! Don't be mislead by outrageous claims for "Nibbler" programs. This system can guarantee success by using the very Hardware/Software techniques that made the original!!

#### Why will Syncro Express succeed where others fail?

Some programs now have very sophisticated protection including long tracks, Incryption, etc. But remember, whatever the programmer comes up with, the disk then has to be commercially duplicated. That's where Syncro Express beats all others - it transfers data at MFM/TTL level, just like the duplicators.

- Syncro Express is designed in Europe where "Digital Image Copying" is the present sensation. This device, with it's custom chip, goes even further by offering a complete system for under \$70!!
   Manufactured in our European facility using the latest Surface Mount Techniques Syncro Express is warranted for 6 months against
- manufacturing defects.

#### THE LATEST CUSTOM LSI CHIP TECHNOLOGY

Syncro Express comes fitted with it's own on-board Custom LSI Chip giving it the power to transfer an MFM image of the original disk directly to your blank disk - quickly, simply & without user knowledge. So it doesn't matter what kind of data is there or whether the disk is "protected" - Syncro Express will make an identical "Clone" of your original without fuss. Available for A500/1000/2000/3000 please state which computer when ordering. One external drive is required (except Special A2000 Internal Version - see below).

#### SPECIAL A2000 VERSION NOW AVAILABLE!

A special version of Syncro Express hardware for the A2000 Amiga with two internal disk drives is available. Fits internally so you don't need the external drive that the Standard version requires. Very easy to fit.

SPECIAL A2000 INTERNAL VERSION ONLY \$89.00

#### **HOW TO GET YOUR**

WE WILL PROCESS YOUR ORDER QUICKLY & EFFICIENTLY TO ENABLE YOU TO START RECEIVING THE BENEFITS OF YOUR SYNCRO EXPRESS II WITHIN DAYS, NOT WEEKS.
OUR MULTI-USER XENIX BASED ORDER PROCESSING SYSTEM CONTROLS YOUR ORDER FROM THE MOMENT YOU PLACE IT RIGHT THROUGH TO DESPATCH. ORDERS NORMALLY DESPATCH.

COAST TO COAST TECHNOLOGIES INC.,

1855 S. R.434, SUITE #208, LONGWOOD, FLORIDA 32750. TECHNICAL/CUSTOMER SERVICE (407) 767 - 0779

\*ADD \$4.00 SHIPPING AND HANDLING (\$10.00 CANADA/MEXICO) ALL GOODS SHIPPED 2nd DAY AIR UPS

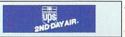

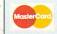

WE ACCEPT MASTERCARD VISA/CHECKS/MONEY ORDERS or COD's (ADD \$2)

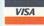

# AT LAST!! Transfer Your Amiga Graphics To Videotape

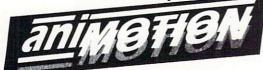

Provides the final step for your professional animations.

- Single Frame transfers to 3/4 S.P. and one inch tape (other formats available)
- RAM animations transferred
  tool
- · Finest encoding available
- Framebuffering for 24bit images also available
- All image or anim files from 2D or 3D programs accepted

Please call or write for more information and pricing: (203) 268-2554

anime Hen

316 Beers Rd., Easton, CT 06612

Circle 44 on Reader Service card.

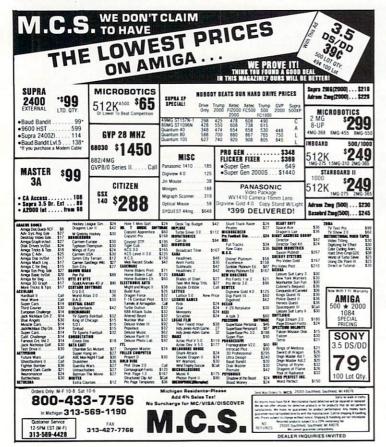

#### POINTERS

rent window's "rastport," which is required by all the functions.

#### WORK TOGETHER

Having spent all this time discussing these subprograms, it's about time to demonstrate what you can do with them! Enter the following program, merging in the two previously saved pieces of code, and then run the result.

- ' Examples Of Text Control Subprograms
- ' Now Enter the Immediate Command: 'MERGE "TextNames"

SetPrMode JAM1:x\$="Some Shadowed Italics!"
SetPrStyle italics+bold
COLOR 2:LocateTo 10,10:ShowText x\$
COLOR 3:LocateTo 13,10:ShowText x\$
SetPrStyle standard

SetPrStyle standard:COLOR 2,3
SetPrMode JAM2
LocateTo 30,40:ShowText "Normal Text"
SetPrMode JAM2+inversvid
LocateTo 40,60:ShowText "Inversed Text"

SetPrMode JAM1
COLOR 3:LocateTo 50,80
ShowText "Experiment With The Rest!"
COLOR 2:LocateTo 50,81
ShowText "Experiment With The Rest!"
SetPrMode JAM2

WHILE MOUSE(0) = 0:WEND END

' Now Enter the Immediate Command: 'MERGE "TextSubs"

(Click the left mouse button to terminate the program.)
As you can see, the text displays you can produce with a couple of operating system calls are far superior to those possible with a mere Print statement!
The output from your Amiga Basic programs is now on the way to looking like that of professionally written programs.

Bryan D. Catley is a professional software engineer with 20 years' experience with IBM mainframes and somewhat less with Amigas. Write to him c/o AmigaWorld Editorial Dept., 80 Elm St., Peterborough, NH 03458.

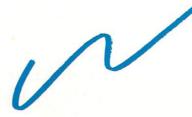

# If you have a paint program, you need...

Have you ever loaded a graphic file only to discover it wasn't the one you wanted? Well, now there's ImageFinder!

ImageFinder is a program that creates an index of your graphics files. When you want to find a particular picture, pop up the ImageFinder window and browse through the miniatures.

A single click chooses the one you want. Return to your paint program and let **ImageFinder** type the name into the file requester for you!

Do you have too many pictures to look through? ImageFinder makes it simple by letting you sort by name, size and depth. You can also sort by primary and secondary color!

ImageFinder supports both ILBM and ANIM files, allows multiple index files and will even update the index as you create new pictures.

Give ImageFinder a try and you'll wonder how you ever found images without it!

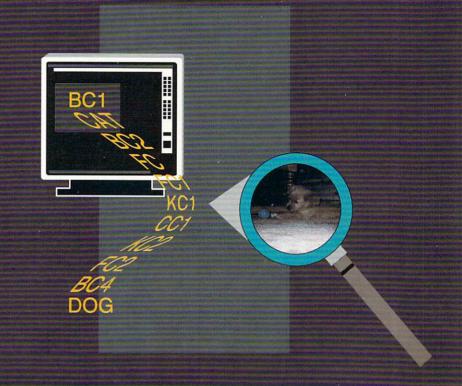

# 111000 For the Amiga

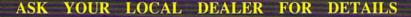

Zardoz Software, Inc. \* 6114 LaSalle Avenue Suite 304 \* Oakland, CA 94116

Ph: 415-339-6280 Fax: 415-339-6862

ImageFinder is a trademark of Zardoz Software, Inc. Amiga is a registered trademark of Commodorre-Amiga, Inc.

Circle 702 on Reader Service card.

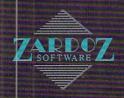

P.O. Box 129/58 Noble Street Kutztown, PA 19530

24 Hour FAX Line 1-215-683-8567 Customer Service 1-215-683-5433 Technical Support 1-215-683-5699

Math Talk Fractions

# 1-800-638-5757

A L

Outside the USA (1-215-683-5661)

| 64 Emulator                    | \$52 |
|--------------------------------|------|
| Amtrac (trackball)             | 68   |
| Cables                         | call |
| Camera Lens 16mm - No Iris     | 22   |
| Copy Stand with Light Fixtures | 64   |
| Covers                         | call |
| DigiView Adapter Gender Chang  | 16   |
| Disks - 3.5" DSDD box of 100   | 77   |
| Flicker Master                 | 14   |
| Ink                            | call |
| Joystick - Gravis              | 35   |
| Marcus RB2-109 Track Ball      | 45   |
| Maxx Yoke Flight Cntrl         | 79   |
| Mouse Master                   | 29   |
| Paper                          | call |
| Ribbon                         | call |
| Safeskin Keyboard Protectors   | 20   |

| Maxx Toke Flight Chiri          | 19     |
|---------------------------------|--------|
| Mouse Master                    | 29     |
| Paper                           | call   |
| Ribbon                          | call   |
| Safeskin Keyboard Protectors    | 20     |
| BOOKS                           | a salu |
| Advanced Amiga Basic            | \$15   |
| Amiga 3D Graphics Programming   | 17     |
| Amiga Basic Inside&Out+         | 20     |
| Amiga C for Beginners+          | 15     |
| Amiga C for Advanced Progs+     | 25     |
| Amiga Companion 2nd Edition     | 15     |
| Amiga DOS Inside & Out+         | 17     |
| Amiga DOS Quick Ref Manual      | 8      |
| Amiga Desktop Video Guide       | 17     |
| Amiga Graphics Inside and Out+  | 27     |
| Amiga Hardware Reference Review | 18     |
| Amiga Machine Language+         | 17     |
| Amiga Printers:Inside&Out*      | 28     |
| Amiga Programmer's Handbook 2   | 20     |
| Amiga System Prog's Guide+      | 27     |
| Amiga Tips & Tricks+            | 17     |
| Amiga for Beginners             | 15     |
| C Primer Plus                   | 21     |
| Dungeon Master Hint Book        | 11     |
| Inside the Amiga with C         | 21     |
| Making Music on the Amiga       | 28     |
| ROM Kernal Ref:Exec,Lib&Devs    | 28     |
| ROM Kernal Ref:Includes&AutoDoc | 27     |
| CENTED AT DESCRIBES             | -      |

| GENERAL BUSINESS            | ANY DES | 1 |
|-----------------------------|---------|---|
| Advantage (The)             | 129     |   |
| BGraphics                   | 126     |   |
| DBMAN V                     | 209     |   |
| Excellence V2.0 (1MB)       | 150     |   |
| Family Tree (Your)          | 35      |   |
| KFS Accounting v2.0         | 195     |   |
| MaxiPlan 3                  | 161     |   |
| Pagesetter II               | 84      |   |
| Page Stream v1.8            | 129     |   |
| Pen Pal                     | 99      |   |
| P.H.A.S.A.R V4.0            | 59      |   |
| Professional Draw 2.0       | 129     |   |
| Professional Page 1.3       | 189     |   |
| Proscript for Prowrite      | 32      |   |
| Prowrite V3.0               | 114     |   |
| Saxon Publisher             | 279     |   |
| Scribble - Platinum Edition | 72      |   |
| Security Analyst            | 48      |   |
| Service Industry Accounting | 252     |   |
| Superbase Personal          | 53      |   |
| Superbase Personal 2        | 99      |   |
| Superbase Professional V3.0 | 225     |   |
| Superplan                   | 99      |   |
| Top Form                    | 59      |   |
| Word Perfect v4.1.11        | 149     |   |
| Works - Platinum Edition    | 140     |   |
|                             |         |   |

| Algebra Plus                   | \$33 |
|--------------------------------|------|
| Algebra Plus Vol2              | \$33 |
| Distant Suns (Galileo 3)       | 46   |
| Little Red Hen - Talking Story | 13   |
| Math Blaster                   | 33   |

#### **Barney Bear** Early Education Games for Children ages 3-8.

Barney Bear Goes to School Barney Bear Goes to the Farm Barney Bear Goes to Space (new

These three games combine sounds, music and speech with interactive stories and activities for the young computer user.

Briwall Price - \$23 each

| Mavis Beacon Typing<br>Mixed Up Mother Goose | 34<br>20 |
|----------------------------------------------|----------|
| Mypaint<br>My Paint Data Disk 1              | 33<br>17 |
| Nursery Rhymes - Talking Story               | 13       |
| Rhyming Notebook                             | 29       |
| Talking Story Book                           | 20       |
| World Atlas 2.0                              | 39       |
| ENTERTAINMENT                                | -        |
| 688 Attack Sub                               | \$34     |
| AD&D - Champions of Krynn                    | 35       |
| AD&D - Dragons of Flame                      | 17       |
| AD&D - Pool of Radiance*                     | 35       |
| Altered Beast                                | 34       |
| Archipelagos                                 | 27       |
| Bandit Kings of Ancient China                | 39       |
| Battle Squadron                              | 24       |
| Blades of Steel                              | 30       |
| Blockout                                     | 26       |
| Blue Angels                                  | 30       |
| Brain Blaster                                | 27       |
| Bride of the Robot                           | 26       |
| Bridge 6.0<br>Budokan                        | 27<br>27 |
|                                              | 39       |
| Codename: Iceman                             | 39       |
| Colonel's Bequest                            | 39       |
| Damocles<br>Dark Century                     | 30       |
| Dragon's Lair II: Singe's Castle             | 46       |
| Dragon Lord*                                 | 34       |
| Dragon Lord                                  | -3-4     |

30

#### AD&D DragonStrike

Lead you own DragonStrike as you fly missions on the back of a fire-breathing dragon! 3D Graphics, real-time action and non-stop challenge in the skies of Krynn!

#### Briwall Price - \$34

For a limited time, get a

| FREE T-Shirt with your orde                    | r!       |
|------------------------------------------------|----------|
| Dragonscape                                    | 27       |
| Drakkhen                                       | 39       |
| Dungeon Master                                 | 26       |
| Dungeon Master 2*                              | 27       |
| Earl Weaver Baseball                           | 35       |
| Earl Weaver Stats '89 Disk                     | 14       |
| Falcon                                         | 33       |
| Falcon Scenery: Oper Countr Strike             | 17       |
| Flight Simulator 2                             | 33       |
| Flood                                          | 27       |
| Fool's Errand                                  | 34       |
| Future Wars                                    | 33       |
| Genghis Khan*                                  | 39       |
| Ghost Busters II                               | 27       |
| Go                                             | 28       |
| Halls of Montezuma*                            | 30       |
| Hardball II                                    | 33       |
| Harpoon*                                       | 41       |
| Heat Wave: Offshore Racing                     | 30       |
| Hero's Quest                                   | 39       |
| Highway Patrol 2                               | 30       |
| Ice Hockey: Wayne Gretzky                      | 35       |
| Imperium                                       | 27       |
| It Came From the Desert                        | 33       |
| It Came From the Desert II                     | 14       |
| Jigsaw Puzzlemania                             | 20<br>14 |
| Keef the Thief                                 | 39       |
| Kings Quest 4                                  | 33       |
| Knights of Legend                              | 27       |
| Legend of William Tell<br>Leisure Suit Larry 3 | 39       |
| Life & Death®                                  | 34       |
| Loom*                                          | 41       |
| Manhunter - San Francisco                      | 33       |
| Might & Magic 2                                | 41       |
| Mutant Priestess                               | 30       |
| Neuromancer                                    | 31       |
| Nobunga's Ambition*                            | 31       |
| Operation Spruance                             | 33       |
| Overrun*                                       | 41       |
| Pirates!                                       | 30       |
| Planet of Lust                                 | 24       |
| Populus                                        | 34       |
| Projectyle                                     | 27       |
| Puffy's Saga                                   | 24       |
| Puzznic*                                       | 23       |
| Red Storm Rising                               | 36       |
| Rings of Medusa                                | 33       |
| Sextimates                                     | 33       |
| Sex Vixens from Space                          | 25       |
|                                                |          |

| LINDEAL                          | -  |
|----------------------------------|----|
| Turbo Out Run                    | 34 |
| Tunnels of Armageddon            | 27 |
| Treasure Trap                    | 27 |
| Third Courier                    | 33 |
| Their Finest Hour:Battle Britain | 41 |
| The Plague                       | 27 |
| The Game of Harmony              | 30 |
| The Colony*                      | 33 |
| Test Drive 2:European Chalenge   | 13 |
| Tennis Cup                       | 27 |
| Teenage Mutant Ninja Turtles     | 30 |
| TV Sports Basketball             | 33 |
| Sword of Aragon                  | 27 |
| Strike Aces                      | 33 |
| Streed Rod*                      | 27 |
| Storm Across Europe              | 41 |
| Starflight                       | 34 |
| Star Trek V*                     | 33 |
| Space Rogue                      | 33 |
| Sorcerian                        | 17 |
| Sim City Terrain Editor          | 13 |
| Sim City                         | 15 |
| Shoot'em Up Kit                  | 13 |
| Shark Attack                     | 26 |
| CI I I I                         | 27 |

#### UNREAL

#### New from UBI Soft!

Fly with a magical copper dragon and discover enchanting forests, castles, and dangerous lakes of fire as you help Artaban save his love, Isolde, from the dread clutches of a corrupt Guardian.

#### Briwall Price - \$34

| Waterloo                          | 4  |
|-----------------------------------|----|
| Weltris                           | 23 |
| Where Europe is Carmen SanDiego   | 33 |
| Where in USA is Carmen SanDiego   | 33 |
| Where in World is Carmen SanDiego | 30 |
| Wings*                            | 34 |
| Wings of Fury                     | 27 |

| CREATIVITY/GRAPHIC               | S    |
|----------------------------------|------|
| 3D Professional                  | 320  |
| 3D Professional Video Tape       | 19   |
| ACAD Translator                  | 135  |
| AniMagic                         | 91   |
| Animation Soundtrack             | 88   |
| Art Department                   | 59   |
| Autodroid                        | 50   |
| AutoScript                       | 84   |
| Broadcast Titler                 | 193  |
| Credit Text Scroller             | 27   |
| Deluxe Paint Version 3           | 99   |
| Deluxe Video 3                   | 99   |
| Digimate 3                       | 27   |
| Digipaint 3                      | 69   |
| Digiview v4.0 (for 500/2000)     | 139  |
| Director                         | 49   |
| Disney Animation Studio          | 120  |
| Draw 2000                        | 169  |
| Graphics Starter Kit             | 65   |
| Interchange                      | 33   |
| Intro CAD Plus                   | 108  |
| Kara Fonts                       | call |
| Media Line Dsktp & Video Package | 24   |
| Palette Printer                  | 20   |
| Pixmate                          | 45   |
| Pro Video Post                   | 224  |
| Scene Generator                  | 33   |
| Sculpt/Animate 4D                | 389  |
| Y IVEN TO A PROPERTY WAY         | -    |

#### VIDEO TITLING STARTER KIT

The perfect way to get started in home, school, or industrial video.

#### Comes complete with:

- →Genlock unit
- →Titling software
- → Video fonts
- →All the necessary cables → A comprehensive manual

Briwall Price - \$199

| Shadow of the Beast              | 27 |
|----------------------------------|----|
| Shark Attack                     | 26 |
| Shoot'em Up Kit                  | 13 |
| Sim City                         | 30 |
| Sim City Terrain Editor          | 15 |
| Sorcerian                        |    |
| Spherical                        | 17 |
| Space Rogue                      | 33 |
| Star Trek V*                     | 33 |
| Starflight                       | 34 |
| Storm Across Europe              | 41 |
| Streed Rod*                      | 27 |
| Strike Aces                      | 33 |
| Sword of Aragon                  | 27 |
| TV Sports Basketball             | 33 |
| Teenage Mutant Ninja Turtles     | 30 |
| Tennis Cup                       | 27 |
| Test Drive 2:European Chalenge   | 13 |
| The Colony*                      | 33 |
| The Game of Harmony              | 30 |
| The Plague                       | 27 |
| Their Finest Hour:Battle Britain | 41 |
| Third Courier                    | 33 |
| Treasure Trap                    | 27 |
| Tunnels of Armageddon            | 27 |
| Turbo Out Run                    | 34 |
| TINID TO A Y                     | -  |

### Showmaker

275 139 109 255 129 106 TV Text Professional Ultra Design Video Scape 3D 2.0 Video Titler v1.5

| SOUND & MUSIC                |     |  |  |  |
|------------------------------|-----|--|--|--|
| Bars & Pipes                 | 192 |  |  |  |
| Deluxe Music Construction    | 65  |  |  |  |
| Dr T Keyboard C. S. Level II | 225 |  |  |  |
| Dr T Keyboard C. Seq. V3.0   | 177 |  |  |  |
| Dr T MIDI Recording Studio   | 48  |  |  |  |
| Dr T Tiger*                  | 97  |  |  |  |
| Dr T Tiger Cub               | 65  |  |  |  |
| Hyperchord                   | 104 |  |  |  |
| Music Mouse                  | 52  |  |  |  |
| Perfect Sound A500 V3.0      | 65  |  |  |  |
| Phantom                      | 161 |  |  |  |
| Pixound                      | 65  |  |  |  |
| Sonix                        | 52  |  |  |  |
| Synthia II                   | 81  |  |  |  |

| DJ IIIIII II                         |      |
|--------------------------------------|------|
| UTILITIES/LANGUAG                    | ES   |
| A Talk III                           | \$65 |
| Adapt 68030 Assembler                | 120  |
| Amax - MacIntosh Emulator            | 129  |
| Amax - Trumpcard Utilities           | 79   |
| AmiAlignment                         | 39   |
| Amiga Workbench 1.3                  | 24   |
| Arexx V1.0                           | 35   |
| Aztec C Dev Pak V5 w/SLDebug         | 195  |
| Aztec C Prof Pak V5 w/ZEditor        | 129  |
| B.A.D Disk Optimizer                 | 32   |
| Baud Bandit                          | 33   |
| <b>Buddy System for Deluxe Paint</b> |      |
| Butcher 2.0                          | 25   |
| Can Do                               | 89   |
| CrossDOS                             | 20   |
| DOS-2-DOS                            | 39   |
| Doctor Ami                           | 33   |
| Fat Tracks                           | 39   |
| Imagelink 2.0                        | 177  |
| Imagelink CINE module                | 264  |
| Imagelink TGA module                 | 264  |

#### DOCTOR AMI..

CALL US FOR

SATISFACTION GUARANTEED!

➡In-House Technical Support → A No-surprises Shipping Policy Our FIFTH Year in Business No Surchage for Charge Orders No Holding of Personal Checks → A Fair Return/Exchange Policy

> The most complete memory and drive diagnostic utility available for the Amiga! Use it to evaluate and recover bad memory, floppy disks and hard drives.

#### Briwall Price -- \$33

| Diritali Frice o           | 55  |
|----------------------------|-----|
| Janus Libraries V2.0       | 27  |
| Lattice C++                | 259 |
| Lattice V5.04 Dev Pacakage | 205 |
| LOGO                       | 75  |
| M2 Sprint (Modula 2)       | 189 |
| Paragon BBS                | 107 |
| Power Windows 2.5          | 59  |
| Project D v1.1             | 33  |
| Quarterback V4.0           | 49  |
| Raw Copy V1.3E             | 39  |
| Super Card Ami II          | 79  |
| Super Explode              | 39  |
| UltraCard Plus             | 65  |

We maintain an enormous inventory of software. If you don't see what you want, CALL!

Titles marked with \* were not yet released when the ad was prepared. Please call for firm price/ availablilty.

Titles in BOLD are new items

Australian Customers can order software locally from Briwall Australia at: (062) 88 0131, or FAX (062) 88 0337

#### **NEWTEK's Dynamic Duo**

Digi-Paint 3 The Ultimate Paint Program \$69

HAM painting package for the Amiga written in 100% assembly language for a fast, powerful, easy-to-use program.

#### Digi-View Gold 4.0 Simplythe Best! \$139

Digitize images with complete software control of color saturation, brightness, sharpness, hue, resolution and palette.

#### The Briwall Package -- \$485

Digi-Paint 3, Digi-View 4.0, Panasonic WV1410 Camera, 16mm Lens w/variable iris and Copy Stand w/lights

# 1-800-638-5757

Outside the USA (1-215-683-5661)

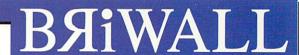

P.O. Box 129/58 Noble Street Kutztown, PA 19530

VISA

PLEASE COME VISIT US! Monday - Friday 9AM-6PM EST Saturday 9AM-12 Noon EST

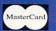

#### DRIVE **PACKAGES**

We have the technical sales staff and trained technician to help you with a hard driv package purchase.

These package prices are complete, and include all additional hardware required. A500/A1000 packages include case and cables. (On packages with "\*" you can deduct \$110 if you don't want the case ar cable.) A2000 mounting brackets may be additional

Drive assembly is \$15, or

| C | C | C | T | C | 0 | N   | T | D | 0 | T  | E  | D | C |
|---|---|---|---|---|---|-----|---|---|---|----|----|---|---|
|   | • |   |   |   | v | 1.4 |   | K | • | 1. | r. | ĸ |   |

| HARD I<br>Drive Specs.     | DRIVES Drive Price | Advantage<br>A2000<br>\$159 | Fstcard-Mini<br>A2000<br>\$115 | Fstcard-Plus<br>A2000<br>\$190 | Hardcard2<br>A2000<br>\$189 | Hardframe<br>A2000<br>\$172 | Kronos<br>A2000<br>S219 | Trumpeard<br>A2000<br>\$131 | Trmped-Prof<br>A2000<br>\$219 | FastTrak*<br>A500<br>\$346 | Kronos*<br>A500<br>\$379 | Trumpcard<br>A500<br>\$212 | FastTrak*<br>A1000<br>\$346 |
|----------------------------|--------------------|-----------------------------|--------------------------------|--------------------------------|-----------------------------|-----------------------------|-------------------------|-----------------------------|-------------------------------|----------------------------|--------------------------|----------------------------|-----------------------------|
| 32MB-40ms<br>Seagate-3.5   | \$282              | \$435                       | \$392                          | \$466                          | \$465                       | \$450                       | \$493                   | \$412                       | \$497                         | \$628                      | \$661                    | \$492                      | \$628                       |
| 40MB-11ms<br>Quantum-3.5   | \$403              | \$556                       | \$513                          | \$587                          | \$586                       | \$571                       | \$614                   | \$533                       | \$618                         | \$749                      | \$782                    | \$613                      | \$749                       |
| 44MB-25ms<br>Syquest-5.25  | \$569              | \$722                       | \$679                          | \$753                          | \$752                       | \$737                       | \$780                   | \$699                       | \$784                         | \$905                      | \$938                    | \$779                      | \$905                       |
| Syquest w/<br>Case&Cart    | \$875              | \$1,028                     | \$985                          | \$1,059                        | \$1,058                     | \$1,043                     | \$1,086                 | \$1,005                     | \$1,090                       | \$1,211                    | \$1,244                  | \$1,085                    | \$1,211                     |
| 48MB-28ms<br>Seagate-3.5   | \$349              | \$502                       | \$459                          | \$533                          | \$532                       | \$517                       | \$560                   | \$479                       | \$564                         | \$695                      | \$728                    | \$559                      | \$695                       |
| 64MB-24ms<br>Seagate-3.5   | \$415              | \$568                       | \$525                          | \$599                          | \$598                       | \$583                       | \$626                   | \$545                       | \$630                         | \$761                      | \$794                    | \$625                      | \$761                       |
| a 80MB-11ms<br>Quantum-3.5 | \$659              | \$812                       | \$769                          | \$843                          | \$842                       | \$827                       | \$870                   | \$789                       | \$874                         | \$1,005                    | \$1,038                  | \$869                      | \$1,005                     |
| d 84MB-24ms<br>Seagate-3.5 | \$473              | \$626                       | \$583                          | \$657                          | \$656                       | \$641                       | \$684                   | \$603                       | \$688                         | \$819                      | \$852                    | \$683                      | \$819                       |
| 100MB-11ms<br>Quantum-3.5  |                    | \$865                       | \$822                          | \$896                          | \$895                       | \$880                       | \$923                   | \$842                       | \$927                         | \$1,058                    | \$1,091                  | \$922                      | \$1,058                     |
| 210MB-11ms<br>Quantum-3.5  |                    | \$1,211                     | \$1,168                        | \$1,242                        | \$1,241                     | \$1,226                     | \$1,269                 | \$1,188                     | \$1,273                       | \$1,404                    | \$1,437                  | \$1,268                    | \$1,404                     |

#### Many other package deals available! Please call!

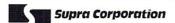

These packages come complete with controller and hard drive, are formatted and ready to use.

Supra Wordsync w/40MB Quantum HD \$529 Supra Wordsync w/100MB Quantum HD \$827

Amiga 1000 and 500 Hard Drive Packages
These packages come complete with controller, case,

power supply, are formatted and ready to use. A1000 \$580 \$669 A500 \$544 32MB Supra Drive Package 40MB/Quantum Supra Drive Pkg 44MB/Syquest Supra Drive Pkg 105MB/Quantum Supra Drive Pkg \$610 \$1029

#### GVP ·

ACCELERATOR BOARDS! A3001 - 68030-882/28MHz + 4MB

\$1749 A3001 with 40MB Quantum A3001 with 80MB Quantum \$2400

A3033 - 68030-882/33MHz + 4MB \$CALL A3050 - 68030-882/50MHz + 4MB \$CALL

IMPACT SERIES II SCSI + RAM CONTROLLER CARDS \$CALL

We carry a COMPLETE line od GVP products! Please call for other products and prices.

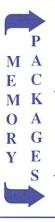

| BOARDS                 | 0K    | 512K   | 1MB     | 2MB    | 4MB   | 8MB    |
|------------------------|-------|--------|---------|--------|-------|--------|
| 8-up!<br>IMBx1         | \$145 | n/a    | n/a     | \$254  | \$374 | \$606  |
| Supra<br>IMBx I        | \$119 | n/a    | n/a     | \$244  | \$375 | \$629  |
| GVP 8/0<br>IMB SIMM    | \$215 | n/a    | n/a     | \$365  | \$511 | \$791  |
| FstCard+<br>IMB SIMM   | \$190 | n/a    | n/a     | \$334  | \$480 | \$760  |
| Baseboard<br>256Kx4    | \$124 | \$161  | \$201   | \$275  | \$423 | n/a    |
| ICD 520<br>256Kx4      | \$110 | \$149  | \$189   | \$263  | n/a   | n/a    |
| Xtc Fastram            | \$210 | call   | call    | \$354  | \$500 | call   |
| Meta4+case<br>IMB SIMM | \$249 | call   | call    | \$390  | \$536 | n/a    |
| The two                | next  | boards | are for | owners | with  | cases. |
| For Xetec<br>Owners    | \$90  | call   | call    | \$240  | \$386 | call   |
| For Meta4<br>Owners    | \$155 | call   | call    | \$309  | \$455 | call   |

| ACCELERATOR BOARD               | S      |
|---------------------------------|--------|
| Hurricane 2800 w/030-882/25 0K  | \$737  |
| Hurricane A500 w/020            | \$449  |
| MegaMidget Racer Bare           | \$585  |
| MegaMidget Racer 33MHz w/512K   | \$1495 |
| Midget Racer with 68020         | \$349  |
| Midget Racer Pkg w/68020-881/16 | \$449  |
| CHIPS                           |        |
| 4MB (SIMM) for GVP Acc Bd       | \$615  |
| 4MB x 8 bit SIMM                | \$497  |
| 4MB x 1 bit 100ns               | \$68   |
| DRAM - 1MB x 8 bits SIMM        | \$79   |
| DRAM - 256KB x 4 bit 120ns ZIP  | \$16   |
| DRAM - 256KB x 4 bit 120ns      | \$11   |
| Math Chip 68882 - 25Mhz         | \$349  |
| Micro Proc Chip 68030 - 25Mhz   | \$276  |
| SCRAM - 1MB x 4 bit 80ns ZIP    | \$68   |
| SCRAM - 256K x 4 bit 80ns ZIP   | \$13   |
| DRIVES (FLOPPY)                 |        |
| AE High Density 3.5" ext.       | \$210  |
| Applied Engineering 3.5" ext.   | \$109  |
| Calif. Access 880 3.5° ext.     | \$125  |
| FD-20 Dual 3.5" external        | \$259  |
| Master 3A 3.5-inch external     | \$124  |
| SupraDrive 3.5" ext.            | \$109  |

| DRIVES (Hard)                 |        |
|-------------------------------|--------|
| 84MB Seagate 5.25" ST296N     | \$449  |
| 100MB Connor 3.5" CP3100      | \$847  |
| 158MB Micropolis 5.25" 1674-7 |        |
| GENLOCKS                      |        |
| Amigen                        | \$99   |
| Magni 4010 & 4010S            | \$1629 |
| Minigen                       | \$209  |
| Neriki 1187 YCS               | \$2039 |
| Neriki Desktop YC             | \$1269 |
| SuperGen                      | \$669  |
| SuperGen 2000s                | \$1869 |
| Vidtech ScanLock VLS-1        | \$859  |
| MEMORY A500                   |        |
| 501-type Clone                | \$79   |
| EXP-8000 2MB                  | \$479  |
| RAM500 Supra (501 Type)       | \$75   |
| SupraDrive A500 RAM 2MB       | \$242  |
| WizRAM A500 0.0MB             | \$95   |
| MIDI/SOUND                    |        |
| A.M.A.S.                      | \$135  |
| CMI External 500/2000         | \$60   |
| ECE - External A500/1000/2000 | 549    |

DRIVES (Hard)

| MODEMS                       |        |
|------------------------------|--------|
| Aprotek Mini A500/1000/2000  | \$79   |
| Baud Bandit Level 5          | \$139  |
| Courier HST 14.4K            | \$635  |
| Courier HST Dual Std.        | \$1065 |
| DataLink A2000 int.          | \$145  |
| DataLink Express ext.        | \$189  |
| Supra 2400 w/o cable         | \$115  |
| Supra Modem Plus MNP Level 5 | \$159  |
| Zoom Modem (2400 Bd)         | \$109  |
| MONITORS                     |        |
| Moniterm Viking 1            | \$1419 |
| NEC Mulitsync 3D             | \$695  |
| Seiko CM-1440                | \$675  |
| Sony 1302 (multisync)        | \$789  |
| Sony PVM-1390                | \$525  |
| MOUSES                       |        |
| Boing Optical                | \$99   |
| GI-1000 Optical              | \$79   |
| M4 Contriver                 | \$49   |
| The Cordless Mouse           | \$99   |
| PRINTERS                     |        |
| Citizen GSX-140              | \$369  |
| Canon PJ1080a Color Ink Jet  | \$519  |
|                              |        |

| HP Deskjet Plus                  | \$79.  |
|----------------------------------|--------|
| HP Laser Series IIP              | \$1179 |
| HP Paint Jet                     | \$1150 |
| NEC 2200XE                       | \$37   |
| Okidata ML-182 Turbo             | \$33   |
|                                  | \$279  |
| Sharp JX730 (color ink jet)      | \$174  |
| Star NX-1000R Rainbow            | \$25   |
| Printerface                      | \$8    |
| Timerace                         | 90.    |
| SCSI ERASABLE OPTICA             | L      |
| Tahiti 1GB                       | \$799  |
| Ricoh 570MB (drive only)         | \$349  |
| Sony 640MB (w/1 cartridge)       | \$489  |
| SCANNERS                         |        |
| Prof. Scanlab (Softw+Hardw)      | \$79   |
| Han-D-Scan                       | \$25   |
| Migraph Scanner                  | \$36   |
| Sharp JX-300 + Prof Scanlab      | \$434  |
| Sharp JA-500 + Prof Scaniao      | 3434   |
| VIDEO                            |        |
| Camera Lens 16mm w/variable iris | 54     |
| Camera Panasonie 1500X           | \$30   |
| Camera Panasonic WV1410          | \$18   |
| Color Splitter                   | \$10   |
| Flicker Fixer A2000              | \$43   |
| THEREI FIXEL A 2000              | D40.   |

| Frame Buffer+Capture 1MB         | \$749  |
|----------------------------------|--------|
| Frame Grabber - 256 Gray Scales  | \$636  |
| Frame Grabber - Progressive      | \$539  |
| HAM-E                            | \$299  |
| VIP Video Interface              | \$109  |
| MISC HARDWARE                    |        |
| A-Net A2000                      | \$615  |
| AmiNet A2000 (a pair)            | \$1234 |
| Case - Bomarc Tower              | \$286  |
| Draw Tablet - Easyl 500          | \$359  |
| Draw Tablet - Sketchmaster 12x12 | \$399  |
| EtherNet A2065*                  | \$290  |
| Fast Fax                         | \$599  |
| Freedom 500 Keyboard Housing     | \$75   |
| Kwikstart A1000                  | \$105  |
| MouseTime - A1000 Clock          | \$33   |
| Multiport Board CMI              | \$179  |
| PC Powerboard                    | \$499  |
| Power supply - AE A500 100W      | \$89   |
| Rejuvenator A1000 (bare)         | \$350  |
| ST506/RLL to SCSI Adaptor        | \$165  |
| Synchro Express                  | \$55   |
| Tape Streamer FastTape 60MB Int  | \$519  |
| Tape Streamer FastTape 60MB Ext  | \$599  |
| Tape Streamer WT-150             | \$853  |
| Tool Bus A500 or A1000 w/power   | \$227  |

SHIPPING POLICY: ALL ORDERS received before 3PM EST will normally be shipped within 2 business days. All UPS shipments are sent Signature Required/No Driver Release. Add the following shipping charges to your Total software order

UPS: Ground \$4.50 (cont. USA ONLY); Air/Rush \$8.00 (includes Puerto Rico/Hawaii); Overnight \$12.00 + \$2.50 PER ITEM (must be received by 12 Noon.) Priority Mail: USA \$4.50 (Includes APO/FPO); Canada/Mexico \$7.00; Other Foreign \$4.00 Handling + Actual Shipping + Insurance.

HARDWARE: Shipping charges for all hardware are \$4.50 handling + actual shipping charges + insurance.

ORDERING INSTRUCTIONS: For your convenience, you can place a phone order 24 HOURS/7 DAYS A WEEK on our TOLL-FREE LINE 1-800-638-5757. Outside the USA, please use (215) 683-5661. Price, availability, and compatibility checks are also welcome on our order line, Monday thru Friday, 9:30AM - 4:30PM EST, AFTER HOURS Orders Only Please! When placing an order, please specify your computer model, home & daytime telephone number, shipping address, charge card number, expiration date and name of bank.

ACCEPTED PAYMENT METHODS: We gladly accept Personal Checks (no holding), Money Orders, VISA, MASTERCARD, School Purchase Orders, or COD (\$4.00 additional – for established Briwall Customers ONLY). All checks must be in US Dollars and drawn on a US bank. There is no surcharge for credit cards and your card is not charged until we ship.

RETURN POLICY (for Non-Entertainment software and Accessories ONLY): We have a liberal return policy to better service your needs. If within 15 days from the time you receive an item, you are not satisfied with it for any reason, you may return it to us for either a refund, exchange, or open credit. REFUNDS ARE SUBJECT TO A 20% RESTOCKING FEE PER ITEM RETURNED (\$10.00 MINIMUM PER ITEM) EXCHANGES/OPEN CREDITS will gladly be issued for the full purchase prior the item. DEFECTIVE items, Entertainment software, Hardware items and Special Order items will be repaired or replaced with the same item only.

TECHNICAL SUPPORT Call (215) 683-5699, Monday - Friday, 9am - 5pm EST.

We do our very best to help you with your product selections before you order, and after you receive your product. General questions, such as price, compatibility, etc.. will be handled by our order staff the tup you false your order, BUT, if you have specific, detailed questions about a product you will get the most help from our Technical Support Line.

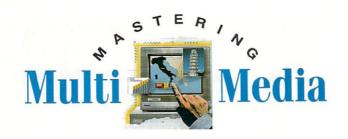

# Interface Design: The User Comes First

#### By Gene Brawn

Editor's Note: Welcome to our new monthly column on multimedia. It will feature a variety of experts bringing you tips, techniques, or tutorials on different aspects of Amiga multimedia productions.

NO MATTER HOW elegant the program that drives your interactive multimedia presentation, it is useless if the user cannot access its database of pictures, sound, music, animations, data, and text. Everything you do, from playing an animation to printing a title, should focus on the user's needs and expectations.

When designing the interface, try to put yourself in the user's place. Why would he want to view this sequence? Are her feet getting tired from standing at the kiosk too long? Did he forget his glasses and cannot read the tiny type in your display? If you think this an impossible task, try a revolutionary procedure: Test the production on typical users! Software companies, advertising agencies, and manufacturers do this all the time with spectacular results.

#### K.I.S.S. AND NO SURPRISES

My testing sessions go most smoothly if I follow a few multimedia rules of thumb when constructing the application. The first is: Keep it simple. This holds true for both visual and program design. If users must search a cluttered display every time they need to do something, they probably won't try. Use the principles of graphic design to focus attention

on the subject at hand, keeping options to a minimum.

Consistency goes hand-in-hand with simplicity. If your application has repeating elements, put them in the same place every time they appear—no surprises. For example, if you group your basic navigational controls along the bottom of the screen, always present them in the same order. Remember that all of these buttons need not appear on every screen. The Home button would not appear on the Home screen, for example.

#### THE NAVIGATOR

The multimedia programmer's fundamental navigational tool is the screen "hot spot," which is simply an area of the screen that initiates an action when clicked. The most common form of hot spot is an icon. For example, an icon designed to resemble a projector might play an animation. Unfortunately, far too many icon buttons are so badly designed that they actually impede the user's ability to navigate an application.

Although a text label can clearly state an icon's function, an icon that needs such a label is a failure. Take the ubiquitous octagonal stop sign, for example. Not only does it instantly convey its meaning—in any language—but it also functions equally well as a pure icon, without the word "stop."

Unfortunately, there are very few unambiguous icons. So, instead of designing an icon for each function, create a class symbol for a group of related functions. Using on-screen, VCR-style buttons to control an animation is a perfect example. Each button has the same design, but a different symbol printed on it. You'd be surprised at how often you can group functions in this way.

You can conserve screen real estate if you use toggles—buttons that change their function when you click them. For example, an animation button labeled "Play" could change to "Pause" once the animation begins. You must, however, be absolutely certain that the user notices this difference. Often, changing a button's color is enough.

#### JUST LOOKING, THANK YOU

A browser is a powerful way to navigate a multimedia application, especially for professional users who know what they are looking for. The simplest browser is the page turner, which allows the user to view the material in an unstructured manner, like leafing through an encyclopedia. The user clicks a button, perhaps in the corner of the screen, to move on to the next file on the disk—one that may not be related to the current screen. Implement the browser with care, for with it, users can bypass all your carefully constructed links and possibly miss the point of the presentation.

Link maps, graphic representations of all the modules and connections in your presentation, are also useful as browsers. The user calls up the map, which highlights the current screen, and clicks on another module to jump to its screen. As

# If you ever wondered just how smart you were when you bought your Amiga, get AmigaVision.

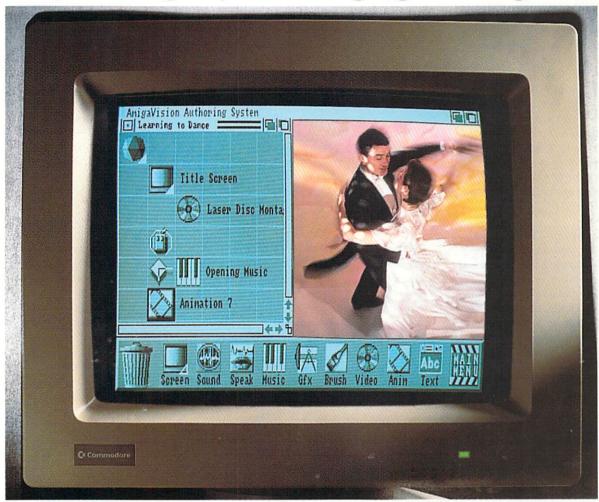

Remember your original reasons for getting an Amiga? Of course you do. Silly question.

Well, fast-forward now to April 24th, 1990, the day Commodore introduced AmigaVision.

AmigaVision is an authoring system for a mere \$149 that allows the Amiga to live up to its full potential.

The easy-to-learn, easy-to use icons you see up on the screen and on this page call up music, animation, text, video—in whatever order or even simultaneously—and create, well, any type of presentation or courseware.

Also, AmigaVision takes full advantage of ARexx, your Amiga's file format standards and its multitasking capabilities.

As you might imagine, you don't have to be a programmer to turn your abstract ideas into reality. All you have to be is you.

Can it extend the use of application software you already own? Is there multitasking interaction with other programs? Is it dBase III™ database compatible? Yes...yes...yes, to all these queries.

For business people, it can create presentations that persuade. For people in education and training, it can help create interactive instructional programs. For anyone, anywhere, it can liberate the way they communicate, whether they are delivering information or entertainment.

Call 1-800-627-9595 soon to find the location of your closest Amiga dealer. For you, it's another confirmation of what you knew before most people: namely how smart Amiga is and how shrewd its owners were when they bought one.

Amiga: The computer for the creative mind.

you may imagine, trying to display a large application's hundreds, even thousands, of links on a single screen is all but impossible. In that case, limit the map to a display of only those related links nearest the current module.

A similar navigational aid that's especially handy for historical presentations is the time line. You use it to examine concurrent, but otherwise unrelated, events. For example, if a promotional screen for a bus tour displays an array of dates and times, users can click on each to find out what sort of landscape they would be passing at that point.

#### SPELL IT OUT

A highlighted word in a well-written paragraph is the ultimate icon. Hypertext—branching among logically linked passages based on key words—is one of the most powerful elements of multimedia. But, paradoxically, most users are not comfortable reading text from monitors, so keep your message short and try to use a graphic to reinforce the idea.

If possible, use Hi-res mode to display the blocks of text. Above all, keep your text easy to read, especially if you are working with NTSC (television) systems. Colors blur and text gets fuzzy, so you should increase the size of your typeface and reduce the length of your message for this format. If you are highlighting text links, give the user a way to turn them off, because too many highlights can detract from the point of the text.

Please, for everyone's sake, don't go crazy with fancy typefaces; a simple Times or Helvetica is preferable to an indecipherable Gothic. What you say is much more important than how you say it, so, to lend color to a page, use a picture or a graphic element rather than an overly complex typographical design.

#### TALK BACK

Feedback is a fundamental part of presentations. One of your prime duties is to keep users reassured that all is well. If they click a button, let them know the command was received. The program should acknowledge the click with a sound or a flash. A more pleasant way to indicate "business as usual" is to play some music. If the screen is blank be-

cause the program is loading a file, a little digital Muzak will keep users confident they haven't done something fatal.

Equally helpful is an orientation screen explaining the use of the interface. Keep in mind that there will often be no paper documentation available, especially in public-information systems where a person may use your program only once. A context-sensitive, on-line help system is invaluable here.

Even with plenty of up-front help, multimedia applications are often so complex that users will get lost or work themselves into a dead-end. Provide an on-screen map of where they have been, so they can retrace their steps to the wrong turn and carry on from there.

Multimedia applications require attention to detail, anticipation of the user's needs, and, most of all, a nearly transparent interface. If you plan carefully and follow these techniques, your presentation will be effective and fun to use.

Gene Brawn is an interactive multimedia producer. Write to him c/o AmigaWorld Editorial Dept., 80 Elm St., Peterborough, NH 03458.

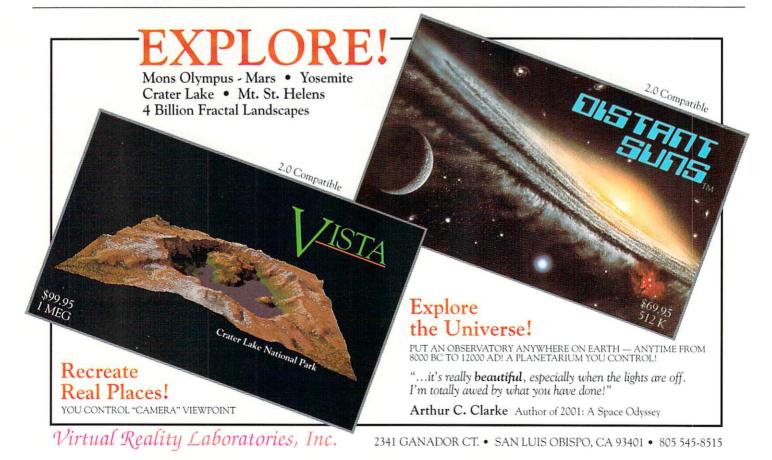

# The best Amiga disk copier just got better...

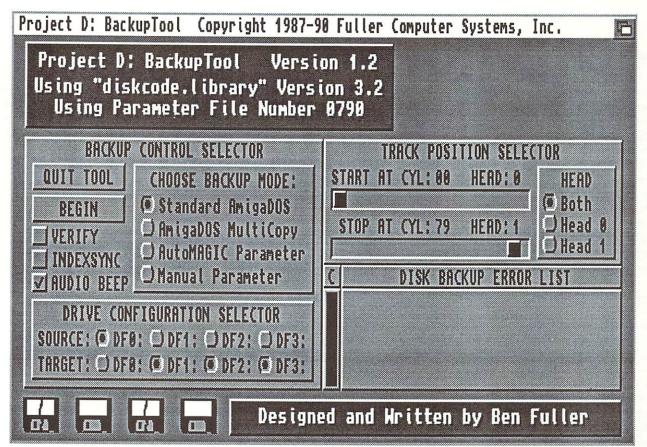

# ...introducing the new Project D.

Once again, Project D is setting new standards in the Amiga utility marketplace.

See your local Amiga dealer for a demonstration.

FULLER COMPUTER SYSTEMS, INC.

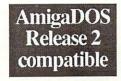

# THE GAME PRESERVE

#### PIRATES!

#### By Peter Olafson

I'M BEING HELD captive by Pirates!. Rescuers need not apply. You'll flip an eyepatch when you see Microprose's first full-fledged Amiga conversion. It's as though this role-playing adventure game had been remade from the keel up.

In Pirates!, you're a buccaneer flying one of four flags and seeking high adventure in the Caribbean of the 16th or 17th century. There are hearts to be won, rich ports to be conquered, and ships to be sent to the bottom. You don't have to struggle with some arcane interface to do it either. Pirates! is all mouse and menu—save for a joystick-controlled sword-fighting sequence.

Sailing, while obeying the rule of the wind, is easy. Clicking the mouse anytime you're out brings up a menu of useful information that makes it even easier. The game is also delightfully open-ended; you can start pillaging right from the get-go and worry about the larger missions later. The manual is typically excellent, but you don't need it to have fun.

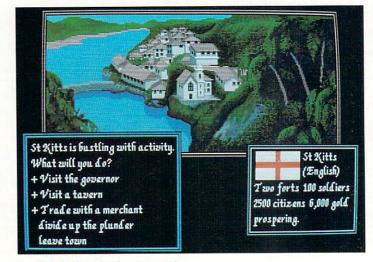

You'll find adventure in every port.

Pirates! is a delight for the eyes and ears. The illustrations that mark key events are like storybook pictures and are often brought to life with spot animation. The static graphics are rich and vivid; the game leaps from the screen. A lovely harpischord piece plays at the outset, and you can request one of a dozen other classical compositions. On the sailing screen, when the winds pick up, the clouds rush across the screen, and your ship gathers speed, there's a persuasive

sense of motion. The game feels like what it's about.

On the features wish list are meatier, more complicated play options and the ability to save the game at any point. As it is, you must return to base first, and if the winds are against you, this can be a deck-swabbing chore. When those winds rise, however, I'm the most willing of captives. (\$44.95, MicroProse, 180 Lakefront Dr., Hunt Valley, MD 21030, 301/771-1151. No special requirements.)

#### **Crib Notes**

#### By Peter Olafson

SOME PEOPLE GET postcards from sunny places, bills from the vet, and fliers for sales at Sears. I get letters asking how to kill the giant purple worms in *Dungeon Master* (FTL, \$39.95).

• Tom Smith of Westminster, CO, is stuck on Level 2 of Dungeon Master in the "Time is of the Essence" riddle room. You have to be really quick here. Four moves to the left and two forward should do it. Use your cursor keys instead of the mouse for extra speed. If that doesn't work, your party may be too heavily laden. Dump some of the heavy stuff and try again.

Incidentally, before you even get to the riddle rooms, there's a handy item in a secret room off the main hallway. Don't just gallumph down every passage; you may be surprised at what you're missing. Any irregularity in the walls is worth investigating.

- David Chau of Alberta, Canada, is trapped between a rock and a hard monster—the major domo in the second stage of *Shadow of the Beast* (Psygnosis, \$49.95)—and is dismayed that his newfound heavy-duty weapon won't cut it. Just stay at it, Dave. As I recall, all that's required here is persistence.
- Fellow game reviewer Rob Lawrence writes to suggest that you take your time exploring the wilderness area in *The Legend of William Tell* (Electronic Zoo, \$39.95), but that you shouldn't be shy of invading the castle. Apparently it's not as tough as it looks. Rob says you'll need a decent crossbow and winder, however, and a fair amount of loot to bribe the baddies. (A certain key is out there, as well.) Arrows and munchies—apples, I bet—are plentiful inside the fortress.

#### BUDOKAN

#### By Graham Kinsey

UNLIKE MOST MARTIAL arts games, Budokan: The Martial Spirit does not immediately confront you with an opponent. The game begins in a dojo, from which you can enter various training centers. In these, you can practice the martial art of your choice (Karate, Nunchaku, Kendo, or Bo). You also learn to focus your Ki power, an energy ►

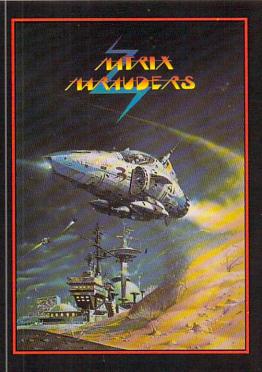

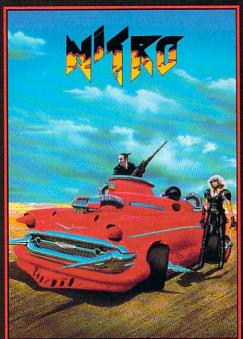

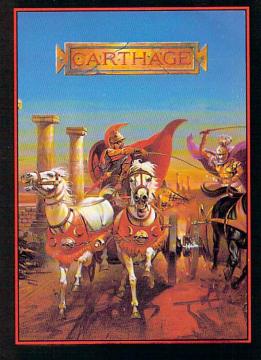

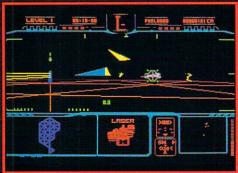

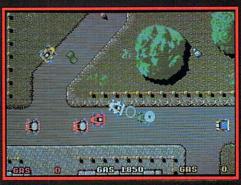

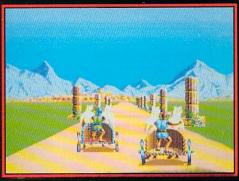

#### **MATRIX MARAUDERS**

EARTH ONE - PREPARE TO DESCEND. YOUR TIME HAS COME . . .

As you hurtle through the complex mazes of the death tunnels, you must negotiate the torturous twists and turns in order to keep ahead of the competition.

The deadly race track is linked by a series of pit grids which are littered with numerous bonuses including speed amplification modules and fuel which must be collected to ensure your survival!

Featuring a unique 3D arcade game concept.

This is the ultimate futuristic racing simulator -you won't find anything like this on this side of the galaxy!

Optional two player "Head to Head" link via serial port.

Screen shots from the Amiga version AVAILABLE NOW ON THE PSYCLAPSE LABEL

#### NITRO

Choose your car, grab the wheel and go!

Speed through the cities, deserts, forests and wastelands competing in over 30 gruelling races — day and night in a mad dash for the finishing post.

Race against the computer or friends.

Pop in the shop to enhance or repair your machine.

Pedal - to - the - metal fun! Squeals on wheels! Lead - free frolics!

Screen Shots from the Amiga version AVAILABLE ON THE PSYGNOSIS LABEL

#### CARTHAGE

Feature Packed Action and Strategy

As a Carthagian hero you must not only repel Roman invasion by successful troop strategy but also maintain your armies' ever-waning supplies by running the gauntlet on your chariot to deliver much-needed money.

Survey the detailed North African landscape and zoom in on your troops to administer strategy. Decide which of your armies needs a cash injection then grab the reins for a mind-boggling first-person-perspective 3-D chariot race to deliver the money . . .

Strategy and arcade action superbly combined to give you a taste of ancient history so real you can almost smell the elephants!

Screen shots from the Amiga Version
COMING SOON ON THE PSYGNOSIS LABEL

#### **PSYGNOSIS**

29 Saint Mary's Court, Brookline, MA 02146 Telephone: (617) 731-3553 Fax: (617) 731-8379 Circle 123 on Reader Service card.

Matrix Marauders

Amiga/Atari ST Amiga/Atari ST

Carthage (coming soon) Amiga/Atari ST

SEEING IS BELIEVING

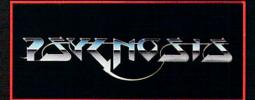

that, once built up, can make a successful attack cause greater than normal damage. When you deem yourself ready, you're off to the famous Budokan arena in Tokyo for a tournament.

After deciding which art to learn, you can practice its moves by yourself or against a teacher. To fight, you first move the joystick to indicate your fighting stance; then you choose which attack or block to execute from that stance. Once you have practiced enough, you may go to the mat to spar against other students, who, unlike the teachers, will not hold back their attacks if you weaken. You can specify which of the four martial arts you wish to practice and which you want your partner to use.

After extensive sparring, you travel to the Budokan arena and battle experienced opponents, some of whom use fighting styles and weapons not taught in your dojo. Be prepared: You may use each of your arts only four times. You cannot specialize in only one or two arts and still hope

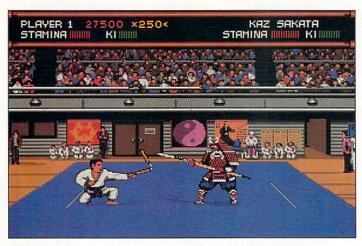

This could be your hour of triumph-if you've practiced enough.

to win the tournament.

Budokan's concept is good, but its presentation is uneven. While the Extra\_Halfbrite-mode graphics are only adequate, the sound is very well done, especially the music. The game runs on accelerated Amigas and does not use disk-protection; however, you cannot multitask or install it on a hard drive.

The biggest complaints I have are the randomly generated, and therefore useless, words of wisdom you receive from the Sensei and the way

some of the complicated moves were implemented. (I have yet to execute any spinning jump attack via the joystick and have had only slightly better luck with the keyboard.) Not being able to choose different fighting styles was disappointing, as well. For martial arts fans, however, the problems don't distract too much from the complexity and pleasure the game offers. (\$49.95, Electronic Arts, 1820 Gateway Dr., San Mateo, CA 94404, 415/571-7171. No special requirements.)

• Last time out, we spent some time in Throtl, the first city to liberate in Champions of Krynn (Strategic Simulations Inc., \$49.95). This time, a few pointers on Kernen, the final one: Take the opportunity to get disguised before you set foot in here. It'll keep down the encounters. (Monsters like looking at other monsters.) Read the messages at the headquarters gate carefully. The guard strength fluctuates through the day, and you can make it even weaker if you explore thoroughly and match an odd item and nonplayer character.

Don't see Myrtani's minions under every bed. You might have some allies, if you treat them right. I know, half the people in these games look as if they should be sitting on a rock in the desert, but a little trust never killed an adventure game character... more than once, anyway.

 The foyer of the monastery in Future Wars (Interplay, \$49.95) has some folks praying for help. This puzzle calls for watching the monks in the foyer and, well, monkey see, monkey do.

The other most common FW question involves escaping from the cell on the enemy ship. You'll need two items. One's available in the tube station. (Yes, the newspaper machine works. If at first you don't succeed. . .) The other is a little more slippery, and I won't say more than that the basement monastery wouldn't be a bad place to look—very, very carefully.

• A fellow whose name I can't decipher is threatening to destroy his Amiga if he can't get out of Brooklyn in *Gold Rush* (Sierra On-Line, \$39.95). He's missing one small, important item, and hence is missing the boat. He doesn't say which items he's found, though—so I'll try to "borough" into some of the game's more troublesome small important items.

Your house seems a bit empty, doesn't it? Naturally, there's that photo album to check out. A desk is almost always a source of an item or two in every adventure game I've ever played. Don't neglect the gazebo next door (or the flowers around it—you can't take them with you). The post office demands a visit, and the letter you'll receive (sooner or later) de-

#### TREASURE TRAP

#### By Chris Dickman

IN THE PAST five years, I've blasted countless aliens, spent weeks mapping my way through dungeons, and driven enough racing cars to fill a used car lot. I thought I'd seen it all, but I found Treasure Trap refreshingly different.

The premise is mundane enough: A gold-bearing ship has sunk on the high seas, and you must don an old-fashioned diver's outfit and wander through the rooms of the wreck, dodging bad-tempered aquatic lifeforms, to collect the bullion. Unlike most games of its ilk, the game does not reward razor-sharp reflexes.

Treasure Trap is more a game of strategy, with each of the 100 rooms representing a different puzzle to be solved. The starfish, octopi, jellyfish, sharks, and other denizens of the deep can indeed spell your untimely demise, but they're not hard to avoid. After collecting 80 bars of gold, you can invoke the help of a

"smart fish" that will dispose of your immediate adversaries in short order. Time is more of an enemy than the malevolent sea creatures, with your oxygen supply constantly dwindling. Happily, extra oxygen bottles are scattered throughout the wreck to prolong your three allotted lives.

The detailed and lushly colored 3-D rooms are different ▶

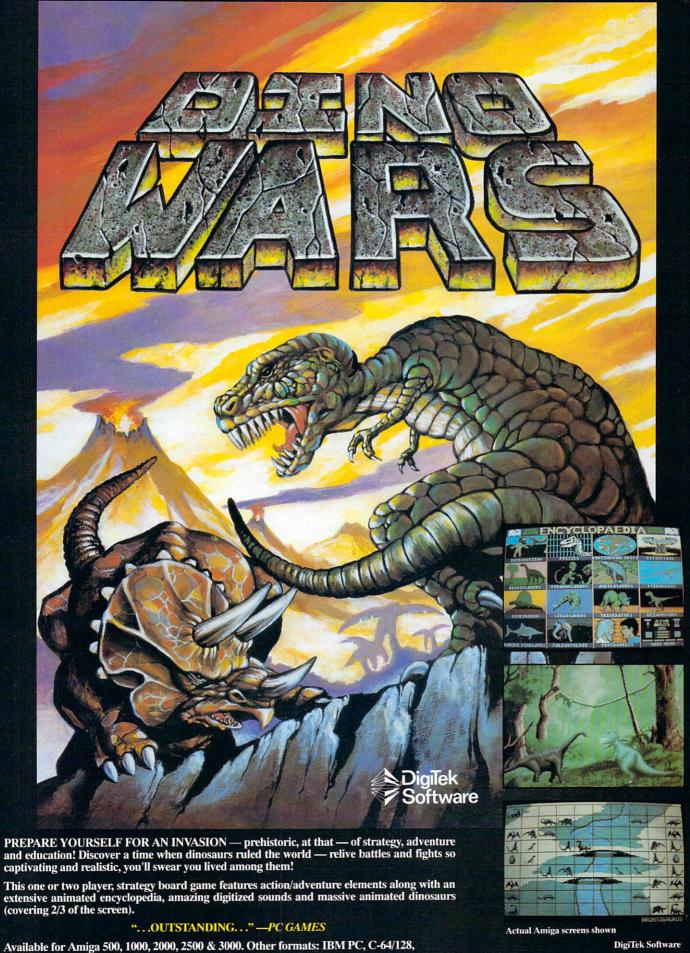

Retail price: \$39.95. See your local software retailer or call 1-800-783-8023 to order.

Atari ST.

DigiTek Software 8910 N. Dale Mabry, Suite #37 Tampa, Florida 33614 (813) 933-8023

# AMIGA - Commodore AMIGA - Replacement Chips, Parts and Upgrades

| 8364 Paula                 | \$39.95   | A500 Keyb  |
|----------------------------|-----------|------------|
| 8520A CIA                  | 17.95     | A500 Heav  |
| 8372 Fatter Agnus/puller   | 99.95     | A2000 Hea  |
| 8373 Super Denise "New"    |           | Keyboard f |
| 2.0 Kickstart ROM "New"    | CALL      | A500 Servi |
| A500 512K Upgrade Board    | 69.50     | A1000 Sen  |
| 256 x 4/100 Memory         | 8.95      | A2000 Ser  |
| 1 Meg x 1/100 Memory       | 8.95      | 68010-8 (A |
| 1 x 4 Meg/80 ZIP s/c A3000 |           | 68881 (low |
| A2000 Keyboard             |           | 68882 (low |
| Amiga Diagnostician "New"  | 10.95     | Agnus Chip |
|                            | - AND MAN | Y OTHERS   |

| A500 Keyboard                 | 109.50 |
|-------------------------------|--------|
| A500 Heavy Duty Power Supply  | 69.95  |
| A2000 Heavy Duty Power Supply | 147.00 |
| Keyboard for A1000            | 129.95 |
| A500 Service Manual           | 36.50  |
| A1000 Service Manual          | 29.95  |
| A2000 Service Manual          | 39.00  |
| 68010-8 (Accel)               | 15.95  |
| 68881 (low prices)            | CALL   |
| 68882 (low prices)            |        |
| Agnus Chip Puller             | 9.95   |
|                               |        |

Amiga Upgrade: New 1 Megabyte "Fatter Agnus" Chip 8372A. Includes free Agnus chip puller and "New" step by step instructions from Commodore (no trace cutting). S99.50

Amiga 1000 Rejuvenator Upgrade

Important Catalog Announcement

Call for your new 25 page catalog of specialty items for Amiga, Commodore and IBM. This free catalog contains: Low-cost replacement chips, upgrades, 34 diagnostic products, tutorial VHS tapes, interfaces, heavy-duty power supplies (for A500 and A2000) and other worldwide products you won't find anywhere else. Dealers, use your letterhead.

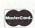

THE GRAPEVINE GROUP, INC. 3 Chestnut St., Suffern, NY 10901 1-800-292-7445 • 914-354-4448 Fax 914-354-6696

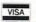

We Ship Worldwide

Prices Subject to Change

Circle 164 on Reader Service card

Circle 164 on Header Service card

and the second second s

GREAT PRICES!
Shipping Based on Weight and Zone.
Pursuitable BBS: (414) 548-8140
For information
or for a complete price listing call:

(414) 548-8120

|   | < - / | 7-      | . 4    |     |       |
|---|-------|---------|--------|-----|-------|
| 1 |       | =1      | 7 5    |     | ARROG |
|   |       |         |        |     |       |
| 1 | OFTWA | 05.0.00 | Ranner | ALD |       |
|   | HIA   | KE & PI | KILUC  |     |       |

| Spotlight on Software & Books     |
|-----------------------------------|
| AmigaVision 89.00                 |
| AMOS (Game Creator) 59.00         |
| Anarchy                           |
| Animation Studio 99.00            |
| Art Department Professional CALL  |
| Art Department GIF Module 30.50   |
| Art Department TIFF Module CALL   |
|                                   |
| Bars & Pipes 170.00               |
| Bars & Pipes Music Box            |
| Bars & Pipes Sound Kit 37.99      |
| Codename: Iceman 36.99            |
| Digi Paint 3.0                    |
| Digi-View Gold 4.0 130.00         |
| Disk Mechanic 57.52               |
| excellence! (new version) 175.00  |
| Heart of the Dragon 31.10         |
| Lattice C 5.05                    |
| Matrix Marauders 26.00            |
| Pixel 3D 52.99                    |
| Pro Draw 2.0                      |
| ProFills                          |
| ProWrite 3.0                      |
| Shadow of the Beast II CALL       |
| Unreal                            |
| Vista Scene Generator 59.00       |
| WorkBench Management System 28.30 |

| Spotlight on Hardware                |  |
|--------------------------------------|--|
| 8 Meg Board, AdRAM 2080 147.00       |  |
| AdRAM 540 4MB, 0k (500) 115.00       |  |
| AdRAM 560D (Optional 2 MB) 250.00    |  |
| AMAX Package CALL                    |  |
| Deb 2000 Board 78.00                 |  |
| flickerFixer                         |  |
| Floppy Drive, Internal 3000 110.00   |  |
| Floppy Drive, AE High Density 199.00 |  |
| Genlock, SuperGen 2000S 1815.00      |  |
| Harddrive, 105Q (Bare)               |  |
|                                      |  |
|                                      |  |
| Harddrive, Supra 500XP 40/2 749.00   |  |
| MIDI Gold Insider 2000 67.00         |  |
| Modem, DataLink 2000 MNP 165.00      |  |
| Modem, HST Dual Standard 940.00      |  |
| Modem, Baud Bandit MNP 5 130.00      |  |
| Modem, FAX Option 34.00              |  |
| Modem, Supra 2400 110.00             |  |
| Mouse, Konyo Optical 69.00           |  |
| SafeSkin Keyboard Protector 21.00    |  |
| Scanner, Sharp JX100 750.00          |  |
| SCSI Controller, Adv. 2000 150.00    |  |
| SCSI Controller, Word/Sync 145.00    |  |
| Trackball, MicroSpeed 35.00          |  |
|                                      |  |
|                                      |  |

ORDERS ONLY PLEASE: 800-544-6599

W255 N499 Grandview ■ #204 ■ Waukesha, WI 53188 ■ 9 AM to 5 PM Mon.-Sat.

#### GAMEPRESERVE

serves especially close attention.

Don't blow your wad in the stores. It's extremely tempting, but the journeys via Panama and Cape Horn require one item each. You don't want to get bitten on the one trip...or get scurvy on the other.

- Kevin Riley of Albuquerque, NM, is looking for some help in the castle in Targhan (Gainstar, \$39.95). Make like Alice in Wonderland with the phials, Kev. The red one will help you see in the dark, and the beige is handy at the mouse hole.
- Dumbest Hint of the Month: When playing Stryx (Psyclapse/Psygnosis, \$34.95), be sure to pick up your gun. It's lying on the floor at your feet when the game starts. Wander away, and you'll get wasted pronto, knocked off the platform, and then you'll never get it back.

Admonitions and Grovelings Department: Letters are coming in a tad vague on the specifics. If you're stuck in a game, let me know exactly where, what items you have, and what you've done to get unstuck. I'll get a hint in

before the '90s turn into the '00s. I swear on a purple worm!

#### COMPANIES MENTIONED:

Electronic Zoo, 3431-A Benson Ave., Baltimore, MD 21227, 301/646-5031.

FTL Games, 6160 Lusk Blvd., C-206, San Diego, CA 92121, 619/453-5711.

Gainstar, distributed by DigiTek, 8910 N. Dale Mabry, Suite 37, Tampa, FL 33614, 813/933-8023.

Interplay Productions, 1575 Corporate Dr., Costa Mesa, CA 92626, 714/549-2411.

Psyclapse/Psygnosis, 17 St. Mary's Ct., Brookline, MA 02146, 617/566-1569.

Sierra On-Line, PO Box 485, Coarsegold, CA 93614, 209/683-4468.

Strategic Simulations Inc., distributed by Electronic Arts, 1820 Gateway Dr., San Mateo, CA 94404, 415/571-7171.

Developers: To have your games considered for inclusion in "Crib Notes," send copies to Peter Olafson, c/o AmigaWorld Editorial Dept., 80 Elm St., Peterborough, NH 03458.

enough not to bore you during your quest. In fact, the entire playing area seems to be in constant motion, with your diver wandering around, and each room crawling with sea life and floating debris. While the game is visually rich, it's acoustically sparse. I could have used more audible feedback.

Treasure Trap supports extra memory, which expedites changing rooms, but it would not load on an A1000 with a Spirit Technology memory board. Electronic Zoo con-▶

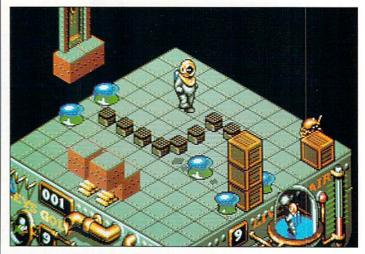

If the diver in the bell jar collapses, so do you!

#### GAME PRESERVE

firmed that it knows about the problem and offered to refund my money if I couldn't get the game working. It also failed to load on an A3000, but finally ran well on an A500 with one megabyte of RAM. Although a joysick is supported, I found it easier to control the diver with the keyboard.

Treasure Trap is strangely soothing to play, but hardcore arcade gamers might find it wimpy. Some of the puzzles in the outer rooms are quite tricky to solve, and it was a welcome relief not having to worry about dying every ten seconds. If attractive, highly animated, puzzle-oriented games are your thing, you'll like Treasure Trap. (\$39.95, Electronic Zoo, 3431-A Benson Ave., Baltimore, MD 21227, 301/646-5031. No special requirements.)

# THEIR FINEST HOUR: THE BATTLE OF BRITAIN

#### By Kevin C. Rohrer

IN THE EARLY days of World War II, Hitler's battle-hard-ened Luftwaffe attempted to clear British airspace as a prelude to a cross-channel invasion, while Churchill's Royal Air Force (RAF) fought to deny them air supremacy. Their Finest Hour: The Battle of Britain (TFH) lets you be an ally of either side, embarking on a campaign either to

fly your aircraft, you also have general control of several others during a mission. Your performance reflects on that of the others. TFH also has a custom mission builder for designing your own missions.

In TFH, the RAF fights a defensive battle, using a Supermarine Spitfire or a Hawker Hurricane. The attacking Germans have more

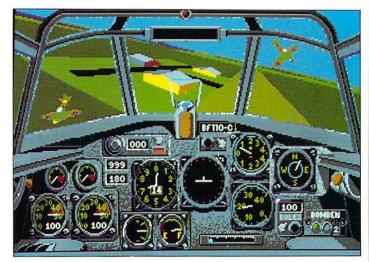

Protect England's glory-or bomb it!

defeat the Luftwaffe or to crush the RAF.

In the campaign, you create pilots who gain rank, honors, and skill over time. While you options: Messerschmitt BF109 and BF110 fighters, a JU87 Stuka dive-bomber, plus Dor-►

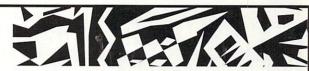

"For a live satellite feed to 47 nations-I had to have precise runtime control coupled with the assurance that my animations and images would be there ready to go right on cue. I couldn't have done it without ELAN PERFORMER. Timing is the critical factor during live presentations and ELAN PERFORMER, by design, is interactive and has the flexibility I need in my work."

- OEL TESSLER, DIRECTOR, DESIGN FX

#### LAN

### PERFORMER 2.0

For presentations to 47 nations or 47 people ... just press a key or click the mouse and let **ELAN PERFORMER 2.0** display your Amiga® imagery in a flash.

Right on cue.

#### NEW FOR 2.0:

Even more image and animation formats (more than any other Amiga program), full AREXX™ support including RECORDER and MIDI applications, enhanced animation editing, NTSC and PAL compatible.

See your dealer or contact:

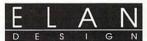

\$149

Elan Design, Inc. P.O. Box 31725, San Francisco CA 94131 415/359-7212 415/359-7181 FAX

For exciting Video Effects and Video Animation software, look for **INVISION***Plus*™

Registered owners contact Elan Design for upgrade information.
Requires IMB RAM, Runs on all Amiga computers, AmigaDOS Release 2 compatible.
ELAN PERFORMER 20 and INVISION Plus are rademarks of Elan Design Inc. AREXX is a trademark of William S. Hawes.
Musica has crofteen trademark of Commodore-Amiga Inc.

### NEW LIMITED TIME OFFER! Order Direct From Spirit Technology

#### 4MB INSIDE A500 FAT TRAPPER™

Plugs in the A500 "Trapdoor," Easy access for expansion. Expandable from 512K to 4MB (in 512K increments). Strap connector to 68000 daughter board. Incl. time/calendar.

0.5MB \$159 1.0MB \$199 2.0MB \$279 4.0MB \$439

\$119<sub>0K</sub>

\$270<sub>0K</sub>

2.0MB \$398

4 0MB \$526

6.0MB \$654

8.0MB \$782

\$192<sub>0K</sub>

2.0MB \$320 4.0MB \$448 6.0MB \$576

8.0MB \$704

\$199<sub>0K</sub>

0.5MB \$231 1.0MB \$263

1.5MB \$295

\$199<sub>0K</sub>

0.5MB \$239

1.0MB \$279

2.0MB \$359

Genlock/Encoder - All Amigas INTERLOK™ NTSC \$569 PAL \$749

· Looping video in with switchable termination.

- NTSC or PAL encoded video out. R-G-B and KEY outs.
- RGB matching level selection for A500/A1000/A2000.
- 0 to 100% fade overlay slider on remoteable

#### 8MB FOR A500 or A1000 X-RAM™

External chassis, expandable from 0K to 8 MB, low power consumption, autoconfig.

8MB FOR A2000 **OCTABYTE™** 

Highest quality 4-layer, plug-in board expandable to 8MB, low power consumption, autoconfig

1.5MB INSIDE A1000 IN1000

Includes battery backed time/calendar, expandable from OK to 1.5MB, autoconfig.

2MB INSIDE A500 SIN-500

Installs inside, under the radiation shield and out of the way, expandable from 0K to 2.0MB, autoconfig

512K (A501 clone) INSIDE A500 TRAPPER™ \$44<sub>0K</sub>

Installs in A500 "trapdoor" expansion port. Includes battery backed time/calendar, socketed, autoconfig. Available for 256Kx1 or 256Kx4 512K \$76

INTERFACE SYSTEM for A500/A1000 \$299 HDA-506 SYSTEM Includes interface board and ST-506 controlle

ST-506 HARD DRIVE

in chassis with passthru plus dual case hard drive chassis with power supply—LESS DRIVES. drive chassis with power supply—LES Will support two ST-506 hard drives.

ST-506 HARD DRIVE INTERFACE SYSTEM for A2000 SLOT MACHINE™ HARD CARD SYSTEM \$199

Includes interface board with ST-506 controller mounted on steel rail for 3.5° drive "Hard Card" installation in A2000—LESS DRIVE Controller will support two ST-506 hard drives.

PC/XT-AT BUSS INTERFACE AX-S™ EXPANSION SYSTEM

Not for the faint of heart, AX-S Expansion is not a simple Bridgeboard or A2000 board system. AX-S gives you use of the boards available in PC/XT-AT 8 and 16-bit buss structure, the kinds of boards not yet available for Amiga and the ones less expensive than A2000 boards. These ones less expensive than A2000 boards. These boards do need drivers written for AmigaDOS and that is where the fun begins...we should call AX-S "The Hacker Box." With every AX-S System, Spirit provides drivers to accommodate devices such as 8 and 16-bit hard drive controllers. A/D converters and more as they become available. We also include the proprietary AX-S Resource Library and source code on a typical driver.

AX-S™ for A2000 Consists of the AX-S Interpreter board to be plugged into either of the two Bridgeboard slots.

AX-S<sup>TM</sup> for A500/A1000\$695
Includes fan cooled chassis with power supply, a motherboard with 6 PC/XT-AT 8 and 16-bit buss slots, the AX-S Interpreter board, a 100-pin slot for Spirit's Octabyte 8MB Memory Expansion Board, and the buffer/driver interface adaptor for connection to the Amiga.

200 WATT POWER SUPPLY for A500 POW-R-200™

Continuous 200 watt replacement power supply for A500 with Amiga power cord and 4 "AMP" power connectors. Ian cooled, selectable 110VAC/60Hz or 220VAC/50Hz input.

MULTIPLE-PORT MIDI INTERFACE for all AMIGAS MIDI-STAR™ \$149

- 2 MIDI INs with switch control and LED indicators. 6 OUT/OFF/THRUs with switch control and

#### multi-color status confirmation. • RS-232 serial interface with passthru

#### ORDER AND INFORMATION TOLL FREE 1-800-433-7572

VISA, MASTERCARD & AMERICAN EXPRESS cards accepted with no surcharge. COD accepted, add \$3.50. Shipping and insurance extra. All products shipped UPS 2nd day unless otherwise requested. All prices U.S. dollars, domestic U.S. sales only. Prices and specifications subject to change without notice. Prices of products containing RAM memory may vary due to fluctuations in the DRAM market

AMIGA and AmigaDOS are Registered Trademarks of Commodore/Amiga, Inc.; AX-S, Octabyte, Interlok Trapper, Fat Trapper, Slot Machine and MIDI-Star are Trademarks of Spirit Technology Corp.

Spirit Technology Corporation 220 W. 2950 South, Salt Lake City, UT 84115

**TECHNOLOGY** 

U.S.A. Sales: (918) 834-2509 Phone: (801) 485-4233 FAX: (801) 485-6957 ALL SPIRIT PRODUCTS ARE BACKED WITH ONE YEAR WARRANTY nier-17, Heinkel-111, and Junkers-88 level bombers. Each plane is accurately rated with flight and combat characteristics, and you can move to the different crew positions during battle. Heinkels have crew positions for the pilot, bombardier, and five machine gunners.

As a bonus, players with 1-megabyte Amigas get the added dimension of sound: the planes have distinctive engine noises, machine guns sound different from cannon, bombs and flak explode, and hits on your aircraft seem disconcertingly real. The view outside your cockpit is equally detailed and exciting. You can watch ships sinking, buildings and grounded aircraft being strafed and bombed, and your compatriots wheeling about in dogfights.

TFH is not really a flight simulator, for the difficulty fac-

tor is slight. Takeoffs and landings are simplified, and rudder control isn't available. The instrument panels, although unique to each type of aircraft, have also been drastically simplified.

TFH is built around an established game-system that has already proven to be a major success. A follow-up to Battlehawks 1942, TFH improves on the earlier game. It can be controlled via the mouse, keyboard, or joystick, is not copyprotected, and can be run from a hard drive or RAM:. Being able to fight on either side while flying any of several different types of aircraft—in individual combat missions or as part of a campaign-will keep even veteran pilots involved. (\$59.95, Lucasfilm Games, distributed by Electronic Arts, 1820 Gateway Dr., San Mateo, CA 94404, 415/571-7171. No special requirements.)

#### HARDBALL II

#### By Peter Olafson

ACCOLADE HAS TAKEN its classic baseball game, Hard-Ball, thrown in everything but the dugout drinking fountain. . .and sacrificed much of what made the game a classic. On the surface, HardBall II has all the ingredients: instant replays, league play, a team and player editor, ten teams (all fictitious) and the guts of others, seven ballparks (most of them real), the ability to customize player positioning, a host of changeable play features, and lots more.

Yet, in some respects, this option-packed game is next to unplayable. For example, it offers four perspectives on the field, but none of them are entirely adequate to the demands of the game. If you adopt the closeup view from behind the batter and pitcher, you'll struggle to make a play once the ball's been hit.

At that point, the game shifts to a full-field view, with the outbound horsehide appearing as the smallest of flyspecks. The fielder handling the play is indicated by a change in color-too subtle an indicator considering the tininess of players. In short, there's no way to tell immediately where the ball is or who's going for it.

If you play only from the

full-field perspective, fielding is much easier, but the batter is so small you can't tell when to swing. You can switch between these modes, but trying graphics—and the sound lacks variety. The full-field graphics, by contrast, are rather delicate and pretty.

The attempt to improve an

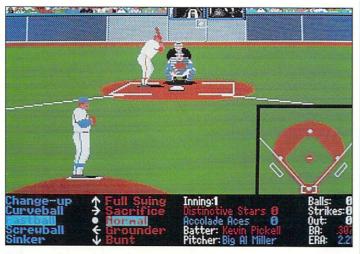

Call your pitch and throw it.

to force user-friendliness on a reluctant game isn't my idea of fun.

HardBall II has the same easy-to-use menus for pitcher and batter as in HardBall, but some of the choices are confusing. When trying to pick off a runner from the mound, the joystick directions are based on the catcher's perspective. Hence, if you try to pick off the guy on first by pushing left, you'll throw to third. Thank goodness the runners are all dumb as dirt.

For all the variety of options, the action seems rather stiff. Runners are slow and far too easy to pick off. Throws all come in perfectly on target, regardless of distance. The computer opponent doesn't take proper advantage of human errors.

The closeup shots are surprisingly rudimentary—the Atlanta Braves of Amiga already excellent game is certainly commendable, but the original's very simplicity and cleanness of design were its greatest virtues. Even if it was low on options, HardBall just soared along. HardBall II never makes it out of the infield. (\$44.95, Accolade, 550 South Winchester Blvd., Suite 200, San Jose, CA 95128, 408/985-1700. No special requirements.)

### "KARA FONTS" TAKE A QUANTUM LEAP... FONTS THAT MOVE!

#### NEW

For DPAINT III, DVIDEO III & other programs that use the Anim Brush format.

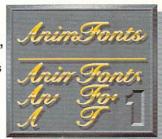

#### ANIMFONTS1

ChromeSCRIPT is an 8 color, formal, sophisticated roman style script in caps and lower case and comes both as a keyboarded and AnimFont. Each letter of the AnimFont appears to be hand written across the screen. A variety of looks can be achieced with the included optional palettes such as Chrome, reflective Gold, copper, bronze and other gold effects.

One Disk - Suggested Retail \$ 49.95.

#### **NEW**

For DPAINT III, DVIDEO III & other programs that use the Anim Brush format.

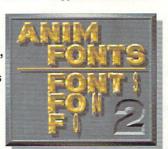

#### ANIMFONTS2

BULLION is a dimensional, beveled, highlighted, uppercase gothic font and comes in a keyboarded and AnimFont. The AnimFont rotates onto the screen 90 degrees on the "Y" axis to the left while a glint of light travels across the face from left to right. When used as instructed, the glint will travel continously across the whole word(s). Comes standard in Gold with additional palettes such as Metallic and Silver.

One Disk - Suggested Retail \$ 49.95.

THE ULTIMATE FONTS: 3 Exciting Professional Titling Packages.

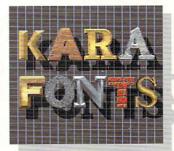

HEADLINES: 10 Hi-Res, up to 8 color, uppercase fonts in two sizes each (approx. 104 & 84 pts. high). Font styles in CHROME, MARBLE, BRICK and GRANITE are dragable for added 3-dimensional effects. Other styles are CHISEL, WOOD, BEVEL, CAST, CHISELserif and COLUMN.

3 Disk Set - Suggested Retail \$ 79.95.

SUBHEADS: The Same popular 10 fonts as in "HEADLINES", but in two smaller sizes each (aspprox. 72 & 55 pts. high). Now possible to use in lower resolutions at a workable size. 2 Disk Set - Suggested Retail \$ 69.95.

HEADlines2: 4 NEW 8 color fonts in 2 - 3 sizes each.

ChiselSCRIPT: Italic script in upper and lower case. GLASS: Transparent uppercase gothic face. ENGRAVED: Dragable, uppercase two-plane shiny font. EMBOSSED: Raised or sunken letters on a surface.

2 Disk Set - Suggested Retail \$ 69.95.

1 MEG (Keyboard), 1.5 MEG (AnimFonts) Required / 2 Disk Drives Advised.

#### KARA COMPUTER GRAPHICS

2554 Lincoln Blvd., Suite 1010, Marina del Rey, CA 90291 (213) 578-9177

\$489 .\$519

.\$609

\$769 \$829

### No Dogs, Clubs or Fancy Phone Numbers

#### TRUMPCARD PROFESSIONAL PACKAGES Hard Drive

Packages-A2000

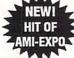

**Hard Drive** Packages-A500

\$839

.\$1199

# **Seagate**

| ST277N-1 \$539 |
|----------------|
| ST296N\$559    |
| ST1096N\$609   |
|                |

| QUANT | UM    | PAC      |
|-------|-------|----------|
| eg    | \$579 | INCLU    |
| eg    |       | DELIV    |
| Лед   |       | contiguo |
|       | ***** | -        |

| ALL                  |
|----------------------|
| PACKAGES             |
| INCLUDE FREE         |
| DELIVERY in the      |
| contiguous 48 states |
| 71                   |

ST 1096N QUANTUM 40 Meg 80 Meg 170 Meg

ST 138N-1

ST 157N-1

These packages include Trumpcard 500 enclosure, IVS Trumcard Pro. SCSI HD controller & software

#### TRUMPCARD PACKAGES

#### Hard Drive Packages-A2000 Hard Drive Packages-A500

| SEAGATE                         | SEAGATE                                                                                                    |                                                                                                    |
|---------------------------------|----------------------------------------------------------------------------------------------------|----------------------------------------------------------------------------------------------------|
|                                 | ST 138N-1 30 Meg-28ms                                                                                                    | \$48                                                                                                    |
| 49 Meg-28ms\$439                | ST 157N-1 49 Meg-28ms                                                                                                    | \$51                                                                                                    |
| 60 Meg-SCSI\$499                |                                                                                                    |                                                                                                    |
| 60 Meg-SCSI\$459                | ST 1006N 80 Mag-24me                                                                                                    |                                                                                                    |
|                                 | Wal                                                                                                    |                                                                                                    |
| 80 Meg-24ms\$529 Pr             | QUANTUM                                                                                                    |                                                                                                    |
| QUANTUM                         | 40 Meg                                                                                                    | \$58                                                                                                    |
| \$509                           | .80 Meg                                                                                                    | \$76                                                                                                    |
| \$689                           |                                                                                                    |                                                                                                    |
| 70 Meg\$749/\$1059              |                                                                                                    |                                                                                                    |
| clude IVS Trumpcard, SCSI hard  | Englished Section (No. 10 Section (No. 10 Sect |                                                                                                    |
| er, cable & software. Hard card | These packages Include, Trun                                                                                                    | npcard                                                                                                    |
|                                 | 30 Meg-28me \$409 49 Meg-28me \$439 60 Meg-SCSI \$499 60 Meg-SCSI \$459 80 Meg-SCSI \$459 80 Meg-24me \$529 QUANTUM \$509 \$689 70 Meg \$749(\$1059                                                                                                    | 30 Meg-28ms \$409 49 Meg-28ms \$439 60 Meg-SCSI \$499 60 Meg-SCSI \$459 80 Meg-SCSI \$459 80 Meg-SCSI \$459 80 Meg-24ms \$529  QUANTUM \$509 \$689 70 Meg \$749/\$1059 clude IVS Trumpcard, SCSI hard |

drive controller, cable & software. Hard card form add \$29 dollars for mounting frame, please specify hard drive or hard card

500 enclosure, IVS Trumpcard, SCSI hard drive controller & software

when ordering.
All Packages Include FREE DELIVERY In the contiguous 48 states!

# GOLDENIMAGE

Can be used as hard card or hard drive

40 Meg . 80 Meg .

105 Meg

Opto-Mechanical

**S39** 

**Fully Optical** \$59

GOLDENIMAGE® 2 Meg Ram for A2000 (Exp. to 8 meg)

FREE DELIVERY

w/Touch-Up

FREE DELIVERY in the contiguous 48 states

#### MASTER 3A-1D

w/LED Tracking Display

NEW

FREE DELIVERY

# 800-558-0003

#### Since 1982 800-558-0003 Consumer Electronics

#### MicroBotics, Inc. **Hard Drive Packages** w/ Hard Frame 2000

If a hard card format is needed, add \$39 for mounting frame. Please specify hard frame or hard card when ordering.

# **Seagate**

| 138N-1  | 30 Meg-28n | ns.\$439* |  |
|---------|------------|-----------|--|
| 157N-1  | 49 Meg-28n | ns.\$469* |  |
| 177N    | 60 Meg     | \$529*    |  |
| 1096N   | 80 Meg     | \$559*    |  |
| Quantum |            |           |  |
| 40 Meg  | SCSI       |           |  |
| 80 Meg  | SCSI       | \$719*    |  |
| 105 Me  | g SCSI     | \$779*_   |  |

#### 170 Meg SCSI ......\$1089\* 8 Up! MEMORY BOARD

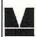

for A2000 - 0 K

TREE DELIVERY

in the contiguous 48 states

#### Prices Memory Boards - A2000 Ø K ......\$119 Delivered\*

2 MB ......\$229 Delivered 4 MB ......\$349 Delivered\* 6 MB ......\$459 Delivered\* 8 MB ......\$579 Delivered\* FREE DELWERY In the contiguous 48 states

#### 5UDFCI

WordSync™ Hard Drive Packages-Amiga 2000

|           | Seagate            |        |
|-----------|--------------------|--------|
| ST-125N-1 | Seagate 20Meg-28ms | \$369* |
| ST-138N-1 | 30 Meg-28ms        | \$389* |
| ST-157N-1 | 49 Meg-28ms        | \$419* |
| ST-177N   | 60 Meg             | \$479* |
| ST-1096N  | 80 Meg-24ms        | \$509* |
| er        |                    |        |

|     | 01 103014 | oo wieg 24iiis     | Ψυυυ   |
|-----|-----------|--------------------|--------|
| we  |           | Juantum            |        |
| ILE | 40 Meg    |                    | \$459* |
| A   | 80 Meg    |                    | \$649* |
| ۷.  |           |                    |        |
|     |           |                    |        |
|     |           | include WordSync I |        |

controller, all cables, software, is hard card adaptable and FREE DELIVERY in the contiquous 48 states

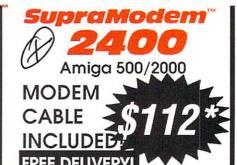

500 XP 20 Meg w/512K .....\$549

500 XP 20 Meg w/2 Meg ....\$639 500 XP 40 Meg w/512K .....\$659

500 XP 40 Meg w/2 Meg .... \$749 CALL \*FREE DELIVERY

TODAY! in the contiguous 48 states

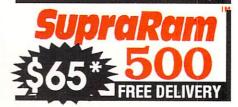

# Just Everyday Low Prices Since 1982

#### **GENLOCKS**

| Super Gen                                                                                                    | 639           | * |
|----------------------------------------------------------------------------------------------------|---------------|---|
| Super Gen 20                                                                                                    | 000S1419      | * |
| The state of the state of the s | lock769       |   |
| Ami Gen 99                                                                                                    | * Mini Gen199 | * |

\*FREE DELIVERY In the contiguous 48 states

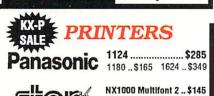

| SUGIT   | NX1000 Rainbow\$189<br>XB 2410\$429 |                          |  |
|---------|-------------------------------------|--------------------------|--|
| CITIZEN |                                     | 200GX 169<br>GSX 140 289 |  |

| OKIDATA                | orocner.      |     |  |
|------------------------|---------------|-----|--|
| an OKI AMERICA company | M-1809        | 339 |  |
| 380299                 | M-1824L       | 449 |  |
| 320339                 | M-1909        | 439 |  |
| 390469                 | M-1924L       | 569 |  |
| 391639                 | HL-8e Laser 1 | 299 |  |
| 3931019                | Color KitsC   | ALL |  |

Pro Write 3.0 \$94.95 Flicker Fixer \$375\* \*FREE DELIVERY

#### Seagate SUPER SALE

| Country and |                          |     |
|-------------|--------------------------|-----|
| L           | ST-125N-1 20 Meg - SCSI  | 245 |
| 0 <b> </b>  | ST-138N-1 30 Meg-28 ms   |     |
| E A         | ST-157N 49 Meg - SCSI    |     |
| E<br>R      | ST-157N-1 49 Meg - 28 ms |     |
|             | ST-177N 60 Meg - SCSI    | 349 |
| P<br>R      | ST-225N 20 Meg - SCSI    | 255 |
| 7           | ST-277N-1 60 Meg - SCSI  | 309 |
| C 🥼         | ST-296N 80 Meg - SCSI    |     |
| E           | ST-1096N 80 Meg - 24ms   | 389 |
| 7.          |                          |     |

| Low      | Quantun           | PRICES |
|----------|-------------------|--------|
|          | <b>Pro Drives</b> |        |
| 40 Meg S | CSI               | \$339  |
| 80 Meg S | CSI               | \$549  |
| 105 Meg  | SCSI              | \$599  |
| 170 Meg  | SCSI              | \$899  |

#### VIDEO PACKAGE

• PANASONIC 1410 CAMERA • COPYSTAND W/ LIGHTS NEW • DIGIVIEW GOLD 4.0 PRICE INCLUDES:

16MM LENS W/ VARIABLE IRIS

\$399\* FREE DELIVERY

MISCELLANEOUS

#### MISCELLANEOUS HARDWARE

| BASE BOARD              | <b>GOLDEN IMAGE</b>         |
|-------------------------|-----------------------------|
| ØK \$119*               | RAM 500 \$59*               |
| Perfect Sound           | \$69                        |
| Color Splitter          | \$109                       |
| Migraph Hand Scanner    | \$319                       |
| Sharp JX 100 Color Scar | ner\$749                    |
| Cordless Mouse          | \$99                        |
| Printer Face            | \$79                        |
| Gravis Mouse Stick      | \$65                        |
| Mega Midget Racer 25 m  | ng\$669                     |
| Supercard               | \$75                        |
| Midl Interface          | \$48                        |
| *FREE DELIVERY          | in the contiguous 48 states |

800-558-0003

### 800-558-0003

# Comput Ability Consumer Electronics

| 688 Attack Sub             | 31.95  |
|----------------------------|--------|
| A-Talk 3                   | 64.95  |
| Advantage, The             |        |
| Airbourne Ranger           | 28.95  |
| Altered Beast              |        |
| AM08                       |        |
| Anarchy                    | 24.95  |
| Animation St-Disney        | 109.95 |
| Arcade Action Fever Pack   |        |
| Arexx                      |        |
| ASDG Art Department        |        |
| Astro Marine Corps         |        |
| Aztec C Developer V5.0     | 177.95 |
| Aztec C Pro V5.0           | 119.95 |
| B.A.D                      |        |
| B.A.T                      | 31.95  |
| Back to the Future II      | 31.95  |
| Bards Tale II              | 38.95  |
| Battle Chess               |        |
| Battle Command             | 31.95  |
| Battle Hawks 1942          | 20.95  |
| Battle Squadron            | 24.95  |
| Battles of Napoleon        | 31.95  |
| Battletech: The Cr Hk Inc. | 30,95  |
| Baud Bandit                | 30,95  |
| Berlin 1948                | 24.95  |
| Beyond Dark Castle         | 22.95  |
| Billy the Kld              | .25.95 |
| Black Gold                 | 24.95  |
| Black Tiger                | 31.95  |
| Blades of Steel Hockey     | 28.95  |
|                            |        |

167.95

.84.95

|   | Check Mate                          | 35. | 95  |
|---|-------------------------------------|-----|-----|
|   | Chessmaster 2100                    | 31. | 95  |
|   | Clue                                | 24. | 95  |
|   | Codename: Iceman                    |     |     |
|   | Colonel's Bequest                   | 37. | 95  |
|   | Colony                              |     |     |
|   | Colorado                            | 31. | 95  |
|   | Comic Setter                        | 59. | 95  |
|   | Comic Art Disks (each)              | 20. | .95 |
|   | Conquest of Carnelot                | 37. | 95  |
|   | Crackdown<br>Cribbage King/Gin King | 31. | 95  |
|   | Cribbage King/Gin King              | 25  | 95  |
|   | Cross Dos 2.0                       | 24  | .95 |
|   | Curse/Azure Bonds                   | 26  | .95 |
|   | Cyber Ball                          | 25  | .95 |
|   | Cycles                              | 30  | .95 |
|   | DB Man 1                            | 67  | 95  |
|   | Dark Century                        | 28  | .95 |
|   | Day of the Viper                    |     |     |
|   | Days of Thunder                     | 31  | 95  |
| < |                                     |     |     |
|   | Deluxe Paint III                    | 94  | 95  |
|   | Deluxe PhotoLab                     |     |     |
|   | Deluxe Print II                     |     |     |
|   | Deluxe Productions 1                | 28  | 95  |
|   | Deluxe Video III                    |     |     |
|   | Designasaurus                       | 30  | .95 |
|   | Digidroid                           |     |     |
|   | Digimate 3                          |     |     |
|   | Digipaint 3.0                       |     |     |
| 1 | Digiview Gold                       | 118 | 95) |
| ١ | Director                            |     |     |
|   | Toolkit                             |     |     |
|   | Disk Master                         |     |     |
|   | Distant Sun                         |     |     |
|   | Dos 2 Dos                           |     |     |
|   | Double Dragon II                    | 24  | .95 |
|   | Doug's Math Aquarlum                |     |     |
|   | Dr. Doom's Revence                  |     |     |
|   | Dragon Force                        |     |     |
|   | Dragon's Lair                       |     |     |
|   | Dragon's Lair II                    | 43  | .95 |
|   | Dragon Lord                         |     |     |
|   | Diagon Loid                         |     |     |

|    | _                        | U   | 4: |
|----|--------------------------|-----|----|
|    | Dungeon Master           | 24. | 95 |
|    | Earl Weaver Baseball     |     |    |
|    | Comm or MLBPA            | 14. | 95 |
|    | Elan Performer           | 34. | 95 |
|    | Empire                   | 31. | 95 |
|    | Escape/Robot Monster     | 25. | 95 |
|    | Excellence 1 Meg 1       | 58. | 95 |
|    | Eye of Horus             | 23. | 95 |
|    | F-16 Combat Pilot        |     |    |
|    | F-19 Stealth Fighter     | 37. | 95 |
|    | F-29 Retallator          | 31. | 95 |
|    | F-40 Pursuit 8Im         | 28. | 95 |
|    | Faces Tris III           |     |    |
|    | Falcon                   | 31. | 95 |
|    | Operation Counterstrike  | 16. | 95 |
|    | Fat Tracks               | 34. | 95 |
|    | Federation               | 31. | 95 |
|    | Fighter Bomber           | 31. | 95 |
|    | Flight 8imulator II      | 30. | 95 |
| •  | FLO-Floorplan Const. Set | 30. | 95 |
| ø  | Fool's Errand            |     |    |
|    | Future Classics          | 30. | 95 |
|    | Future Wars              |     |    |
|    | Gauntlet II              | 31. | 95 |
|    | Genghis Khan             | 41. | 95 |
|    | GFA Basic 3.0            |     |    |
|    | Gold Disk Office         |     |    |
|    | Grand Prix Circuit       |     |    |
|    | Gunship                  |     |    |
| d  | Hammerfist               |     |    |
| )" | Hardball II              |     |    |
|    | Harley Davidson          | 31. | 95 |
|    | Harmony                  | 27. | 95 |
|    | Harpoon                  |     |    |
|    | Heat Wave                |     |    |
|    | Heros Quest              |     |    |
|    | Hillsfar                 |     |    |
|    | Hockey League Sim        |     |    |
|    | Hound of Shadow          |     |    |
|    | Hoyles Book of Games     |     |    |
|    | Immortal                 | 31. | 95 |

Indiana Jones-Action ..... 17.95

Indiana Jones-Graphic . .. 20.95

| Island of Lost Hope 23.95                                      |
|----------------------------------------------------------------|
| It Came From The Desert 31.95                                  |
| Jack Nicklaus Golf 30.95                                       |
| Kampfgruppe 37.95                                              |
| Keybd, Control Seg 3.0, 159.95                                 |
| Killing Game Show 28.95                                        |
| King's Quest 1,2, or 3 30.95                                   |
| King's Quest 4                                                 |
| Klax 25.95                                                     |
| Knights of Legend 30.95                                        |
| Leisure Suit Larry 25.95                                       |
| Leisure Sult Larry 25.95<br>Leisure Sult Larry II or III 37.95 |
| Life and Death 31.95                                           |
| Loom 37.95                                                     |
| Loopz31.95                                                     |
| Loopz31.95<br>Lords of the Rising Sun 31.95                    |
| Lords of War24.95                                              |
| Lost Patrol 31.95                                              |
| M-1 Tank Platoon 37.95                                         |
| M-4 Sherman Tank 31.95                                         |
| Magic Fly25.95                                                 |
| Magic Johnson 1 Meg 31.95                                      |
| Manhunter - NY or 8F 30.95                                     |
| Math Blaster Plus 30.95                                        |
| Matrix Marauders 24.95                                         |
| Mavis Beacon Typing 31.95                                      |
| Microleague Wrestling 24.95                                    |
| Mid Winter 24.95                                               |
| Might and Magic II 37.95                                       |
| Modeler 3D 62.95                                               |
| Monopoly24.95                                                  |
| Movie Setter 59,95                                             |
| Music Mouse 46.95                                              |
| Music X 169.95                                                 |
| Mutant Ninja Turtles 28.95                                     |
| Myth                                                           |
| Nations at War 37.95                                           |
| Neuromancer                                                    |
| New York Warriors-1 Mg 30.95                                   |
| Night Breed31.95                                               |
| Night Force 28.95                                              |
| Night Hunter 23.95                                             |
| Nuclear War 30.95                                              |

| 72205                          |
|--------------------------------|
| Omniplay Baseball: 5 on 530.95 |
| Omniplay Horse Racing 30.95    |
| On Line Platinum 58.95         |
| Operation Combat 30.95         |
| Over Run 37.95                 |
| Page Setter 2                  |
| Page Stream 119.95             |
| Pagefilipper Plus/FX 87.95     |
| Parizer Strike                 |
| Pen Pal 84.95                  |
| Persian Gulf Inferno 24.95     |
| Phasar 4.0 54.95               |
| Photon Paint 2.0 87.95         |
| Pic Magic 57.95                |
| Pirates1 28.95                 |
| Police Quest 1 30.95           |
| Police Quest II 37.95          |
| Pool of Radiance 31.95         |
| Populous                       |
|                                |
| Powerdrome 25.95               |
| Powermonger 31.95              |
| Print Master Plus 24.95        |
| Pro Tennis Tour 25.95          |
| Pro Video Gold 139.95          |
| Font Packs 59.95               |
| Pro Video Post 189.95          |
| Pro Write 3.0 94.95            |
| Professional Draw              |
| Professional Page 154.95       |
| Project D+ Backup 30.95        |
| Projectyle                     |
| Puffy's Saga25.95              |
| Puzzle Gallery II 31.95        |
| Puzzle Storybook 25.95         |
| Quarter Back                   |
| Rampage 24.95                  |
| Raw Copy 34.95                 |
| Red Storm Rising 34.95         |
| Resolution 101 31.95           |
| Rick Davis Soccer 1 Meg 30.95  |
| Rings of Medusa 28.95          |
| DIAL 24.05                     |

Rocket Ranger/35 Troops 31.95

| Floratinor/of-Skingdoms                                                                                                    |                                |                |
|----------------------------------------------------------------------------------------------------|--------------------------------|----------------|
| Scene Generator                                                                                                    | Romance/3 Kingdoms 49.95       | Their Finest H |
| Scrabble   24.95                                                                                                    |                                |                |
| Scribble Plathnum         87.95         Tiger Cub           Second Front         31.95         Tiger Cub           Sex Vixers-Outer Space         22.95         Treasure Trap           Sextimates         30.95         Turbo Out Ru           Shadow of the Beast         31.95         Turbo Out Ru           Shadow of the Beast         31.95         Turbo Out Ru           Shadow Warrior         31.95         Turbo Silver           Shark Attack         24.95         TV Text           Shufflepuck Cafe         24.95         TV Pert           Shufflepuck Cafe         24.95         Typhoon of S           Ferrain Ed         14.95         Ultra Design           Smooth Taker         25.95         Ultracard Plate           Space Quest 1 or 2         30.95         Unfreal           Space Quest 1 or 2         30.95         Video Effects           Spirit of Exalibur         30.95         Video Tiller V           Spot (west)         24.95         Video Tiller V           Sta Tright         33.95         Video Tiller V           Sta Tright         33.95         Video Tiller V           Sta Tright         33.95         Video Tiller V           Sta Tright         33.95                                                                                                    |                                |                |
| Second Front                                                                                                    |                                |                |
| Sex Vixens-Outer Space         22.95         Treasume Trais           Sextimates         30.95         Turnels of Ar           Shadow of the Beast         31.95         Turnels of Ar           Shadow Warrior         31.95         Turbo Out Ru           Shadow Warrior         31.95         Turbo Silver           Shadow Warrior         31.95         Turbo Out Ru           Shark Attack         24.95         TV Text           Shufflepuck Cafe         24.95         TV Text Profe           Sim City         30.95         Typshoon of S           Ferraln Ed         14.95         Ultra Design           Smooth Taker         25.95         Ultracad Plus           Space Quest 1 or 2         30.95         Unreasi           Space Quest 3         37.95         Unforcatelle           Spirit of Excalibur         30.95         Video Effects           Spirit of Excalibur         30.95         Video Titler V           Star Flight         31.95         Video Titler V           Star Trek: The Final Front         33.95         Video Recogn           Stirp Poker II         23.95         Video Recogn           Stirp Foker II         23.95         Video Recogn           Stirp Foker II                                                                                                    |                                | Tiger          |
| Sextimates   30,95                                                                                                    | Second Front 31.95             | Tiger Cub      |
| Shadow of the Beast II                                                                                                    | Sex Vixens-Outer Space . 22.95 |                |
| Shadow of the Beast II.   37,95   Turbo Silver Shadow Warrior   31,95   Turrisan                                                                                                    |                                |                |
| Shadow Warrior   31,95   Turrisan   Shark Attack   24,95   TV Text   Tvot   Shark Attack   24,95   TV Text   Profe   Sim City   30,95   TV Text   Profe   Sim City   30,95   TV Text   Profe   Sim City   30,95   Utra Profe   Sim City   30,95   Utra Profe   State or Die   25,95   Utra Design, month of the last   25,95   Utra Design, month of the last   25,95   Utra Design, month of the last   25,95   Utra Design, month of the last   25,95   Utra Design, month of the last   25,95   Utra Design, month of the last   25,95   Utra Design, month of the last   24,95   Video Effects   24,95   Video Effects   | Shadow of the Beast 31.95      | Turbo Out Ru   |
| Stark Attack                                                                                                    | Shadow of the Beast II 37.95   | Turbo Silver 3 |
| Shufflepuck Cafe                                                                                                    | Shadow Warrlor 31.95           | Turrlean       |
| Sim City                                                                                                    | Shark Attack 24.95             | TV Text        |
| Sim City                                                                                                    | Shufflepuck Cafe 24.95         | TV Text Profe  |
| Terrain Ed.                                                                                                    |                                |                |
| Skate or Die                                                                                                    | Terrain Ed 14.95               | Ultima 4       |
| Space Ace                                                                                                    |                                | Ultra Design.  |
| Space Ace                                                                                                    | Smooth Talker                  | Ultracard Plus |
| Space Quest 1 or 2                                                                                                    | Space Ace                      | Universe 3     |
| Space Quest 3                                                                                                    | Space Quest 1 or 2 30.95       | Unreal         |
| Spell-A Saurus         29,95         Video Effects           Spirit of Exailbur         30,95         Video Effects           Spot         24,95         VideoScape 3           Star Flight         31,95         Vista           Star Trek: The Final Front. 34,95         Vista-Arniga           Stellar Crusade         36,95         Volce Recognistion           Storm Accross Europe         37,95         Vortex           Strip Poker II         23,95         War of the La           Stuper Contra         21,95         Warhead           Super Contra         22,95         Weld Dream           Superbase Personal         46,95         Weltrid Dream           Superbase Personal         31,95         Wild Streets           Superbike Simulator         31,95         Wind Walker           Sword of Aragon         25,95         Wings of Fur           T.V. Sports Baskeball         31,95         World Class           Turylan         24,95         Vord Class           Turylan         24,95         Xeromorph           Ternis Cup         24,95         Xeromorph           Tertis         20,95         Zak McKrack                                                                                                    |                                | Untouchables   |
| Spirit of Excalibur         30,95         Video Titler V Spot           Spot         24,95         Video Scape 3           Star Flight         31,95         Vista           Star Trek: The Final Front. 34,95         Voice Recogn           Stellar Crusade         36,95         Voice Recogn           Strike Ace         30,95         War of the La           Strike Ace         30,95         War of the La           Stup Foker II         23,95         Warked           Super Contra         22,95         Warke Grebt           Superbase Personal         49,95         Welnd Dream           Superbase Personal         29,95         Wild Streets           Superbase Personal         31,95         William Tell.           Superbase Personal         29,95         Wild Streets           Superbase Personal         31,95         Wild Streets           Superbase Personal         25,95         Wild Walker           Sword of Aragon         25,95         Wind Walker           T.V. Sports Basketball         31,95         Words Path           T.V. Sports Football         31,95         Words Words Path           T.V. Sports Football         29,95         Word Adds           Terris         29,95 </td <td>Spell-A-Saurus 29.95</td> <td>Video Effects</td>                                                                                                    | Spell-A-Saurus 29.95           | Video Effects  |
| Spot                                                                                                    | Spirit of Excalibur 30.95      |                |
| Star Filght                                                                                                    | Snot 24 95                     |                |
| Star Trek: The Final Front, 34.95   Vica-Amiga                                                                                                    | Star Flight 31.95              |                |
| Stellar Crusade   33.95   Voice Recorp                                                                                                    |                                |                |
| Storm Accross Europe                                                                                                    |                                |                |
| Strike Ace   30,95   War of the La Strip Poker    23,95   Warhead                                                                                                    |                                |                |
| Stip Poker II                                                                                                    |                                | War of the La  |
| Stunt Track                                                                                                    |                                |                |
| Super Contra   23,95                                                                                                    | Shirt Track 21 05              |                |
| Superbase Personal   49.95   Weind Dram                                                                                                    |                                |                |
| Superbase Personal 2.         67.95         Weltris           Superbase Pro 3.0         199.95         Wild Streets.           Superbike Simulator         31.95         William Tell           Superplan         97.95         Wings of Fun           Sword of Aragon         25.95         Wings of Fun           T.V. Show V2.0         64.95         Wonderbard           T.V. Sports Baskeball         31.95         Works Platin           Turghan         24.95         World Class I           Tennis Cup         24.95         Xeromorph           Test Drive         22.95         Xeromorph           Test Drive         27.95         Zak McKrack           Test Drive         27.95         Zak McKrack                                                                                                    |                                |                |
| Superbase Pro 3.0                                                                                                    |                                |                |
| Superbla Simulator   31,95   William Tell.                                                                                                    |                                |                |
| Superplan   97.95   Wind Walker   Sword of Aragon   25.95   Wings of Fru   7.V. Show V2.0   64.95   Worderland   7.V. Sports Basketball   31.95   Works Platin   7.V. Sports Football   31.95   World Aldas   Targhan   24.95   World Class   Tennis Cup   24.95   Xeromorph   Tetris   20.95   Zak McKrack   Test Drive 2 - The Duel   30.95   Zak McKrack   25.95   Zak McKrack   25.95   25.95   Zak McKrack   25.95   25.95   25.95   25.95   25.95   25.95   25.95   25.95   25.95   25.95   25.95   25.95   25.95   25.95   25.95   25.95   25.95   25.95   25.95   25.95   25.95   25.95   25.95   25.95   25.95   25.95   25.95   25.95   25.95   25.95   25.95   25.95   25.95   25.95   25.95   25.95   25.95   25.95   25.95   25.95   25.95   25.95   25.95   25.95   25.95   25.95   25.95   25.95   25.95   25.95   25.95   25.95   25.95   25.95   25.95   25.95   25.95   25.95   25.95   25.95   25.95   25.95   25.95   25.95   25.95   25.95   25.95   25.95   25.95   25.95   25.95   25.95   25.95   25.95   25.95   25.95   25.95   25.95   25.95   25.95   25.95   25.95   25.95   25.95   25.95   25.95   25.95   25.95   25.95   25.95   25.95   25.95   25.95   25.95   25.95   25.95   25.95   25.95   25.95   25.95   25.95   25.95   25.95   25.95   25.95   25.95   25.95   25.95   25.95   25.95   25.95   25.95   25.95   25.95   25.95   25.95   25.95   25 | Superbase Pro 3.0 109.95       |                |
| Sword of Aragon   25,95                                                                                                    | Superbike Simulator 31.95      |                |
| T.V. Show V2.0                                                                                                    | Superplan87.95                 |                |
| T.V. Sports Basketball 31.95 Works Platin 1.V. Sports Football 31.95 World Albas 1.                                                                                                    |                                |                |
| T.V. Sports Football     31.95     World Atlas       Targhan     24.95     World Class I       Tennis Cup     24.95     Xenomorph       Tetris     20.95     Yeager's Adv       Test Drive 2 - The Duel     30.95     Zak McKrack                                                                                                    | T.V. Show V2.0 64.95           |                |
| Targhan         24.95         World Class I           Tennis Cup         24.95         Xenomorph           Tetris         20.95         Yeager's Adv           Test Drive 2 - The Duel         30.95         Zak McKrack                                                                                                    | T.V. Sports Basketball 31.95   |                |
| Tennis Cup                                                                                                    |                                |                |
| Tetris                                                                                                    | Targhan24.95                   |                |
| Test Drive 2 - The Duel 30.95 Zak McKrack                                                                                                    | Tennis Cup24.95                |                |
|                                                                                                    | Tetris 20.95                   |                |
| Data Disks. ea 15.95 Zork Zero                                                                                                    |                                |                |
|                                                                                                    | Data Disks. ea 15.95           | Zork Zero      |

|   | Their Finest Hour:      |         |
|---|-------------------------|---------|
|   | Thinker                 | . 57.95 |
|   | Third Courier           | . 30,95 |
|   | Thud Ridge              | . 29.95 |
|   | Tiger                   | . 89.95 |
|   | Tiger Cub               | . 59.95 |
|   | Treasure Trap           | . 24.95 |
|   | Tunnels of Armageddon   | . 25.95 |
|   | Turbo Out Run           | . 31.95 |
|   | Turbo Silver 3.0 1 Meg  | . 73.95 |
|   | Turrican                | . 25.95 |
|   | TV Text                 | 64.95   |
|   | TV Text Professional    | . 99.95 |
|   | Typhoon of Steel        |         |
|   | Ultima 4                |         |
|   | Ultra Design            | 219.95  |
| d | Ultracard Plus          |         |
| d | Universe 3              | 31.95   |
|   | Unreal                  | . 31.95 |
|   | Untouchables            |         |
|   | Video Effects 3-D       |         |
|   | Video Titler V1.5       |         |
|   | VideoScape 3D           |         |
|   | Vista                   | 64.95   |
|   | Viva-Amiga              | 122.95  |
|   | Voice Recognition       | 109.95  |
|   | Vortex                  | 24.95   |
| , | War of the Lance        | 25.95   |
|   | Warhead                 |         |
|   | Waterloo                | . 37.95 |
|   | Wayne Gretzky Hockey    | 30.95   |
|   | Weird Dreams            | 24.95   |
|   | Welltris                | 21.95   |
|   | Wild Streets            | 27.95   |
|   | William Tell            | 25.95   |
| , | Wind Walker             | 25 0    |
| , | Wings of Fury           | 24 9    |
|   | Wonderland              | 30.95   |
|   | Works Platinum, The     | 167 9   |
|   | World Atlas             | 35.95   |
|   | World Class Leader Bd   | 28 0    |
|   | Xenomorph               | 31 0    |
|   | Yeager's Adv. Train 2.0 | 25 9    |
| ; | Zak McKracken           | 28 0    |
| ' | Zork Zero               | 38 0    |
| , | LUIN LUIV               |         |

# V/SA MasterCard.

Buck Rogers Budokan ..... Can Do

Captain Fizz

Carmen SanDlego/Each .. 30.95

Cham/Sci-Mut.Priestess . 30.95

Champions of Krynn ...... 31.95 Chaos ...... 24.95

#### INFORMATION

Dragons of Flame .... Drakkhen .....

414-357-8181 FAX 414-357-7814 P.O. BOX 17882 Milwaukee, Wi 53217 <u>HOURS-CST</u> MON-FRI 9am-9pm•SAT 11am-5pm NO CREDIT CARD SURCHARGE

.... 25.95

. 36.95

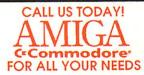

Omega ..... Omnicron Virus

ORD ERING INFO: Specify system. For fast delivery send cashler's check or money order. Personal & company checks a flow 14 business days to clear. Action IP.O.'s webcome. Co.D. a. harpes are \$4.00. In Contineata IU.S.A. hadde \$4.00 for otherwise order of the contineata IV.S.A. haddes \$4.00 for otherwise order of the contineata IV.S.A. haddes \$4.00 for otherwise order of the contineata IV.S.A. haddes \$4.00 for otherwise order of the contineata IV.S.A. and the contineata IV.S.A. and spatiation. Will reside the contineata IV.S.A. and spatiation. Will reside the contineata IV.S.A. and supplied, inclination IV.S.A. and it is the contineata IV.S.A. and supplied obtains the Contineata IV.S.A. and supplied charge section of the contineata IV.S.A. and supplied obtains the Contineata IV.S.A. and supplied in the class of the charged the additional amount All goods are never and helidos factory extrantly. We do not great pass compatibility & version 6x. Due to our low prices at action are factors. All Defective returns must have a within action of contineata IV.S.A. and the contineata IV.S.A. and the contineata IV.S.A. and

30.95

From p. 16

just below the Edit screen, you can use the mouse to draw continuous controllers, pitch bend, aftertouch, program changes, velocity, and so on. You can view the different controller graphs by clicking their corresponding buttons, and scroll through them right along with the track. Alternately, a conductor track can occupy the space below the edit screen. Here, you can draw in tempo changes and place time-signature changes at any point (as long as the various time signatures have the same denominator).

#### WRITE NOW

Once you finish recording and editing your sequence, QuickScore can transcribe it so you can see it in standard musical notation. You can even print it. If your sequence is properly quantized, QuickScore transcribes accurately, and the output to a dot-matrix printer looks pretty good. There are a lot of limitations however: no time changes, no key changes, no quarter-note triplets, and no graphic editing. The Display menu offers

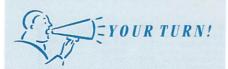

Tiger Cub has many nice features, including the ability to perform complex editing operations quickly. Unfortunately, it also has quirks. For example, the Copy and Fill functions work slowly and occasionally crash the program. The manual is above average, but does not explain some functions. I have also found that Dr. T's support line is constantly busy.

Kenneth Griffin Bartlett, IL

a number of options that help you customize your display (setting stems, beams, bars per line, etc.), but the default settings are the most logical.

Tiger Cub is an excellent and versatile entry-level music program. It's easy to use, yet its simplicity belies its power—the 12 tracks, together with the elegant graphic editor, provide ample resources for making music. QuickScore is a good counterpart to Cub, and if your nota-

tional needs are very simple, it will do the job.

Tiger Cub
Dr. T's Music Software
220 Boylston St.
Chestnut Hill, MA 02167
617/244-6954
\$99
One megabyte required.

#### INTROCAD PLUS

Beginning. . . again

#### By Ron Bissett

INTROCAD PLUS CONTAINS all the same features as the original IntroCAD (reviewed May '88, p. 18). The main screen is similar, and the same three plotter drivers and wide variety of printer drivers are available. IntroCAD Plus also fits *AmigaWorld*'s summing up of the first version as "semi-pro CAD for rookies," because, although this upgrade is greatly enhanced, it is not a professional CAD tool.

#### WHAT'S NEW?

The first improvement I noticed is the option for switching out of interlaced mode via a pull-down menu. The noninterlaced mode suffices for most drawing applications, and it is a must for long drawing sessions unless you have a flickerFixer (MicroWay) or a high-persistence monitor.

Exploring the pull-down menus further, I found more changes and additions. There are now four options for saving drawings from the Project menu, and plotter and printer selection is handled outside the Plot and Print submenus. Through the Option menu, you can select English or metric rulers, turn the rulers on and off, and set the grid to English, metric, or binary. The EditPref selection presents three choices-What You See Is What You Get, ByRegion, and Either-for quickly redrawing the screen. These modes avoid redrawing the entire screen because each selects, in a different way, just certain areas to redraw. The Option menu also offers three bitplane choices for aiding in memory management.

The Draw menu has a few additions, including Text, XYLine, and Hatch. The Text and Hatch options also now have their own menus. Although you can create 1680 separate hatches using combinations of 16 patterns, 8 preset spacing options, and various line types, I would like to see a definable spacing feature for more flexibility. Granted, you can also create custom hatch patterns using the IntroCAD Plus script language, which easily handles a wide range of hatch spacing, but an ability to define spacing through the pull-down menus would certainly be convenient.

In a departure from the original version, which offered but a single font, IntroCAD Plus provides 16 fonts in a menu. You can draw fonts in several predefined sizes, custom fit them, or design your own fonts using the program's MkSFont utility—which also lets you assign single objects or groups of objects to any console key.

The Edit menu has several new functions that let you mirror or slant objects horizontally or vertically, transform them, arrange their positions in the

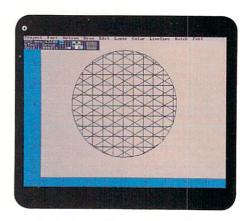

Choose English, metric, or binary grids.

drawing list, and, finally, assign them to different layers.

#### ON THE LEVEL

Another major feature is the 16 layers now available through the Layer menu. While this is not an overwhelming number, they give the program much-needed flexibility. Switching layers is a very simple matter.

A handful of commands allows you to edit objects on specific layers or to hide layers. Choose Select in the Layers ►

ASDG's ScanLab 100 and The Art Department Active Circuits' ImageLink and CineLink Applied Engineering's AE 3.5 Disk Drive, DataLink Express, DataLink 2000, RamWorks 2000 and RamWorks 500 • Avatar Consulting's Heart of the Dragon • Black Belt Systems'Softpanel LED Display, RWI-1 Analog Card, HAM-E Color Adapter and Board Master • Brøderbund's Where in Time is Carmen Sandiego?, Where in the World is Carmen Sandiego? Where in the USA is Carmen Sandiego? and Where in Europe is Carmen Sandiego? • Brown-Wagh Publishing's

BGraphics, Easy Ledgers and Service Industry Accounting .

Commodore Business Machines' AmigaVision • Consultron's

CrossDOS V4.0 • Diemer Development's C-ZAR • Dr. T's Music

Software's Tiger Cub, Keyboard Controlled Sequencer and

Level II · Elan Design's Elan Performer 2.0 · Felsina

Software's A-Talk III, Rel. 1.3 • Gfx Base's X Windows

System • GlassCanvas Productions' Art Libraries,

**Enhanced Xerox 4020 Printer Driver and Enhanced** 

Sharp JX- 730 Printer Driver • Gramma

Software's CalCalendar Maker, Fred Speed

Dialer and NAG Plus • Hypercube

Engineering's Vista and Fractal Flight •

Inovatronic's CanDo · InnoVision

Technology's Broadcast Titler 2

Interactive Video Systems' IVS

Trumpcard Disk Utilities and

Trumpcard/Disk Manager Mac Utilities •

JMH Software of Minnesota's The Talking

Coloring Book and The Talking Animator •

KFS Software's **The Accountant** • Microsearch's

City Desk 2.01 • Micro-Systems Software's

excellence v2.0 • Natural Graphics' Scene Generator

New Horizons Software's ProWrite V3.0 · NewTek's

Digi-Paint 3 • The Other Guys' Synthia Pro 2.40 and Synthia II

2.40 • Palomax's MAX-125 Hard Disk Adapter • Passport

Designs' Master Tracks PRO and TRAX • The Puzzle Factory's

Resource • Radical Eye's Amiga TEX • Right Answers Group's The

Director • Saxon Industries' Saxon Publisher • Shereff Systems' Pro

Video Gold and Pro Video Post • Slide City's TV Graphics • Softwood's Pen Pal • Syndesis' TSSnet,

Interfont and InterChange • Taliesin's ProVector • Vega Technology's Amikit 2.0 • Virtual Reality

Laboratories' Distant Suns • Zuma Group's TV\*SHOW Version 2 and TV\*TEXT Professional •

# THE LIST KEEPS GROWING

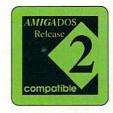

Watch for the Release 2 compatibility sticker on your favorite software.

AMIGA\*

screen to see all the layers at once, along with the objects contained in them. You can then edit individual layers by selecting the attribute you wish to change from the MarkLayer menu and clicking within the desired layer.

One of the most useful new features, the ability to define macros and keyboard equivalents, makes the program very fast and convenient for experienced users. To assign a command sequence to a key, just type the command path into the Console window and indicate the key. Still, the script-language option is even more useful. It lets you chain together complex command sequences and assign them to a single key. Because the program initializes its settings by using standard script files, you can also use the script language to customize the initial screen and to set configuration options upon opening the program.

IntroCAD Plus also supports ARexx (\$50, William S. Hawes), the intertask-communication protocol that is slated for inclusion in Workbench 2.0. This means you can harness ARexx's math power to automatically create complex objects and

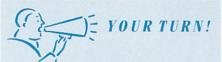

As a very satisfied IntroCAD 2.0 user, I purchased the IntroCAD Plus upgrade. It provides many of the improvements I had hoped for; in fact, a spline feature is about the only thing that I could still want.

The quality of the printed drawings was an outstanding feature of the first IntroCAD versions, but there is a bug in the Plus print routine which causes terrible results.

Until Progressive issues a fix, I am reduced to drawing in Plus, deleting unwanted layers, and then printing in 2.0. This is a real inconvenience.

T.S. Hunter Azle, TX

exchange IntroCAD's database information with other ARexx-compatible programs. Whereas script commands execute pull-down menu commands, ARexx files can accept interactive input from IntroCAD's Console window and perform error checking, default substitution, and interpretation of those arguments.

For example, the Box.irx ARexx file that comes with IntroCAD Plus accepts up to four box parameters and allows for syntax interpretation of fractions (reading "1+3/8" as 1.375) in specifying arguments. When you start an ARexx program from the Console window, a Pause/Abort requester shows up on screen to let you easily halt ARexx-compatible programs that support this feature.

#### MORE SUPPORT, PLEASE!

When I tried to exchange drawings with other software, I found that IntroCAD Plus saves only in IFF, IntroCAD, and Aegis Draw (Aegis/Oxxi) formats, and accepts only IntroCAD-format files. I hope that the next upgrade allows file exchange with more Amiga CAD programs and, just as important, with CAD software in other computer formats. The present limited access severely limits IntroCAD and well-nigh precludes using it in professional applications.

Another feature needing improvement

# WHY BUY AMI-II YOU ASK?

#### SUPER CARD AMI-II

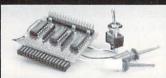

- · 100% Back-up!
- Transparency Option (Invisible when not in use)!
- Available for all AMIGAS!
- · Quick & easy to install!
- Works on NTSC & PAL systems!

- Works of NTSC & PAL Syst

Please specify which AMIGA you have when ordering:

A2000 / 2500 / 3000 using two internal drives, A500 / 1000 / 2000 / 2500 / 3000 using one internal & one or more external drives. UTILITIES UNLIMITED has them all covered. No other hardware copier can do that!

- Copies all 3.5" software made! This includes: MAC, ATARI, ST, IBM, MIDI KEYBOARDS, & AMIGA!
- Copies all 5.25" software made! (Requires two 1020 AMIGA Drives) This includes: APPLE, ATARI, COMMODORE 64 / 128. IBM. etc.!
- · Full verify option! No more re-copying!
- Copies all of these protection schemes: WEAK BITS, STRONG BITS, LONG TRACKS, SHORT TRACKS, DATA-COMPRESSION / EXPAN-SION, CRITICAL TRACK LENGTHS, etc! Nothing slips by!

Hardware goes where software copiers can't go. Why spend money on software when just one super card AMI II can last you a lifetime.

Version 1.0 software now ready for AMI II. Open a file to the latest software and copy it in 60 seconds !!!!! Only \$9.95

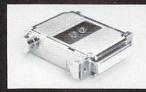

#### KICKSTART BOARD

When using KICKSTART 1.4 (WB 2.0), approximately 37% of the existing software will not work. Some programs still require KICKSTART 1.2 to work. This board takes care of the problem. Simply remove your existing KICKSTART ROM's ROM and plug our board into the KICKSTART ROM's socket. You can install up to three KICKSTART ROMs on our board, so you can have 1.2, 1.3, & 1.4 all at the flick of

a switch! Works with ALL Amiga computers and accesories such as processor accelerators.

\$3995

#### **BOOT DRIVE BOARD**

Ever wanted to boot from your DF1 drive before? What are you going to do if your DF0 drive dies? Tired of that annoying "click" caused by unused drives? Eventually, that clicking will wear out your drive! The BOOT DRIVE BOARD installs INSIDE your Amiga computer (all modes supported), and allows the disabling of your DF1 drive. It also allows you to "swap" the use of your DF0 and DF1 drives without removing

drives without removing them! You can boot your system on your DF1 drive. \$44<sup>95</sup>

Add \$4.00 shipping and handling \* Add \$3.50 C.O.D. in USA only. VISA and MasterCard accepted \* Allow 3 to 4 weeks for delivery. All sales are final unless authorized by management SOFTWARE AND HARDWARE SUBMISSIONS WANTED

UTILITIES UNLIMITED OF OREGON, INC. P.O. Box 532 North Plains, OR 97133

ORDERS TAKEN BY PHONE 24 HOURS A DAY AT (503) 647-5611 • FAX: (503) 648-8992

is grid control. While the selection of grids is impressive, the ability to control them is limited. Being able to specify the grid size is imperative for the exact placement of points. As it is, you can change a grid from the default to several finer or coarser levels, but if these preset values do not suit your needs, you must place the point or object using more complicated methods.

Although you can set the screen size in the start-up script, if you find later that you want a larger viewport, your only option—aside from using script functions—is to move over several units using the Slide command, draw your object, and use the Zoom Full command. (There is no option for zooming out.)

I would like to see a command that allows you to break objects such as lines, circles, arcs, boxes, and so on, into smaller parts. In some situations this is an indispensable option.

Only a few hurdles keep IntroCAD Plus from the professional realm. It is an excellent object-oriented drawing program, with many powerful and useful features. Because it is dependable, fast,

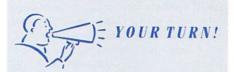

IntroCAD Plus does indeed have some plusses: more and better tools, more layers, and a substantial selection of line types. It fails, however, by providing only two line thicknesses and no invisible line. Unlike its predecessor, this program cannot print out to a Desk Jet printer. While you can get around this by saving a file to disk, loading it into IntroCAD, and then printing, doing so renders horizontal lines zig-zagged.

Joe Coleman River Edge, NJ

and fairly easy to learn and use, I recommend it for those wanting to experiment with structured drawing software. I also commend Progressive Peripherals & Software for providing a 68020/68881 version of the program in the base package at no extra cost.

IntroCAD Plus
Progressive Peripherals & Software
464 Kalamath St.

Denver, CO 80204 303/825-4144 \$149.95

No special requirements.

EXP-8000+

RAM or graphics. . .you may

have to choose

By Tim Walsh

A RAM EXPANDER for the Amiga 500, the EXP-8000+ consists of an internal board that you can configure with two, four, or even eight megabytes of RAM. To install the unit, you must disassemble the A500 and delicately shoe-horn the EXP-8000+ into place above the computer's motherboard.

The board, sold by Progressive Peripherals & Software, is accompanied by a ►

# Introducing GTCO SketchMaster™ graphics tablets for Amigas.

SketchMasters combine the simplicity of a mouse with the power of a graphics tablet for accurate design, tracing and pointing.

The tablet is easy to install, works with all mouse-driven software and is compatible with all Amiga and IBM® PC's. We're confident you won't find a better value in a tablet for your Amiga.

- Pen-shaped stylus. Graphic artists appreciate SketchMaster's thin, lightweight stylus that does not require pressure to operate.
- Four button cursor. The only Amiga tablet that includes a cursor and stylus for one low price.
- No power supply required. SketchMaster plugs into your serial port so it's easy to install and eliminates cable tangles.
- Interchangeable with Amigas and IBMs. You can configure SketchMaster quickly to perform equally well on either platform.
- Five year limited warranty.

₾ 12'x12' Size:\$449; 12'x18' Size: \$699

Order Today! Same Day Shipment

800/DAKOTA-5

Distributed Exclusively By:

DAKOTA

CORPORATION

PORTSMOUTH, NH

All product names and logos are trademarks or registered trademarks of their respective companies.

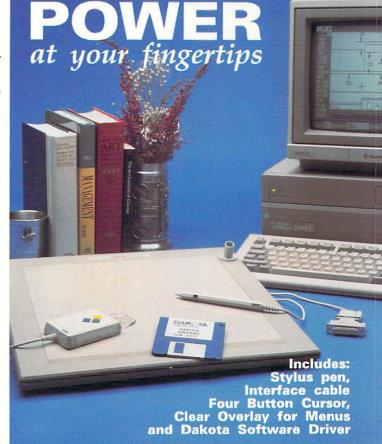

# ATTENTION SUBSCRIBERS

We occasionally make our mailing list available to other companies or organizations with products or services which we feel might be of interest to you. If you prefer that your name be deleted from such a list, please fill out the coupon below or affix a copy of your mailing label and mail it to:

IDG Communications/Peterborough AmigaWorld P.O. Box 58804 Boulder, CO 80322-8804

Please delete my name from mailing lists sent to other companies or organizations.

AmigaWorld

Name

Address

City

State

Zip

AmigaWorld, P.O. Box 58804, Boulder, CO 80322-8804

27-page pictorial installation guide, a disk of software for testing the board, and a small plastic "boot" that supports one end of the installed board. I concur with the manual's recommendation that you invest in a heavy-duty power supply, especially as Commodore recommends that you add not more than two megs of RAM to a stock A500. (Thanks to its high demand for electricity, the EXP-8000+ can potentially bake a stock power supply faster than Betty Crocker with a microwave-especially when fully populated.) I called Progressive for a recommendation on a power supply; they suggested Micro R & D's Microline supply (\$77.50), which worked without a hitch in my tests.

Although opening up your A500 voids Commodore's warranty on the computer, you need not be otherwise intimidated by the prospect of installing the board. Doing so requires no more than a T-10 Torx driver and a small, flat-blade screwdriver; the easy-to-follow manual guides you nicely through the process. The key precaution to observe is to ground yourself while handling computer chips and other electronics, especially in the winter, when static electricity is at its peak.

You begin by removing the case screws and disconnecting the keyboard, a small cable harness, and a grounding strap from the disk drive. Next, remove the screws securing the RF shielding, and,

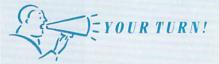

My roommate and I had the same experience on two different computers with two different boards. My two-meg EXP-8000 + worked fine with Amiga-DOS 1.2, but did not like 1.3. Using it with Sculpt-Animate 4D caused crashes when rendering, and all the other graphics programs I used with it crashed within four minutes. I tried upgrading the power supply, but that did not solve the problem. A Progressive representative told me that the company was having the same trouble and that I should wait for AmigaDOS 2.0 to come out. After much wrangling with the dealer, Progressive offered to take the board back for credit.

> Kevin Anderson Los Angeles, CA

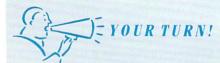

Medium-res animations that load properly into DeluxePaint on a one-meg machine do not finish loading on my EXP-8000+-equipped A500.

Dennis Chenier Portland, OR

using the standard screwdriver, pry the four metal tabs into an upright position so that the shielding slips out.

Carefully pry the 68000 chip from your motherboard and press the dislodged chip into its adaptor on the EXP-8000+, trying not to bend any pins. Paste the "boot" on the bottom of the EXP-8000+ for support, and connect a jumper for the 68881 co-processor option to pin 31 of the computer's Gary chip.

Now place the EXP-8000+ board into the slot where the 68000 once resided. Be warned—this requires a considerable amount of pressure, muttered oaths, and perspiration. Then plug in the monitor and power supply, power up, and test the system using the supplied software. If everything works, turn the system off and reassemble your machine.

#### USE ONLY AS DIRECTED

Because my machine was already equipped with Commodore's A501 memory expander, the addition of the eightmeg EXP-8000+ gave me nine full megabytes of RAM! The system worked adequately with a host of software, including word processors, games, and so on. It crashed mightily, however, when I used the brush options in graphics packages such as DeluxePaint III (Electronic Arts) and Digi-Paint 3 (NewTek). Curious, I installed the board in another A500. I experienced the same problems.

Lou Wallace, AmigaWorld's Senior Editor, Technology, tested the unit on his A500 and encountered no such trouble. He found another pitfall, however: The board did not work with Progressive's hard-drive system, The Vault, which is installed on his machine. When he called the company to report this, a representative told him that traces on some boards have been known to interfere with auto-

#### REVIEWS

config devices on the expansion bus. Progressive suggested he exchange the EXP-8000+ through his dealer or through the company.

To rule out such variables as human error, misinterpreted instructions, too much or too little coffee, and so on, Lou and I took turns installing the board on yet another A500. On this machine, we both found that it would not work with brush options. Finally, I installed another EXP-8000+—this one populated with two megs of RAM—in the original machine. I encountered the same problem.

At a loss as to why it worked with only one out of four Amigas, I went to the source, posing as someone who had just purchased the board. A Progressive representative assured me that the EXP-8000+ is compatible with 75–90% of A500 motherboards, and that if a customer finds the board incompatible or unreliable, the company will modify or replace it so that it will work.

I wish I could say that all went well, but must conclude instead that the EXP-8000+ represents a sizable investment in a peripheral that may or may not work with your computer. My solution is simple: For the price of an A500 and an eight-meg board, buy an Amiga 2000. ►

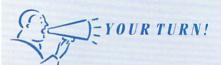

I went through two different four-meg EXP-8000+ boards. The first kept causing the system to crash. Progressive replaced it with a board that caused crashes only occasionally—until I added a Super Agnus chip. Then the screen went wild and the computer buzzed.

I sent that board back, and when Progressive returned it, I discovered that the pins were bent. Even after Progressive straightened out pins, though, it caused the system to crash or freeze when running Broadcast Titler and TV\*Text, especially in Medium- and Hi-res modes. Progressive claimed that the Super Agnus chip was the culprit. A new power supply made no difference, and Progressive finally gave me a refund. I used the refund to buy Spirit's external X-RAM unit, which works perfectly.

Harold Beauchamp Bay City, MI

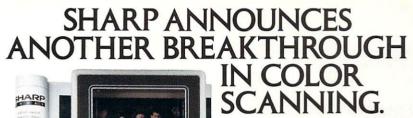

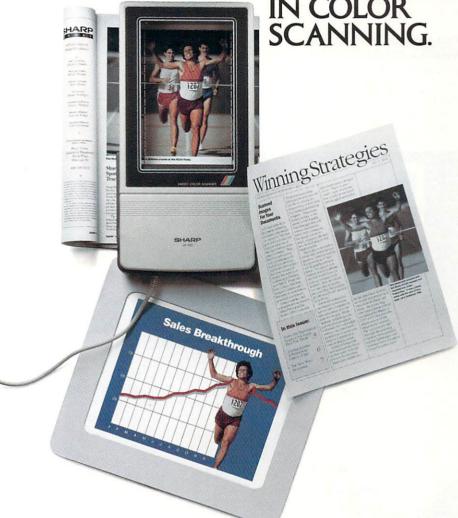

# THE JX-100. COLOR AND GRAY-SCALE SCANNING FOR \$995.

The Sharp JX-100 personal scanner can be summed up in one word: versatility. This revolutionary scanner features three modes of operation—color, true grayscale and monochrome—at up to 200 dpi. Whether you're producing B&W newsletters, color overheads, slides, or picture databases, the JX-100 fits the bill without breaking the budget.

The JX-100's unique viewfinder system allows perfect alignment of originals. And its hands-free scanning action gives you accurate scanning the first time, every time. It comes complete with a cable and software for either the Macintosh, IBM® PC/AT or Amiga® giving you total control over

IBM® PC/AT or Amiga® giving you total control over the scanner including preview scanning and cropping.

To find out more, call the people with the outstanding track record in color scanning at 1-800-BE SHARP.

SHARP.

FROM SHARP MINDS
COME SHARP PRODUCTS™

© 1989 Sharp Electronics Corp. \$995 manufacturer's suggested retail price.

Then you will own a far more versatile and reliable computer, and have money left over to spend on RAM.

#### EXP-8000+

Progressive Peripherals & Software 464 Kalamath Street
Denver, CO 80204
303/825-4144
\$550 with 2MB
No special requirements.

#### A-SOUND 2.0

Fantastic single-channel effects

#### By Dean Friedman

FOR ONLY \$29.95, how good could an audio-sample editor be? Well, in the case of Deltaware's A-Sound 2.0, very good; it is, in many ways, the equal of some of

the best sound editors on the market.

A-Sound 2.0 is a fast, feature-filled program that sports a friendly, intuitive interface and a host of powerful tools that let you do sophisticated sound manipulation. Its only major drawback is that it is monophonic and as such lacks the stereo features of the leading editors.

#### THE NET EFFECTS

A-Sound offers 16 sample buffers (tracks), between which you can cut, paste, copy, replace and mix. It also provides such useful and interesting audio effects as Reverse, Fade, Echo, Double Track (delay), Amplify, Attenuate, Chop, Disguise, Low Pass, Comb-and-Click filter, Frequency Double and Halve, Invert, and Subtract. Most of these are found in other sample editors, but a few may surprise you. For instance, Disguise applies unusual modulation to alter a vocal quality and yet keep the voice intelligible (great for reproducing alien conversations), while Chop yields an odd underwater-speech effect.

Graphic editing functions and waveform displays are modest (you get none of the real-time frequency displays you'll find in high-end editors), and yet the

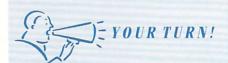

I like A-Sound 2.0. My main complaint is that it does not work with my digitizing hardware, Perfect Sound. Deltaware does not sell hardware to go with A-Sound. It does sell plans for making Perfect Sound work with A-Sound 2.0, but I've been unsuccessful with them. A-Sound has about a dozen features (such as echoing and reverbing) for manipulating sound files that programs like AudioMaster II and the Perfect Sound software do not offer. It also has about 24 buffers (AudioMaster limits you to about four) so that you can keep sound files in memory and easily work between them.

> Jim Steurer Janesville, WI

At press time, we learned that Deltaware is now releasing an upgrade, free to registered users, to provide Perfect Sound 3.0 (Sun-Rize) digitizing capability.

-Editors

# PRO VIDEO THE CHOICE IS YOURS

Pro Video Gold – the 1st Choice for C.G. Software

The choice of professionals demanding reliability and sophistication! High resolution overscan screen – anti-aliased fonts – an industry preferred user interface – 100 pages or more on-line – 100 transitions including flip, peel, paste and independent line moves. Pro Video Gold in live and post production or continuous display is your best value at only \$249.95!

Pro Video Gold run on Kickstart 1.2/1.3 with 1 MB memory.

# Pro Video Post –the Ultimate Choice for C.G. Software

All the acclaimed features of Pro Video Gold and then some! Picture manipulations — slant, rotate, re-size, position and build! Post production DVE's — zoom, tumble, twirl, mosaic and blow-up rendered in seconds! Audio and voice prompts, keyboard control of SuperGen and Magni genlocks and Amiga Workbench compatibility. These great features make Pro Video Post an even better value at \$349.95!

(Pro Video Post requires Kickstart 1.3, 1 MB Chip memory and 2 MB Fast ram: Accelerator card recommended)

Character Generator Software for the Amiga by:

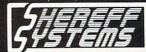

15075 SW KOLL PARKWAY SUITE G BEAVERTON, OR 97006 (503) 626-2022

Pro Video Gold and Pro Video Post are trademarks of Shereff Systems, Inc. Amiga, Kickstart and Workbench are trademarks of Commodore-Amiga, Inc.

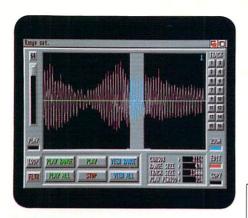

Wave editing in A-Sound.

click-and-drag wave-editing routines are fast and effective.

A-Sound supports three types of sound files: the standard IFF 8SVX format, a RAW (generic data) format, and its own proprietary ASF sample format. An ASF file stores IFF samples in executable format and includes volume settings, loops, repeats, a hardware filter setting, and a graphic icon. When you double click an ASF icon, the sample plays. If you hold the Shift key down and click on a number of ASF icons. your samples will queue up and play in the order in which you selected them.

#### LOOK HEAR

A-Sound has two basic sampling features-monitor and record-and, with the help of standard Amiga audio-digitizing hardware, it can capture sound samples. Some features that A-Sound lacks are MIDI keyboard control of samples and pitch and real-time feedback graphics like VU meters and oscilloscopes.

The fact that A-Sound cannot record or display stereo samples is a serious drawback. You can accomplish a lot in mono, however, and while A-Sound may not sport all the features of AudioMaster II, it is chock full of effects and tools. Given its incredibly low price, A-Sound 2.0 qualifies as a genuine bargain.

#### A-Sound 2.0

Deltaware

3148 Kingston Rd. Suite 202 Toronto, Ont. Canada M1M 1P4 416/431-2047 No special requirements.

#### **TEMPLICITY**

Help for organizing the essentials

#### By Loren Lovhaug

WHEN ASKED WHY we bought a personal computer, many of us follow up our first responses (graphics or music composition, perhaps) with such reasons as personal finance, to figure income taxes, or for record keeping. These latter applications all suggest the use of an electronic spreadsheet; but in order to get the results you need from a spreadsheet, you must first set up a spreadsheet model-a template. To create a good template, you must not only have a firm understanding of how your spreadsheet software operates, but also invest much time and effort honing your model.

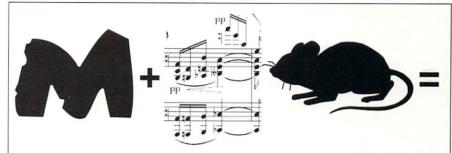

#### **Creative Software for Creative Minds!**

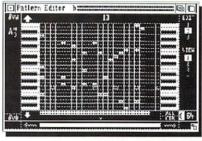

"M"

Mtm is an interactive composing and performing instrument. Its unique graphic interface and the music it creates have made it a favorite of musicians worldwide. On-screen sliders control velocity range, note density, note order, and time distortion for up to four separate voices and MIDI channels. M has drum sync, MIDI file support, independent channelization, and full access to standard IFF samples.

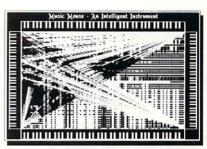

Music Mouse

Music Mousetm is an "intelligent instrument" that uses the mouse in conjunction with the computer's keyboard for full realtime control over up to four voices. Mouse movements are used to change the position of four lines on a grid, which translates to music. Music Mouse plays via MIDI and standard IFF samples. Music Mouse is a truly enjoyable introduction to computer music.

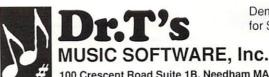

Demo disks available for \$5 each.

00 Crescent Road Suite 1B, Needham MA 02192

Templicity 2.0, by The Sterling Connection, can greatly reduce the time and effort involved in using your spreadsheet for specialized purposes. It is a collection of over 100 ready-to-use templates. Sterling offers the set in four Amiga spreadsheet formats: Analyze! (Micro-Systems Software), MaxiPlan (Intuitive Technologies), Superplan (Precision Software), and VIP Professional (ISD Marketing), each sold separately.

#### THE SPREADSHEET FIVE

The templates are divided into five sections: Small Business, Real Estate, Personai Finance, Household, and Miscellaneous. I am impressed with the depth and breadth of the array. Each category provides the selections you'd expect, such as payroll, inventory, and income and expense ledgers in the Small Business section; and amortization worksheets, rental-property analysis forms, and a closing-cost projection worksheet under Real Estate. Where Templicity really shines, however, is in its offering of relatively obscure but incredibly useful templates that cover analysis of IRA and

non-IRA savings, depreciation, area and volume calculation of geometric forms, currency conversion, comparison of whole and term life insurance, cholesterol- and fat-intake analysis, and so on.

The templates provide more than just a superficial treatment of the focus area and several include professional-level detail and considerations. In fact, none of the several books I own that cover template creation and use even approach the variety, depth, and detail of Templicity's offerings.

#### A CROWD PLEASER

Both beginners and veterans can use Templicity in a number of ways. The program provides plug-and-play solutions for novices: Just load a template into your spreadsheet and enter data to get results. Templicity's manual provides terse but adequate descriptions of each template and the information you need to effectively apply the data. In addition, each template's rows and columns are clearly labeled, and Templicity provides a generous amount of on-screen commentary and direction.

Those wishing to study template creation will find this commentary helpful; in fact, the program is an ideal learning aid, as it provides numerous approaches for setting up templates and solving typical problems. Finally, advanced users will appreciate the depth and sophistication of the templates and will find them easy to modify and customize for more specialized purposes.

Templicity is an excellent value, and I highly recommend it. Short of including illustrations along with the template descriptions, especially for the more complex examples, I cannot imagine how the developer could improve the package. Just as desktop publishers should not be without a generous collection of clip art, spreadsheet users should not be without this fine assortment of templates.

Templicity
The Sterling Connection
Box 4850
Berkeley, CA 94704
415/655-2355
\$34.95
No special requirements.

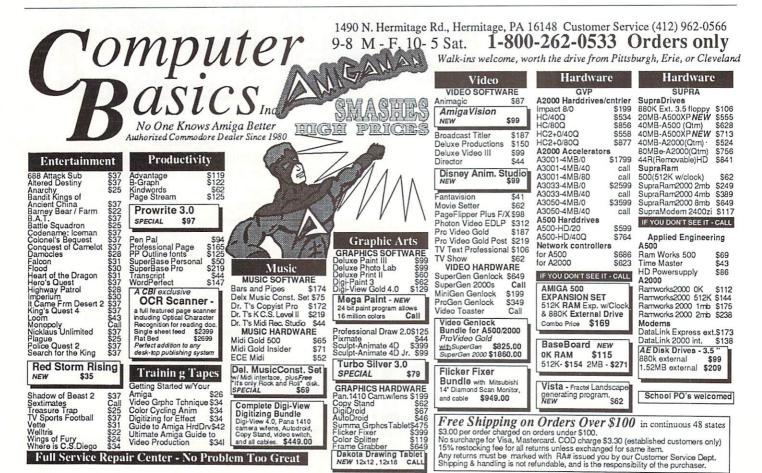

#### **TELETUTOR**

Learn before you log on

#### By Tim Walsh

IF YOU THINK of politicians and multi-family housing when someone mentions handshaking and duplexes at your users' group meeting, it's probably time for some telecommunications instruction. An introductory course on disk, TeleTutor instructs fledglings on the often frustrating processes of setting up a modem, accessing electronic bulletin boards (BBSs) and on-line networks, using archiving protocols, and understanding baud rates, stop bits, word lengths, and parity. It even comes with a terminal program, a simulated BBS environment, and a valuable and lengthy list of phone numbers for North American BBSs and network services.

#### GET A LOG UP

Rather than rely on its scant, seven-page manual, the best way to familiarize your-

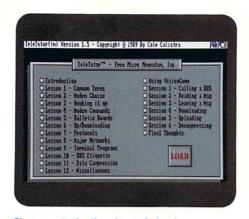

Choose a topic; then learn, baby, learn.

self with TeleTutor is to boot the Workbench-equipped disk and load the program. Once you do so, you are greeted by a mildly confusing window that contains three drawers and two program icons labeled 512KStartup and 1MegStartup. The only discernible difference between the versions for ½-meg and 1-meg systems is the lack of a title screen on the 512K program. Both work fine, multitask flawlessly, and seem to run at the same speed.

Installing TeleTutor on a hard disk is no small feat for the neophyte. The disk-based HD\_Installation file nebulously states: "From the CLI type 'Execute TUTOR: HD\_Install TUTOR: DIR:' where DIR: is the volume name of the hard drive onto which you want to copy TeleTutor; e.g., DH0:, DH1:, FF0:, etc."

It goes on to explain how to include an Assign statement in your startup-sequence for TeleTutor. Another disk file called "last\_minute" casually mentions "...the HD\_Install program was not included as the TeleTutor 1.4 manual states. The command file is called HD\_Install and is located in the root directory of the TeleTutor main disk."

I never was able to get the HD\_Install program to work because it didn't recognize any partitions on my hard disk. I was, however, able to install the program by dragging icons and copying files—including arp.library and hisoftbasic. library—through the CLI.

#### DIAL SYLLABUS

TeleTutor's lesson plan is broken into 20 parts. The main program screen's point-▶

# Getting Our Free Software Catalog Isn't Hard . . .

It's as easy as picking up the phone and giving your order. The hardest part may be waiting for the mail to come.

1-800-433-2938

# Wedgwood Rental

5316 Woodway Drive Fort Worth, Texas 76133

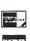

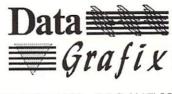

ASSTATES Dealer

Sales

□ Video Systems

☐ DTP Systems

☐ Graphics Systems

☐ Amiga Hardware

☐ Amiga Software

□ Printers/Plotters□ Video Hardware

# Amiga Video Specialists

#### Video Services

- ☐ 2D and 3D Animation
- ☐ Single Frame Transfers
- ☐ 12 and 24 Bit Rendering
- ☐ Titling
- ☐ Digitizing Service
- ☐ Color Scanning

#### **Printing Services**

- ☐ Postscript 300 DPI Laser
- ☐ HP Paintjet Color Prints
- ☐ Plotter Service

1854 S. Stewart Springfield, MO. 65804

(417)882-1899 • BBS (417)8821292 • FAX (417)881-8753

Call or Write for more Information

and-click menu offers 12 lessons (which discuss telecommunications topics), six sessions (in which you use the Vision-Comm terminal program), an Introduction, and a Final Thoughts selection.

Choose a lesson, and the program presents a text file filled with explanations of various terms and procedures. For instance, the Modem Choice lesson provides a discussion of baud rates and explains that most Amiga owners prefer a 2400-baud Hayes-compatible unit because of price, performance, and compatibility features. The Protocols lesson describes many popular file-transfer protocols and their uses. The program provides no way to test yourself on your new-found knowledge or to print the lessons.

The session options provide a forum for using VisionComm and for accessing TeleTutor's simulated BBS, SimBBS. With SimBBS, you can practice dialing, logging on, uploading and downloading files, chatting with others via on-line messages, and using all the features of a normal BBS—without incurring long-distance phone charges. For added real-

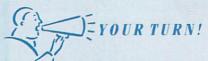

For someone who has never used a modem, getting online can be intimidating. I had read about telecommunications but did not know how to put all the pieces together. Using TeleTutor is like having a knowledgeable friend around to help you get started. The material is well organized and well written. It explains why things work as they do and gives practical advicethere is even a section on BBS etiquette. My favorite part is the simulated BBS, where I was able to practice dialing, logging on, and transferring files. The only problem I had was in trying to copy a file I had downloaded: I couldn't get the simulated CLI Copy command to work.

Marjorie Mack Covington, LA

ism, you can practice unarchiving compressed, downloaded files safely, using an imitation CLI.

Unlike the imitation BBS and CLI TeleTutor provides, VisionComm is for

real. Although you can use it outside of TeleTutor, I heartily concur with Micro Momentum's recommendation of "downloading or buying a better terminal program as soon as the opportunity arises." VisionComm will help get you on-line, but any telecommunication program lacking such basic features as a menu option for dialing phone numbers ranks low in my book.

Add to that the apologies for blank spaces in the pull-down menus that "Could not be fixed before release time" and reassurances that "The problem will not affect the operation of the program," and VisionComm appears more an afterthought than serious software. Thanks to TeleTutor's list of BBSs, you'll have no trouble finding a nearby place from which to download a top-notch, public-domain terminal program, such as Access!, to replace VisionComm.

Although TeleTutor's meager user involvement prevents it from being a superb learning tool, it is thorough. Between the lessons, sessions, and SimBBS practice modes, you can learn enough of telecommunications to hold your own on

#### COME JOIN OUR TEAM!

The Sega Technical Institute is a subsidiary of Sega, a premier maker of coin-operated Consumer video games. STI is chartered to build a 40 person game development company by 1992, making this an outstanding time to get in on the ground floor of a company that is going places.

#### **GAMEPROGRAMMERS**

The Genesis is 68000 based and so close to the Amiga in capabilities that the Amiga is the ideal development system. If you have C and 68000 programming experience and would enjoy using our network of 68030 Amigas in our custom cross development environment to create a Genesis game, come join us at STI.

#### **GAME DESIGNERS**

STI employs game designers to create game scripts, which include the general look and feel of the game as well as character design of hero and enemies. The job involves extensive sketching as well as writing. It is imperative that you have high artistic abilities and a love of all forms of video games, but if so, this is the job for you.

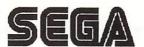

Sega Technical Institute 800 Charcot, Suite 106 San Jose, CA 95131

# AMIGA Programmers Wanted!

The AmigaWorld Tool Chest has created a fantastic opportunity to publish new, uncirculated Amiga programs. If you've written something special for the Amiga, and would like to earn some extra money, please contact us for our Tool Chest Author Guidelines. Perhaps you'll be the next Tool Chest Star!

AmigaWorld Tool Chest Submissions Dept. AmigaWorld Magazine 80 Elm St. Peterborough, NH 03458

# N|T|G|O|M|E|R|Y| G|R|A

**OUTSIDE USA & CANADA CALL** 

FOR CUSTOMER SERVICE Call: Mon-Thurs, 9AM-5PM Fri, 9AM-3PM (718) 692-1148

Retail Outlet. Penn Station. Main Concourse (Beneath Madison Square Garden) NYC, N.Y., 10001 Store Hours: Mon-Wed 9:00am-7pm/Thurs 9-8/Fri 9-4:30 Sat CLOSED/Sun 9:30AM-7PM

FOR ORDERS & INFORMATION IN USA & CANADA CALL TOLL FREE

OR WRITE TO:

Montgomery Grant; Mail Order Department P.O. Box 58, Brooklyn N.Y., 11230

FAX NO. #7186923372 TELEX 422132 MGRANT

ORDER HOURS: Mon-Thurs 9:00am-7:00pm / Fri 9:00am-5:00pm / Sat CLOSED/Sun 9:30am-6:00pm (ET) NO SURCHARGE FOR CREDIT CARD ORDERS / WE INVITE CORPORATE AND EDUCATIONAL CUSTOMERS RUSH SERVICE AVAILABLE / TOLL-FREE TECHNICAL SUPPORT

#### IN STOCK CALL

PRICED SO LOW - THAT WE ARE NOT PERMITTED TO PRINT IT!

ADDED BONUS: WE OFFER FREE 1 YEAR PARTS AND LABOR WARRANTY ON ALL AMIGA COMPUTERS PURCHASED THROUGH MONTGOMERY GRANT-MORE THAN 4 TIMES WHAT THE MANUFACTURER OFFERS!

NEW AMIGA 500P - IN STOCK!

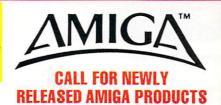

COMMODORE 1084

**RGB COLOR** MONITOR

IN STOCK - CALL PRICED SO LOW - THAT WE ARE

NOT PERMITTED TO PRINT IT! The Lowest Pricing - Lifetime Toll Free Technical Support - Extended Warranty STANDARD - All You Expect From

MONTGOMERY GRANT

**WE WILL BEAT ANY L** NY PRODUCT WE SELL!

#### **AMIGA PERIPHERALS**

| AMIGA 2500/30<br>AMIGA APPETIZER SOFTWARE                  | \$3099 |
|------------------------------------------------------------|--------|
| (Word Process., Music, Paint, Game, Tutorial Progra        | - 600  |
| AMICAVISION SOFTWARE                                       | \$05   |
| 1MB FATTER AGNUS CHIP(8372A)                               | \$99   |
| A-501 EXPANSION MODULE<br>A-2232 MULTI SERIAL PORT ADAPTOR | \$149  |
| A-2232 MULTI SERIAL PORT ADAPTOR                           | \$319  |
| A-2010 INTERNAL DRIVE                                      |        |
| A-1950 MULTISCAN MONITORIN S                               | OCK!   |
| A-2300 GENLOCK                                             | \$249  |
| A-2088-D BRIDGEBOARD                                       | \$489  |
| A-2286D AT BRIDGEBOARD                                     | \$1079 |
| A-2620 ACCELLERATOR BOARD                                  | \$1199 |
| A-2630 ACCELERATOR BOARD                                   |        |
| AMIGA 2000 POWER SUPPLY                                    |        |
| A-1010 Disk Drive\$129 A-1680 MODEM                        | \$99   |
| A-1011 Disk Drive\$169 A-590 HARD DRIVE                    |        |
|                                                            |        |
| GREAT VALLEY PRODUCT                                       | 1.2    |
| Impact A-2000 8/0                                          | \$195  |
| 28MHz 68030 ACCELLERATOR FOR A-2000                        | \$600  |

| GREAT VALLEY PRODUC                        | TS      |
|--------------------------------------------|---------|
| Impact A-2000 8/0                          | \$195   |
| 28MHz. 68030 ACCELLERATOR FOR A-2000       | \$699   |
| GVP3001 KIT (28 MHz.) w/68030, 4MB, 68882  | \$1649  |
| 3001 KIT w/Quantum 40MB                    | \$1969  |
| 3001 KIT w/Quantum 80MB                    | \$2169  |
| GVP 3033 KIT (33MHz.) w/68030, 4MB, 68882  | \$2099  |
| 3033 KIT w/Quantum 40MB                    | \$2429  |
| 3033 KIT w/Quantum 80MB                    | \$2749  |
| GVP 3050 Kit (50 MHz.) w/68030, 4MB, 68882 |         |
| 3050 Kit w/Quantum 40MB                    |         |
| 3050 Kit w/Quantum 80MB                    |         |
| New GVP Series II SCSI Card                | CALL    |
| A-2000 HARD CARDS                          |         |
| Impact HC/0\$155 Impact HC/80Q             | \$679   |
| Impact HC/2\$179 Impact HC/100Q            |         |
| Impact HC/45\$399 Impact HC/2+0/400        | 3 \$479 |

| Impact HC/40Q\$435 Impact HImpact HC/2+0/100Q |                                             |  |
|-----------------------------------------------|---------------------------------------------|--|
| Impact HC/45\$399 Impact I                    | HC/2+0/40Q\$479<br>HC/2+0/80Q\$695<br>\$745 |  |

| AMIGA ! | 500/ | 2000 | HARD    | DRIVE | <b>PACKAGES</b> |
|---------|------|------|---------|-------|-----------------|
|         |      |      | CONTROL |       |                 |

|                           | _                 |                                   |                   |                     |                                        |                                   |                                    | 4                                |                         |                            |
|---------------------------|-------------------|-----------------------------------|-------------------|---------------------|----------------------------------------|-----------------------------------|------------------------------------|----------------------------------|-------------------------|----------------------------|
| SEAGATE                   | DRIVE             | Xetec Mini<br>Fastcard<br>(A2000) | Trumpcard<br>2000 | Impact 8/0<br>A2000 | Fastcard<br>Plus A2000<br>(exp. to 8MB | Trumpcard<br>2000<br>Professional | Trumpcard<br>A500<br>(exp. to 2MB) | Trumpoard<br>500<br>Professional | Supra<br>A500 *<br>(2MB | Xetec<br>Fast Trak<br>A500 |
| DRIVE                     | PRICE             | \$109                             | \$135             | \$189               | \$175                                  | \$229                             | \$219                              | \$289                            | \$229                   | \$329                      |
| ST-125N<br>(20MB)         | <sup>\$</sup> 239 | \$339                             | \$359             | \$425               | \$409                                  | s459                              | <sup>\$419</sup>                   | <sup>\$519</sup>                 | \$459                   | <sup>\$549</sup>           |
| ST-138N-1<br>(30MB, 28MS) | \$259             | \$359                             | \$379             | \$439               | \$429                                  | <sup>\$479</sup>                  | \$445                              | <sup>\$</sup> 539                | <sup>\$479</sup>        | <sup>\$569</sup>           |
| ST-157N-1<br>(49MB,28MS)  | \$289             | s395                              | \$414             | \$474               | \$459                                  | <sup>\$509</sup>                  | <sup>\$</sup> 489                  | \$569                            | _                       | <sup>5</sup> 614           |
| ST-177N<br>(60MB, 3.57)   | \$345             | \$444                             | <sup>5</sup> 454  | \$529               | <sup>\$</sup> 515                      | <sup>\$565</sup>                  | \$550                              | <sup>\$</sup> 625                |                         | s654                       |
| ST277N<br>(60MB, 5.257)   | <sup>\$</sup> 269 | \$374                             | <sup>\$</sup> 389 | \$454               | <sup>\$</sup> 439                      | <sup>\$</sup> 489                 | _                                  |                                  | _                       | _                          |
| ST-296N<br>(80MB)         | <sup>\$</sup> 329 | \$434                             | \$454             | \$514               | s499                                   | \$549                             | _                                  | _                                | _                       | _                          |
| ST-1096N<br>(80MB)        | \$379             | <sup>\$</sup> 485                 | <sup>\$509</sup>  | \$564               | <sup>\$549</sup>                       | \$599                             | s559                               | \$659                            |                         | <sup>5</sup> 704           |
| QUANTUM<br>(40MB)         | <sup>\$</sup> 325 | s429                              | \$444             | \$509               | \$489                                  | \$549                             | \$499                              | <sup>\$</sup> 609                | \$544                   | s644                       |
| QUANTUM<br>(80MB)         | <sup>\$</sup> 509 | <sup>\$619</sup>                  | <sup>\$</sup> 609 | \$694               | <sup>\$</sup> 679                      | \$729                             | <sup>\$</sup> 728                  | <sup>\$</sup> 789                | <sup>\$719</sup>        | \$838                      |
| QUANTUM<br>(105MB)        | <sup>\$</sup> 559 | <sup>\$</sup> 659                 | <sup>\$</sup> 679 | \$744               | <sup>\$</sup> 729                      | \$779                             | \$769                              | \$839                            | \$789                   | \$879                      |
| QUANTUM<br>(170MB)        | <sup>5</sup> 889  | s989                              | \$999             | <sup>\$</sup> 1074  | <sup>\$</sup> 1059                     |                                   |                                    |                                  | \$1119                  | \$1199                     |
| QUANTUM<br>(210MB)        | \$999             | \$1099                            | \$1119            |                     |                                        |                                   | <sup>\$</sup> 1209                 |                                  | \$1229                  | \$1319                     |

HARD DRIVE CARD PACKAGES AVAILABLE - CALL

DISK DRIVE.....

#### **NEW SUPRA 500XP HARD DRIVE**

(512K RAM Expandable to 8MB) 20,30,52,100MB......CA .CALL SUPRA WORDSYNC for A-2000 IN STOCK

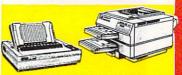

#### HEWLETT PACKARD

| HP DESKJET +             |             |
|--------------------------|-------------|
| HP LASERJET IIP w/Tor    | ner\$989.95 |
| HP PAINTJET              | \$949.95    |
| HP LASERJET III w/Toner. | \$1639      |
| HP PAINTJET XL           | \$1899      |
| OITIZEN                  | OTAB        |

# COLOR OPTION KIT for GSX Printer....CALL

STAR GSX-140......\$329.95 NX-1000II. GSX 200......\$199.95 NX-1000 RANBOW. CANON

#### PANASONIC KXP-1180......\$149.95 KXP-1191.....\$229.95

**EPSON** LX-810.... \$199.95 KXP-1624... .....\$339.95 LQ-510. \$319.95

BJ-130E...

.\$599.95

NEC MULTISYNC HID MONITOR.

ALL OTHER MODELS IN STOCK! ALL MODELS DISCOUNTED!

#### AMIGA COMPATIBLE PERIPHERALS IMTRONICS

#### AMIGA 1000 MEMORY......AVAILABLE A-MAX MAC Emulator for AMIGA....\$109 **CUTTING EDGE Mac Compatible** Drive for A-MAX .\$165 AMIG-A-TOSH PLUS..... \$239 **CALIFORNIA ACCESS** 3.5" DISK DRIVE..... ..\$99 COLOR SPLITTER. FLICKER FIXER...

FRAME GRABBER.

#### WIZ-RAM 2.0 (Expandable to 2MB ON A-500).... HURRICANE 500..... ...\$89 **HURRICANE 500** 68020-16MHz./6881-16/1MB...... HURRICANE 530/68030-28 MHz. Ok Expandable to 8MB... HURRICANE 2800/28 MHz. Accellerator Board for A-2000 HURRICANE 2800-28MHz. \$579 68882-4MB..... HURRICANE 2800 - 28 MHz./ \$1499 68882/4MB/40MB.. \$1829

| BASEBOARD                                                 |       |
|-----------------------------------------------------------|-------|
| Memory Expansion for A-500<br>(uses A-501 Expansion Slot) |       |
| 0K                                                        | \$109 |
| 1MB                                                       | \$169 |
| 2MB                                                       | \$229 |
| 3MB                                                       | \$289 |
| 4MB                                                       | \$360 |

| 1 | GENLOCKS                               |
|---|----------------------------------------|
| ı | MINIGEN\$17                            |
| ı | OMNIGEN 701\$136                       |
| ı | SUPER GEN\$62                          |
| ı | SUPER GEN 2000S\$144                   |
| ١ | MICROBOTICS Memory Upgrades for A-2000 |
| ı |                                        |
| ı | 8up 0K\$13                             |
| ı | 8up w/2MB\$273<br>8up w/4MB\$43        |
|   | 8up w/6MB                              |
|   | 8up w/8MBCALI                          |
|   |                                        |
|   | PULSAR A-500 PC COMPATIBLE             |

| 4 | SHARP JX100 ColorScanner        |
|---|---------------------------------|
| ٧ | v/Software & Cables\$759        |
|   | SUPRA 3.5" EXT. DISK DRIVE.\$85 |
|   | SUPRA RAM 2000                  |
| ı | 2MB RAM\$219 6MB RAM\$439       |
| Ì | 4MB BAM \$339 8MB BAM \$559     |

| 4MB RAM\$339 8MB RAM\$559     |
|-------------------------------|
| SUPRA2400 EXTERNALIN STOCK    |
| SUPRA2400zi INTERNAL\$117     |
| SUPRA RAM 500                 |
| (512K Expander for A-500)\$65 |
| VIDTECH SCANLOCK \$749        |

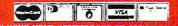

line. TeleTutor fills a real need; it lets you get your feet wet in this area without huge phone bills or huge headaches.

TeleTutor 1.4
Micro Momentum Inc.
Distributed by Oxxi
PO Box 90309
Long Beach, CA 90809
213/427-1227
\$29.95
No special requirements.

#### TFMX SOUNDTOOL

Sounds like trouble

#### By Dean Friedman

I'M A REASONABLE guy. I try to give people—including software developers—the benefit of the doubt. Even so, I must warn you about TFMX Soundtool by Demonware/Imtronics. Don't buy it.

TFMX Soundtool is a compact music player and editor written in assembly

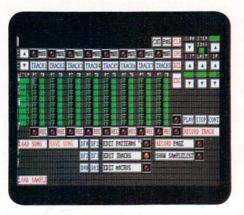

TFMX's 16-color editor.

language and designed to be incorporated neatly into your own assembly, C, or BASIC programs. The concept is good. Such a player, with its own sample-manipulating tools, would be handy for use in your own applications. Commercial sequencers such as KCS (Dr T's) and Music X (MicroIllusions) are inappropriate for this task—they are just too big and will not interface easily within another application.

Currently, software companies that in-

corporate sound in their programs either write their own player programs or license someone else's. TFMX is the first commercial offering of a programmer's music player for the Amiga. Too bad it's so awful.

#### UNCONVENTIONAL

This program has more bugs than the American embassy in Moscow. I spent more time rebooting after crashes than I did selecting menu items. And that's after the company replaced my first copy, which did not work at all. Whatever a program's virtues, there is simply no excuse for releasing commercial software in this pitiful condition.

As for the user interface. . .there isn't one! Pull-down menus? Standard Amiga requesters? Familiar window tools and useful icons? Forget it. TFMX disregards any and every convention used in Amiga applications, including programming languages, text editors, and compilers. And the manual is no help.

At least you would expect the program to obey music conventions, right? I realize graphic editing or actual music nota-

# FACE IT. IT'S POSITIVELY ADDICTING.

So—you've mastered TETRIS<sup>TM</sup> and WELLTRIS<sup>TM</sup> and thought you were head and shoulders above the rest...

Presenting the newest challenge from the Soviet Union: FACES<sup>TM</sup>, the third of the Tris line of games.

You'll recognize the concept of FACES soon enough. Stack the falling blocks of face segments of the famous and not-so-famous in the proper order to make complete faces. Swap the pieces, flip them, and drop them into place. Rack up the score by making perfect or mixed faces.

Face up to the new Soviet craze. It's funny, it's obsessive, and you'll keep coming back for more!

Available on Macintosh/Macintosh II color, IBM, and Amiga

Faces ©1990 and trademark of Soviet-American Joint Venture ParaGraph. All rights reserved. Sublicensed to Sphere, Inc.

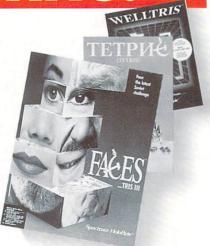

#### Spectrum HoloByte

A Division of Sphere, Inc. 2061 Challenger Dr., Alameda, CA 94501 (415) 522-0107

# Cx commodore AMIGA

MEMORY CHIP \$9.00 256K x 4-80 ZIPP \$9.50 256K x 4-80 (Static for A3000) \$10.00 1 MG x 8-80 SIMM \$89.00 \$59.95 1 MG x 4-80 (Static for A3000) \$99.95 NEW FATTER AGNUS \$49.00 Amiga Mouse \$199.00 External Hi Density 1.52 MG Dr. 1.5 MG Insider Board for A1000 w/1 MG \$289.00 Keyboard for A1000 \$149.95 \$149.00 A2000 Power Supply \$159.00 4 MG Base Board (for A500 w/512K) 4 MG Base Board (for A500 w/4 MG) \$389.00 \$130.00 Color Splitter Amiga Janus 2.0 \$29.95 \$259.00 2 MG Expandable to 8 MG \$399.00 4 MG Expandable to 8 MG \$549.00 40 MG Hardcard 40 MG HD (A500 w/512K) \$699.00 GVP 20 MG HD for A500 \$699.00 40 MG HD for A500 \$599.00 40 MG Hard Card \$899.00 100 MG Hard Card A3001 4/0 28 MHz \$1899.00 GOLD DISK Prof. Page \$49.95 \$49.95 Prof. Draw \$49.95 Design 3D \$49.95 Moviesetter AMPEX SYSTEMS

5344 JIMMY CARTER BLVD. NORCROSS, GA 30093 (800) 962-4489 (Orders Only) (404) 263-9190 (Information & Prices)

## Sensational Service With

# Sprite Technology

ORDERS: 800-634-9315

Customer service & order status: 404-535-8806

HOURS: 9-6 MON-FRI EDST

VISA, MasterCard, Discover, AmExpress cards accepted. No credit card surcharge. Your credit card is not charged until we ship.

| HARDWARE                                |    |
|-----------------------------------------|----|
| MEMORY                                  |    |
| BASEBoard 4MB/0K (A500)\$1              | 17 |
| BASEBoard 4MB/512K (A500)\$1            | 53 |
| ICD AdRAM 540 4MB/0K (A500)\$1          | 15 |
| Microbotics StarB2 (A1000) 1MB\$3       | 29 |
| Microbotics 8 UP/OK\$1                  | 72 |
| Spirit Inboard 1.5 MB/0K (A1000/500)\$2 | 29 |
| Supra 512K RAM (A500)\$                 | 79 |
| Supra 8MB card w/ 2MB\$24               | 49 |
| Supra 8MB card w/ OK\$16                | 69 |
| FLOPPY DISK DRIVES                      |    |
| GVP Chinon 3.5" Internal\$8             | 39 |
| California Access 3.5* External\$12     | 27 |
| MODEMS                                  |    |
| Baud Bandit 2400 w/Software\$12         | 24 |
| Supra 2400\$1                           | 12 |
| Supra 2400zi Internal\$12               | 24 |
| HARD CARDS / HARD DRIVES                |    |
| GVP Impact SCSI 8/0CAI                  |    |
| GVP Hard CardsCAL                       |    |
| GVP Impact 8/2MB/40Q\$79                |    |
| ICD Advantage HD Controller\$14         | 15 |
| Microbotics Hard Frame\$23              | 39 |
| Supra WordSync/40Q\$52                  | 29 |
| Supra WordSync/80Q\$73                  | 35 |
| Supra 500XP 20MB/512K\$58               | 39 |
| New! from APPLIED ENGINEERING:          |    |
| DataLink 2000 & Express modemsCAL       | L  |

## SOFTWARE **GRAPHICS / VIDEO**

| Deluxe Paint III                    | \$99  |
|-------------------------------------|-------|
| Deluxe Productions                  | \$130 |
| Deluxe Video III                    | \$105 |
| Digi-Paint 3                        | \$62  |
| DigiWorks 3D                        | \$81  |
| Director                            |       |
| Disney - The Animation Studio - new | \$112 |
| Forms in Flight II                  |       |
| FrameGrabber Enhancer 2.0           |       |
| Invision Plus                       | \$187 |
| Modeler 3D                          | \$63  |
| Movie Setter                        | \$62  |

AE High Density 3.5 drive......CALL

Art Department - new release......\$56

Broadcast Titler.....\$189

| Opticks                         | \$75  |
|---------------------------------|-------|
| PAGErender 3D                   |       |
| Photon Paint 2.0                |       |
| Photon Video                    | \$94  |
| Photon Transport Controller     | \$149 |
| Professional Draw               |       |
| Professional Page - new version | \$184 |
| ProPage Structured Clip Art     |       |
| ProPage Templates               |       |

## Hardware Specials

| The court of the property of the property of t | No. 2 State of Table             |
|----------------------------------------------------------------------------------------------------|----------------------------------|
| Color Splitter                                                                                                    | \$123                            |
| DigiView Gold 4.0                                                                                                    |                                  |
| GVP Accelerators                                                                                                    |                                  |
| GVP Accel. Upgrade Kits                                                                                                    |                                  |
| Framebuffer w/Capture                                                                                                    |                                  |
| Framegrabber                                                                                                    |                                  |
| MicroWay Flicker Fixer                                                                                                    |                                  |
| Magni Genlock w/controller                                                                                                    |                                  |
|                                                                                                    |                                  |
|                                                                                                    |                                  |
|                                                                                                    |                                  |
|                                                                                                    |                                  |
|                                                                                                    |                                  |
| Migraph Hand Scanner<br>MiniGen<br>Scanlock<br>SuperGen<br>SuperGen 2000s                                                                                                    | \$359<br>\$201<br>\$869<br>\$689 |

| Provideo Gold\$195                         |
|--------------------------------------------|
| ProVideo Post\$219                         |
| Scene Generator - new release\$32          |
| TV Show 2.0\$63                            |
| TV Text Professional\$106                  |
| Video Effects 3D\$125                      |
| Videoscape 3D 2.0\$125                     |
| Videotitler 3D - new version\$93           |
| SPECIAL VIDEO / SOFTWARE PACKAGE           |
| Turbo Silver + Video\$112                  |
| VIDEOS: The Director Tutor, Getting Starte |
| with Your Amiga, Video Techniques, Deluxe  |
| Paint III Tutor, Digitizing, Color Cycling |

Animation, Hard Drives Guide ......CALL

## PRODUCTIVITY SOFTWARE

| Car Do                                | фэт    |
|---------------------------------------|--------|
| Excellence                            | .\$162 |
| Pagesetter II                         | \$79   |
| PenPal                                | \$91   |
| PixilScript                           |        |
| Word Perfect                          | .\$149 |
| Works Platinum                        |        |
| EDUCATIONAL SOFTWARE                  |        |
| Barney Bear Goes to School            |        |
| Dinosaur Discovery Kit                | \$30   |
| Discovery Math or Spelling            |        |
| Distant Suns                          | \$44   |
| Math or World Odyssey                 | \$28   |
| One to One Match                      | \$20   |
| Tracker's Quest                       | \$22   |
| World Atlas                           | \$38   |
| MUSIC WARE                            |        |
| MUSIC WARE<br>A.M.A.S. MIDI / Sampler | .\$127 |
| Audiomaster II                        | \$62   |
| Bars & Pipes                          | .\$185 |
| Bars/Pipes Tools, Sounds, Music Box.  |        |
| Deluxe Music                          | \$65   |
| Dr.T's Copyist DTP                    | .\$199 |
| Dr.T's DX Heaven                      | \$94   |
| Dr.T's KCS 3.0                        | .\$172 |
| Dr.T's KCS Level II V3.0              | .\$219 |
| Dr.T's Midi Rec Studio                | \$44   |
| Dr. T's Tiger Cub                     | \$62   |
| Dynamic Studio                        | .\$124 |
| Future Sound                          | \$93   |
| Master Trax Pro                       |        |

MIDI 500/1000 ECE.....\$49 MIDI Gold 500. \$59 MIDI Gold Insider.....\$68 Music X.....\$186 M for Amiga ......\$125

## Perfect Sound 3.0.....\$68 Pro MIDI Studio .....\$126 -Sonix......\$50-Synthia II......\$62 AMIGA LOGO ACCESSORIES Golf Shirt - L or XL.....\$18 Sweatshirt - XL .....\$16 Sports Bag ......\$19 Holiday Gift Pack:

Master Type, PHA\$AR 3.0, Who-What-Where-When, F- 40, Hole in One Golf, a joystick, \$310 value .....\$89

\* \* \* Attention! \* \* \*

Amiga 3000 .......Call for system info Amiga Vision.....\$95

## Circle 206 on Reader Service card

Defective returns must have a return authorization number. Shipping and handling are nonrefundable. Returns subject to restocking fee. We cannot guarantee compatability. All sales are final and prices are subject to change without notice. All stocked items are not listed so please ask for our complete product guide.

Arniga is a registered trademark of Commodore Business Machines, INC.

tion would be asking too much, but how about representing musical notes in standard computer notation: C1, D3, F#4, and so on. Nooooo. . .TFMX uses Hex. I have nothing against Hex, but it is inappropriate for inputting musical phrases, unless there's a good reason for it. The manual explains that Hex makes less work in typing. Huh?

If you're very careful not to crash the program (luck also has a lot to do with it) you can enter up to 128 musical patterns in 8 tracks. You can also manipulate up to 256 samples and apply effects such as vibrato and portamento as they play back. A Record mode lets you input notes, in real time, from the computer keyboard.

When it is not busy crashing, the pro-

gram works! And the demonstration songs are great—the developers obviously know something about music and programming. This is frustrating, because if the programmers had designed a usable interface and cleaned up the innumerable bugs, this would be a useful package that I could heartily recommend. As it is, I can recommend it only with serious reservations to the most stalwart and desperate of programmers, stuck under a tight project deadline, whose only other choice would be to write a player from scratch.

One last gripe is that the program comes with a copy-protect dongle that you must insert into the second joystick port before booting the program. While I find this annoying, I also think it's amusing, as I judge the likelihood of anyone wanting to pirate copies of this program as very small.

If TFMX were a public-domain offering, I might have more generous things to say about it. Because Demonware charges for this program, however, the company has a responsibility to provide quality. To sum up my feelings about TFMX, I'd trigger an IFF sample of a Bronx cheer.

### TFMX Soundtool

Demonware/Imtronics Inc. 12301 S.W. 132 Court Miami, FL 305-255-9302 \$79.50

No special requirements.

## TAKE YOUR TURN!

We want to know what you like and don't like about your new Amiga hardware and software. Some products we are looking at for upcoming issues are:

ADAPT (Lake Forest Logic)
AE 3.5" HD Drive (Applied
Engineering)
AutoPrompt (DigiSoft)
BBSdb (Phalanx Software)
CynusEd Professional 2 (ASDG)

DataLink 2000 (Applied Engineering)
Dinosaur Discovery Kit (First Byte)
DigiScape (Digital Landscape)
FLO (Gramma Software)
MicroTrader (MicroActive)
McGee (Lawrence Productions)
Pixel 3D (Axiom Software)
SAS/C 5.10 Development System
(SAS/Lattice)
Scene Generator (Natural Graphics)
Synthia II (The Other Guys)

Title Page (Eschalon Development) VidControl (Integral Systems) VIDI-Amiga/VIDI-Chrome (Rombo) Vista (Virtual Realities)

To comment on these, write us (Your Turn, *AmigaWorld* Editorial, 80 Elm St., Peterborough, NH 03458) or call (800/441-4403, ext. 346) by Sept. 19, 1990. Write or call at any time concerning other new releases. ■

## INFORMATION 601-388-4935

## COASTAL ENTERPRISES

ORDERS ONLY 1-800-852-8731

P.O. BOX 3013 GULFPORT, MS 39505 — MONDAY - SATURDAY 10:00 A.M. TO 6:00 P.M. CNT.

| SOFTWARE              |        |
|-----------------------|--------|
| 688 Sub Attack\$      | 34.00  |
| A-Cad                 | 139.95 |
| Advantage, The        | 119.00 |
| Atterburner           | 31.95  |
| Alien Syndrome        | 25.95  |
| All Dogs Go To Heaven | 20.95  |
| Altered Beast         | 35.49  |
| Aqua Venture          | 29.00  |
| AMI Alignment Kit     | 29.95  |
| Analyze               | 59.95  |
| Bad Company           | 36.00  |
| Bad Dudes             | 29.95  |
| Bard's Tale OII       | 43.00  |
| Bars and Pines        |        |
| Batman                | 34.00  |
| Batman, The Movie     | 29.95  |
| Battle Chess          | 31.95  |
| Blue Angels           | 32.49  |
| Boing The Game        | 25.95  |
| Broadcast Titler      |        |
| Calgari Consumer      | 62.00  |
| Can Do!               | 88.95  |
| Champions of Krynn    |        |
| Chariots of Wrath     | 35.95  |
| Charles of Triadi     | 27.00  |

| Comic Setter\$         | E0 0E  |
|------------------------|--------|
| Courted Ouget          | 38.95  |
| Crystal Quest          | 32.49  |
| Day of the viper       | 36.00  |
| DB Man V               | 174 00 |
| Design 3D              | 64.95  |
| Digi Pain 3.0          | 58.95  |
| DigiView Gold          | 100.00 |
| DigiView 2D            |        |
| DigiView 3D            | 90.00  |
| Distant Sun            | 40.95  |
| DOS 2 DOS              | 32.95  |
| Double Dragon II       | 25.95  |
| Dr. 1's Software       | CALL   |
| Drakken                | 41.00  |
| Dunlap Utilities       | 46.95  |
| Emperor of the Mines   |        |
| Emperor of the Mines   | 31.95  |
| Excellence             | 159.00 |
| F-16 Combat            | 34.95  |
| F-A18 Interceptor      | 34.95  |
| F-40 Pursuit           | 31.00  |
| Fantavision            | 38.95  |
| Flight Simulator 2     | 32.49  |
| Hero Quest             |        |
| Hero Quest             | 38.95  |
| Home Builders CAD      | 24.00  |
| Hoyle's Book of Games  | 22.95  |
| Indiana Jones Action   | 28.95  |
| Indiana Jones Graphics | 34.95  |
|                        | 0 1.00 |

| Interfont\$                  | 69.95  |
|------------------------------|--------|
| It Came From the Desert      | 34.95  |
| It Came From the Desert 2    | 16.95  |
| Jack Nicklaus Golf           | 32 49  |
| Jack Nicklaus Golf Crs. Disk | 16.95  |
| Laser Squad                  | 31.00  |
| Leisure Suit Larry 3         | 35.00  |
| Mac-2 DOS                    | 90.95  |
| Microfiche Filer Plus        | 116.95 |
| Modeler 3D                   | 59.00  |
| Music X                      | 160.00 |
| Nimbus                       | 89 00  |
| Photon Paint 2.0             | 99.00  |
| Sculpt 3D-XL                 | 00 00  |
| Sculpt Animate 4D            | 49.00  |
| Sculpt Animate 4D            | 89.00  |
| Video Effects 3D             | 19.00  |
|                              |        |

## HARDWARE

| Air Drive Frances          |        |
|----------------------------|--------|
| Air Drive External         | 109.75 |
| Air Drive Internal         | 89.36  |
| Aminet Network Board A500  | CALL   |
| Aminet Network Board A2000 | CALL   |

| CA880 3 1/2 Ex. Drive              | \$119.00 |
|------------------------------------|----------|
| Easy I A500                        | 329.00   |
| Easy I A1000                       | 359 00   |
| Fasy 1 A2000                       | 200.00   |
| ECE Midi A500/1000/2000            | 40.05    |
|                                    |          |
| FF Genlock Upgrade                 | 37.95    |
| FramGrabber                        | CALL     |
| Future Sound                       | 03.05    |
| Sharp JX100 Scanner                | 758.00   |
| Sharp JX450 Scanner                | CALL     |
| Light Pen                          | 00.00    |
| Live! A2000                        | 99.00    |
| Magni 4000 Genlock                 | CALL     |
| Magni 4000S Genlock                | CALL     |
| Midi Gold 500                      | CALL     |
| Midi Gold Insider                  | 65.00    |
| Migraph Hand Scanner               | 72.00    |
| Mini Gon                           | CALL     |
| Mini Gen<br>Multi-Serial Port Card | 205.00   |
| Power Cupply A500                  | CALL     |
| Power Supply A500                  | 85.00    |
| Pro Gen Genlock                    | 349.00   |
| Super Gen                          | 639.00   |
| Super Gen 2000S                    | 144.50   |
| Trump Card A500/2000               | CALL     |
| X-Specs 3D                         | 97.00    |

## IF YOU DON'T SEE IT, CALL. MORE ITEMS THAN SPACE ALLOWS. CALL FOR COMPLETE LIST.

SHIPPING INFORMATION: Send all orders to COASTAL ENTERPRISES, P.O. Box 3013, Gulfport, MS 39505. VISA and MASTERCARD accepted. Orders by Cashier's Check or Money Order shipped immediately. Personal or U.S. Postal Mail.

RETURN POLICY: No returns accepted without return authorization number. Call before returning merchandise. Postage must be prepaid. Defective merchandise will be replaced with like item only. We cannot guarantee compatibility. Prices subject to change and availability. Mississippi residents add 6% sales tax.

## Software **Discounters** Est 1984 **America**

## WE ARE THE #1 SOFTWARE SOURCE FOR THOUSANDS OF COMPUTER OWNERS

If you've never shopped with us before, now is the time to find out why so many valued customers have!

- Speedy Delivery
- **Deep Discounts**
- **Astronomical Selections**
- · Free shipping on orders over \$100
- No surcharge on MC/VISA
- Overnight & 2 day shipping available

## Broderbund<sup>\*</sup>

ou're the hunter and the hunted. A lone warrior flying a fighting machine over the pacific. A U.S. Navy FGF Hellcat. Superb graphics and animation. WINGS OF FURY

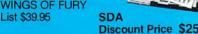

| ABACUS Assem Pro\$65 Abacus Books in stock!Call ACCESS W.C. Leader Board Golf\$29 ACCOLADE                                                                                                    | Linkword Languages Call Strip Poker 2                                                                                                    |
|----------------------------------------------------------------------------------------------------|----------------------------------------------------------------------------------------------------|
| Blue Angels Flight Sim \$32<br>Cycles \$32<br>Day of the Viper \$32<br>Fast Break \$14<br>4th & Inches Football \$14<br>4th & Inches Team Const\$6.88                                                                                                    | Damocles \$29 Dragon's Lair 2 \$44 Gretzky Hockey \$32 Hockey League Simulator \$25 BOX OFFICE Ikari Warriors \$25                                                                                                    |
| Grand Prix         \$19           Hardball         \$25           Hardball 2         \$32           Harmony         \$29           Heatwave Boat Racing         \$29                                                                                      | Speed Buggy\$25 BRITANNICA/DESIGNWARE Archipelagos\$25 Designasaurus\$32 BRODERBUND                                                                                                    |
| Jack Nicklaus Golf \$32 JN. Golf Champ Courses, \$16 JN. Golf Int'l Courses \$16 Strike Aces \$32 Test Drive 2: The Duel \$32 T.D. 2: Calif. Scenery \$16 T.D. 2: Europe Scenery \$16 T.D. 2: Muscle Cars \$16 T.D. 2: Super Cars \$16 Third Courier \$32 | Carmen S.D. – Europe         \$32           Carmen S.D. – U.S.A.         \$32           Carmen S.D World         \$32           Carmen S.D World         \$32           Omni-Play Basketball         \$32           Orni-Play Horse Race         \$32           Pictionary         \$25           Shufflepuck Cafe         \$25           Sim City         \$32           Sim City Terrain         \$16           BROWN-WAGH |
| ACTION WARE — ON SALE Capone \$21.88 Phaser Gun \$32.88 Sideshow \$28.88 ACTIVISION                                                                                                    | Pen Pal Word Processor \$89<br>BYTE BY BYTE/CENTAUR<br>B.A.D. Disk Optimizer \$32<br>Sculpt Animate 4D Jr \$95                                                                                                    |
| Battle Chess \$32 Beyond Dark Castle \$14 Future Wars \$32 Ghostbusters 2 \$25 Neuromancer \$29 Rampage \$14                                                                                                    | World Atlas \$39 CINEMAWARE Brainblaster \$26 Federation \$32 It Came From The Desert \$32 Desert Scenario Disk \$14 T.V. Sports Basketball \$32                                                                                                    |
| ANTIC Phasar 4.0\$59 ARTWORX Bridge 6.0\$25                                                                                                    | T.V. Sports Football\$32  DATA EAST  Bad Dudes\$9.88  Batman\$9.88                                                                                                    |
| SIERRA'                                                                                                    |                                                                                                    |

## A tantalizing murder mystery animated adventure in the tradition of Hitchcock and Christie thrills! Suspense! Complex plot! Well developed characters COLONEL'S BEQUEST List \$59.95

| Batman the Movie \$29<br>Chamber Sci Mutant \$32                                                                                                    | Tennis Cup\$23<br>Treasure Trap\$25                                                                                                    |
|----------------------------------------------------------------------------------------------------|----------------------------------------------------------------------------------------------------|
| Drakkhen         \$39           North & South         \$29           Robocop         \$9.88           Super Hang-On         \$9.88           DIGITEK         Hole in One Mini Golf         \$25           ELECTRONIC ARTS         Altered Beast         \$32 | EPYX - ON SALE!           Axe of Rage         \$22.88           Death Sword         \$13.88           Project Neptune         \$15.88           Purple Saturn Day         \$13.88           Revenge of Defender         \$15.88           Space Station Oblivion         \$8.88           Sub Battle Simulator         \$8.88 |
| Aquanaut       \$26         688 Attack Sub       \$32         Battlehawks 1942       \$32         Blockout       \$26         Budokan       \$26                                                                                                    | FREE SPIRIT Amiga Alignment System. \$32 Barney Bear Farm\$23 Dr. Amiga\$32                                                                                                    |
| Chessmaster 2000 \$29<br>Cribbage/Gin King \$26                                                                                                    | FTL<br>Dungeon Master \$25                                                                                                    |
| Deluxe Music Const \$65<br>Deluxe Paint 3 \$99<br>Deluxe Photo Lab \$99<br>Deluxe Print 2 \$55                                                                                                    | GOLD DISK Desktop Budget \$44 PageSetter 2 \$84 Profess. Page V1.3 \$249                                                                                                    |
| Deluxe Productions \$129 Dragon Force \$32 Dungeon Master Asst. 1 \$21 Empire \$32 F/16 Combat Pilot \$32 FA/18 Interceptor \$14                                                                                                    | INFOCOM           Battletech         \$19           Journey         \$19           Shogun         \$14           Zork Zero         \$14                                                                                                    |
| Ferrari Formula One \$14 Fools Errand Call Gold of the Americas \$26                                                                                                    | INTRACORP<br>Superman Man of Steel \$25<br>Trump Casino Gambling \$25                                                                                                    |
| CHARLES OF                                                                                                    | 7781 FRINK B343 B3                                                                                                    |

## CHECK OUT THESE NEW LOW SDA PRICES

Bad Dudes \$9.88 Batman \$9.88 Robocop \$9.88 Super Hangon \$9.88 Rampage \$14.00 Grand Prix \$16.00

Yeagers AFT 20

**ELECTRONIC ZOO** 

Zak McKracken .

Battletech \$19.00 Journey \$19.00 Shogun \$14.00 Zork Zero \$14.00 Swords of Twilight \$14.00 FA/18 Interceptor \$14.00 Keef the Thief \$14.00 Ferrari Formula 1 \$14.00

| Hound of Shadow \$26<br>Hunt for Red October \$32 | LEISURE/ARCADIA/VIRGIN<br>Clue Master Detective \$2 |
|---------------------------------------------------|-----------------------------------------------------|
| Imperium\$26                                      | Double Dragon 1 or 2.\$25 Ea                        |
| Indiana Jones Crusade                             | N.Y. Warriors \$3                                   |
| Acton Game\$26                                    | Risk\$25                                            |
| Indiana Jones Crusade                             | Scrabble \$25                                       |
| Graphic Adventure \$32                            | MELBOURNE HOUSE                                     |
| Iron Lord \$26                                    | G. Norman Shark Attack \$25                         |
| Keef the Thief\$14                                | Magic Johnson's B. Ball \$3                         |
| Loom Call                                         | War in Middle Earth\$3                              |
| Maniac Mansion (Hi-Res) . \$14                    | World Trophy Soccer IMB \$33                        |
| Marble Madness \$14                               |                                                     |
| Might & Magic 2 \$32                              | MICROILLUSIONS                                      |
| Nuclear War \$32                                  | Blackjack Academy \$2                               |
| Pipe Dream \$16                                   | Faery Tale Adventure \$32                           |
| Populous \$32                                     | Fire Power                                          |
| Projectyle \$26                                   | Photon Paint 2.0 \$95                               |
| Puffy's Saga \$23                                 |                                                     |
| Star Fleet 1 \$36                                 | MICROPOSE/MEDALIST                                  |
| Star Flight\$32                                   | 3-D Pool                                            |
| Street Rod \$26                                   | Dr. Doom's Revenge \$25                             |
| Swords of Twilight \$14                           | Gunship                                             |
| Their Finest Hour \$39                            | Honda RVF\$25                                       |
| Tunnels of Armageddon\$26                         | Pirates\$29                                         |
| Turbo Out Run\$32<br>Vegas Gambler\$26            | Red Storm Rising\$35                                |
| Weaver Baseball \$32                              | Silent Service \$14                                 |
| vveaver baseball332                               | Stunt Track Racer \$25                              |

MICROSYSTEMS

Scribble Platinum

Excellence W.P. 2.0 . . . . \$159 The Works-Platinum . . . \$179

## ELECTRONIC ARTS

The Ultimate 3D cube mind teaser is EZ to play, difficult to master & impossible to

**BLOCKOUT** List \$39.95

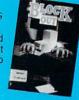

SDA

| D                                                                                                    | iscount Price \$26                                                                                                    |
|----------------------------------------------------------------------------------------------------|----------------------------------------------------------------------------------------------------|
| MINDSCAPE  After Burner \$32 Balance of Power 1990 \$32 De Ja Vu 2 \$32 Gauntlet 2 \$32 Gauntlet 2 \$32 Hostage \$29 Shinobi Call Space Harrier \$32 Super Star Ice Hockey \$32 Thunder Blade \$32 Thunder Blade \$32 Thunder Blade \$32 NEW HORIZONS ProWrite 3.0 \$118 NEWTEK Digi-Pierw Gold 4.0 \$129 OMNITREND Breach 2 \$32 Universe 3 \$32 ORIGIN Omega \$32 ORIGIN Omega \$32 OUSET For Clues: 1 or 2 \$19 Ea. Space Rogue \$32 Ultima 4 \$39 OXXI Am. Graphics Starter Kit \$65 Audio Master 2 \$59 Draw 2000 \$169 Sonix \$49 PRACTICAL SOLUTIONS Cordless Mouse \$84 PRECISION Superbase Profess \$189 READYSOFT Dragon's Lair \$39 SPACE Ace \$39 SIERRA Black Cauldron \$25 Colonel's Bequest Call Conquest of Camelot \$31 Gold Rush \$25 Horo's Quest 1, 20 rd \$35 Hoyle's Book of Games \$33 Hoyle's Book of Games \$33 Hoyle's Book of Games \$33 Hoyle's Book of Games \$33 Hoyle's Book of Games \$33 Hoyle's Book of Games \$33 Hoyle's Book of Games \$33 | SPECTRUM HOLOBYTE                                                                                                    |
| King's Quest 1, 2 or 3 \$32 Ea.<br>King's Quest 4 \$39<br>Leisure Suit Larry . \$25<br>Leisure Suit Larry 2 or 3 \$39<br>Manhunter                                                                                                    | Air Drive External\$135<br>Bonus 3½ DSDD\$9.99 Bx.<br>Sony 3½ DSDD\$13 Bx.<br>Sony 3½ DSHD\$24 Bx.<br>Sony DSDD Color.\$13.50 Bx.<br>Disk Case (Holds 45)\$6.88<br>Disk Case (Holds 110)\$8.88 |
| N.Y. or S.F                                                                                                    | Disk Case (Holds 110) -85.86<br>Disk Drive Cleaner . \$4.88<br>Winner M4 Mouse . \$29<br>Mouse Pad 8½×11 . \$6.88<br>Wico Bat Handle . \$17<br>Maxx Control Yoke . \$69                        |
| Go-64 Emulator \$19                                                                                                    | SDA SALE ITEMS!                                                                                                    |

## POLICIES & PROCEDURES

Discount Price \$39

- SHIPPING: Continental U.S.A. orders under \$100 add \$4; Free shipping on orders over \$100: Call for details on overnight & 2 day shipping. AK, HI, FPO, APO - shipping is \$5 on all orders. Canada and Puerto Rico — shipping is \$7.50 on all orders. PA residents add 6% sales tax on the total amount of orders including shipping charges.
- UPS 2 day and overnight shipping available Call.
- Orders with cashiers checks or money orders shipped immediately on in stock items. Personal and company checks, allow 14 business days clearance. No C.O.D.'s!
- · Defective merchandise replaced within 60 days of purchase. Other returns subject to 20% restocking charge. You must call customer service for return authorization — 412-361-5291, 9-5:30 EST.
- · Prices and availability are subject to change.

· Call us & use your Mastercard or Visa

USA/CANADA 1-800-225-7638

Order Line Hours: Mon-Thurs 9:00 A.M.-9:00 P.M.. Fri-9:00 A.M.-7:00 P.M., Sat-10:00 A.M.-4:00 P.M. EST. Send Money Orders or Checks to:

> SOFTWARE DISCOUNTERS P.O. Box 111327-Dept. AMW Blawnox, PA 15238

- Fax MC/VISA orders with our fax #1-412-361-4545
- Order Via Modem on CompuServe, GEnie & OLink.
- School purchase orders accepted.

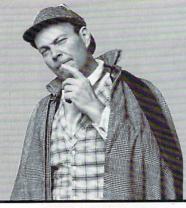

## WHODUNN Can Super Sleuth Find Case of Kidnapped Canine

Have you noticed the "other guys" are suddenly reducing their prices—ASK YOURSELF WHY???

It's because we, the new kid on the AMIGA block\*, will ALWAYS give you the lowest price on EVERY PRODUCT WE SELL and back it up with our unsurpassed

customer service.

## SOFTWARE

(Additional Titles in Stock)

ACCOLADE Blue Angels Hardball II Jack Nicholas Golf The Duel: Test Drive II The Cycles

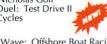

Heat Wave: Offshore Boat Racing Day of the Viper

ARTWORX Bridge 6.0 \$24

### BRODERBUND

Simcity Where in Euope is Carmen SD Where in the USA is Carmen SD Where in the World is Carmen SD

## CALIFORNIA DREAMS

Block Out Vegas Gambler Tunnels of Armageddon

## CENTRAL COAST

DOS-DOS (Read & Write IBM Disks!) Quarterback (Backup Utility) MAC-DOS

## SOFTWARE

DATA EAST

Chamber of Sci-Mutant Princess

### DEVWARE

**AntiVirus** 

DR. T'S Tiger's Club

Dungeon Master \$24

### **GOLD DISK**

Professional Page 1.3 \$165 Professional Page Templates \$34 Professional Draw 2.0 \$109 Pro Page/Pro Draw Clip Art \$34 Comicsetter \$59 Moviesetter \$59 Comic Art-Movie Clips \$21/ea. Page Setter II \$74 The Advantage \$109 Desktop Budget \$39 Transcript \$39

**INOVATRONICS** Can Do! \$84

FOR A COMPLETE PRICE LIST OF OUR PRODUCTS,

LATTICE Lattice C 5.0 \$199 FILL OUT THE Lattice C++ \$229

MICROPOSE

READER SERVICE CARD IN THIS MAGAZINE

### Pirates \$27 NEWTEK

DigiDroid \$57 DigiPaint 3 \$55 DigiView Gold 4.0 \$119

### OXXI

Atalk 3 (Communications) \$59 ANIMagic (Animation Editor) \$59

## 

## THE ANIMATION **STUDIO**

by Walt Disney Software

The first Full featured "cel animation paint program for Requires 512K

> Retail \$179 **NOW \$99**

## SOFTWARE

Audiomaster II \$59 Modeler 3D \$59 Nimbus (Bookkeeping) \$91 Video Titler \$91

READY SOFT

## SIERRA ON-LINE

Hero's Quest King's Quest IV Leisure Suit Larry III Police Quest II Code Name Iceman Colonel's Bequest

## SPECTRUM HOLOBYTE

Tetris Welltris

WALT DISNEY SOFTWARE The Animation Studio \$99

WORDPERFECT CORP. WordPerfect \$139

## ELECTRONIC

(Additional Titles in Stock) It Came From the Desert II F/A-18 Interceptor

Hunt for Red Ocotber \$20

Aquanaut Budokan Global Commander Indiana Jones: Action Game Pipe Dreams

688 Attack Sub AD&D: Champions of Crynn Altered Beast F-16 Combat Pilot Ferrari Formula One Hardball II Indiana Jones: Graphics Adventure It Came From the Desert Keef The Thief Lords of the Rising Sun Nuclear War **Populous** Pro Tennis Tour Star Command

Star Flight Turbo Out Run TV Sports Basketball TV Sports Football

## **ELECTRONIC** ARTS

Cribbage King/Gin King Gettysburg: The Turning Point Their Finest Hour: The Battle of Britain

Deluxe Print II

Deluxe Music Construction Set

Deluxe Paint III Deluxe Photo Lab Deluxe Video III

## *IMTRONICS*

Hurricane 500 (68020/16 Mhz)

Hurricane 2000 (68020/16 Mhz) \$289

Hurricane 2800 (68030/28 Mhz) \$599

Hurricane 2850 (68030/50 Mhz) \$2249

A2000 Accelerator Memory Board

Catch what's on: 688 ATTACK SUB by Electronic
Arts list \$39.95 NOW \$31 AGENT SEAN F.B.I

## DISKETTES

3.5 DSDD Diskettes (Pack of 10)

Generic

## BOOKS ADDISON WESLEY

Amiga Hardware Reference Manual \$19

Quest for Clues II \$18

Mega Midget Racer 500/2000 20Mhz \$649 25 Mhz \$729 33 Mhz \$899

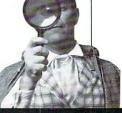

**ORDERS ONLY:** 1-800-438-2883 FAX: 1-619-274-2440 15% (\$15/min.) restocking fee on refunded items only

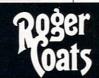

BARNEY'S DOG DAY SPECIALS

> FREE DevWare "Disk of the Month" with all orders over \$100

## DEALS The Culprit? Part I

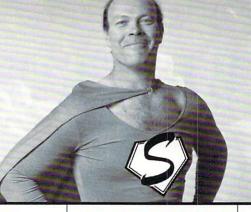

Suspect #1:

## SupraMan

when questioned about Barney's disappearance

answered:

I haven't seen him since I took him for a DRIVE to the vet.

## HARDWARE

Cable, Amiga 1000-Parallel Printer (8ft)

Cable, Amiga 500-Hayes Modem (8ft)

Cable, Amiga 500-Parallel Printer (8ft) \$11

2-Way Parallel Switchbox \$19

2-Way Serial Switchbox

3.5 Diskette Holder w/lock (holds 80)

4-Way Parallel Switchbox

4-Way Serial Switchbox

### **EXPANSION SYSTEMS**

A500 Baseboard 512K \$159

1 Meg **\$199** 2 Meg **\$279** 

4 Meg \$439

### \*FREE SECOND DAY AIR on all EXPANSION SYSTEMS products

AdRam 505 \$69

Adram 540

512K \$139 1Meg \$179 2 Meg \$249 \$399 4 Meg

\*FREE SECOND DAY AIR on all ICD products

MICROSPEED AmTrac Tracball

\$64 MIGRAPH

Migraph Hand Scanner \$319 WE CARRY NEXO **OVER** Super Hi-Fi Stereo Speaker 100's \$119

**PASSPORT ITEMS** Mastertracks Pro NOT

LISTED Passport Midi Interface **PLEASE** 

PRACTICAL SOLUTIONS CALL Cordless Mouse **FOR** 

COMPLETE CATALOG

## *HARDWARE*

PROGRESSIVE

Baud Bandit 2400 Modem Baud Bandit 2400 MNP Modem \$139

READY SOFT

AMAX (Macintosh Emulator) \$109

**US ROBOTICS** 

Courier 2400 External Modem \$319

Courier HST 9600 Baud External Modem \$619

## GREAT VALLEY **PRODUCTS**

Accelerator (68030/16Mhz)

A2000 Accelerator (68030/16Mhz+68882)

A2000 Accelerator (68030/28Mhz) \$739

A2000 Accelerator (68030/28Mhz+68882) \$999

A2000 Accelerator 4 Meg Ram \$949

A3001 Accelerator (68030/28Mhz+68882) 4 Meg Ram \$1849

A3501 Accelerator (68030/33Mhz+68882) 4 Meg Ram \$2699

A3050 Accelerator (68030/50Mhz+68882) 4 Meg Ram \$3799

Hard Card 2

Controller Only \$179 20 Meg HD \$499 30 Meg HD \$549 40 Meg HD \$549 45 Meg HD \$549 80 Meg HD \$799

100 Meg HD \$829 Impact 2000 8/0 Controller Only \$209 40 MegHD

\$579 44 Meg Rmvble \$929

## GREAT VALLEY **PRODUCTS**

80 Meg HD \$829 100 Meg HD

YOU Impact A500 20 Meg HD **\$589** DON'T 30 Meg HD \$679 SEE 40 Meg HD \$799 45 Meg HD \$749 80 Meg HD \$1,119 IT, CALL 100 Meg HD \$1,189

IF

Impact XC Ext Case w/Power Supply \$229

44 Meg Removable HD 150 MB Tape Backup \$879

## SUPRA CORP.

Amiga 3.5 External Drive

XP-SCSI Interface (Amiga 500)

SCSI Interface w/Clock (Amiga 1000)

APPLIED ENGINEERING

## 3.5 High Density Drive

Finally end needless disk swapping on your Amiga. Uses state of the art Disks 1.44 Mea List \$239

NOW \$189

## SUPRA CORP.

Supra 2400 Baud External Modem

Supra 2400 Plus (External Modem w/MNP)

Supra 2400zl Internal Modem (Amiga 2000) \$124

AMIGA SupraDrive 500 XP 20 Meg 500 30 Meg \$579 \$539 500 XP 40 Meg \$699 500 44 Meg Rmvble \$969 500 80 Meg \$829 1000 30 Meg \$599 \$729

1000 40 Meg 1000 44 Meg Rmvble \$1099 1000 80 Meg \$959 2000 40 Meg \$519 2000 44 Meg Rmvble \$819 2000 80 Meg \$749 2000 105 Meg \$819

AIMGA Supra Ram 500 512 K w/clock \$67 2000 OK \$119 2000 2 Meg \$239 2000 4 Meg \$349 2000 6 Meg \$459 2000 8 Meg

WordSync SCSI Interface (Amiga 2000)

\*FREE SECOND DAY AIR on all SUPRA products

## XETEC

FastCard Plus, Amiga 2000 SCSI Interface \$179 Q40 w/SCSI \$569 Q80 w/SCSI \$799

FastRam 0K (for Amiga 500 or 1000 SCSI Interface)

Fast Tape, 1 Amiga Tape Back-up 150E External \$699 150I Internal (2000 Only) \$619 60E External \$579 60I Internal (2000 Only) \$489

Fast Trak SCSI Interface (specify 500 or 1000) Enclosure Only \$319 Jr, 20 meg w/enc \$599 Q40, 40 meg w/enc. \$709 Q80, 80 meg w/enc. \$949

Mini FastCard (Amiga 2000 SCSI Interface) \$99

SCSI Interface (Amiga 500 or 1000)

Be an F.B.I.\* Special Agent at Anytime!

We are now open 24 hours a day/ 7 days a week for orders. And there are no modems or online services required! so now you can be a special agent on the Find Barney Immediately case by placing your order at anytime.

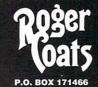

SAN DIEGO, CA 92197

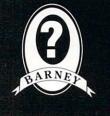

**PRICE QUOTES & TECHNICAL SUPPORT** 1-619-274-1253 8am - 5pm PST Monday-Friday

Committed to value since 1985

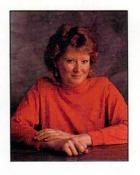

## WHAT'S NEW?

The trick is to figure out which new products you want so as to treat yourself to some slick add-ons.

Compiled by Jan Jackson

## A SERIOUS OVERBYTE

ADD UP TO 6MB of internal memory to your A500 with AdRAM 540 and AdRAM 560D, a two-module system. The AdRAM 540 board comes either unpopulated (\$159.95) or populated for expansion to 4MB in 512K increments. It provides a battery-backed

clock and is compatible with the Super Agnus chip. AdRAM 560D (\$279.95) comes with 2MB of RAM installed and ready to ride a fully populated AdRAM 540 board. (ICD: 1220 Rock St., Rockford, IL 61101, 815/968-2228.) RS# 504.

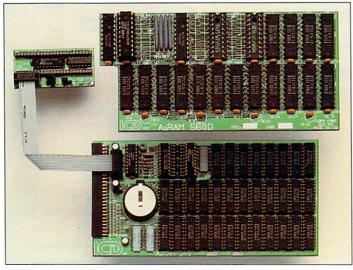

A RAM expansion tag team weighing in at 6MB.

## BLACK JACK SHUFFLE

ACCORDING TO IVS, TrumpCard Professional (\$279.95) can play back—at 30 frames per second—a fourminute, 320 × 200 digitized NTSC HAM animation with audio entirely from a hard drive. Pro is a non-DMA SCSI controller that's compatible with the TrumpCard and with the TrumpCard/Disk Manager

utility program for use with Macintosh emulators. For the A2000 or A3000, Pro has its own SCSI-ID jumpers, allowing several computers to share a single hard drive. It comes with brackets. (Interactive Video Systems: 11612 Knott Ave., Suite 13, Garden Grove, CA 92641, 714/890-7040.) RS# 506.

## WE'RE TALKING FRUIT HERE

IF YOU USE a net, you can catch some apples. With Interact, an AppleTalk-compatible networking package for your A500 (\$299.99) or A2000 (\$329.99), you can also create an Amiga-only network of up to 32 nodes. Interact lets you share hard drives and printers, designate file servers, monitor activity, exchange files and messages, and read files on another node. In addition, you can interface your Amiga

with an existing AppleTalk network for output to a laser printer.

How about a multiple-output video encoder for your desktop video needs? V.I.P. provides composite and SVHS Out for connecting compatible hardware. The unit (\$129.99) provides an RGB pass-through for monitoring signal transmission. (DigiFex: 610 Main St., Oregon City, OR 97045, 503/656-8818.) RS# 507.

## AND THEN SOME

TO GET 16 MILLION colors, you could assemble a box of Crayola crayons as big as a three-car garage, or you could try MegaPaint, a 24-bit paint program. The package features multidirectional gradient fills with variable dithering, 16.7 million levels of transparency, blending, smoothing, and colorizing. MegaPaint gives you control over Mimetics' Frame-Buffer so you can capture images from video, then edit and display them in broadcast-quality NTSC. (Pseudo Vision: 9319 E. Main, Spokane, WA 99206, 509/926-6623). RS# 525.

The Colorbox System (\$1195), a special-effects keyer, lets you make a range of colors transparent to video. The box sports six sliders for color adjustment, houses an S-VHS and composite genlock, and lets you switch between FBAS-cinch, FBAS-BNC, and Hosiden S-VHS inputs. (IMtronics: 12301 SW 132 Court, Miami FL 33186, 305/255-9302.) RS# 526.

Double-talk is no longer the exclusive domain of politicians. You, too, can get in on the action by interfacing your A500, A2000, or A3000 with AppleTalk networks. **DoubleTalk** enables you to share files, printers, or other devices, and to run an Amiga-only network. It can also

simultaneously perform as file server, printer server, or client. The package comes with its own CPU and 512K ROM, so it will not interfere with your standard system's functions. File- and directory-level security features are built in.

Make a backup from an IBM-type drive and then restore data to your Amiga (or vice versa) with QicTape-40, a system using standard QiC-40 tape. You can format, change settings, and schedule automatic backups. Adjustable preferences let you write and verify archive-bit status, restore files with or without directories, and adjust maximum buffers. You can schedule QicTape-40 to erase tapes or back up at specified intervals. Just plug it into the external drive port, and you are off and running.

Add a new dimension to your 3-D Pro (Cryogenics/Progressive Peripherals) renderings with the 3-D Professional Ray Tracing System. The module creates umbras and penumbras for producing fuzzy shadows and can render blurred or imperfect transparencies, reflections, and refraction. It lets you define screen regions and vary antialiasing rates, image sizing, and the number of rays per pixel. Get the low-down on all three products from Pro-

| SOFTWAR                                                                                                    | E         |
|----------------------------------------------------------------------------------------------------|-----------|
| GRAPHICS & VIDEO                                                                                                    |           |
| 3-Demon                                                                                                    | 73        |
| Animagic                                                                                                    | 35<br>95  |
| Animate 3-D                                                                                                    | 99        |
|                                                                                                    | 439       |
| Animation editor                                                                                                    | 39<br>32  |
| Animation effects Animation Flipper Animation multiplane Animation stand Animation Station Animation Titles                                    | 32        |
| Animation multiplane                                                                                                    | 58        |
| Animation Stand                                                                                                    | 32<br>69  |
| Allillation litter                                                                                                    | 59        |
| Animation W/images                                                                                                    | 89        |
| Animotion Architechtural design Broadcast Titler                                                                                               | 65<br>23  |
| Broadcast Titler C light 3d editor                                                                                                    | 189       |
| C light 3d editor                                                                                                    | 39        |
| CalligariChroma paint                                                                                                    | 169<br>48 |
| 0                                                                                                    | 65        |
| Credit Text Scroller                                                                                                    | 29        |
| Deluxe Paint III                                                                                                    | 102       |
| Deluxe print II                                                                                                    | 102<br>59 |
| Deluxe production                                                                                                    | 59<br>137 |
| Deluxe video III                                                                                                    | 106       |
| Conicsetter Credit Text Scroller Deluxe Paint III Deluxe photo lab Deluxe print II Deluxe production Deluxe video III Design 3-D Designasaurus | 67<br>32  |
| Digi View Gold 4.0                                                                                                    | 131-      |
| Digi-Paint 3                                                                                                    | 69        |
| Digimate III<br>Digiworks 3d                                                                                                    | 28<br>89  |
| Director Tape                                                                                                    | 38 26     |
| Director Tape<br>Director's Toolkit<br>Elan Performer                                                                                          |           |
| Express Paint III                                                                                                    | 41<br>89  |
| Fantavision                                                                                                    | 42        |
| Future design 3-d                                                                                                    | 23        |
| Graphic studio<br>Human design 3-d                                                                                                    | 19        |
|                                                                                                    | 05        |
| Interchange                                                                                                    | 32        |
| Interior design sculpt3d<br>Invision                                                                                                    | 23<br>99  |
| Lights Camera Action                                                                                                    | 49        |
| Microbot design 3-d                                                                                                    | 23        |
| Modeler 3d                                                                                                    | 64        |
| Movie clips<br>Movie setter                                                                                                    | 29<br>65  |
| Page flipperfx                                                                                                    | 95        |
|                                                                                                    | 05        |
| Photon expansion disk<br>Photon Paint 2.0                                                                                                    | 20<br>97  |
| Photon video cell anim                                                                                                    | 97        |
| Pixmate                                                                                                    | 43        |
| Print master plus<br>Pro video plus set I                                                                                                    | 33<br>83  |
| Pro video nlus set II                                                                                                    | 83        |
| Pro Video Post 2                                                                                                    | 20        |
| ProVideo Gold 2<br>Sculpt-Animate 4-D Jr                                                                                                    | 05<br>95  |
| The Director                                                                                                    | 46        |
|                                                                                                    | 15        |
| Turbo Silver Module                                                                                                    | 20        |
|                                                                                                    | 11<br>64  |
| Tv-text                                                                                                    | 64        |

## MONITORS

Video effects 3d

Video scape 3-d

Video titler

Micro lawyer

Project Master

Nimbus record keeper

Service Industry Acc.

Zoetrope

| Amuek munisync 12 monnor    | _ 51 |
|-----------------------------|------|
| Mitsubishi Diamon Scan      | _ 01 |
| mited and in Diamen Coun    | _ 55 |
| NEC 3D multisync            |      |
| Sieko cm1430 monitor        |      |
| Sony multi-scan Monitor     |      |
|                             | _ 53 |
| Taxan 1000 20' Ultrasync    |      |
|                             | 289  |
| Zenith 14' Flat screen mon. |      |
|                             | _ 79 |
| ACCOUNTING                  |      |
| Easy Ledger                 | 19   |
| Financial plus              | 18   |
| Invester advantage          | _ 6  |
| Miamiga ledger              | _ 6  |

## The Software Shop, Inc.

## SOFTWARE AND HARDWARE SPECIALS

**WORCESTER. MA 01614** 

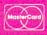

## 1-800-752-0050

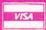

Orders only 8:00 am - 7:00pm EST Mon. - Fri. Saturday 9:00am - 4:00pm

For inquiries, international orders and customer service call:

(508) 756-6452 Fax (508) 799-9354

## SIZZLING SUMMER

### A2000/A2500 Harddrives HardFrame 2000 With:

| Connor 209mg 15ms 31/2 drive                          | 1,293 |
|-------------------------------------------------------|-------|
| Quantum 105mg 11ms                                    | 869   |
| Quantum 80mg 11ms                                     | 799   |
| Quantum 40mg 11ms —                                   | 559   |
| Xetec FastCardPlus With:                              |       |
| Connor 209mg 15ms 31/2 drive                          | 1,271 |
| Quantum 105mg 11ms                                    | 879   |
| Quantum 80mg 11ms                                     |       |
| Quantum 40mg 11ms                                     |       |
| A500/A1000 Harddrives<br>Xetec Fasttrack System With: |       |
| Connor 209mg 15ms 31/2 drive                          |       |
| Quantum 105mg 11ms                                    | 979   |
| Ougatum Come dd                                       |       |

| 1,271 | C |
|-------|---|
| 879   |   |
| 769   |   |
| 569   | S |
|       | 8 |
| 1,399 | 8 |
| 979   | 8 |
| 870   | 8 |

| Quantum borng rims           | 879   |
|------------------------------|-------|
| Quantum 40mg 11ms            | 699   |
| GVP-A2000-HC/O With:         |       |
| Connor 209mg 15ms 31/2 drive | 1,243 |
| Quantum 105mg 11ms           | 849   |
| Quantum 80mg 11ms            | 755   |
| Quantum 40mg 11ms            | 549   |
| SYQuest w/44mg Cartridge     | 789   |
| LANGUAGES                    |       |

### GVP-Impact A2000 SCSI=8/0 With: Connor 209mg 15ms 31/2 drive -- 1.294 Quantum 105mg 11ms Quantum 80mg 11ms

| 0                              | 010  |
|--------------------------------|------|
| Quantum 40mg 11ms —            | 606  |
| SYQuest w/44mg Cartridge —     | 850  |
| Supra WordSync A2000 With:     |      |
| Connor 209mg 15ms 31/2 drive 1 | ,205 |
| Quantum 105m. 11ms             | 907  |
| Quantum 80mg 11ms              | 779  |
| Quantum 40mg 11ms              | 729  |
| SYQuest w/44mg. Cartridge      | 739  |
|                                |      |

## Memory Expansion A2000

| oo. Ling / Looo    |     |
|--------------------|-----|
| 8UP 4mg A2000 ———— | 369 |
| 8UP 6mg A2000 ———— | 459 |
| 8UP 8mg A2000 ———— | 559 |
| AdRAM A2000 2mg —  | 229 |
| AdRAM A2000 4mg —  | 349 |
| AdRAM A2000 6mg    | 449 |
| AdRAM A2000 8mg    | 549 |
| Supraram A2000 2mg | 229 |
| Supraram A2000 4mg | 339 |
| Supraram A2000 6mg | 439 |
| Supraram A2000 8mg | F30 |

399

399 \_\_ 269

\_ 304

## Memory Expansion A500/A1000

| BasedBoard 2mg A500 —       | 249 |
|-----------------------------|-----|
| BasedBoard 4mg A500         | 369 |
| BaseBoard A500 w/512K       | 179 |
| Fastram Card A500/A1000 ——— | 99  |
| Fastram Mod. 1mg A500/A1000 | 129 |
| Spirit 0K A500/A1000 —      | 229 |
| Spirit 1.5 A500/A1000       | 339 |
| Spirit 1mg A500/A1000       | 299 |
| Spirit 512K A500/A1000-     | 262 |
| Starboard 0K A1000 —        | 269 |
| Starboard II 1mg A1000      | 339 |
| Starboard II 2mg A1000      | 439 |
| Starboard II 512K A1000     | 291 |
| 501 Clone 512K (MIB) A500   | 79  |
| ICD ADR520 1.8mg A500       | 299 |
| CHIPS                       |     |
| Dram-1MG x 1 100ns-80ns     | 10  |
| Dram-256 x 4 100ns-80ns     | 11  |
| Dram-256 x 1                |     |
| Dram-256 x 4 100ns-80ns ZIP | 11  |
| Simm Module 1MG x 8         |     |
| 80ns-100ns                  | 83  |
|                             |     |

| A/C basic             | 129 | Draw 2000                                                                                                    |
|-----------------------|-----|----------------------------------------------------------------------------------------------------|
| A/C fortran           | 195 | Home builder cad                                                                                                    |
| Algebra II            |     | Home builder choice                                                                                                    |
| Arexx                 | 33  | Intro Cad Plus                                                                                                    |
| Assem pro             |     | Pro-board Plus                                                                                                    |
| Aztec C developer     |     | Pro-Net                                                                                                    |
| Aztec C professional  |     | Ultra Design                                                                                                    |
| Benchmark C library   |     | X-Cad Designer II                                                                                                    |
| Benchmark iff library |     | X-Cad designer Pro                                                                                                    |
| Benchmark modula 2    |     | A dad designer 110.                                                                                                    |
| Benchmark simplified  |     | SOUND & MUSIC                                                                                                    |
|                       |     | A CONTRACTOR OF THE PARTY OF THE PARTY OF TH |
| Cape68k               |     | 4-op deluxe                                                                                                    |
| Cross Dos             | ~~  | Audio master                                                                                                    |
| Devpac Ed/Assem/      |     | Audio master II                                                                                                    |
| link/debg             |     | Back songbook                                                                                                    |
| Dissasembler          | 45  | Bars & Pipes                                                                                                    |
| GFA basic 3.0         | 95  | Copyist II                                                                                                    |
| Hisoft Basic          |     | D-50                                                                                                    |
| professional          | 118 | Deluxe music                                                                                                    |
| Inovatools #1         |     |                                                                                                    |
| Lattice development   |     |                                                                                                    |
| Lattice development   |     | Dr keys                                                                                                    |

65

58

65

65

3395

\_ 259

system 5.4 \_\_\_ Metascope debugger

Power windows v2.5

Source level debugger True basic

NEC LC890 laser PS. \_

Star nx rainbow

120

95 91

329

| SPREAD SHEET           |       |
|------------------------|-------|
| Formation              | 47    |
| Haicalc                | 32    |
| Maxiplan 500           | 95    |
| Maxiplan plus          | _ 126 |
| Super Plan             |       |
| VIP Professional       |       |
| Advantage              |       |
| PRINTERS               |       |
| 1124 Panasonic Printer | _ 349 |
| Alps Allegro23 PIN     |       |
| Citizen GSX140 Printer |       |
| w/color                | _ 399 |
| UD Daint let           | 1025  |

| 4-op deluxe                        | 97  |
|------------------------------------|-----|
| Audin master                       | 37  |
| Audio master II                    | 67  |
| Back songbook                      | 27  |
| Bars & Pipes                       | 210 |
| Copyist II                         | 179 |
| D-50                               | 99  |
| D-50<br>Deluxe music               | 69  |
| Dr drums                           | 28  |
| Dr keys<br>Dr T's Keyboard         | 28  |
| Dr T's Keyboard                    | 160 |
| Dr T's Midi recording              |     |
| studio                             | 47  |
| Dy heaver                          | 97  |
| Dynamic drums                      | 52  |
| Dynamic studio                     | 129 |
| Kcs Level II                       |     |
| Midi Magic                         | 97  |
| Mt-32                              | 97  |
| Mt-32 Music student Music-X        | 38  |
| Music-X                            | 205 |
| Pro sound designer                 | 125 |
| Promidi studio                     | 129 |
| -Sonix                             | 51  |
| Sound Oasis                        | 69  |
| Sound samplers                     | 78  |
| Sound Track Vol.1                  | 35  |
| Studio magic                       |     |
| Synthia                            | 59  |
| Synthia Pro.                       | 199 |
| Texture                            | 97  |
| Tiger Cub<br>Utilities 2(mimatics) | 65  |
| utilities zimimatics)              | 43  |

CAD

### COMMUNICATION

| Atalk III       | 65 |
|-----------------|----|
| BBS pc          | 96 |
| Online          |    |
| Online Platinum | 67 |
| Skyline BBS     | 99 |

## **EDUCATION**

| Adventure of sinbad                                                                 |    |
|-------------------------------------------------------------------------------------|----|
| Aesop's fables<br>All about America                                                 | 32 |
| All about America                                                                   | 35 |
| Animal kingdom                                                                      | 32 |
| Decimal dungeon                                                                     | 32 |
| Discovery game spell                                                                | 25 |
| Decimal dungeon  Discovery game spell  Discovery game math  First letters and words | 25 |
| First letters and words                                                             | 35 |
| First shapesFraction action                                                         | 35 |
| Fraction action                                                                     | 32 |
| Great states                                                                        | 25 |
| Kid talk                                                                            | 35 |
| Kinderama<br>Link word French                                                       | 32 |
| Link word French                                                                    | 22 |
| Link word German                                                                    | 22 |
| LINK WORD RUSSIAN                                                                   | 22 |
| Link word Italian                                                                   | 22 |
| Link word Spanish                                                                   | 22 |
| Math talk<br>Math talk fraction                                                     | 35 |
|                                                                                     |    |
| Math wizard                                                                         |    |
| Perfect score                                                                       |    |
| Quiz master                                                                         | 51 |
| Read & rhyme                                                                        |    |
| Read-a-rama                                                                         | 32 |
| Speller bee<br>Tales from Arabia                                                    | 35 |
| Tales from Arabia                                                                   | 32 |
| Wordmaster<br>Kwik speak spanish                                                    | 32 |
| Kwik speak spanish                                                                  | 19 |
| Spell bound                                                                         | 25 |
| Learning curve                                                                      | 52 |
| Spell bound Learning curve Where in World C.S                                       | 32 |
| uinosaur uiscov, kit                                                                | 29 |
| Puzzle Story book                                                                   | 29 |
| Puzzle Story book<br>Talking Animator<br>Rhyming note book                          | 34 |
| Rhyming note book                                                                   | 30 |
| At the Zoo                                                                          | 27 |
| Letters For You                                                                     |    |

**Numbers Count** 

World Atlas

Math Odyssev

World Odyssey

My Paint

Where in the U.S.

### HOME ACCOUNTING

| HOME ACCOU                             | MIING |
|----------------------------------------|-------|
| Desktop budget ———<br>Money mentor ——— |       |
| Phaser —                               | 65.00 |
| Tax Break                              | 53.00 |
| UTILITIE                               | S     |

| B.A.D. disk optimizer            | 32  |
|----------------------------------|-----|
| C.B. Tree                        | 65  |
| Can do                           | 99  |
| Celebrity cook book              |     |
| Cygnused Professional            | 65  |
| Disk 2 disk                      | 33  |
| Disk master                      | 33  |
| Disk mechanic                    |     |
| Dos 2 Dos                        | 35  |
| Doug's math aquarium             | 52  |
| Dude                             | 35  |
| Dunlap Utilities                 | 65  |
| EZ backup                        | 33  |
| Facc II                          | 22  |
| Facc II                          | 33  |
| Fleet check                      | 33  |
| Grabbit                          | 19  |
| Laser scripts                    | 28  |
| Laser up: fonts                  | 26  |
|                                  |     |
| Laser up plot<br>Laser up: print | 58  |
| Laser up: utilities              | 28  |
| Mac 2 Dos                        | 99  |
| Matrix 6                         | 97  |
| Momentum Mail                    | 22  |
| Nag Plus Schedule                |     |
| Assist.                          | 52  |
| Pixel script                     | 104 |
| Pro script                       | 32  |
| Project D                        | 32  |
| Quarterback                      | 45  |
| Raw copy 1.3                     | 20  |
| V.I.P.                           | 32  |

## ENTERTAINMENT SOFTWARE CLEARANCE

### DESKTOP PUBLISHING WORDPROCESSING City Desk 2.0

Citydesk

| Cold and II II                                                                                                    | 109  |
|----------------------------------------------------------------------------------------------------|------|
| Gold spell II                                                                                                    | _ 30 |
| Rindwords<br>Page setter II<br>Page stream 2.0                                                                                                    | _ 65 |
| Page setter II                                                                                                    | _ 89 |
| Page stream 2.0                                                                                                    | 125  |
| Pen Pal                                                                                                    | 102  |
| Pro-draw clip art                                                                                                    | 42   |
| Pro-page template                                                                                                    | 42   |
| Professional Draw 2.0                                                                                                    | 120  |
| Professional Page 13                                                                                                    | 100  |
| ProWrite 3.0                                                                                                    | 105  |
| Pen Pal Pro-draw clip art Pro-page template Professional Draw 2.0 Professional Page 1.3 ProWrite 3.0 Publisher plus Publishers choice Saxon Publisher Shakespeare | 60   |
| Publishers chaics                                                                                                    | 120  |
| Cavan Bublisher                                                                                                    | 070  |
| Saxon Publisher                                                                                                    | 2/0  |
| Shakespeare                                                                                                    | - 59 |
| The Works Platinum                                                                                                    | 159  |
| Transcript                                                                                                    | _ 47 |
| Transcript<br>Word perfect                                                                                                    | 159  |
| Wp library                                                                                                    | . 79 |
| Wp library FONTS                                                                                                    |      |
| Anim Foot1 Kara                                                                                                    | 24   |
| Anim Font? Kara                                                                                                    | - 04 |
| Achain fulliz Nata                                                                                                    | - 34 |
| Calliaranhas                                                                                                    | - 5/ |
| Calligrapher                                                                                                    | - 85 |
| Anim Font1 Kara Anim Font2 Kara Asha's fonts Calligrapher Fancy 3d fonts                                                                                          | - 52 |
| Font set 1                                                                                                    | . 22 |
| Font set 1                                                                                                    | . 54 |
| Headlines 2                                                                                                    | 47   |
| Inter font                                                                                                    | . 76 |
| Kara fonts color                                                                                                    | . 50 |
| Headlines 2 Inter font Kara fonts color Kara fonts Headline 2 Kara fonts Headline 2                                                                               | 48   |
| Kara fonts subheads                                                                                                    | 48   |
| Lion fonts                                                                                                    | 56   |
| Masterniece fonts                                                                                                    | 150  |
| News letter fonts                                                                                                    | 20   |
| Page Stream Inste 1 15                                                                                                    | 27   |
| Profeste I Prof                                                                                                    | 22   |
| Profeste II deserative                                                                                                    | . 20 |
| Ctudio fant                                                                                                    | . 23 |
| Studio ionit                                                                                                    | . 29 |
| Masterpiece fonts  Masterpiece fonts  News letter fonts  Page Stream fonts 1-15  Profonts I Prof.  Profonts II decorative  Studio font  Subheads                  | . 41 |
| Zuma 1-4                                                                                                    | . 69 |
| DATABASE MGMNT                                                                                                    |      |
| Your family tree                                                                                                    | 22   |
| Data retrieve                                                                                                    | 51   |
| Data Petrieve Prof                                                                                                    | 100  |
| Ohman V                                                                                                    | 100  |
| Organiza                                                                                                    | 109  |
| Ur yanize                                                                                                    | 49   |
| Suher pase                                                                                                    | . 52 |
| Superbase pers. II                                                                                                    | . 99 |
| Your family tree Data retrieve Data Retrieve Prof. Dobman V Organize Super base Superbase pers. II Superbase Pro. 3.0                                             | 229  |
| ACCECCODIEC                                                                                                    |      |

## **ACCESSORIES**

| 6 ou | itlet AC Surge      | _ 10 |
|------|---------------------|------|
|      | Switch cable        |      |
|      | /C/D Switchbox      |      |
| Boin | ig optical mouse    |      |
|      | y Stand             |      |
|      | Midi 1000           |      |
| Ece  | Midi 500/2000       |      |
| Ergo | Joystick            |      |
|      | vis Joystick        |      |
|      | em cable A1000      |      |
|      | em cable A2000/500  |      |
| Mou  | se pad              |      |
|      | se Stick            |      |
| Prin | ter cable 2000/500  | _ 15 |
| Prin | ter cable A1000     | _ 15 |
| Vide | o int. A500         |      |
|      | re sound A500/A2000 |      |
|      |                     |      |

### HARDWARE ACCESSORIES

| Master 3A Drive10         | )9 |
|---------------------------|----|
| Baud Bandit12             |    |
|                           | 7  |
| Easyl A1000               | 4  |
| Easyl A2000 3             | 75 |
| Easyl A500                | 45 |
| Flicker fixer 4           | 9  |
| Framegrabber 5            | 99 |
| Future sound 1            | 29 |
| Gen One                   | 80 |
| Internal 3.5drive A2000   | 99 |
| Live A2000 3              | 40 |
| Live framegrabber A1000 2 |    |
| Live framegrabber A500 3  | 05 |
|                           | 60 |
| Naksha Mouse              | 56 |
| Perfect sound A1000       | 69 |
|                           | 75 |
|                           | 98 |
| Power Supply A500 1       |    |
| Progen                    |    |
| Scanlock 7                |    |
| Sharp JX 100 Scanner 7    |    |
| Super Gen 6               |    |
| Supra 2400bd internal 1   |    |
| Supra modem 2400bd 1      |    |
| Synergy 500               |    |
| US Robotics 9600bd HST 6  |    |
| WV1410 Panasonic Camera   | ,  |
| w/lens 1                  | ac |
|                           |    |

### Terms: We accept Visa and MasterCard without surcharge. Mass residents add 5% sales tax

95

129

Call

All exchanges must be pre-approved. 20% restocking fee will apply for non-defective returns. For customer service call (508) 756-6452.

To order by mail: We accept Money Orders, Certified Checks, Personal Checks, and Company Checks. Allow 10 days from date received for company and personal checks to clear.

COD's: \$5.00 COD charge per order. \$1000.00 maximum order without authorization. We accept only Cashier's Checks, or Money Orders on COD's

Shipping: UPS Ground: \$5.00 Minimum per item. UPS 2nd: \$8.00 Minimum per item. UPS Next day: \$25.00 per item.

Circle 134 on Reader Service card.

We have them all! Over 300 titles in Stock. Prices from \$14 to \$29 on all games. Call for Deals. Minimum Order - 2 games

28

35

39

33

33

Our Policy: Prices are subject to change without notice. All items subject All products carry manufacturers warranty. Defective software will be replaced with the same item only.

All sales are final. We cannot guarantee compatibility

gressive Peripherals & Software (464 Kalamath St., Denver, CO 80204, 303/825-4144). RS# 503.

You can jump right into 8MB at once or creep up on your system in 512K increments with **RAMWorks 2000**, which features automatic setup configuration, eliminating the need for manual adjustments. An unpopulated RamWorks 2000 goes for \$189; fully populated, it's \$989.

Modemwise, the DataLink 2000 2400-baud modem will get you on line from an A2000 expansion slot. DataLink 2000 doubles as a fax and promises to transmit text and graphics at 4800 bps directly from your screen. Another option lets you compress data to increase transmission from 2400 to 4800 bps while automatically correcting errors. DataLink's software includes file-transfer and text-capturing capabilities, as well as a phone directory. Both RAMWorks 2000 and DataLink 2000 carry a fiveyear warranty. (Applied Engineering: PO Box 5100, Carrollton, TX 75011, 214/ 241-6060.) RS# 508.

Think dimensionally rather than geographically with World 3-D (\$69), an interactive graphics editor for the public domain DBW\_Render RayTracer. With World 3-D, you can design, edit, and preview DBW\_Render scenes, and make a library of the most frequently used shapes by saving individual ob-

jects. For a complete list of features, contact Synthetic Reality (PO Box 6066, St. Cloud, MN 56302, 612/259-9499). RS# 510.

Office wants to be your one and only—productivity software, that is. The package includes not just a word processor and a database, but desktop publishing, a spreadsheet, and a business-graphics program to boot. All elements can work together, thanks to the Amiga's multitasking, ARexx, and compatible-data formats. If you are interested, call the Office at Gold Disk (5155 Spectrum Way, Unit 5, Mississauga, Ont., Canada L4W 5A1, 416/602-4000, 800/GOLD-DSK). RS# 512.

If you use ASDG's Art Department, here are two more options: TIFF and PCX File Loaders. Now you can convert TIFF and PCX images generated on non-Amiga platforms into Amiga-readable formats. (ASDG: 925 Stewart St., Madison, WI 53713, 608/273-6585.) RS#513.

Algorithmic animators, you can use CellPro (\$89.95) to experiment with computation, signal propagation, and artificial life in Cellular Automata (CA). The program lets you load a lo-res, 16-color IFF image and use it for a starting point in operating CA algorithms to produce animation.

Capabilities include programmable arithmetic, cyclic space, four- or eight-

neighbor, or The Game of Life CAs. The Designer mode lets you create your own algorithms and images—samples are included in the package. (MegageM, 1903 Adria, Santa Maria, CA 93454, 805-349-1104.) RS# 515.

Pro Video Post, the next step up from Pro Video Gold, comes with digital video effects—zoom, tumble, rotate, tilt, blow-up, and mosaic—that you can render and play back in real time. Picture-manipulation effects include resize, slant, rotate, tilt, position, repeat, and remap.

Pro Video Post offers keyboard genlock control for Digital Creation's SuperGen and Magni 4000-series genlock. The program requires the Super Agnus chip and 880K of RAM. Upgrades to Pro Video Plus and Gold are available. (Shereff Systems, 15075 S.W. Koll Pkwy., Suite G, Beaverton, OR, 97006, 503/626-2022.) RS# 517.

A1000 owners, get a hand from ARM-1000. A pass-through device, ARM-1000 can be fitted with both 1.3 and 2.0 KickStart ROMs to let you boot either operating system, and can give you an extra 256K of system RAM with some modification. (Comspec, 74 Wingold Ave., Toronto, Ont., Canada M6B 1P5, 416/785-3553.) RS# 522.

Take a trip into the third dimension with A Beginner's Journey in Turbo

Silver (\$18.95), a companion manual and tutorial for Impulse's popular, 3-D ray-tracing and animation program. Packed with techniques, tips, and exercises, this edition covers lighting techniques, visual-image files, computer modeling, ray-trace theory, and imaging via RAM. (Victor Osaka, 1341 Ocean Ave., #349, Santa Monica, CA 90401.) RS# 527.

Your Amiga can network with the best of them—with a little help from ENLAN (\$295), a Phase-IV, end-node implementation of Digital Network Architecture (DECnet). ENLAN lets you exchange data with DEC VAX/VMS computers or other Amigas running under DECnet protocol. The package features transfer utilities, directory listings, and remote access and copying of files. (Interworks: 195 E. Main St., Suite 230, Milford, MA 01757, 508/476-3893.) RS#528.

Artists and designers, the Sketch-Master Graphics Tablet lets you draw in freehand without actually touching the pad. SketchMaster's stylus lets you trace through materials 1½-inches thick. The unit is powered by the RS232C serial port and does not require a power supply. Two sizes are currently available: an 11.7-inch square (\$449) and a 12 × 18-inch (\$699). (Dakota: 55 Heritage Ave., Portsmouth, NH 03801 603/427-0100.) RS# 529. ■

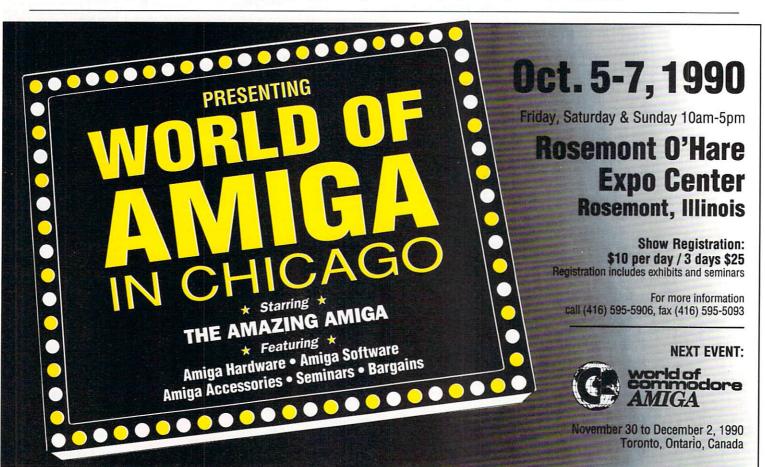

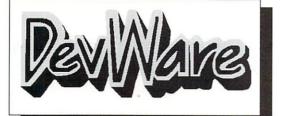

\$5.95 ea 1-9 Disks

\$4.95 ea 10 or more

## **Public Domain Library**

We are the Offical Public Domain Library of Antic Amiga Plus, we have been the Offical PD library of Amiga World. Find out why these magazines choose us! Each of our disks is packed with nothing but the best programs. The first two letters on each disk indicate the orientation of the disk; DD# intermediate to advanced - often contains source, WB# general interest - most programs can be run from the workbench, and FD# games and entertainment. Order our disk based catalog and receive a coupon for a FREE volume on your next purchase. We always use only SONY disks!

### Festured Disk

WB43:Business - This disk contains AnalytiCalc probably the most powerful spreadsheet program on the Amiga. This version runs on many of the worlds most powerful computers (VAX, IBM mainframes ...) includes a full featured spreadsheet, graphics programs, documents, and facilities for performing many commonly needed functions. Database data extraction and word processing integration are built in. A scheduling program is also furnished for calendar, meeting scheduling, and similar functions.

NeW DISKS
P308:Games - Including Euchre- a wonderful card game,
HeadGame - a sort of headless (ha) shoot'em up, Simpson - a
shoot'em up loosely based on the tv show, Streets&Alleys - a good
solitary card game, taxman - an math educational game.
WB42:3D Vector objects - On this disk are four 3d Objects that
you can add to your own ray traced images, Including - Policeship,
speeder, Future tank, and the stealth fighter. All objects are in
sculpt and video format.

you can add to your own ray traced images, Including - Policeship, speeder, Future tank, and the stealth lighter. All objects are in sculpt and video format. WB44: Educational - The 50 States" by Ken Winfield is a good full featured U.S. Geographical educational tool. WB45: Graphic filters - On this disk is AnimBridge - a program that converts between the various "Anims" formats, Gifmach-converts for totil, IFF2 - convert IFF2 goor - script format, Titif2lf1 - convert tiff tormat to IFF, and more. WB46:CIIp Art - HighRes clip art with the following motifs - embellishments (borders, dodads ,...), people, and transportation. WB47:CIIp Art - HighRes clip art with the following motifs - animals, drafting, hair, food, summer fun, and misc. WB48:All part - HighRes clip art with the following motifs - Holidays, music, medical, and misc. WB48:All part - HighRes clip art with the following motifs - Holidays, music, medical, and misc. WB49:Allmantion Sampler - This three disk sampler set (counts as two disks) has some of the best animations that have been created over the last three y ears. Several examples of "Movie" type animations some with spectacular raytraced reality (coolroby, watch, spigot and egg). Also several european style or "Demos" including - scientific 451, subway (a U.S. entrant, also our favorite), sunride, thristdemo, tripht, waves, and woow. WB51: Animation - Seven of the best european style animations or "Demos"; including - scientific 451, subway (a U.S. entrant, also our favorite), sunride, thristdemo, tripht, waves, and woow. WB51: Animation- or this disk are two excellent move style animations including ShipRotation - a futuristic space ship orbiting a surrealistic world (one of the best), and RV-3 - a dipantill anim of a rather wacked out airplane.

surrealistic world other one best, and nv-3-a oparititi anim or a rather wacked out airplaned one best, and nv-3-a oparititi anim or a rather wacked out airplaned on - Jroomm (v 1.01). The latest on this hot program. This is easily one of the best "comm" programs for then Amiga. Talk to your fineds, download your favorite programs. This one supports ALL of the standard protools.

(xmodem\_zmodem\_...).

DD67:Programing tools & Prolog - Contains, vt-prolog and several tools to aid programers including the xspec library, "anim" source code, the parador lib, a program to convert lift to c structures, ripstructure - steal other windows structures, and more.

DD68:Ultra Card - several important tools and examples for those of you programing in and using ultra card.

Other Great Disks -

Other Great Disks - FDS: Tactical Games - BattleForce(3.0) see MechForce on FD20. BullRun - a Civil war battle game, Metro - you play the role of a city planner. Build wisely and your system will be a success, but poor planning will lead to disaster and financial ruin. Very good Amiga version of Kingdom, Golden Empire, Etc. Very very habit forming. FDB: GAMES! - This disk is chocked full of games including; Checkers, Clue, Gold - A new slide the pieces puzzle, Jeopard - An enhanced version of Risk, RushHour - Surprisingly addicting, and SpaceWar - Best described as a cross between Combat-Tanks and asteroids.

asteriors.
FO7: PACMAN - This disk contains several pacman type games including: PacMan87, MazMan and Zonix.
FD9: Mora - This has great graphic controls, multiple spells, similar to Larn and Hack. Takes up the whole disk. Play time

Several Weeks!

FD10: HackLite - A dungeon adventure game. Considered a must have classic. This is the second release of this game on the Amiga.

Originally a UNIX game. Great Amiga graphic interface. Fills the whole disk

whole disk. Play time several weeks! FD12A,FD12B: Star Trek, The Game - This is by far the best Star Trek game ever written for any computer. It features mouse control, good graphics, digitized sound effects and great gameplay. Counts as 2 disks. Req. 1Mb and two drives (or hd).

FD13: Board Games - contains multiplayer Monopoly, Dominoes, Parancies, and others.

Paranoids, and others. FD14: Dungeon Master Hints and Arcade Games - DM m

FD14: Dungeon Master Hints and Arcade Games - DM maps, spells, item location, and hints and more, also on this disk, Hball-an arknoid/break out type game, Trix - a Qix type clore. FD16: Strategy Games - Includes Diplomacy and Empros, both great conquer and rule multiplayer games similar in concept to Simcity and Populas. Also includes blackbox, hearts, and others. FD17: Educational Games - This disk includes several games for the younger memebers including geography, math, science, and word games, asign includes Wheel of Fortune. FD20: Tactical Games - MechForce(3.65); A game that simulates combat between two or more giant, inducting a 30 - 40 foot tall, free breathing, earth shaking colossus that doeys you for FD5. This game is the full featured update to Batterforce(3.0) on FD5. FD22: Arcade Games - This disk has MoonBase - The best lunar lander game we have seen in a long time, very challenging and

addicting, Also BoingGame - a maze type, donkey kong type game, FD24:Strategy Games and Others - Includes Dicey, a yathzee type clone, MM a master mind type clone, Plipper an othello type clone, China an great implementation of Shangi, CirculWars a challenging game based on electronics, and Etrain a computer based model train set construction set for the enthusiast. FD25:Tactical Games - Empire (133W)Empire is a rich simulation of international politics, economics and war, which is played over a period of a few of months by 2 or more people. Players can run their countries from the normal Amiga keyboard, or via a modem at 300 to 2400 baud.

at 300 to 2400 baud.

PD26:Arcade Games. Marble\_slide, truly this is a commercial quality game. Similar to a Lucas game named PipeDreams, excellent playability and entertainment. Mutants a small version of the arcade game of the same name, also SuperBreakout a

excellent playability and entertainment, Mutants, a small version of the arcade game of the same name, also SuperBreakout a pongraknoids type game.

FD27: Arcade Games - This disk is loaded with some great games, includes, Raceorama a great racing car game with ten different courses, MiniBlast a helicopter gunship type clone, Shark in the same class as frogger.

FD29: Shoot em up s - WWII - your the pilot of a world war II plane flying through enemy territory, you've just been spotted, good luck on you mission, SpKiller - try and penetrate enemy lines with this game, and Retaliator - another great game.

FD31: Games! - Air Traffic Control - a good ATC simulation game, Black Jack Lab - a full featured set of card games, ChessFei - Day chess with your friend in distant and remote places with this game and a modern, labymth - a well done text adventure game (like an interpretation of Pipe Dreams, fron a light cycles version, and wetroids a wonderful version of asteroids with a hilarious hvist.

WB4.\*Telecommunication - This disk contains several excellent pd communication programs designed to get you on line quickly and easily. Access (1.42) - A very nice ANSI term program based on Comm v1.34, but with the addition of transfer protocols, Comm (1.34) - Last version of one of the best public domain communications programs ever made on the Amiga, Handshake is a Full featured VT52:100/102/220 terminal emulator.

WB6: Fonts #2 - ShowFont(4.0) This program allows you to view

emulator.

WB6: Fonts #2 - ShowFont(4.0) This program allows you to view fonts. Over 30 large AmigaDos fonts (some up to 56pts).

WB7: Clip Art - This disk is loaded with black and white clip art. Art includes, trees, watches, tools, US and State maps, and more.

WB10:Virus Killers - The latest and best VirusX(4.0), Kv(2.1), and

Art Includes Trees, watches, tools, US and State maps, and more. WB10-Winus(1.3)

WB10-Winus(1.3)

WB11-Business - Clerk (4.0), finally a full featured business accounting PD program for the small to medium company. Includes receivables, payables, end of month and much much more.

WB112-Disk Utilities - This great disk is loaded with wonderful utilities for everything including making disk labels, disk cataloging, disk optimizing, disk and file recovery archive and organizing, and all sorts off lie minipulation. A real must have!

WB13-Printer Drivers and Generator - over 70 different drivers, and if these don't do it, with PrDrVGen you can make your own.

WB15: Business - This disk contains a spreadsheet, a database, a projectime management program and innancial analysis (stocks).

WB16: Business - This disk contains an inventory manager, a loan analysis program, a great calendar/schedular, a rollday program, and pennywise a good 'Cash Book' accounting for home or office.

WB18: WordText Processors - This disk contains the best editors that we could find. Includes, WordWright(%2) a full featured word processor with mail merge and outlining capacity. Drive(V1.35) a great programers editor with strong macro features. TextED(v2.8) are enhanced Emass type editor, and a spell checker.

WB20: General Indirects - DiskSalv (1.42) a distribution of the program of the deciragement memory. Tracer - trace any part of that image.

WB23: Graphics and Plotting - Plot (20b) a three dimensional mathematical function plotter. Can plot any user defined function, BezSurf2 is a program for producing bezier surfaces of revolution. It produces awesome pictures of objects one could turn on a lathe. Can also map iff image files onto any surface that it can draw. Now compatible with most 3D packages and VScreen makes a virtual screen anywhere. For you DTP people this is a absolute must have, it allows full page edding without redraws.

data base to generate detailed maps of any enter user global coordinate. Also Paradox a great demonstration of Albert Einstein General Theory

Also Paradox a great demonstration of Albert Einstein General Theory of Felativity.

WB227: Nagel - 26 Patrick Nagel pictures of beautiful women.

WB293: Graphics and Sound - This disk has several different Mandelbrot type programs for generating stunning graphics. Includes, MandelMountains - a realistic terrain generator, Fracgen - generated recursive fractels firom user input, Mandelbrot and Tmandel - two fast mandelbrot generators, also Mostra - the best IFF display program to date, will display ALL IFFs including Dynamic HAM, and Sound - a great IFFs sound player, will play anything. Try this dak, you'll love it!

WB33:Circuit Board Design - several terrific routines for the electronic enthusiast, including PCBtool - a crouit board design tool, LogicLab-circuit logic bester, and Madd (1:26) a well done new release of this PD cad program, now comes with predrawn common circuit components for insertion into schematics.

WB34: Utilities - Several well done utilities, some will require moderat knowledge of a CLI or Shell for setup, Chatter Box - this one will play any user defined sound after any event (le. disk insert, mouse click, disk removal...). I once saw a person with a program like this, have their program play MR. Spoc's saying "llogical llogical" when a non-dos disk was inserted. Artm - The Amiga real time monitor, gives you full control of the Amiga OS, very powerful program. Helper - help program to make learning the CLI easier, PopMenus - for those of you with mouse accelerator programs, this one brings the pull down menus to the mouse, settlort - a working version that changes the system font to user specified font, and many more!

WB36: Graphics - On this disk are several programs to create stunning

setion: a working version that changes the system font to user specified font, and many more!

WB36: Graphics - On this disk are several programs to create stunning graphical images including, MPath - creates swiring galaxy images, Roses - produce an unlimited number of variations of images that a symmetrically similar to a rose, SimGen - display those spectacular images as part of your workbenck screen, and RayShade - a very good raytracing program, create your own beautiful 3d graphics.

WB38: Plotting and Graphics - Plotty is the most powerful full featured plotting package. Used by many colleges and universities. A welcome addition to our library! Highly recommended. Plans - a incredibly well done Computer Aided Drafting program, very full featured. Tesselator - a program that helps generates fantastic looking, recursive M.C. Ecsher type pictures.

WB40: Music - "CD on a disk", 90 minutes of modern music on this well presented collection.

WE4D-Music - "CD on a disk", 90 minutes of modern music on the wear presented collection.

D97: Pascal - This disk contains everything needed to program in pascal. Includes, A68k (1.2) 68000 assembler, Blink linking software and PCQ 1(.0) a modest Pascal sub-set compiler.

D989: 9 Compiler - contains zc(1.01) fully K8R, zcc(1.0) front end, A68k(1.2) 68000 assembler, Blink linker.

D990: ARexx #2 - a must have set of tutorials on ARexx and several useful examples and utilities for ARexx development.

D991: Circuit Analysis - Aspice (2.3) A full featured program for electric circuit analysis.

CIRCUIT analysis.

DD52: Scientific - This disk contains several great programs and C source routines for the scientist and science student. Includes Elements

DDS2: Scientific - This disk contains several great programs and C source routines for the scientist and science student. Includes Elements - an incredibly well done periodic table program with source, Scientific plotting - over 600 kf of Latine C source FTF - #T 6 source. DDS4: Compression - This disk is loaded with ALL of the best file compression programs and aids for the Amiga. Many of the programs can be used by the new user. Includes Arc(2.3), Lharc(1.0), Lhvarp(1.03), Pkax(1.0), PowerPacker(2.3) a must have by all, Zip(1.0), Warp(2.04), and Zoo(2.0). Also IFFcrunch an excelent compression for IFF files.
DDS5: ARP - On this disk you will find the complete ArpRel3.0 release including the full user docs, the full bevelopers guide, and Comman (1.4). ARP is the official AmigaDOS Resource Project (ARP) release 1.3. ARP makes many improvements to AmigaDOS and makes your system easier to use from the CLI.
DDS7: Advanced Utilities - Msh - like Cross-dos, copies files to and from Ms-DOS, Pal-NTSC - convert any pal program to NTSC and visa versa, loon 2 a new improved loon's clone, Killagnus - disables 512x of chip ram, Also several utilities that improve your startup-sequence, plus 25 more programs.

## SONY Blank Disks:

10 for \$11.90 (1.19 cents ea)

25 for \$23.25 (.93 cents ea) 50 for \$41.50 (.83 cents ea)

100 for \$77.00 (.77 cents ea)

No shipping charge for on USA blank disks orders, Canada and Mexico add \$.05 each, Sorry no foreign.

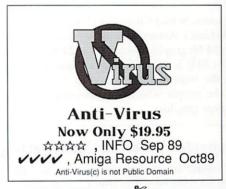

|                                                                           | Please sen<br>Enter disk id ( | d me the f<br>Ex. DD17, | FD5, WB3 Following day shipping in most cases. No shipping                                                                                       |
|---------------------------------------------------------------------------|-------------------------------|-------------------------|----------------------------------------------------------------------------------------------------|
| [] Payment Enclosed<br>[] Please charge my<br>[] Visa<br>[] Master charge | -100                          |                         | charges within USA. Canada and \$ 25 each. Foreign and \$ 5.50 per disk for air mail funds. A minimum of \$20.00 required on credit card orders. |
| Account #                                                                 |                               | Exp_                    | Total disks x \$ each \$ Disked based catalog (add \$2.50) \$                                                                                    |
| Signature                                                                 |                               |                         | Anti-Virus (add \$19.95) \$                                                                                                    |
| Name                                                                      |                               |                         | CA residents add 7.25% sales tax \$<br>Sony Blank Disks# \$                                                                                      |
| Address                                                                   |                               |                         | Foreign Shipping \$                                                                                                    |
| City                                                                      | ST_                           | Zip                     | Total Due \$                                                                                                    |
| -                                                                         | Carmel Mtn Ro                 | d., #1304-              | A7 San Diego, CA 92128                                                                                                    |

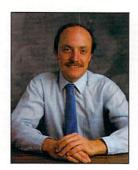

## The PD Prospector

Follow Nevada Tim's electronic excavations on the Amiga networks for the latest gems in public-domain software.

## Compiled by Tim Walsh

Following are the recent programs of greatest popularity according to the number of downloads as well as correspondence with sysops

representing the major telecommunication networks. File numbers and library locations are included for quick reference.

## People/Link

FMSDISK2.LZH (AmigaZone file #23448) Simulates floppy disk on an Amiga equipped with a hard disk without the need for making a new partition.

ROADROUTE15.LZH (AmigaZone file #23636) Jim Butterfield's trip planner, known as RoadRoute, version 1.5. The file comes complete with roads, mileage and driving times.

TEXTPLUS.LZH (AmigaZone file #23637) Version 2.0 of TextPlus, an Amiga word processor. Locate a copy of Fred Fish Disk #359 if you'd like a German version.

24-BITCONF.LZH (AmigaZone file #23880) Edited transcript of a 24-bit graphics conference held on People/Link 7/11/90.

Harv Laser, Senior Chairman of American People/Link's AmigaZone states that the file on 24-bit graphics technology (24-BIT-CONF.LZH) is a favorite download, because the information it contains "comes from the people who are developing 24bit Amiga graphics."

## CompuServe

LZ081.LZH (Library 4, AmigaTech) Probably the fastest of all versions of LHARC, a file-compression and archiving utility.

FASTBL.LZH (Library 13, AmigaTech) Enables the Amiga's blitter to work faster.

TRKS13.LZH (Library 14, AmigaTech) TrackSalve 13 both saves unreadable tracks and salvages tracks that DISKSALV cannot read.

SETCPU.LZH (Library 14, AmigaTech) Version 1.6 of Dave Haynie's SetCPU utility performs useful functions on accelerated Amigas. Allows KickStart to take advantage of fast 32-bit memory in 68020/030 accelerator boards.

According to Amiga Forum assistant sysop Betty Clay, two popular recent uploads in addition to those listed above are CDTV. LZH and VIEW30.TXT. The first contains press releases of Commodore's still-unreleased CDTV. The second file is a report by an Amiga 3000 owner, telling his tale of woe on software compatibility.

## **GEnie**

FV201.LZH (File #8709) Version 2.01 of Jonathan Potter's FullView text and IFF viewer program. Gadgets at the bottom of the screen make for added convenience.

SPRINT20.LZH (File #8756) SPrint version 2.0 creates a Workbench-based control panel for selecting multiple print options, such as italics and underlining.

A3000\_COMMENTS.LZH (File #8767) A compressed text file stating views, questions and general comments on the Amiga 3000.

VIRUSX401.LZH (File #8778) Latest version (4.01) of Steve Tibbet's VirusX anti-virus utility. This new version prevents crashes on A2091-equipped systems.

When it comes to recent uploads on GEnie, my personal favorite is the FullView program (FV201.LZH, file #8709), which makes viewing documentation a breeze. It's packed with gadgets for loading, then scrolling through and printing documents. Provisions for viewing graphic screens, including HAM images, are also included.

## Prospector's Perch: Navigating the Nets

In the interest of minimizing redundancy in the above list of files, I didn't repeat any that are available on more than one of the networks. For instance, SetCPU is also available on People/Link as SETCPU.LZH, AmigaZone file #23547, and also on GEnie as SETCPU1.6.LZH, file #8631. Likewise, you'll find TrackSalve 13 listed on both PLink and GEnie as TRACK-SALVE13.LZH, with the file numbers 23629 and 8560, respectively.

Newcomers to the world of Amiga telecommunications might wonder why the ".LZH" extension appears on most of the above filenames. It simply indicates a file compressed in Paolo Zibetti's LHARC format. Such files usually contain program, documentation, and ancillary files, and require that you have a copy of LHARC to uncompress them.

Don't fret if you see a file listed here on, say, GEnie, and you only possess a CompuServe account. Rather than needlessly pondering its availability on your network, use keywords for searching the recent upload directo-

ries. For example, if you're looking for a file or disk-arcing utility, try searching on the keyword "ARC". Most of the time you'll be able to find the right file in a matter of minutes.

If you're interested in establishing an account on any of these networks, here are the voice numbers to call to get under way:

CompuServe: 800/848-8199 614/457-8650 in Ohio American People/Link: 800/524-0100 GEnie: 800/638-9636 The modem-less can send a SASE and \$1 to Fred Fish to find out the availability of the above Amiga public domain programs on disk. Address correspondence to:

Fred Fish 1346 W. 10th Place Tempe, AZ 85281

Stay tuned for next month, for unlike traditional prospectors of yore, I won't keep mum as to where the pannin' is best!

AmigaWorld is a publication of International Data Group, the world's largest publisher of computerrelated information. International Data Group publishes over 130 computer publications in more than 40 countries. Nineteen million people read one or more of International Data Group's publications each month. International Data Group's publications include: ARGENTINA's Computerworld Argentina; ASIA's Asian Computerworld; AUSTRAL-IA's Computerworld Australia, PC World, Macworld; AUSTRIA's Computerwelt Oesterreich; BRAZIL's DataNews, PC Mundo; CANADA's Computer Data; CHILE's Informatica, Computacion Personal; CO-LUMBIA's Computerworld Columbia; DENMARK's CAD/CAM WORLD, Computerworld Danmark, PC World, Macworld, Unix World; FINLAND's Mikro PC, Tietoviikko; FRANCE's Le Monde Informatique, Distributique, InfoPC, Telecoms International; HUNGA-RY's Computerworld SZT, Mikrovilag; INDIA's Computers & Communications; ISRAEL's People & Computers; ITALY's Computerworld Italia, PC World Italia; JAPAN's Computerworld Japan, Infoworld, Publish; KOREA's Hi-Tech Information/Computerworld; MEXICO's Computerworld Mexico, PC Journal; THE NETHERLANDS' Computerworld Netherlands, PC World, AmigaWorld; NEW ZEALAND's Computerworld New Zealand, PC World New Zealand; NIGER-IA's PC World Africa; NORWAY's Computerworld Norge, PC World Norge CAD/CAM, Macworld Norge; PEOPLE'S REPUBLIC OF CHINA's China Computerworld, China Computerworld Monthly; POLAND's Computers; SPAIN's CIM World; Communicaciones World, Computerworld Espana, PC World, Amiga World; SWEDEN's ComputerSweden, Mikrodatorn, PC/Nyhetherna, PC World, Macworld; SWITZERLAND's Computerworld Schweiz; TAIWAN's Computerworld Taiwan, PC World; UNITED KINGDOM's Graduate Computerworld, PC Business World, ICL Today, Lotus UK, Macworld U.K.; UNITED STATES' Amiga World, CIO, Computerworld, Digital News, Federal Computer Week, GamePro, inCider, InfoWorld, International Custom Publishing, MacWorld, Network World, PC Games, PC World, Portable Computing, PC Resource, Publish!, RUN, SunTech Journal; USSR's World USSR, Manager, PC Express, Network; VENEZUELA's Computerworld Venezuela, Micro Computerworld; WEST GERMANY's Computerwoche, Information Management, PC Woche, PC Welt, AmigaWelt, Macwelt.

Manuscripts: Contributions in the form of manuscripts with drawings and/or photographs are welcome and will be considered for possible publication. AmigaWorld assumes no responsibility for loss or damage to any material. Please enclose a self-addressed, stamped envelope with each submission. Payment for the use of any unsolicited material will be made upon publication. All contributions and editorial correspondence (typed and double-spaced, please) should be directed to Amiga-World Editorial, 80 Elm St., Peterborough, NH 03458; telephone: 603-924-0100. Advertising Inquiries should be directed to Advertising Offices, IDG Communications/Peterborough, Inc., 80 Elm St., Peterborough, NH 03458; telephone: 800-441-4403. Subscription problems or address changes: Call 1-800-525-0643 (in CO, 1-303-447-9330) or write to AmigaWorld, Subscription Dept., PO Box 58804, Boulder, CO 80322-8804. Problems with advertisers: Send a description of the problem and your current address to: AmigaWorld, 80 Elm St., Peterborough, NH 03458, ATTN.: Mary McCole, Customer Service Representative.

## **List of Advertisers**

Reader

Service

Number

|     | UI                             | Thur of discis                                |         |                             |                                                                                                    |
|-----|--------------------------------|-----------------------------------------------|---------|-----------------------------|----------------------------------------------------------------------------------------------------|
|     | 224                            | Abacus Software, 37                           | Reader  | 267                         | Ramco Computer Supplies, 119                                                                                                    |
|     | 72                             | AmiEXPO, 53                                   | Service | 87                          | ReadySoft, Inc., 2                                                                                                    |
| r   | *                              | AmigaWorld                                    | Number  | 248                         | Roger Coats, 110-111                                                                                                    |
|     |                                | AmigaWorld Videos, 72                         |         | 275                         | Safe Harbor, 88                                                                                                    |
|     |                                | Tool Chest, 72                                |         | 700                         | Sega Technical Institute, 104                                                                                                    |
|     | 352                            | Ampex, Inc., 106                              |         | 250                         | Sharp Electronics Corp., 99                                                                                                    |
|     | 709                            | Animotion, 76                                 |         | 269                         | Shereff Systems, 100                                                                                                    |
|     | *                              | Applied Engineering, 14                       |         | 128                         | Software Discounters, 109                                                                                                    |
|     | *                              | Applied Engineering, 11, 29, 39               |         | 261                         | Software Hut, 119                                                                                                    |
|     | 334                            | Beta Unlimited, 119                           |         | 226                         | Software Support, 73                                                                                                    |
|     | 132                            | Briwall, <b>78–79</b>                         |         | 3                           | SoftWood Company, 31                                                                                                    |
|     | 4                              | California Access, 28                         |         | 141                         | Spectrum Holobyte, 106                                                                                                    |
|     | 83                             | Coast to Coast Technologies, 57               |         | 19                          | Spirit Technology Corp., 90                                                                                                    |
|     | 114                            | Coast to Coast Technologies, 75               |         | 206                         | Sprite Technology, 107                                                                                                    |
|     | 6                              | Coastal Enterprises, 108                      |         | *                           | Strategic Simulations, Inc., 63                                                                                                    |
|     | 705                            | Commodore, 81                                 |         | *                           | Supra Corp., 15                                                                                                    |
|     | 15                             | Commodore, 95                                 |         | 88                          | Supra Corp., 17                                                                                                    |
|     | 148                            | Computability, 92–93                          |         | 164                         | The Grapevine Group, 88                                                                                                    |
|     | 253                            | Computer Basics, 102                          |         | 151                         | The Hunter Group, Inc., 114                                                                                                    |
|     | 706                            | Computerm, 119                                |         | 134                         | The Software Shop, 113                                                                                                    |
|     | 199                            | Creative Computers, 48–51                     |         | 74                          | Utilities Unlimited, 96                                                                                                    |
|     | 264                            | Creative Computers, 52                        |         | *                           | Video Data Services, 45                                                                                                    |
|     | 356                            | Dakota Corp., 97                              |         | 346                         | Virtual Realities Laboratory, 82                                                                                                    |
|     | 274                            | Data Grafix, 103                              |         | 704                         | Wedgewood Rental, 103                                                                                                    |
|     | 348                            | Delta Graphics, 119                           |         | 90                          | Xetec, Inc., 43                                                                                                    |
|     | 398                            | DevWare, Inc., 115                            |         | 702                         | Zardoz Software, 77                                                                                                    |
| 28  | 708                            | Digital Creations, 46–47                      |         | /UZ                         | Zuma Group, 4                                                                                                    |
| 20, | 214                            | Digital Creations, 40-47 Digital Software, 87 |         |                             | Zuria Group, 4                                                                                                    |
|     | 35                             | Dr. T's Music Software, 101                   |         |                             |                                                                                                    |
|     | 210                            | Elan Design, 89                               |         | * ]                         | This advertiser prefers to be                                                                                                    |
|     | 183                            | Fuller Computer Systems, Inc., 83             |         | C                           | contacted directly                                                                                                    |
|     | 111                            | GEnie Information Services, <b>18–19</b>      |         |                             |                                                                                                    |
|     | 26                             |                                               |         | 7                           | This index is provided as an                                                                                                    |
|     | 20<br>177                      | Go Amigo, 68–71                               |         |                             | dditional service. The publisher                                                                                                    |
| 20  | 5. 36                          | Gold Disk, Inc., 1                            |         |                             | loes not assume liability for errors                                                                                                    |
|     | 5, <i>3</i> 0<br>5, <i>6</i> 2 | Great Valley Products, Inc., 5                |         |                             | or omissions.                                                                                                    |
| 14  |                                | Great Valley Products, Inc., 7                |         |                             |                                                                                                    |
|     | 54<br>14                       | Interactive Video Systems, 67                 |         |                             |                                                                                                    |
|     | 701                            | Kara Computer Grpahics, 91                    |         |                             |                                                                                                    |
|     | 117                            | Karmasoft, 59                                 |         |                             | NOTICE TO ADVERTISERS                                                                                                    |
|     | 283                            | Konyo Int'i, Inc., CIII                       |         | All advertisi               | ng is subject to the approval of the Publisher an                                                                                                    |
|     |                                | Lionheart Press, Inc., 119                    |         | The advertis                | reserves the right to refuse advertising without notice.<br>sing herein that has been typeset and/or designed b                                                                  |
|     | 287                            | Memory World, 119                             |         | AmigaWorld<br>vertiser. The | is the property of AmigaWorld, and not that of the ac<br>advertiser has purchased the right of reproduction i                                                                    |
|     | 44                             | Micro Computer Services, 76                   |         | AmigaWorld                  | advertiser has purchased the right of reproduction is<br>only, and does not have the right to reproduce the ad is<br>publication, without the expressed written consent.         |
|     | 95<br>*                        | Micro-Systems Software, Inc., 61              |         | AmigaWorld                  | publication, without the expressed written consent of                                                                                                    |
|     |                                | Microway, 41                                  |         | dition of the               | nd/or their agencies assume the responsibility for the cor-<br>contents of the advertising printed herein and agree t<br>e Publisher of AmigaWorld for any claims and/or expense |
|     |                                | Montgomery Grant, 105                         |         | incurred the                | refrom.                                                                                                    |
|     | 38                             | New Horizons Software, 9                      |         | advertising d               | is not responsible for changes to artwork after the give<br>eadlines, nor assumes responsibility for mistakes, misprint                                                          |
|     | 119                            | NewTek, Inc., CIV                             |         | or typograph                | nical errors, and will not issue credits of any kind for suc                                                                                                    |
|     |                                |                                               |         |                             |                                                                                                    |

161

703

123

If you have any questions or concerns about advertisers in AmigaWorld, please contact: Mary McCole, Customer Service Representative, AmigaWorld Magazine, 80 Elm Street, Peterborough, NH 03458. As a service to its readers, AmigaWorld will periodically publish the names of companies who are having difficulties meeting their customer obligations or who have gone out of business. Through our customer service representative, AmigaWorld assists readers with problems they may have with advertisers. However, Amiga World does not assume any liability for advertiser's claims. Readers are advised to contact AmigaWorld before dealing with these companies: LightSpeed Distribution; Computer Mart. C Ltd. is no longer a viable corporation.

Preferred Technologies, Inc., 27

Progressive Peripheral, 33

Psygnosis, CII

Psygnosis, 85

AmigaWorld advises advertisers that statements regarding shipping and handling charges, warranties and/or money-back guarantees should be included within all forms of advertising in Amigaworld.
The opinions expressed in the articles and advertising appearing herein are those of the authors and/or advertisers and are not necessarily those of the similar of the similar of the simi

## InfoMarket

## **M**icroEd

Educational Software K thru Adult ALL CURRICULAR AREAS . INCLUDES RELIGIOUS PROGRAMS

ALSO C.L.A.S.-USES ENGLISH COMMANDS-LET YOUR AMIGA WRITE YOUR PROGRAMS FOR YOU ASK ABOUT OUR PROGRAMS FOR COMMODORE'S® NEW CDTV

> MicroEd, Incorporated, PO Box 24750 Edina, MN 55424 612-929-2242

## Public Domain Software Resource

Choose only the Amiga public domain programs you want using our custom ordering service. PDSResource offers hundreds of the best Amiga freeware and shareware programs. Send for our free catalog. Each custom disk is only \$6.00. Remember, with PDSResource. . .

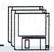

## **PDSResource**

"You have a choice!"

P.O. Box 7175 Loma Linda, CA 92354

### MASTERPIECE PROFESSIONAL FONT COLLECTION® 20 DISK SET

The Largest Collection Of Fonts And Clip Art Available In A Single Package For The AMIGA.

100 DIFFERENT FONT STYLES

This doesn't mean 10 sizes of 11 fonts. It means 110 DIFFERENT Fonts.

LARGES SIZES • HI-RES
Specially Designed For Video Work. 95% of the

fonts are over 100 pt. tall. Easily resized smaller.

PATTERN CLIP ART

141 hi-res DPaint II pages. There are thousands of objects and examples.

BRUSHES 2 Disks Full Of Color Brushes COLORFONTS 4 Disks Full Of Colorfonts 100 PAGE MANUAL
Full Size Font Printouts
20 DISK SET - ONLY \$199.00
VISA / MC · COD · Company Check

Contact your local AMIGA dealer or order direct from AROCK Computer Software PO Box 731, Springfield, MO 65801 1-800-288-2765

### vpertext for the Amiga

Outline, Multimedia idea

processor with Hypertext!

Version 2.1: Mixed text styles! Colors! Images in documents! Enhanced Interface! CLI access! - Multimedia database! Write, design, think, plan, "Its flexibility far exceeds any other program I've used on any

Robert Klimaszewski, Amazing V5.1 \*Will certainly whet a lot of HyperAppetites"

Will certainly whet a lot of HyperAppetites"

Neil Randall, Amiga

Neil Randall, Amigaworld 1/90

Poor Person Software, Dept 10, 3721 Starr King Circle

Palo Alto, CA 94306 (415) 493-7234

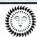

## SIZZLING SOFTWARE

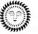

We offer the Best in Public Domain and Adult-Oriented Software. Over 250 Disks in Stock, Prices as Low as \$3 per Disk.

Free Brochures. Visa, MasterCard Accepted. Our Disks are Loaded! 3-Disk Adult Sampler: Send \$10, Signed Statement of Age (18+) to:

> **CLEARLIGHT SOFTWARE** PO BOX 1411, DEPT. A MILWAUKEE, WI 53201

## WORK IN VIDEO!!! \* HEY DIGITIZERS!

YOU READ ABOUT IT EVERY WEEK, BUT HOW CAN YOU GET INTO THE VIDEO BIZ? WHAT EQUIPMENT WILL YOU NEED? WHAT IS IT EXACTLY GOING TO COST ME? ALL QUESTIONS ARE ANSWERED IN DETAIL IN THIS LENGTHY INFORMATIONAL VIDEO. IT'S EASY TO GET STARTED ONCE YOU KNOW HOW! PRODUCED BY A WORKING HOLLYWOOD VIDEO TEAM. MOST OF ALL, YOU'LL LEARN HOW TO MARKET YOURSELF!

GET THE RESULTS YOU WANT! MAKE MONEY WITH YOUR DIGITIZER INVESTMENT!

INVESTMENT:

ACHIEVE PROFESSIONAL REULTS USING THE
KEY TECHNIQUES NOT EVEN COVERED IN
THE MANUAL! SECRET SOFTWARE TIPS
PREVIOUSLY UNMENTIONED!! THIS
INFO-PACKED VIDEO COVERS ALL ASPECTS
OF PROFESSIONAL DIGITIZING, AND HOW TO
MAKE CASH DIGITIZING!

ONLY \$19.95

ST-506 HARD DRIVE ADAPTOR PACKAGE For A500 or A1000

For A500 or A1000

Street Schonling and handling Save with this Spirit Factory Direct Special. . .you get everything but the drive. Package includes Spirit HDA-506 Hard Drive Interface and ST-506 controller enclosed in chassis with 86-pin passthru-PLUS-dual case hard drive chassis, power supply and cables. Supports 2 ST-506 Hard Drives. Optional Autoboot!

Use major credit cards or COD. Price in US dollars ORDER TOLL FREE: 1-800-433-7572 Out of US: (801) 485-4233

SPIRIT

## esktop V

DTV 101 is a new videotape which shows how to produce professional desktop video programs. This is the best "how-to" reference available today! Features NewTek's fabulous VIDEO TOASTER!

Introductory price just \$39.95 postpaid! Satisfaction Guaranteed! BullsEye! - Buffalo Theater - Spring St., Jasper, AR 72641 VISA - MC - check or C.O.D. Call 501 / 365-3055 today!

READY ROBOT CLUB DISK MAGAZINE

Just For KIDS! Kindergarten Through 6th Grade Requires 1-MB & 2-Drives! Every 2 months: Complete package of educational fun! Speech Option, Point & Click, Science Experiments, Illustrated Stories, Music, Games, Reviews, Parents' Corner, Things To Do, Space Updates, and More... BY SUBSCRIPTION ONLY!

U.S.A.: \$28/6mo. \$48/YR. Canada: \$30/6mo. \$50/YR. Others: \$33/6mo. \$54/YR. Short Demo w/Games \$5. Write For School License. Visa, M/C by phone only. INFORMATION: 916-944-4282 ORDERS ONLY: 1-800-634-2952 Include Phone # For Database ID. No C.O.D. Money Orders U.S.\$ Payable To: SIGNS ETC. BY D. KNOX, BOX 628, CARMICHAEL CA 95609, U.S.A.

## **ULTRA HIGH RESOLUTION**

from your COLOR POSTSCRIPT or BITMAP Paint Files (IFF or HAM)

· Over 4000-line Resolution · NO Scanlines · NO Curvature Distortion · Brilliant Color

HAMMOND PHOTOGRAPHIC SERVICES 213-390-3010

Call or Write for order form, price list & sample 11280 Washington Place Culver City, California 90230

## Quit Getting Ripped Off! Freely Distributable Software Only \$2.00 per Disk

Sound Interesting? For our brand new catalog write or call: Amy Today; 640 Willowglen Rd.; Santa Barbara, CA 93105 (805)687-5643

## MORE MEMORY FOR LESS

NEW for Amiga 3000 STATIC ZIPS 256K x 4 - 80 ns

\$12.00 each 1 x 4 - 80 \$56.95 ea.

32K Buffer Chip Panasonic Printer 1124, 1524, 1624, 1180, 1191

Only \$20.00 w/instructions

FPU Math Co-processor \$50.00 each 68881 - 20 MHz

Attn: Amiga Dept.

Memory Board **HP Laser Printer** 1 meg \$149, 2 meg \$199, 4 meg \$299

MEMORY WORLD 2476 Croyden Court Bensalem, PA 19020

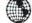

215-741-6225 Fax 215-741-6229 Add \$3.00 S7H Add \$4.00 COD VISA / MC / Check / COD

## InfoMarket

## **Authorized Amiga Service Center**

Special offer on the Enhanced Chip set and new 2.0 Operating system software. At ad time pricing is still tentative so call for detailed information and pricing

\*\*\*\*Special offer - We will install the new ECS for free with the purchase of the chips and software (\$75.00 value). All you have to do is pay shipping.

Amiga 500 repair — \$124.95 + shipping \* Amiga 2000 repair — \$189.95 + shipping \* We also do all warranty repairs on Amiga systems bought from Authorized Dealers. Our turn around time is 1 to 3 days on ECS installation and repairs. Other Specials:

| AmigaVision        | \$ 99.00 | SuperGen 2000S genlock \$1769.00   |
|--------------------|----------|------------------------------------|
| A2000 Power Supply | 143.00   | Supra External Drive119.00         |
| 8520 Chip          | 16.50    | Supra 501 RAM Exp85.00             |
| Fatter Agnus Chip  | 90.00    | Heavy Duty A500 Pow Sup119.00      |
| Janus Library 2.0  | 27.00    | All Supra 5000XP HD in stock Call  |
| A500 Keyboard      | 112.00   | All RAM Chips in stockCall         |
| A2000 Keyboard     | 118.00   | All Baseboard config in stock Call |
| 1.3 Kickstart ROM  | 29.00    | All Quantum Drives in stock Call   |

Many other products in stock including over 600 software titles. If you are in the area please stop by to see the complete line of Amiga computers.

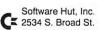

Color Banner Paper:

CE 2534 S. Broad St.

(800) 848-0079 In PA or for Information call (215) 462-2268

Philadelphia, PA 19145 mplete details on these repairs and to get an authorization nu

Circle 261 on Reader Service card.

### **COLOR RIBBONS & PAPER**

Colors: Black, Red, Blue, Green, Brown, Purple, Yellow

| Ribbons:<br>Price Each  | Black  | Color  | T-Shirt<br>Ribbons |
|-------------------------|--------|--------|--------------------|
| Brother M1109           | \$4.95 | \$5.95 | \$7.00             |
| Citizen 200/GSX 140     | 4.50   | 5.50   | 7.50               |
| Citizen GSX 140 4 color | _      | 25.50  | _                  |
| Okidata 182/192         | 5.50   | 7.50   |                    |
| Panasonic 1190/1124     | 5.75   | 7.75   | _                  |
| Seikosha SP800/1600     | 5.00   | 6.00   | 7.50               |
| Star NX1000             | 3.75   | 4.75   | 6.75               |
| Star NX1000 4-color     | _      | 6.75   | 10.00              |

### T-Shirt (Heat Transfer Ribbons) Colors: Black, Red, Blue, Green, Brown, Purple, Yellow

Color Paper 200 shts assorted Bright Pack: 91/2x11 \$10.90/pk Pastel Pack 91/2x11 \$8.90/pk 100 sheets \$9.95/pk Color Certificate Paper:

45 ft/roll Min. orders: \$25.00. Minimum S&H: \$4.00. Call for other ribbons and supplies. Price & spec. are subject to change w/out notice.

### RAMCO COMPUTER SUPPLIES

PO Box 475, Manteno, IL 60950 U.S.A. USA 800-522-6922 or 815-468-8081 (Canada) 800-621-5444

Circle 267 on Reader Service card.

## Ham It Up! (v. 1.01)

blends and saves color brushes fast!

▲Works with DigiPaint™ and DeluxePaint™

Sixteen charts of 256 colors each

▲RGB & CMY values given for each color ▲Takes the guesswork out of color selection

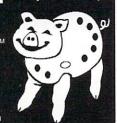

## Displays and prints all 4096 Amiga colors!

\$39.95\* includes shipping & handling in U.S. Call or send a check or money order to:

▲Delta Graphics ▲ 48 Dighton St. Brighton, MA 02135 ▲ (617)254-1506

\*Mass. residents add \$2.00 sales tax Dealer inquiries welcome

Circle 348 on Reader Service card

### **LOCATE HARD-TO-FIND SOFTWARE!**

ECONOMETRICS - SALES & MARKET FORECASTING - FORECASTING & TIME-SERIES - QUALITY CONTROL - EXPERIMENTAL STATISTICS - BUSINESS STATISTICS - MARKETING STATISTICS - DESCRIPTIVE STATISTICS - MULTIVARIATE ANALYSIS - CLUSTER ANALYSIS - PROJECT PLANNING - DECISION ANALYSIS TECHNIQUES - OPTIMIZATION -BIOMETRICS - REGRESSION - DECISION ANALYSIS TECHNIQUES - LINEAR AND NON-LINEAR PROGRAMMING - RISK & BUSINESS SIMULATIONS - INVENTORY - PARAMETER & TOLERANCE DESIGN - ANOVA - AND MANY OTHERS!

Lionheart produces numerical analysis software of the finest quality. Turn your personal computer into your personal M.B.A. - a keen new, employee at the right price! Gain an edge on the competition!

Prices range from \$125 to \$145 per title SEND FOR FREE PRODUCT GUIDE!

Lionheart Press, Inc. PO Box 379, Alburg, VT 05440 Tel: (514) 933-4918 Fax: (514) 939-3087

Circle 283 on Reader Service card.

## MEMORY FOR LESS

## D RAM BLOWOUT!!

| 256 x 1 150n.s \$ 2.00 ea.       | CPUs                                                |  |  |
|----------------------------------|-----------------------------------------------------|--|--|
| 1 meg x 1 120n.s 7.75 ea.        | 68000 16 Mhz \$ 35.00                               |  |  |
| 1 meg x 1 100n.s 8.00 ea.        | 68010 8/10 Mhz35.00                                 |  |  |
| 1 meg x 1 80n.s 8.75 ea.         | 68020 16 Mhz75.00                                   |  |  |
| 256 x 4 70n.s 11.00 ea.          | 20 Mhz 109.00                                       |  |  |
| 256 x 4 80n.s 9.00 ea.           | 68030 25 Mhz 289.00                                 |  |  |
| 256 x 4 80n.s. zips11.00 ea.     | Math Co's                                           |  |  |
| 256 x 4 100n.s. zips . 10.00 ea. | 68881 12 Mhz 69.00                                  |  |  |
| 64×4 100n.s 3.00 ea.             | 16 Mhz75.00                                         |  |  |
| Paula / Denise 56.50 ea.         | 20 Mhz 69.00                                        |  |  |
| FATTER AGNUS 95.00               | 68882 25 Mhz 249.00                                 |  |  |
| 1.3 Kickstart ROM 28.00          | 33 Mhz 349.00                                       |  |  |
| For Amiga 3000                   | All Crystals 10.00 ea.                              |  |  |
| 1 x 4 Static zips 56.95          | 1 meg × 8 Simm 2 for 149.00                         |  |  |
| 8 × 4 Static zips12.00           | We ship APO/FPO & Foreign.<br>Call for Fax charges. |  |  |
| SPIRIT BOARDS ØK 1/2             | meg 1 meg 1½ meg 2 meg                              |  |  |
| IN 1000 \$199 \$2                | 215 \$230 \$245 —                                   |  |  |
| SIN 500 \$199 \$2                | 235 \$270 \$309 \$319                               |  |  |
|                                  |                                                     |  |  |

4 meg Trapper \$119 MEMORY WORLD 2476 CROYDON COURT BENSALEM, PA 19020 ATTN: AMIGA DEPT.

X-RAM 500/1000

\$189 215-741-6225 FAX 215-741-6229 Add \$3.00 S&H Add \$4.00 COD VISA / MC / CHECK / COD

\$219

\$360

Circle 287 on Reader Service card.

\$219

## **AudioLink**

16-bit Linear Stereo **Audio Processor with** Sound Sampling Capabilities

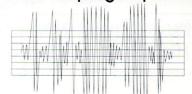

## **Beta Unlimited**

87 Summit St. Brooklyn, NY 11231 / PHONE 718-852-8646

Circle 334 on Reader Service card

### MAILORDER CANADIAN

\$8.95/roll

## DANDAM SOFTWARE

CALL FOR **FREE** CATALOGUE EST. 1987

1-800-265-9576 (519) 974-3011 Fax: (519) 974-6643 AUTHORIZED: AMIGA, GVP, SUPRA DEALER 8408 WYANDOTTE ST. E, WINDSOR, ONT. N8S 1T6

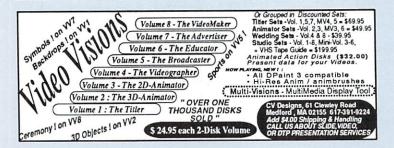

## A500 MONITOR STAND

Beautifully custom-crafted for the A500. Extra strong (solid 0.75" kiln-dried oak or pine). Extra wide to accommodate A500 peripherals (26"w x 11"d x 5.75"h). Very durable, clear, satin finish.

Mail Order to: CompuTerm Co.

**Box 77** N. Bridgeton, ME 04057

Method of payment: Check, MO, Master-Card/Visa (please indicate which card.

card#, Exp. date, Sig-

nature). Shipping Address: Include street address for shipping. Unit prices:

Pine.....\$32.26 ea. Oak.....\$38.42 ea. ME residents add 5%. Dealer inquiries: Call (207) 647-8115

Circle 706 on Reader Service card.

# LAST ED LICES

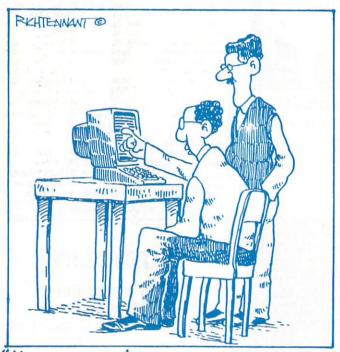

HOLD ON, THAT'S NOT A PROGRAM ERROR, IT'S JUST A BOOGER ON THE SCREEN."

## Computer Terms That Aren't

English is one of the most dynamic languages on earth. Its constant metamorphosis is frustrating at best, especially with regard to computer terms. In an attempt to help you keep up with current usage, we respectfully submit the following:

abruptdate—a program update for weekold software.

ad annum—the practice whereby a developer begins to advertise a product at least one year before releasing it.

antidisestablishmentHarryanism—the philosophical outlook embraced by a radical group of ex-Commodore employees.

aspixelization—a condition caused by spending way too much time in front of the screen; you begin to perceive individual pixels on your display; some dance, others wave, and one even appears to be reading War and Peace.

disconeria protectiva—religious zealotry whereby a software company places copy protection on even the most arcane program.

dis-selexia—the condition that stems from continually selecting the wrong item from a pull-down menu.

dreadzot—fear of bombardment by radiation particles after reading Mac-World's piece on the dangers of using color monitors.

Gold (or Pro) leafing—the practice of adding the words "gold" or "pro" to software products when upgrading them.

gurumbling—the mumbling which ensues after a guru message is received.

jumbleia—the knot of cables that results from plugging in several peripherals at the same time

**keyboredom**—the condition that develops from inputting a lot of material—usually written by someone else.

**lookbook**—the manual needed in order to respond correctly to your software's keyword copy-protection request.

modabitity—a depressed, reclusive state wherein an individual will only communicate to others via modem.

WEE WEE (Waiting Early Entomological Warning Escape Evidence)—A tendency to worry to the point of incontinence about releasing software, followed by withdrawing it each week for a new bug fix.

## Ear to the Wall

Amigas at the A & P? Well, that may be stretching it a bit, but Commodore has signed agreements with a number of major consumer outlets such as Montgomery Ward, Macy's of California, VideoConcepts, McDuff, Highland Appliance, Sun TV, and Famous-Barr.

Just for consumer channels, the folks at Commodore have whipped up a special bundle—the A500C—which includes education, business, and home entertainment software, as well as an RF modulator that connects the Amiga to any TV.

**Recall.** If you have one of the original versions of **Heart of the Dragon** from Avatar Consulting, you may have noticed a problem with joystick control. Eager to make good, Avatar suggests you check disk 1 to see if there is a list file called Orbstuff, marked with a date prior to July 24.

If you own an original disk, make a copy of this disk and return the original to Avatar, and they will send you an improved version—gratis. Mail your disk with an update request note plus your registration card (unless you have already sent it in) to Avatar Consulting, 9733 Row Drive, Santee, CA 92071.

Snake-eyes. The next time you roll the dice in Atlantic City, take a look around for a familiar friend. Both

Bally's at Park Place and Bally's Grand use Amigas to polish their electronic information system that's displayed throughout the casino and also on the hotel's internal cable-television system.

A rose by any other name... ICD Incorporated, a newcomer to the Amiga market, is already making changes. The company changed the name of its line of SCSI host adapters from Advantage 2000 to AdSCSI 2000. The company wants customers to easily recognise its future products, and so is determined to be consistent, according to a recent communique.

Conspicuous consumption. The acquisition department at Oxxi must have the corporate equivalent of a thyroid condition—take a look at the company's growth: The recently acquired Micro Momentum product line—Boing! The Game!, The Adventure Construction Language, Momentum Mail, Teletutor, and Momentum Check—is filling out Oxxi's roster. But that's not all; there are quite a few products already in Oxxi's corral ready for the roundup: MetaSlide, a presentation program; a Modula-2 and an ADA Compiler; FizEdit, an interactive programming editor; a paint program; a sound digitizer; a scanner; and Novel Netware for the Amiga. Whew!

# GOLDEN IMAGE Introduces...

## The MASTER 3A-1D 3½" FLOPPY DISK DRIVE WITH LED TRACK DISPLAY

## AMIGA° FULLY COMPATIBLE

- FULL 1 YEAR WARRANTY
- QUALITY DRIVE MECHANISM
- ON/OFF DISABLE SWITCH
- NEW DELUXE DESIGN
- DIRECT DRIVE MOTOR
- EXTREMELY QUIET OPERATION
- ADVANCED INTERNAL CIRCUITRY
- FCC APPROVED
- READY TO RUN
- LSI ELECTRONICS
- PASS THROUGH CONNECTOR FOR DAISY CHAINING
- DOUBLE SIDED / DOUBLE DENSITY 880K CAPACITY

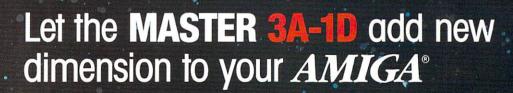

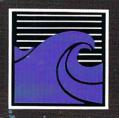

800-356-5178 Inside CA 714-633-1026

Distributed by

KONYO International, Inc. / FAX 714-633-5339

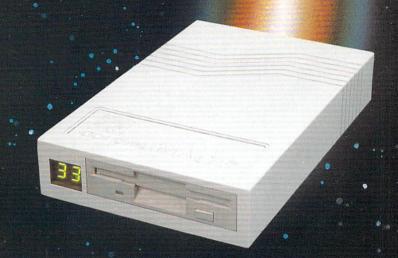

NEW GOLDEN IMAGE
OPTICAL MOUSE
\*\*\*NO BALL\*\*\*

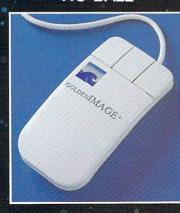

Dealer Inquiries Invited

## **A Graphic Demonstration**

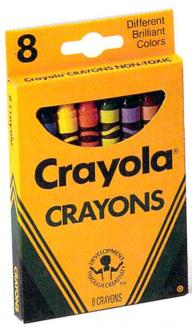

Deluxe Paint III has 32 colors\* and costs \$149.95.

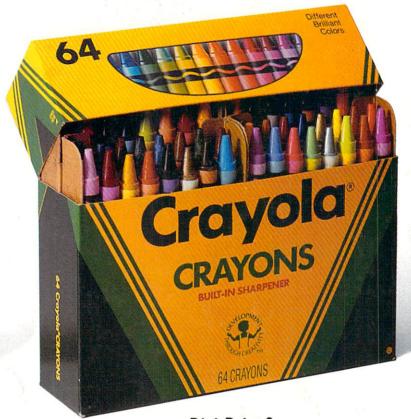

Digi-Paint 3 gives you 4096 colors and costs \$99.95.

## **Get the picture?**

Which one of the artistic tools pictured here would a child choose? The answer is obvious, the more colors the better. The choice is just as easy when it comes to Amiga paint programs. Digi-Paint 3 works in the Amiga's powerful Hold-And-Modify (HAM) mode which allows you to paint using all 4096 colors simultaneously. By comparison, Deluxe Paint III (by Electronic Arts) operates in less sophisticated modes, restricting you to a maximum of only 32 colors\*. What does this mean to your Amiga art? Simply put, the program with more colors makes the better pictures. But that's just one of the reasons Digi-Paint 3 is the ultimate paint program.

Other advanced features found in Digi-Paint 3:

- 14 drawing modes including colorizing, range painting, and texture mapping
- Powerful tools including: magnify, rotate, cut-and-paste, and variable transparency

Digi-Paint 3 is a trademark of NewTek, Inc. CRAYOLA, chevron and serpentine designs are registered trademarks of Binney & Smith Inc., used with permission. DeluxePaint III is a trademark

- Anti-aliased fonts give sharp edges and a crisp television look
- Paint on canvases up to 1024 x 1024 with auto-scrolling
- Supports *all* Amiga display modes and resolutions
- Compatible with the Amiga 3000 and WorkBench 2.0

AmigaWorld magazine recently compared the leading paint programs in a head-to-head showdown. A clear winner emerged: "Digi-Paint 3 is the one to beat for speed, versatility and professional applications." After six pages of detailed evaluations they concluded with, "If you are really serious about owning only one paint program, we would

have to recommend Digi-Paint 3."

Digi-Paint 3 is available now at your local Amiga dealer or call 1-800-843-8934 or 913-354-1146.

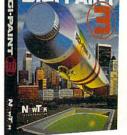

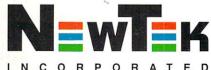

\*In some modes an additional 32 half-intensity shades are available.

Circle 102 on Reader Service card.